**الجــــــــــــــــــــــــــــــــــــــــــــــــــــــــــــــــــمـــهـــوريـــ ـــــــــة الجــــــــــــــــــــــــــــــــــــــــزائــريـــة الديمـــــــــــــــــــق ــراطــيـــة الــشـــــــــــــــــــــــــــعـــبــيـــة REPUBLIQUE ALGERIENNE DEMOCRATIQUE ET POPULAIRE**

**وزارة التــــــــــــــــــــــــــــــــــــــــــــــــــــــــــــــــــــــــــــــــــــــــــــعــــليــــــم العــــــــــــــــــــالي و البـــــــــــــــــــــــــــــحث العـــــــــــــلــــمــــــــي Ministère de l'Enseignement Supérieur et de la Recherche Scientifique**

**جـــــــــــــــــــــــــــــــــــــــــــــامعة أبي بــكــــــــر بـــلـــقـــــايــد – تـــــلمســــــــــــــــــــــــــــــــــــــــــان –**

Université Aboubakr Belkaïd– Tlemcen – Faculté de TECHNOLOGIE

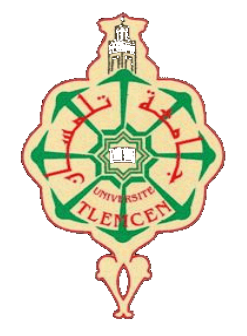

**MEMOIRE**

Présenté pour l'obtention du **diplôme** de **MASTER**

**En** : Génie Civil

**Spécialité** : Structure

**Par** : Bab El Ayat Mohammed

Grari Nadir

**Sujet** 

## **DIMENSIONNEMEN ET CONCEPTION D'UN BATIMENT « R+8 AVEC SOUS SOL » AVEC MODELISATION DE JOINT SISMIQUE ENTRE 2 BLOCS « GAP »**

Soutenu publiquement, le 29/09/2022, devant le jury composé de :

Mme BENMANSOUR.N Présidente Mme BENADLA .Z Examinatrice Mme MEDJAHED.A Encadrant Mr BENYACOUB.A Encadrant

Année universitaire : 2021 /2022

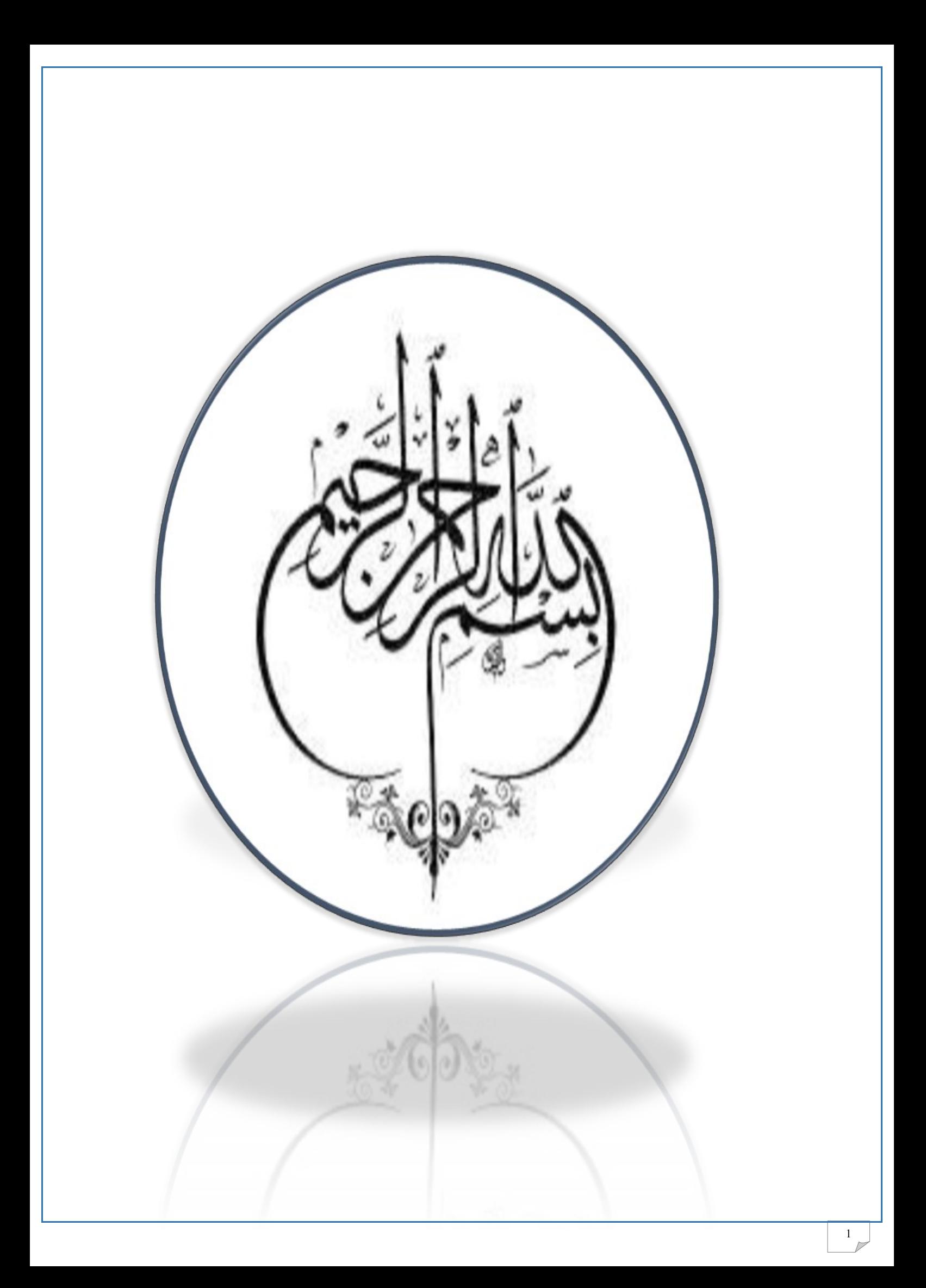

## **Remerciements :**

<span id="page-2-0"></span>C'est une tâche remercions Dieu, le Tout Puissant, de nous avoir donné la volonté, le courage, la santé et la patience afin d'arriver à la finalité de ce modeste travail.

Notre cher Prophète « sallallahou alaihi oua sallam », dit bien difficile de trouver les plus justes mots pour exprimer ses mercis. C'est paradoxalement la dernière page que l'on rédige, mais qu'on croise en premier.

Tout d'abord, nous

:

"N 'a pas remercié Dieu, celui qui ne remercie pas les gens".

• Nous remercions nos parents qui nous ont beaucoup soutenus pendant toute la vie et qui continuent à nous aider dans tous les projets de l'avenir. Ainsi que nos frères et sœurs et certains membres de nosfamilles qui ont participé de près ou de loin à nous encourager et nous aider dans notre vie.

• Sans oublier nos chers et précisément amis que nous avons rencontrés à

l'école ou même à l'extérieur nos chers amis de notre promotion.

• Nous remercions très sincèrement nos encadreurs, Mr.BENYACOUB Abdelhakim et Mme .MDJAHED Amina pour tous le savoir qui nous a apporté en master ainsi de nous avoir encadrer et diriger au cours de nos projet de fin d'étude. Aussi, pour leurs conseils judicieux et leurs grandes

bienveillances qui nous ont beaucoup aide pour élaborer ce travail.

- Notre pensée va à tous les enseignants qui ont contribués à notre formation depuis le primaire.
- Nos remerciements vont également aux membres du jury pour avoir accepté d'évaluer notre modeste travail.

Merci à tous.

#### **Dédicaces**

#### " و ما توفيقي الا باهلل عليه توكلت و اليه انيب "

<span id="page-3-0"></span>J'ai le grand plaisir de dédier ce modeste travail a : Ma très chère mère, et la plus belle maman dans le monde qui m'a toujours donnè l'espoir de vivre et qui n'a jamais cessé de prier pour moi, Mon très cher père, pour ses encouragements, son soutien, surtout pour son amour et son sacrifice pour mener à terme mes études, Mes frères et sœurs et ma famille « Bab El Ayat », et « Grari » Mes meilleurs amis« B.oussama ,B.ilyas ,B.yassine, T.omar ,H.yacine ».et mes chers collègues.

BAB EL AYAT MOHAMED

#### GRARI NADIR

#### **RESUME**

<span id="page-4-0"></span>Ce projet présente une étude technico-dynamique d'une structure en béton armé à usage d'habitation, commerce et parking constitué d'un sous-sols et rez de chaussée plus (8) étages, implantée dans la wilaya TLEMCEN. Cette région est classée en zone sismique I selon le RPA99 version 2003.Ce travail qui nous a été confié d'une part il est constitué d'une étude technique, qui est l'analyse et le dimensionnement du bâtiment tout en appliquant les règles de construction en vigueur (RPA99 version 2003, BAEL91 modifiée 99) et d'autre part une modélisation du joint sismique entre deux blocs adjacents avec élément « GAP »

<span id="page-4-1"></span>**Mots clés :** Bâtiment, Béton armé, Modélisation, Séism, joint, RPA,BAEL91.

#### **ABSTRACT**

This project presents a technico-dynamic study of a reinforced concrete structure for residential, commercial and parking consisting of a basement and ground floor plus (8) floors, located in the wilaya TLEMCEN. This region is classified in seismic zone I according to the RPA99 version 2003. This work entrusted to us on the one hand it is constituted of a technical study, which is the analysis and the dimensioning of the building while applying the rules of construction in force (RPA99 version 2003, BAEL91 modified 99) and on the other hand modeling the seismic joint between two adjacent blocks with "GAP" element

**Key works:** Building, Reinforced concrete, Modelisation, Earthquake, joint, RPA,BAEL91.

#### <span id="page-4-2"></span>**ملخص**

يقدم هذا المشروع دراسة تقنية للهيكل الخرساني المقوى للسكن والتجاري وموقف للسيارات يتكون من طابق سفل<sub>ع</sub> وطابق أرضـي بآلإضـافة إلـى (8) طوابق تقع فَـي ولاية تلمسان .هذه المُنطقة مصنفة فـي المنطقة الزلزالية I وفقًا<br>لنسخة .RPA99 2003 هذا الـعمل الذي كلفنا بـه من ناحية ، وهو مكون من در اسة فنية ، وهو تـحليل وأبـعاد المبنـي<br>مع نمذجة المفصل الزلزالي بین كتلتین متجاورتین مع العنصر« GAP«

.مفصل , زلزال,تصمیم , المسلحة الخرسانة ،, البناء **:الكلمات المفتاحیة** 

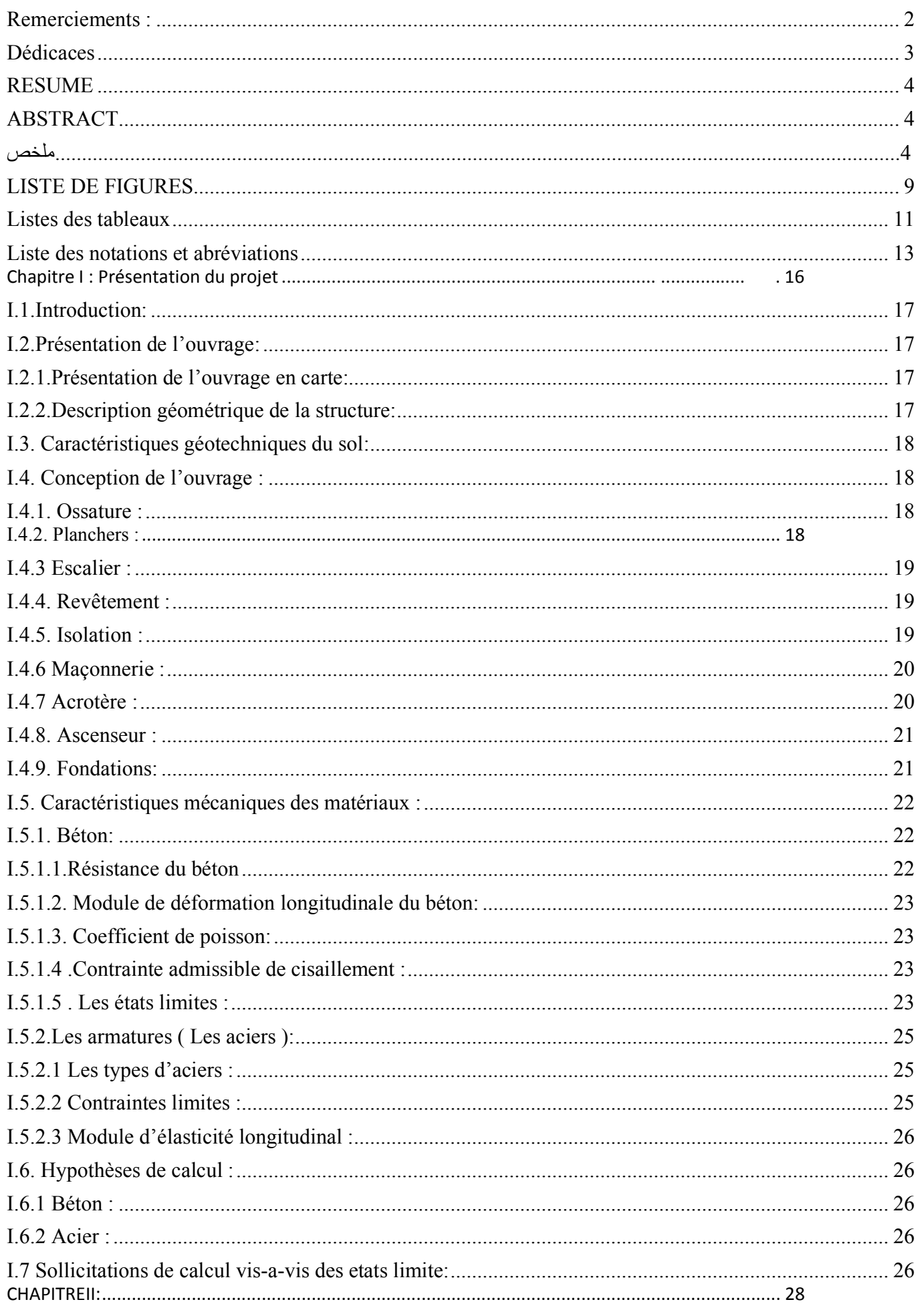

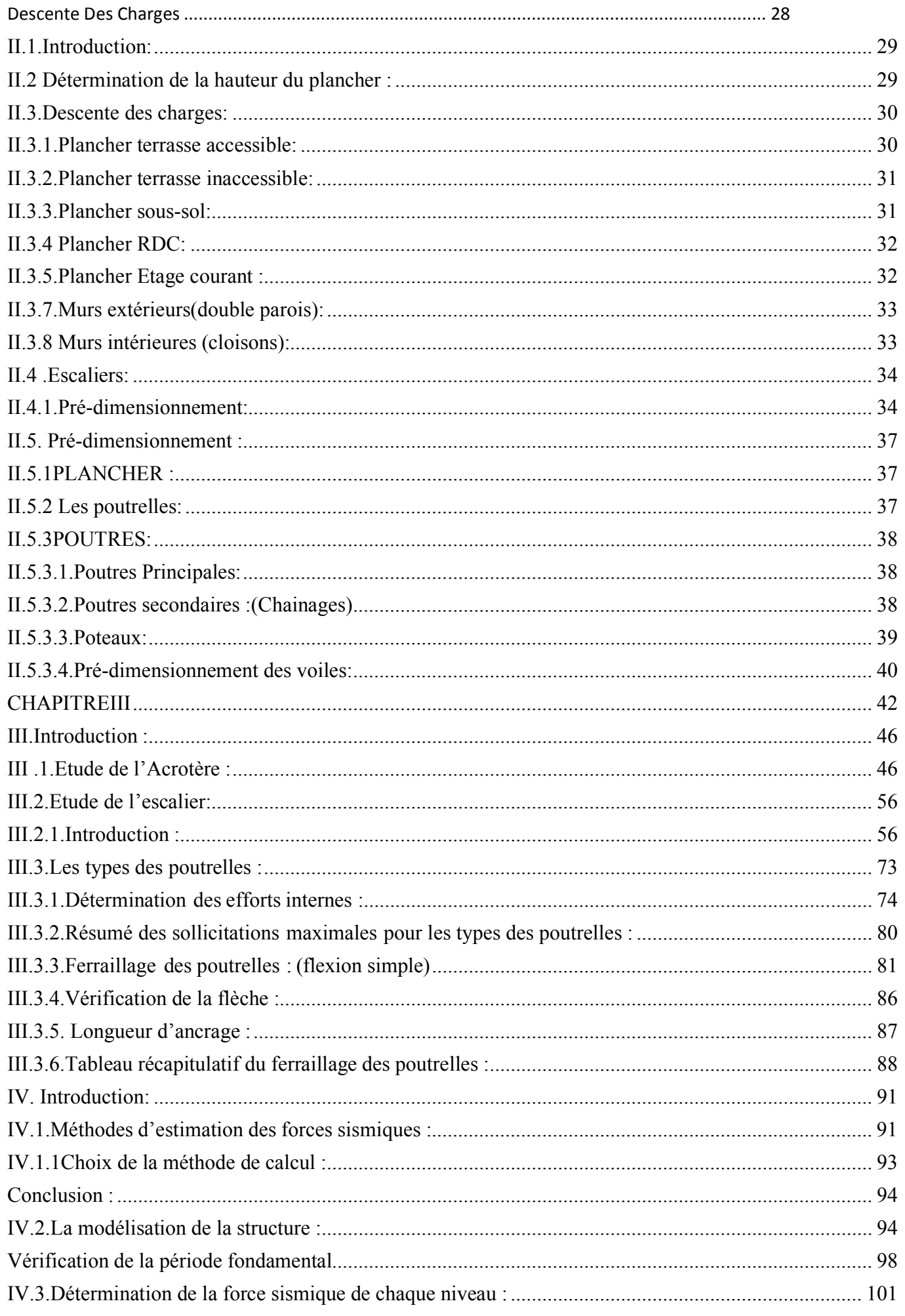

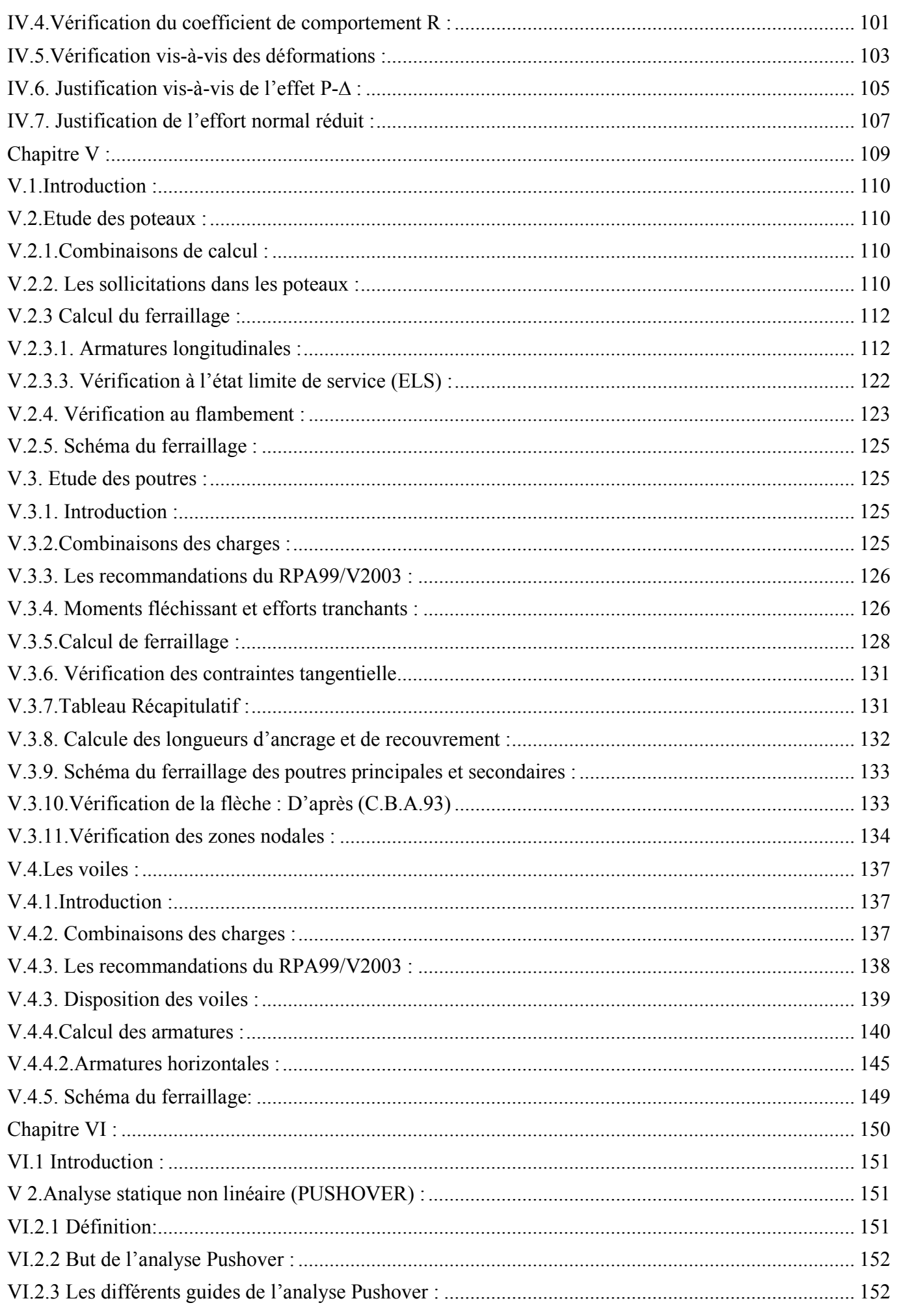

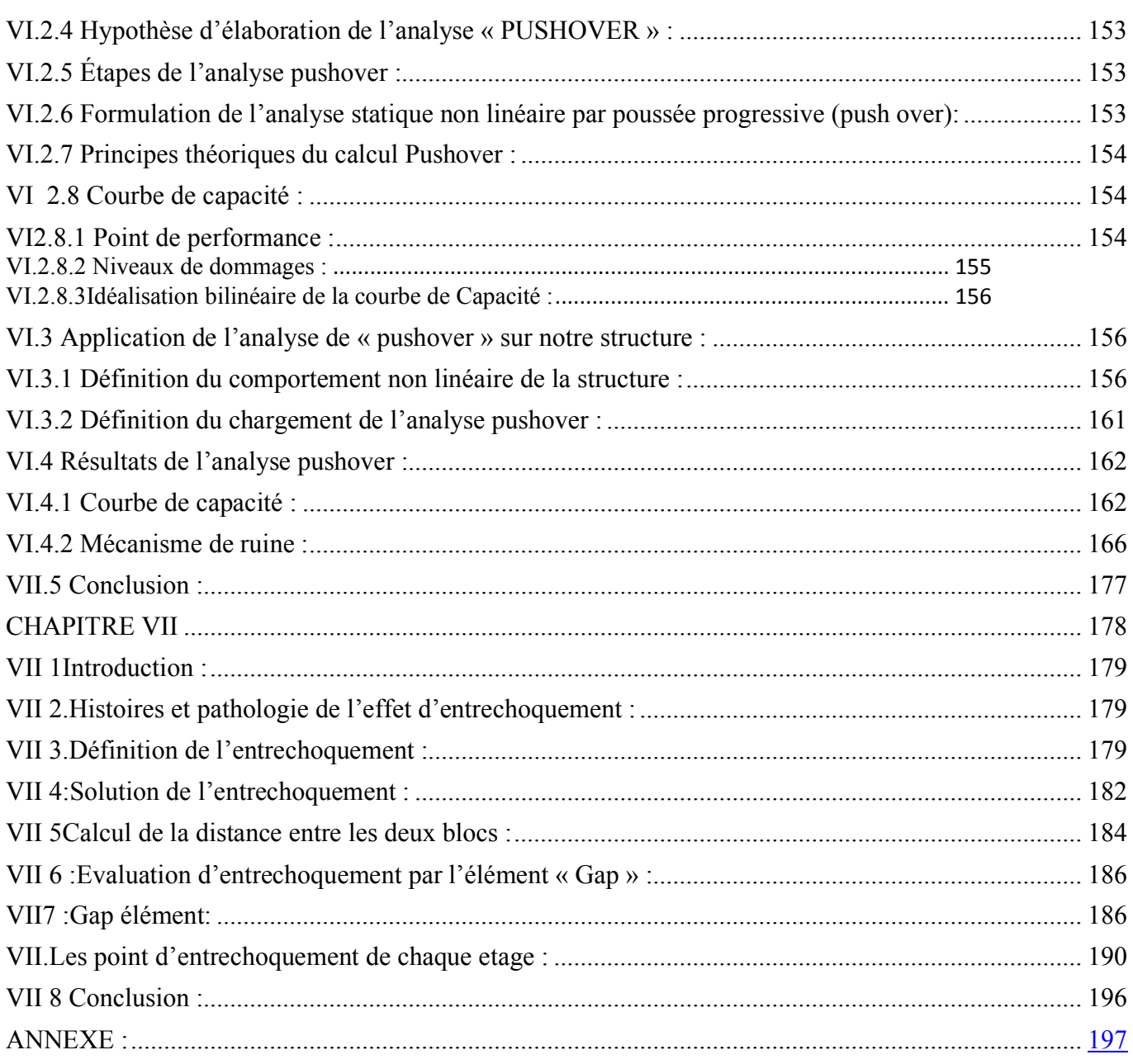

# <span id="page-9-0"></span>**LISTE DE FIGURES**

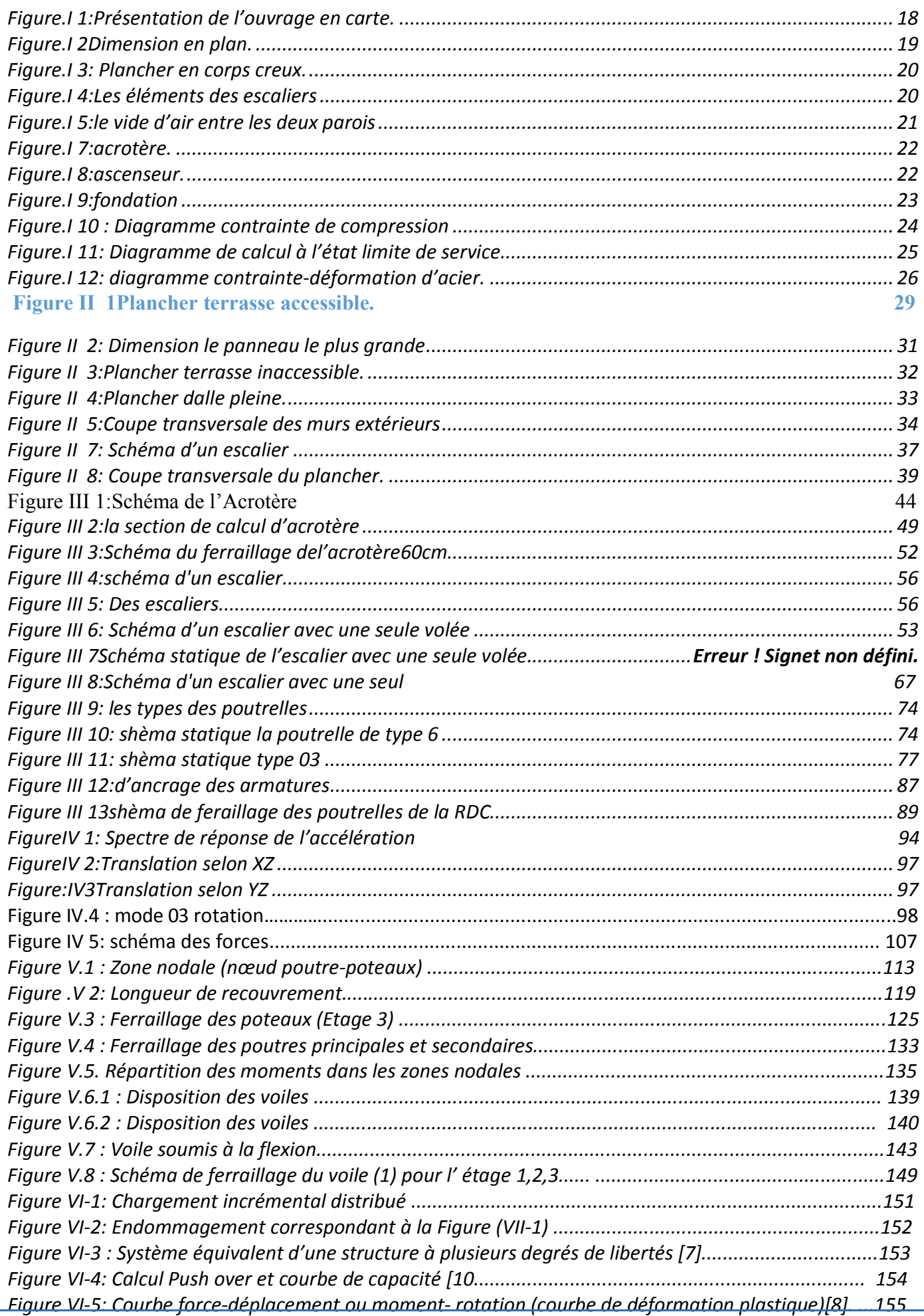

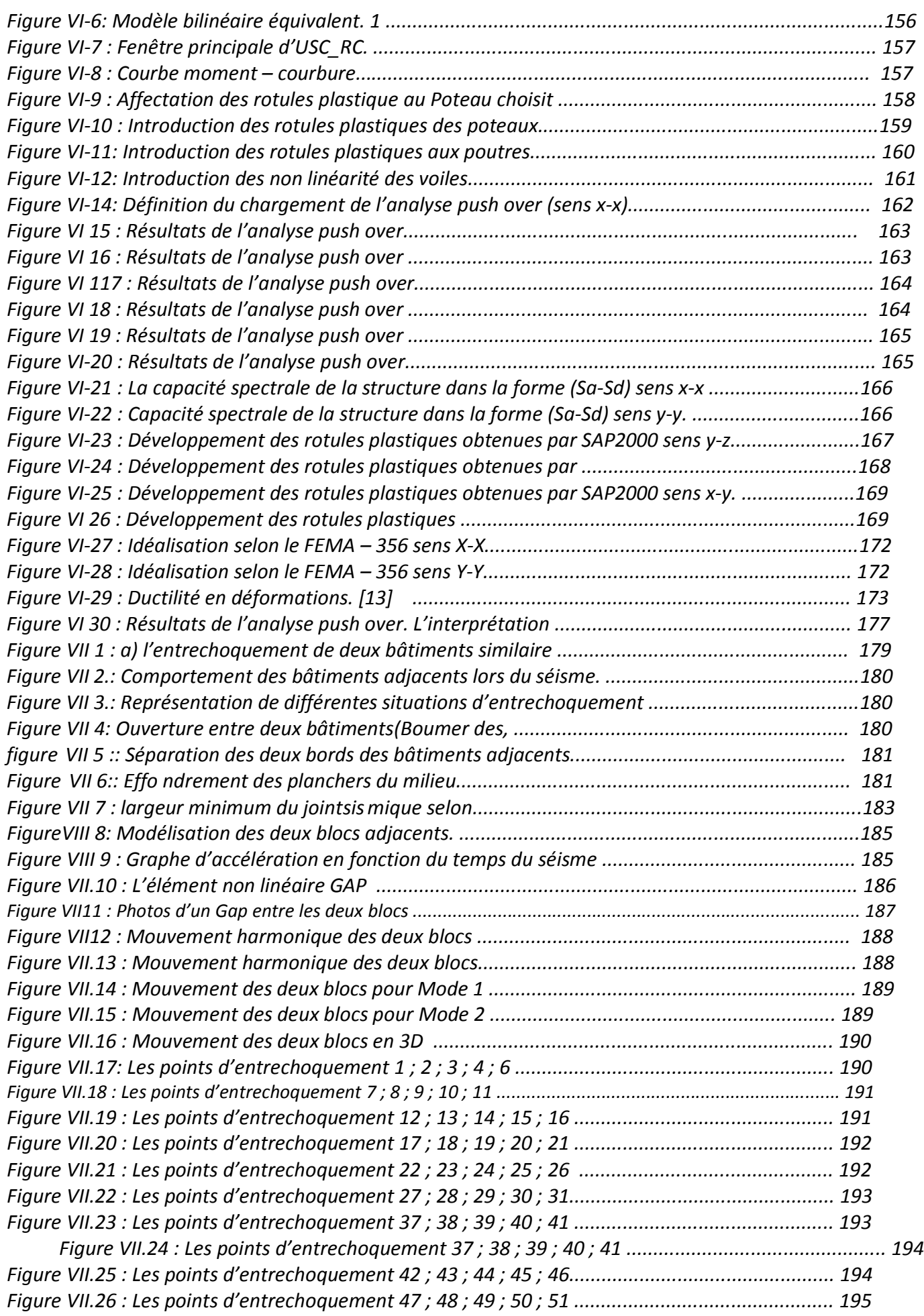

# **Listes des tableaux**

<span id="page-11-0"></span>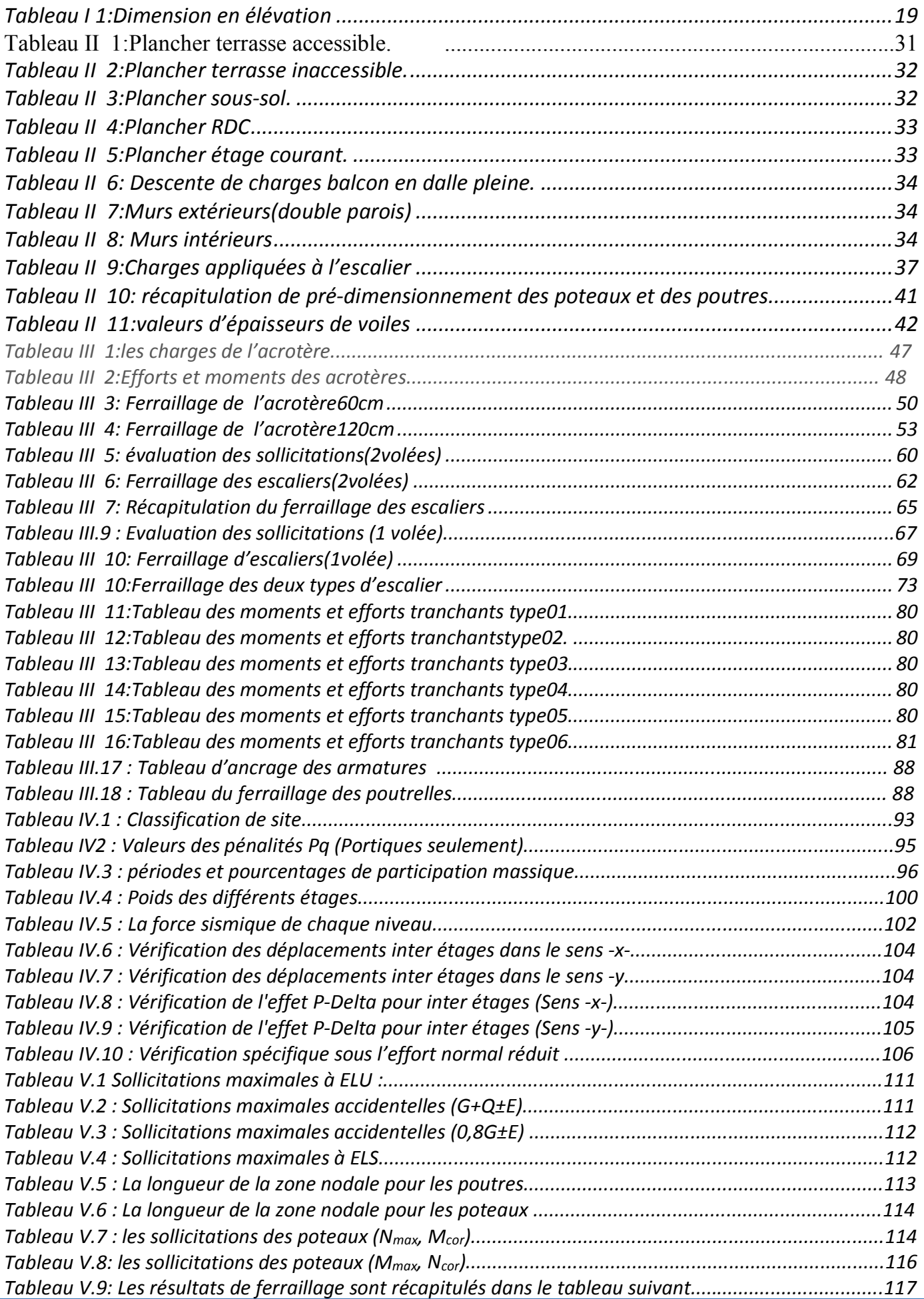

<span id="page-12-0"></span>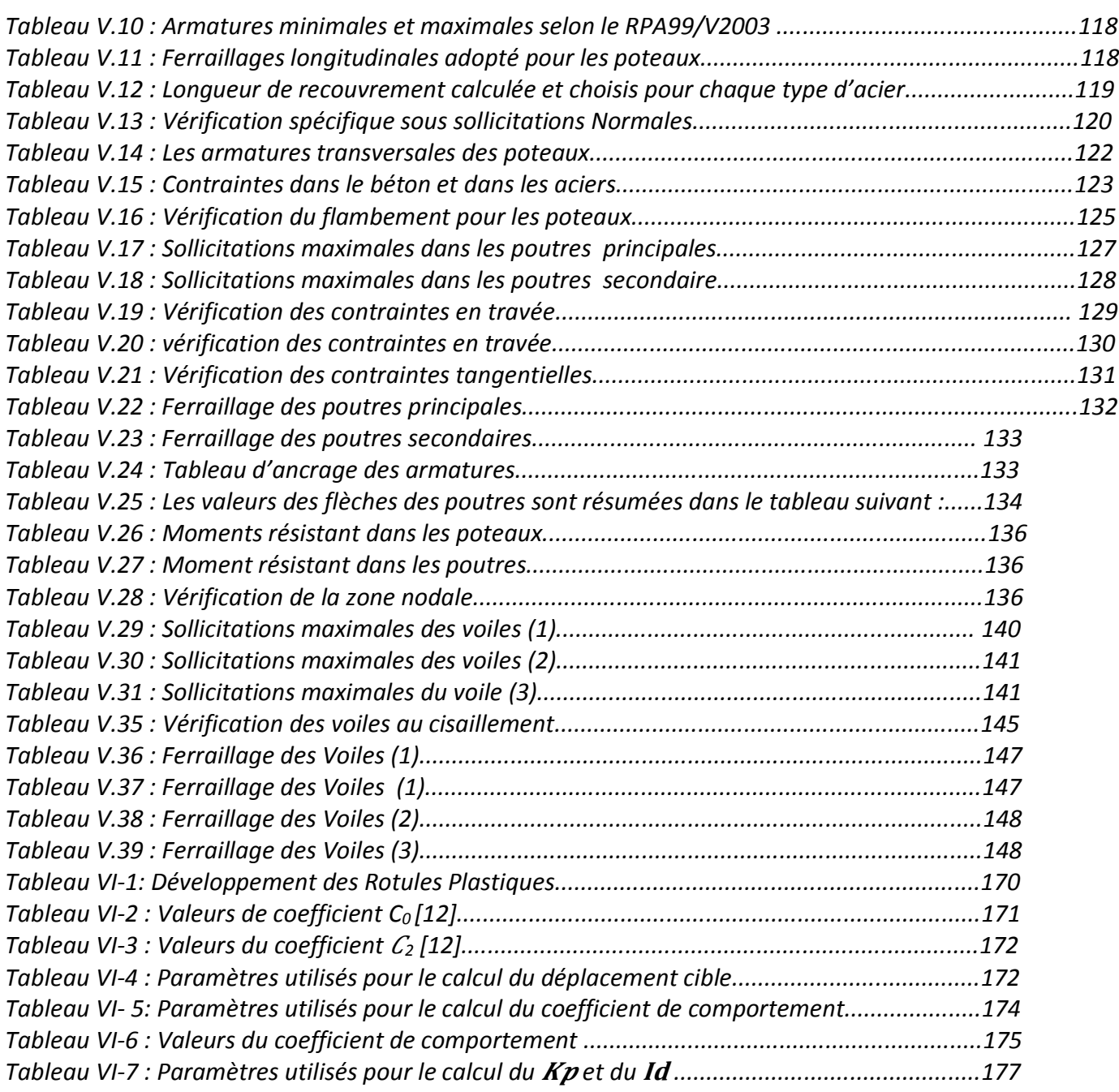

## **Liste des notations et abréviations**

**G** : Action permanente. **Q** : Action d'exploitation. **E:** Action accidentelle **Sg:** Accélération à la base due à l'activité sismique. **ATC** : Applied Technology Council. **BAEL :** Béton Armé aux Etats Limites.  $\overline{\sigma}_{bc}$ :Contrainte admissible du béton. **σbc:** Contrainte du béton.  $\overline{\sigma}_{st}$ : Contrainte admissible d'acier. **σst :** Contrainte d'acier. **:** Contrainte admissible de cisaillement **:** Contrainte ultime de cisaillement. *f***bc:** Contrainte de calcul **γb:** Coefficient de sécurité de béton. **γs :** Coefficient de sécurité d'acier.  $\Theta$ : Coefficient d'application. **C. V :** Condition vérifié. **υ** : Coefficient de poisson. **A :** Coefficient d'accélération de zone. **R:** Coefficient de comportement global de la structure. **β:** Coefficient de pondération. **β0 :** coefficient d'amplification spectrale. **Ct :** Coefficient de période. **K :** Coefficient de raideur du sol.  $\phi$ : Courbure. **y**Courbure élastique. **u**Courbure ultime. **Eij:** Déformations instantanées. **Evi:** Déformations différées. **d:** Distance séparent entre la fibre la plus comprimée et les armatures inférieures **d′ :** Distance entre les armatures et la fibre neutre. **DDL** : Degré De Liberté. **(a ; b) :** Dimensions du poteau. **ϕl:** Diamètre d'une barre d'acier longitudinal. **ϕt:** Diamètre d'une barre d'acier transversale.  $\Delta$ <sub>K</sub>: Déplacement relatif au niveau k par rapport au niveau k-1. **δe:** déplacement élastique. **δu:** déplacement ultime. **σbc**: Déformation du béton en compression. **H<sub>P</sub>**: Epaisseur de plancher. **Tu :** Effort tranchant ultime. **T :** Effort tranchant. **V :** Effort tranchant à la base. **St:** Espacement zone nodale. **St':** Espacement zone courante. **N:** Effort normal. **VK**: effort tranchant d'étage au niveau 'K'.  $\mathbf{P} - \mathbf{\Delta}$ : est un effet non linéaire de second ordre **ELU :** Etat limite ultime.

**ELS :** Etat limite service

**EC :** Eurocode. **η :** Facteur de correction d'amortissement. **D :** Facteur d'amplification dynamique. **ξ:** Facteur d'amortissement critique. **Q:** Facteur de qualité. **μ:** Facteur de ductilité de la structure **FEMA : Federal Emergency Management. he :** Hauteur libre d'étage. **HK :** Hauteur d'étage 'K'. **λ :** L'élancement mécanique des poteaux. **T :** La période fondamentale de la structure. **Lf**: Longueur de flambement. *λg***:** L'élancement géométrique **l***s***:** Longueur de scellement droit. **R**: Le facteur de comportement Rμ: Le facteur de ductilité. *fe:* Limite élastique d'acier. **δ** : le drift. Rs: Le facteur de sur-résistance RR: Le facteur de redondance **RPA** : le règlement parasismique Algérien **Ix, Iy:** Moment d'inertie. **μ :** Moment ultime réduit. **Mu :** Moment fléchissant à l'état limite ultime. **Ms :** Moment fléchissant à l'état limite service. **Mt :** Moment en travée. **Ma** : Moment en appuis. **[K] :** Matrice de rigidité à la flexion de la structure. **G** : Module de cisaillement. **MEF**: Méthode des Eléments Finis. **T :** Période propre. **WT:** Poids total de la structure. **Wi** : Poids sismique au niveau « i ». **KV**: Rigidité de translation verticale de la fondation **KH**: Rigidité de translation horizontale de la fondation **ROT R1,2,3 :**Rigidité de rotation autour x,y,z **RDC** : Rez -de -chaussée. *f***cj:** Résistance à la compression. *f***jt:** Résistance à la traction. *f***c28**: Résistance caractéristique a 28jours. **Ast:** Section d'armature. **ix, iy :** Rayon de giration. .**Br :** Section réduite. .**v :** viscosité. .

#### **Introduction général :**

La moitié environ de la croissance urbaine au niveau mondial est due à l'accroissement naturel de la population. Cette croissance augmente la demande de construction urbanisme .pour cela il faut faire des études sur tous les constructions pour éviter toutes les pertes matérielles et humaines. La structure qui concerne l'aménagement des espaces publics et privés dans le monde, ainsi que le degré de connectivité et d'accessibilité. Il est également lié à l'espace .un ensemble de théories et de techniques d'analyse.

Notre projet se trouve à Tlemcen sur un site classé en zone de faible sismicité (zone 1). Le but est basé sur le calcul non linéaire par, l'analyse push over des deux bâtiments adjacent en béton armé avec un joint sismique plus une étude détaillée. Le bâtiment est constitué essentiellement d'un sous-sol plus rez de chaussé et huit étage sont à usage d'habitation.

L'objectif de notre travail se résume en trois points essentiels. Le premier est consacré à une étude détaillée d'une structure en béton armé. Ce bâtiment sera étudié en respectant les réglementations et recommandations en vigueur à savoir le RPA99V2003, le BAEL et le CBA93, plus le document technique réglementaire D.T.R BC2.2. ..., le deuxième concerne l'analyse dynamique non linéaire de ce même bâtiment par la méthode statique non linéaire en poussée progressive « Push over »et pour le troisième point contient l'étude de joint sismique entre deux blocs avec élément « GAP ».

Notre travail est structuré comme suit :

- Le premier chapitre consiste à la présentation du bâtiment.
- Le deuxième chapitre est consacré a la descente des charges et pré dimensionnement des éléments structuraux .
- Le troisième chapitre traite le calcul des éléments secondaires (poutrelles escalier, l'acrotère).
- Le quatrième chapitre comporte la modélisation et l'étude dynamique du bâtiment réalisé par le logiciel SAP2000 avec méthode statique équivalente.
- Le cinquième chapitre contient l'étude des élément structuraux (poteaux-poutre-voile) avec leur ferraillage.
- Sixième chapitre : Analyse statique non linéaire méthode « push over ».
- Septième chapitre c'est l'étude d'entrechoquement entre deux blocs adjacent élément  $\kappa$  GAP  $\kappa$

# <span id="page-16-0"></span>**Chapitre I : Présentation du projet**

## <span id="page-17-0"></span>**I.1.Introduction:**

En génie civil, l'étude d'un bâtiment en béton armé nécessite des connaissances. de base sur les quelles l'ingénieur va prendre appui pour répondre à certaines exigences indispensable à son exploitation, afin d'assurer la sécurité, la durabilité, ainsi que le facteur d'économie qui doit être pris en compte.

# <span id="page-17-1"></span>**I.2.Présentation de l'ouvrage:**

Le projet à étudier est un bâtiment de R+8 à usage commercial et habitation, constitué de:

- Un sous-sol désigné comme parking .

- RDC usage particulier local commercial + appartement (F2).
- 8 étages comportant des habitations composées de 61 logements (F2,F3).

Le bâtiment sera implanté à Tlemcen, classé selon règlement parasismique Algérien (RPA,99) v2003, zone faible sismicité(ZI).

## <span id="page-17-2"></span>**I.2.1.Présentation de l'ouvrage en carte:**

**Position de projet**

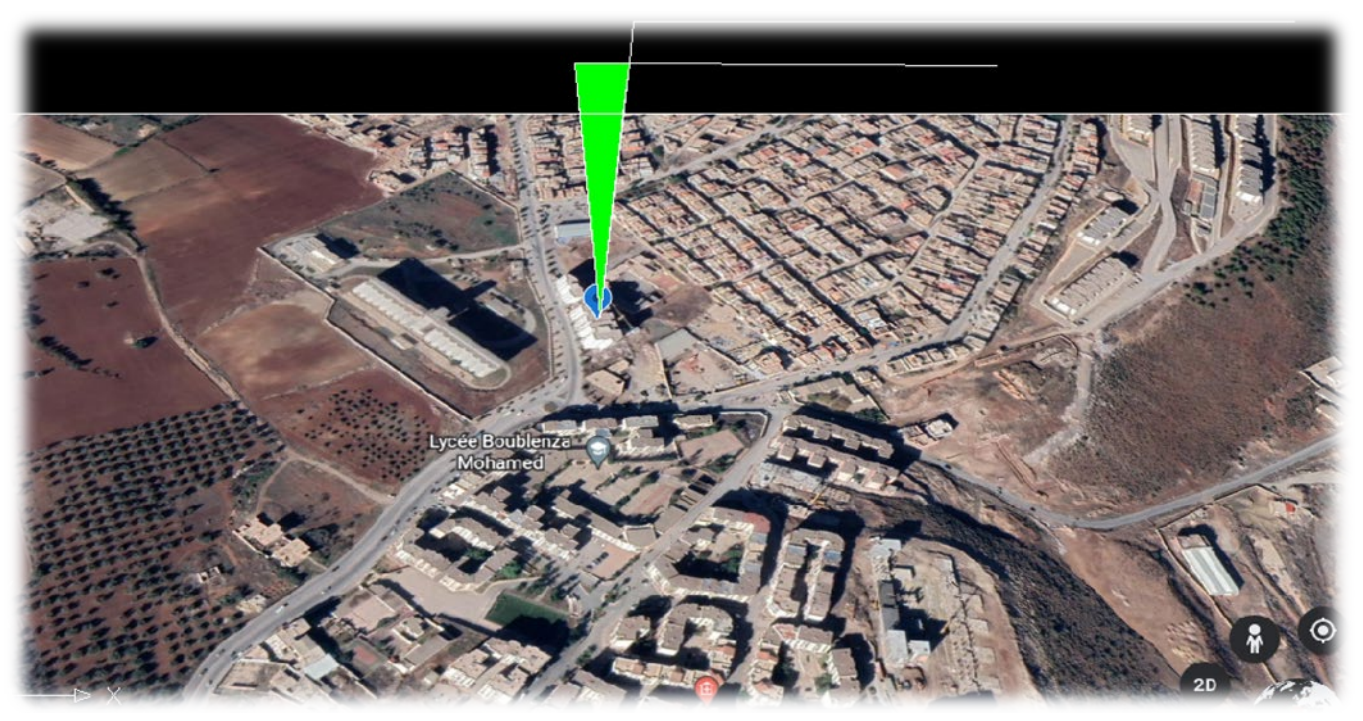

[**1**]**Figure.I 1:**Présentation de l'ouvrage en carte.

## <span id="page-17-4"></span><span id="page-17-3"></span>**I.2.2.Description géométrique de la structure:**

#### **a) Dimensionnement en plan:**

La structure étudiée présente une forme rectangulaire, nous présentons dans la figure I. 2

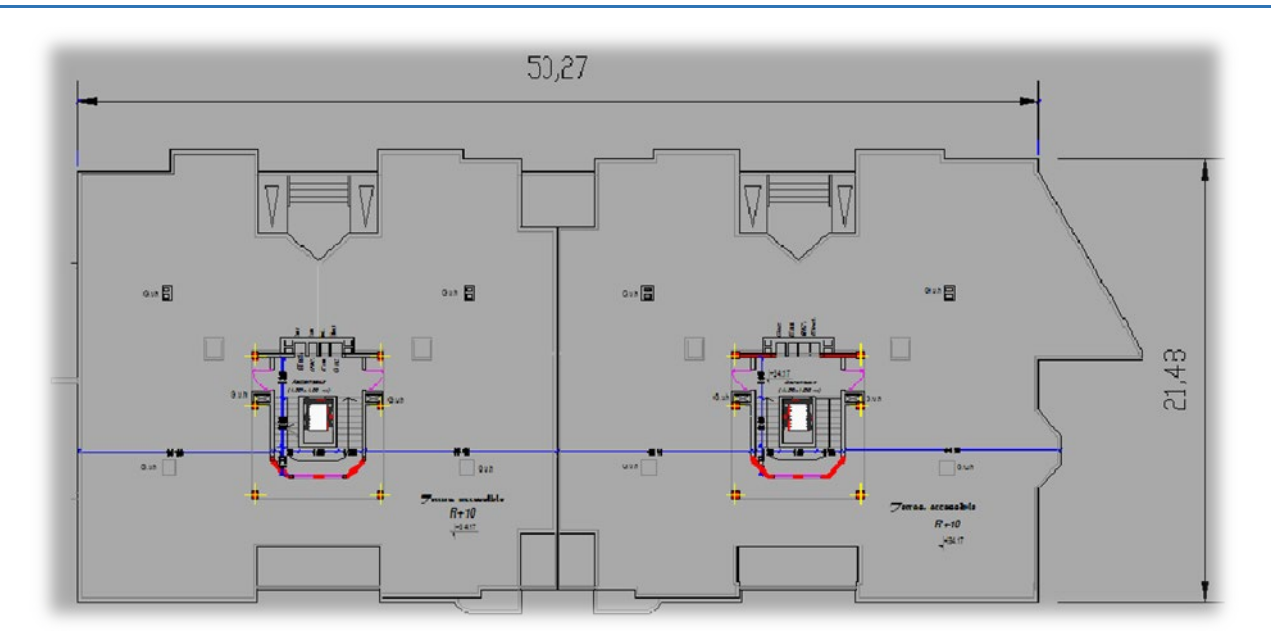

**Figure.I 2:**Dimension en plan (21.48x50.27) m².

<span id="page-18-4"></span>Les caractéristiques géométriques sont représentées dans le tableau suivant :

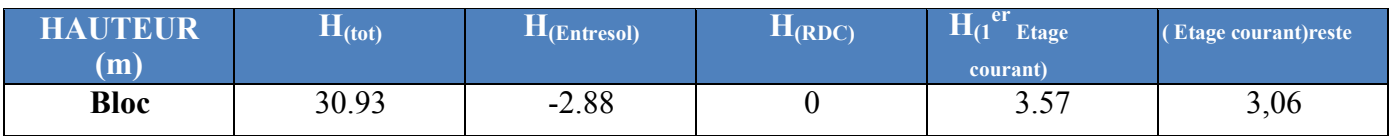

**Tableau I 1:**Dimensions en élévation

# <span id="page-18-5"></span><span id="page-18-0"></span>**I.3. Caractéristiques géotechniques du sol:**

D'après le rapport du sol, le sol d'assise de construction présente les caractéristiques suivantes:

- La contrainte du sol est  $\sigma_{sol} = 3$  bars, pour un ancrage  $D = 2m$ .
- L'angle de frottement interne du sol  $\varphi = 35^\circ$ .
- La cohésion  $C=0$  (sol pulvérulent).

# <span id="page-18-1"></span>**I.4. Conception de l'ouvrage :**

# <span id="page-18-2"></span>**I.4.1. Ossature :**

Cette structure est auto stable réalisée en système de portiques « poteaux-poutres».

Le contreventement de la structure est assuré par des voiles et des portiques tout en justifiant l'interaction portiques - voiles, pour assurer la stabilité de l'ensemble sous l'effet des actions verticales et des actions horizontales.

# <span id="page-18-3"></span>**I.4.2. Planchers :**

- Les planchers des différents niveaux sont prévus en corps creux (Figure I.3)
- Le plancher terrasse aura en plus une isolation thermique (étanchéité multicouche) et une pente moyenne de 10% pour faciliter l'écoulement des eaux pluviales.
- Les planchers des balcons sont prévus en dalle pleine.

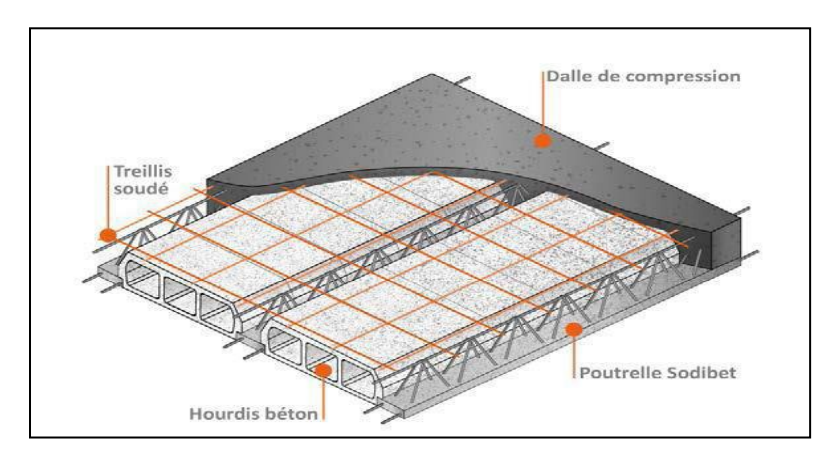

**Figure. I 3:** Plancher en corps creux.

# <span id="page-19-3"></span><span id="page-19-0"></span>**I.4.3 Escalier :**

Le bâtiment est muni d'une cage d'escalier, composée d'un palier et de paillasse réalisés en béton armé coulé surplace.

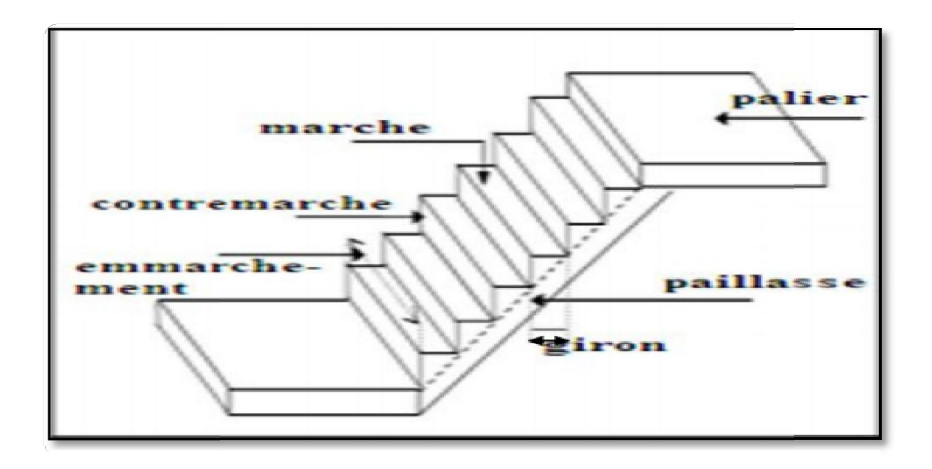

**Figure. I 4:**Les éléments des escaliers

## <span id="page-19-4"></span><span id="page-19-1"></span>**I.4.4. Revêtement :**

Le revêtement est constitué de:

- Enduit en ciment pour les faces extérieures des murs de façade.
- Enduit de plâtre pour les murs et les plafonds.
- Carrelage pour les planchers et les escaliers.

# <span id="page-19-2"></span>**I.4.5. Isolation :**

L'isolation acoustique est assurée par le vide de corps creux et la masse du plancher.

Au niveau de murs extérieurs l'isolation est assurée par le vide d'air entre les deux parois

L'isolation thermique(FigureI.5) est assurée par les couches de liège pour le plancher terrasse.

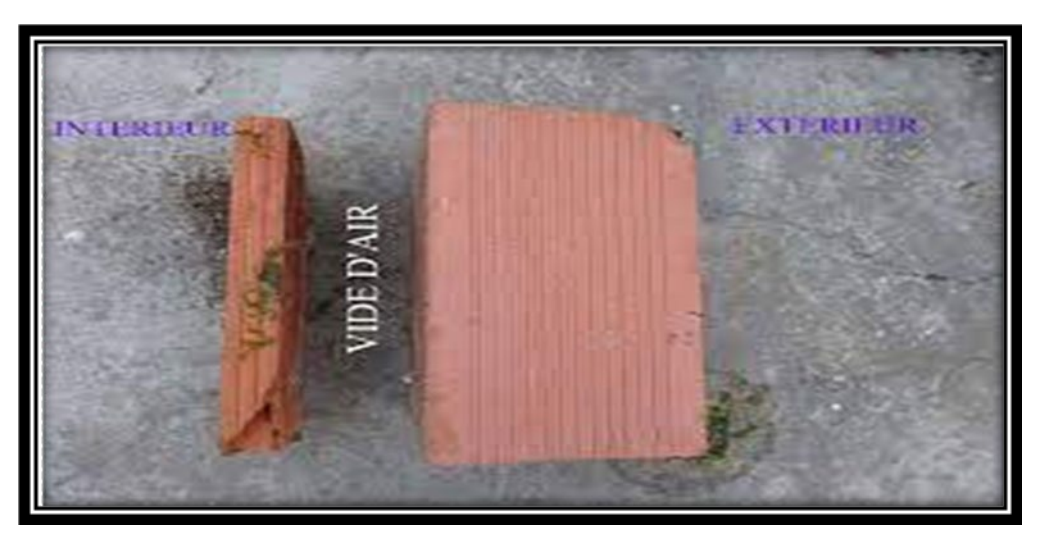

**Figure. I 5:**le vide d'air entre les deux parois

#### <span id="page-20-2"></span><span id="page-20-0"></span>**I.4.6 Maçonnerie :**

#### **a. Murs extérieurs :**

Ils sont réalisés en doubles cloisons de briques creuse extérieur de 15 cm d'épaisseur et intérieur de 10 cm d'épaisseur avec une lame d'air de 5 cm pour l'isolation thermique, d'où l'épaisseur du mur est de 30 cm.

#### **b. Murs intérieurs :**

Ils sont réalisés en 2 types de briques creuses de 10 et de 15 cm d'épaisseur.

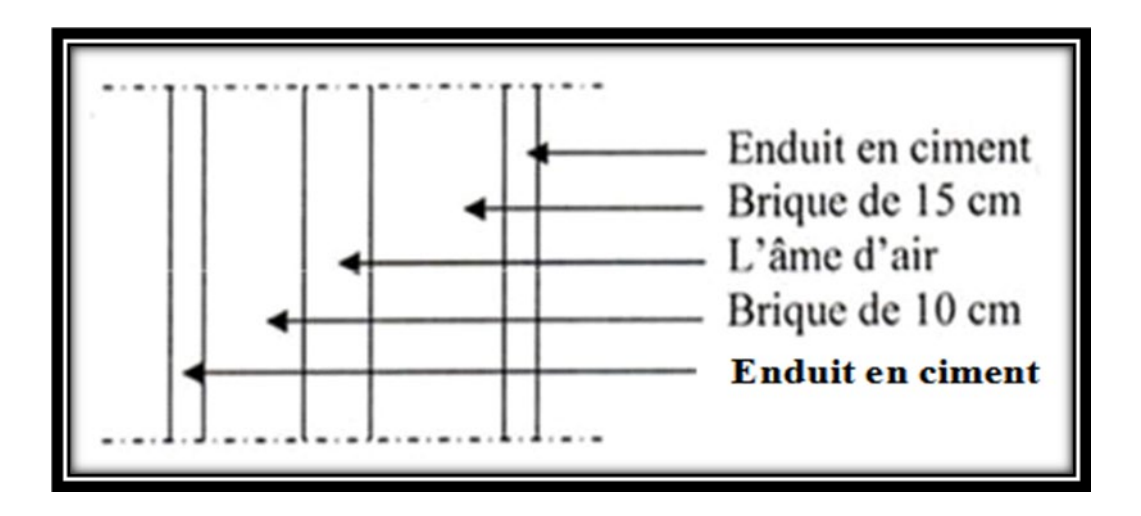

**Figure. I 6:**mur extérieur (double parois)

## <span id="page-20-1"></span>**I.4.7 Acrotère :**

La terrasse étant accessible et inaccessible sont entourée d'un mur de garde-corps en béton armé d'une hauteur de 120 cm et 60cm d'une épaisseur de10cm.

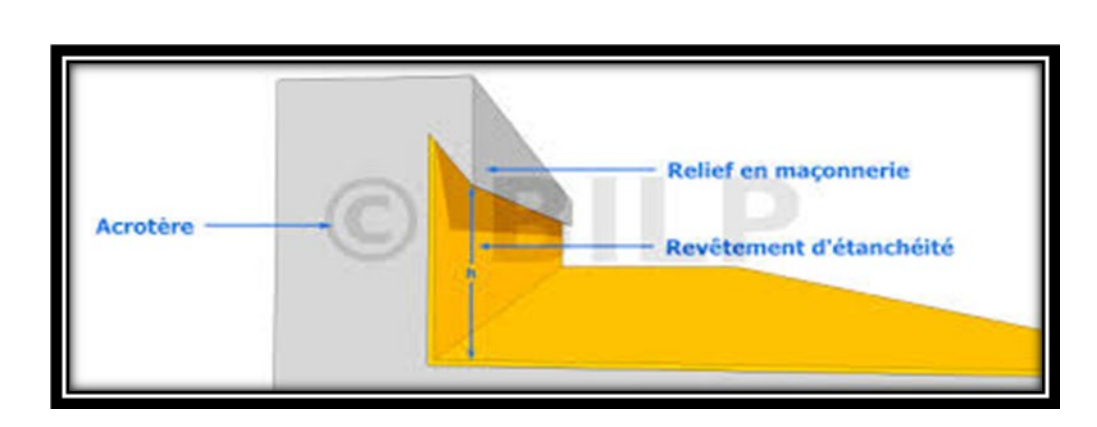

**Figure. I 7:**acrotère.

# <span id="page-21-2"></span><span id="page-21-0"></span>**I.4.8. Ascenseur :**

C'est un appareil automatique élévateur, comportant une cabine permettant le déplacement des personnes entre les différents étages du bâtiment.

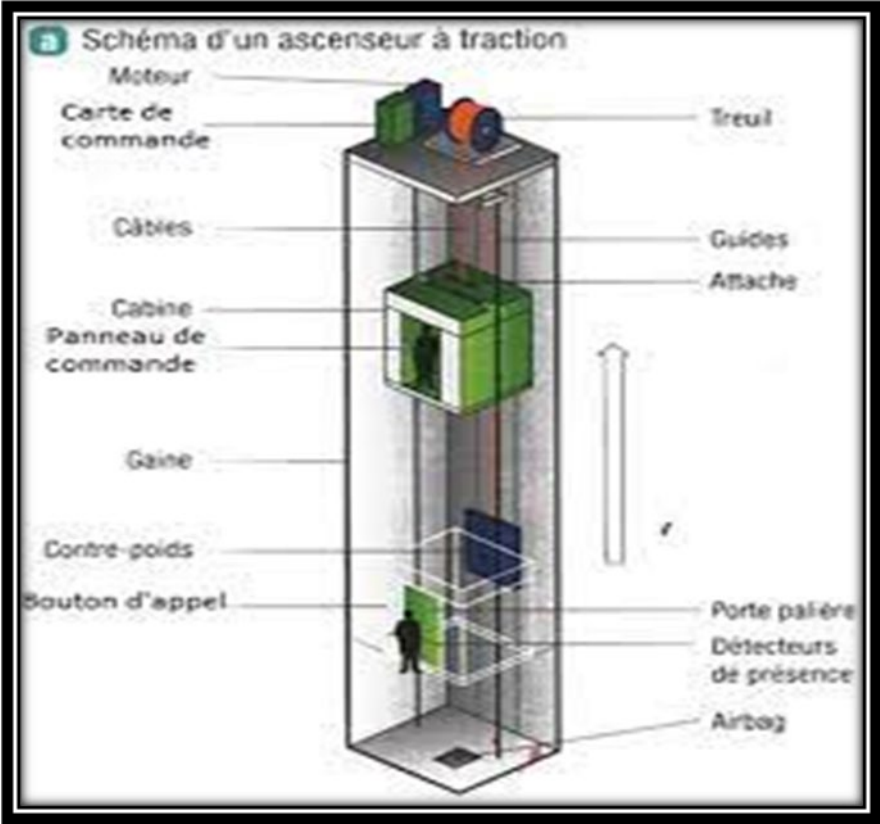

**Figure. I 8:**ascenseur.

# <span id="page-21-3"></span><span id="page-21-1"></span>**I.4.9. Fondations:**

Le poids du bâtiment repose sur le sol (ou la roche). Donc les fondations transfèrent le poids du bâtiment au sol. La plupart des bâtiments ont une sorte de structure de fondation directement sous chaque poteau principal, de manière à transférer les charges du poteau directement au sol.

La transmission des charges par la super structure au sol est assurée par le radier nervuré.

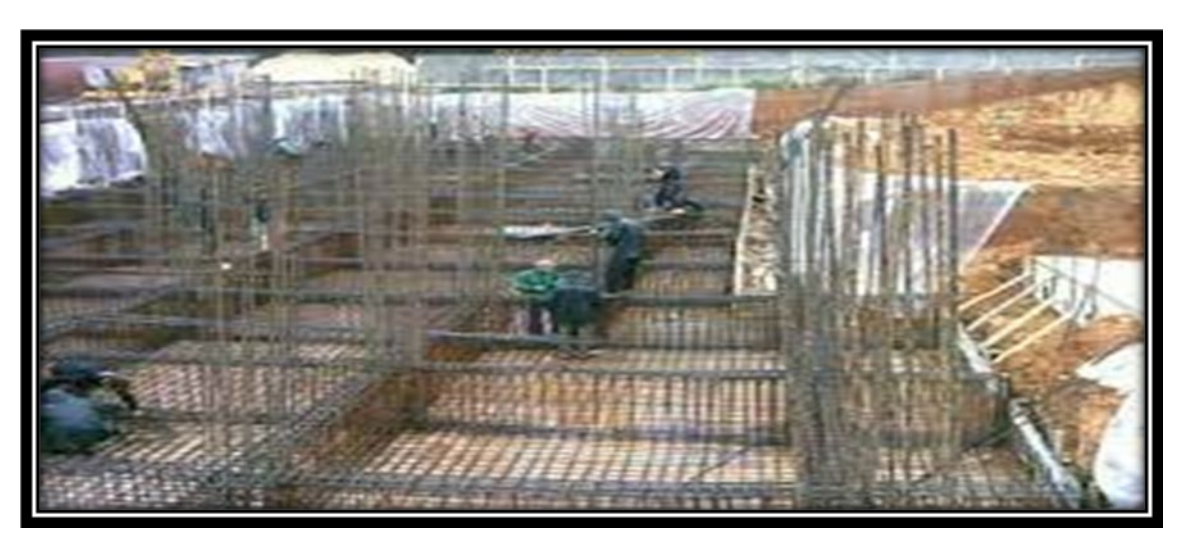

**Figure. I 9:**fondation

#### <span id="page-22-3"></span><span id="page-22-0"></span>**I.5. Caractéristiques mécaniques des matériaux :**

Les règles techniques de conception et de calcul des structures en béton armé CBA 93, le règlement du béton armé aux états limites à savoir le BAEL 91, ainsi que le règlement parasismique Algérien RPA 99v2003 sont exigés et doivent caractériser les matériaux utilisés dans la construction

#### <span id="page-22-1"></span>**I.5.1. Béton:**

Le béton est un mélange de sable, de ciment, de granulats et d'eau.

Lorsque nous parlons de béton dans le secteur du bâtiment, nous parlons de béton armé. Son nom complet est béton de ciment renforcé, c'est un béton qui contient des barres d'acier. Cette combinaison fonctionne très bien, car le béton est très résistant à la compression, facile à produire sur place et peu coûteux, et l'acier est résistant à la traction.

#### <span id="page-22-2"></span>**I.5.1.1.Résistance du béton**

La résistance caractéristique à la compression du béton f<sub>cj</sub> est égale à la rupture par compression à « j » jours sur un cylindre de 200 cm2 de section, avec une hauteur de 32 cm et un diamètre de 16 cm.

#### •**Compression :**

Pour fc28  $\leq$  40 MPa : fcj =  $\frac{j}{+0.83j}$  fc28 Si j < 28 jours fcj = 1,1 fc28 Si j > 28 jours Pour fc28 > 40 MPa : fcj =  $\frac{i}{9.95i}$  fc28 Si j < 28 jours fcj = 1,1 fc28 Si j > 28 jours

•**Traction :** La résistance caractéristique à la traction du béton à j jours, notée est conventionnellement définie par la relation:

 $f_{t28} = 0.6 + 0.06 f_{c28} = 2.1 MPa$ .

## <span id="page-23-0"></span>**I.5.1.2. Module de déformation longitudinale du béton:**

• Module instantané : E<sub>i</sub>= 11000 f<sub>t28</sub> = 32164,195 MPa. Pour le calcul sous charges de courte durée (˂24h)

- Module différé :  $E_v = 3700$   $f_{t28} = 10818.9$  MPa.
- Pour le calcul sous charges de courte durée (>24h)

# <span id="page-23-1"></span>**I.5.1.3. Coefficient de poisson:**

**υ = 0** pour le calcul des sollicitations en considérant le béton fissuré (à l'ELU). **υ = 0.2** pour le calcul des déformations en considérant le béton non fissuré (à l'ELS).

# <span id="page-23-2"></span>**I.5.1.4 .Contrainte admissible de cisaillement :**

 $\overline{\tau u}$  = min ( $\frac{0.2 * f c j}{\gamma b}$  ; 5MPa) Fissuration peu préjudiciable.

 $\overline{\tau u}$  = min ( $\frac{0.15 * f c j}{\tau h}$  ; 4MPa) Fissuration préjudiciable ou très préjudiciable.

La contrainte ultime de cisaillement dans une section en béton est définie par rapport à l'effort tranchant ultime Tu.

Avec : b<sub>0</sub> : Largeur de la section ; d : Hauteur utile (d=0.9h)

# <span id="page-23-3"></span>**I.5.1.5. Les états limites :**

#### •**Etat limite ultime de résistance « ELU » :**

1

Dans les calculs relatifs à l'état limite ultime de résistance, on utilise pour le béton un diagramme conventionnel dit parabole- rectangle, et dans certains cas par mesure de simplification un diagramme rectangulaire.

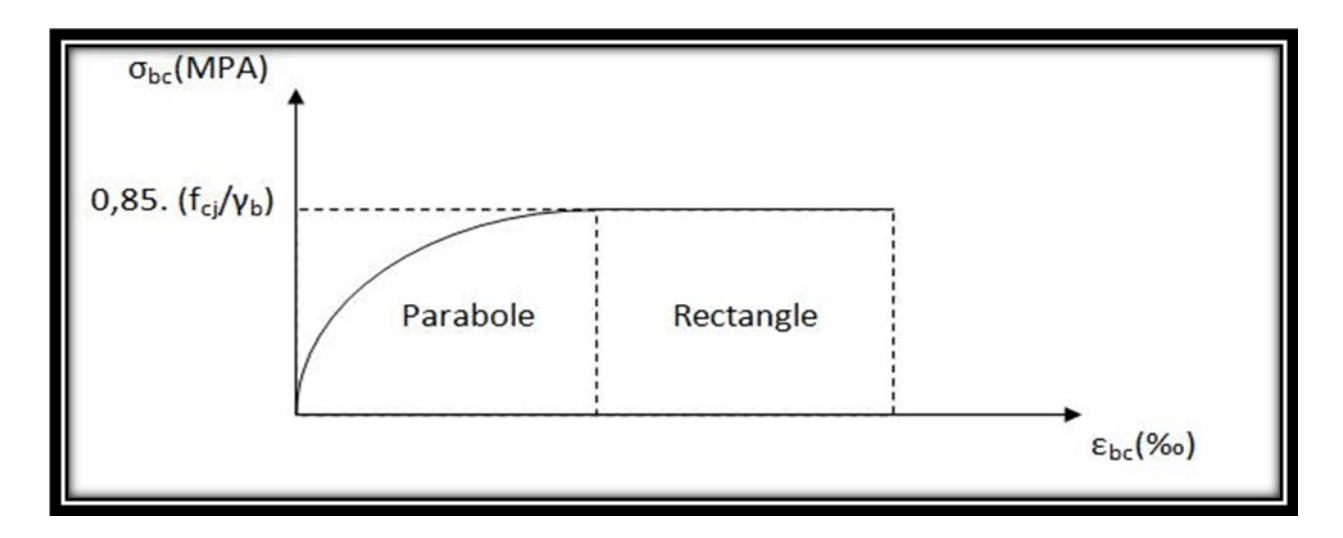

<span id="page-23-4"></span>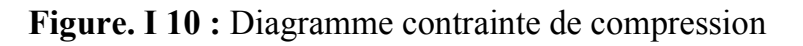

γb: Coefficient de sécurité

#### 1.5 cas général

11.5 cas accidentel

$$
fcj = \frac{0.85Xfcj}{\gamma bX\theta}
$$

Avec :fbc : Déformation de béton à l'ELU

$$
\theta
$$
: Factorur de durée d'application des charges  
0,9 durée <24h  
0,85 durée <1h

Contrainte de calcul pour  $2\% \leq \text{ebc} \leq 3.5\%$ 

εbc : La déformation du béton à la compression

fcj : Résistance caractéristique à la compression du béton à « j » jours.

D'où la contrainte σ<sub>bc</sub> est en fonction de son raccourcissement:  $0 \le \epsilon_{bc} \le 2\%0 = \Rightarrow \sigma_{bc} = f_{bc}1-(2x10^{-3}-\epsilon_{bc})^2$  $\overline{2x10^{-3}}$ 2%0≤ε<sub>bc</sub>≤ 3,**ξ**%0==>σ<sub>bc</sub> = fbc

#### • **Etat limite service de résistance « ELS » :**

Il correspond à l'équilibre entre les sollicitations d'action réelles (non majorées) et les sollicitations calculées sans dépassement des contraintes limites, en supposant que le matériau se déforme dans le domaine élastique.

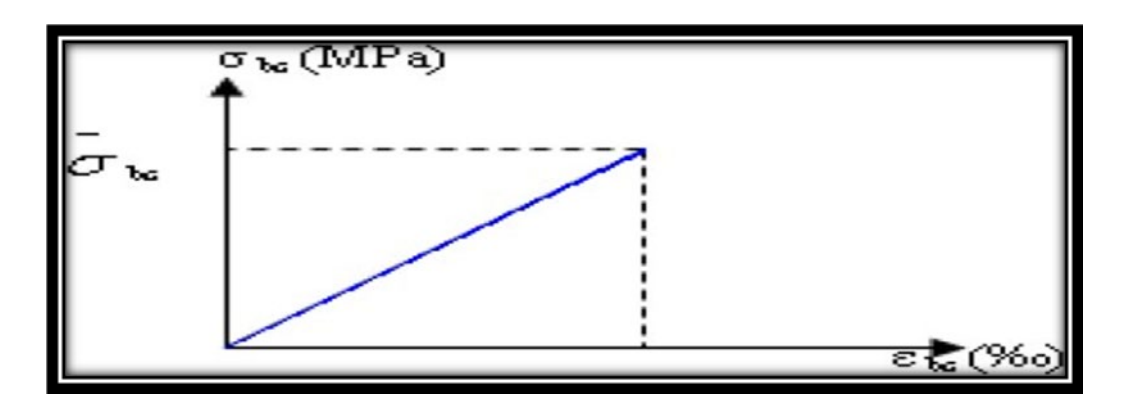

<span id="page-24-0"></span>**Figure.I 11:** Diagramme de calcul à l'état limite de service La contrainte de compression du béton doit être au plus égale à :  $σ<sub>bc</sub>= 0.6.$   $f<sub>c28</sub>=$  T5 Mpa.

## <span id="page-25-0"></span>**I.5.2.Les armatures (Les aciers):**

Les armatures en acier doivent supporter les efforts de traction dans les éléments fléchis et tendus, et de renforcer les sections des pièces comprimées. La caractéristique importante de l'ossature en acier est sa flexibilité. Il peut se courber sans se fissurer, ce qui est un autre grand avantage. La troisième caractéristique de l'acier est sa plasticité ou sa ductilité, cette propriété permet aux bâtiments en acier de se déformer, avertissant ainsi les habitants de s'échapper.

<span id="page-25-1"></span>Dans la plupart des cas, l'acier est beaucoup plus performant en tremblement de terre que la plupart des autres matériaux en raison de ces propriétés.

#### **I.5.2.1 Les types d'aciers :**

Dans la pratique on utilise les nuances d'acier suivantes :

#### **Les ronds lisses (R.L) :**

- $\bullet$  Fe E 215 MPa
- Fe E 235 MPa

#### **Les hautes adhérences (H.A) :**

- $\bullet$  Fe E 400 MPa
- $\bullet$  Fe E 500 MPa

#### **Les treillis soudés (T.S) :**

- Treillis soudés de maille  $150 \times 150$  mm<sup>2</sup> avec  $\Phi = 3.5$  mm
- Treillis soudés de maille  $200 \times 200$  mm<sup>2</sup> avec  $\Phi = 5$  mm

#### <span id="page-25-2"></span>**I.5.2.2 Contraintes limites :**

#### **Etat limite ultime « ELU » :**

Pour le calcul on utilise le diagramme contrainte-déformation, tels que représenté sur la figure I.12

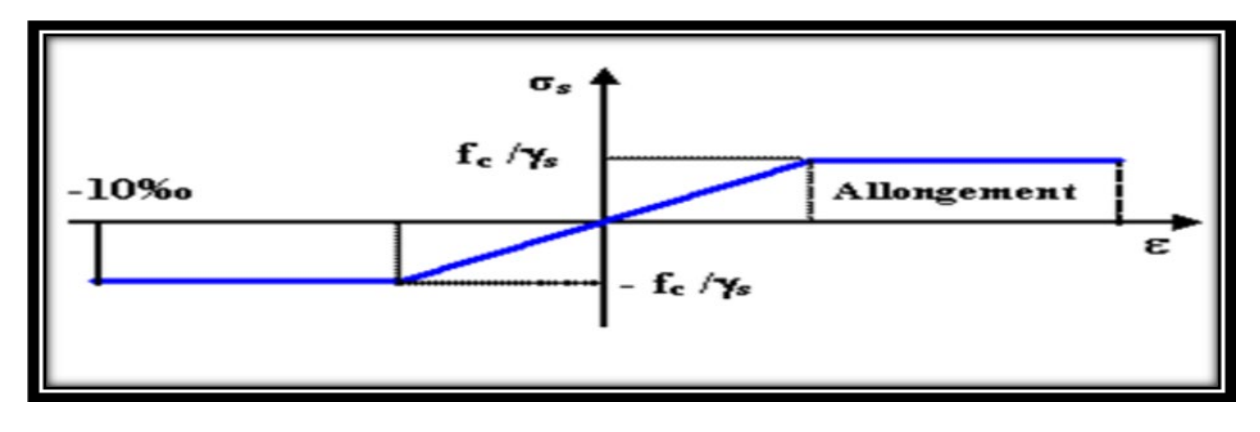

<span id="page-25-3"></span>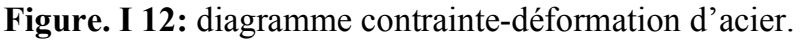

Tels que :

γ<sup>s</sup> : coefficient de sécurité.

- $\gamma_s$  = 1 cas de situation accidentelle.
- $\gamma_s$  = 1,15 cas de situation générale.

#### **Etat limite de service« ELS » :**

On ne limite pas la contrainte de l'acier sauf en état limite d'ouverture des fissures

- $\triangleright$  Fissuration peu nuisible  $=$  $\frac{1}{\sqrt{2}}$  pas de limitation.
- $\triangleright$  Fissuration préjudiciable  $\equiv \frac{1}{\cos t} \leq \frac{1}{\cos t} = \min (2/3 \text{f} e ; 110 \text{ n } ft).$
- $\triangleright$  Fissuration très préjudiciable ==> $\sigma s \overline{tS} \sigma s t = \min(1/2fe ; 90\eta f t)$ .

η : Coefficient de fissuration:

 $\eta$  = 1 pour les ronds lisses (RL).

η =1.6 pour les armatures à hautes adhérence (HA).

Avec :σ*st*=25 MPa.

## <span id="page-26-0"></span>**I.5.2.3 Module d'élasticité longitudinal :**

Sa valeur est constante quelle que soit la nuance de l'acier:= 200000 MPa.

## <span id="page-26-1"></span>**I.6. Hypothèses de calcul :**

Les hypothèses de calcul adoptées pour cette étude sont :

## <span id="page-26-2"></span>**I.6.1 Béton :**

La résistance du béton à la compression à 28 jours :  $fc28 = 25 \text{ MPa}$ 

La résistance du béton à la traction à 28 jours : ft28 =0,6+0,06Xfc28 =2,1MPa

Le module d'élasticité instantané de béton à 28 jours : Ei=32164,20MPa

<span id="page-26-3"></span>Le module d'élasticité différé de béton : Ev28=10818,87MPa

## **I.6.2 Acier :**

Armatures longitudinales : FeE400 HA Fe=400MPa Armatures transversales : FeE235 HA Fe=235MPa Treillis soudés (pour la dalle de compression)  $150 \times 150$  mm<sup>2</sup> avec  $\Phi = 6$  mm Module d'élasticité longitudinal : Es = 200000 MPa.

## <span id="page-26-4"></span>**I.7 Sollicitations de calcul vis-à-vis des états limite:**

Les sollicitations de calcul sont déterminées à partir de la combinaison d'actions suivantes :

**Etat limite ultime :**1,35G+1,5Q

**Etat limite service :**G+Q

S'il y a intervention des efforts horizontaux dus au séisme, les règles parasismiques

Algériennes ont prévu des combinaisons d'action suivantes :

 $G + Q \pm E$ 

 $G+Q\pm 1,2E$ 

 $0,8G \pm E$ 

Avec :

G : charge permanente

Q : charge d'exploitation

E : effort de séisme

# <span id="page-28-1"></span><span id="page-28-0"></span>**CHAPITREII: Descente Des Charges**

### <span id="page-29-0"></span>**II.1.Introduction:**

L'évaluation des différents éléments résistants : poteaux, poutres, voiles et autres, passent impérativement par un dimensionnement préliminaire appelé prédimensionnement qui sera fait selon les règles du **B.A.E.L 91** et **du RPA99 V 2003**. Pour cela nous évaluons une descente des charges et surcharge pour chaque élément porteur de tous les niveaux et jusqu'à la fondation.

Les charges réglementaires sont:

Les charges permanentes « G » : présentent le poids mort, ce sont des actions dont les intensités sont constantes ou très peu variables dans le temps.

• **Les charges d'exploitation « Q » :** sont des actions dont les intensités varient de façon importante dans le temps et qui sont définies par les conditions d'utilisation de l'ouvrage.

#### <span id="page-29-1"></span>**II.2 Détermination de la hauteur du plancher :**

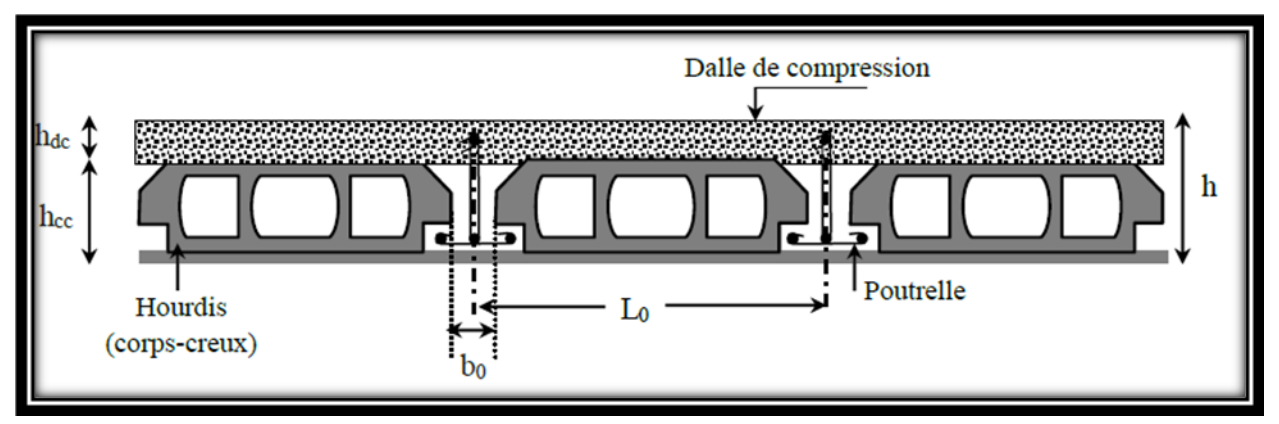

**Figure II 1**:Plancher terrasse accessible.

<span id="page-29-2"></span>L'épaisseur des planchers à corps creux est estimée à partir de la condition de la flèche admissible :ht  $\geq \frac{\text{Lmax}}{22.5}$ 

L : longueur de la poutrelle entre nues d'appui

ht: Hauteur du plancher

Dans le projet, on aura : ht  $\geq \frac{436}{22.5}$  = 19.37 cm

On peut donc conclure que la hauteur du plancher est  $25 \text{ cm } (20 + 5)$ .

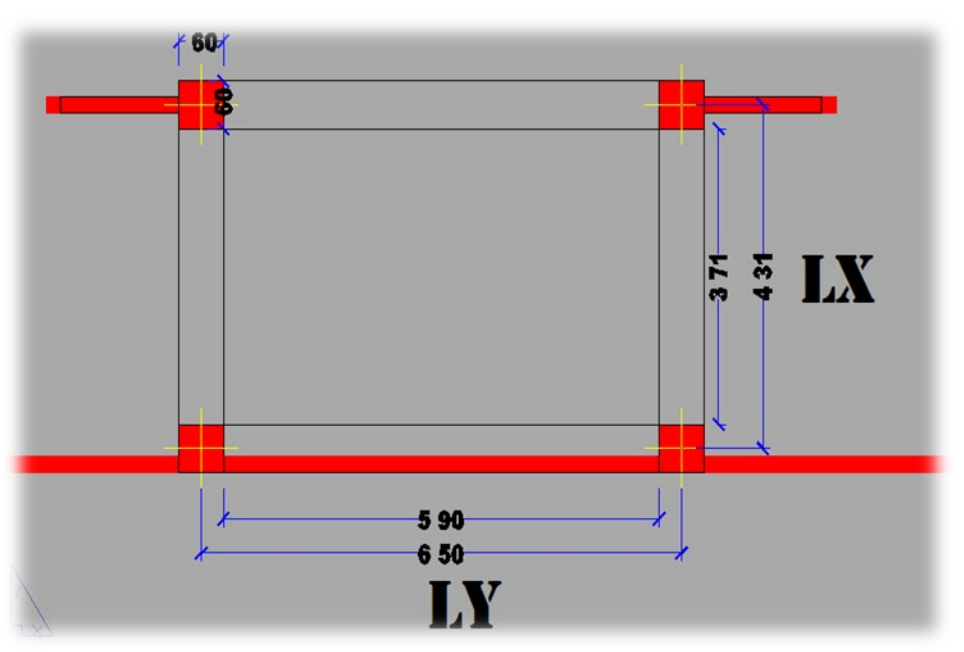

**Figure II 2:** Dimensions du panneau le plus grande

# <span id="page-30-2"></span><span id="page-30-1"></span><span id="page-30-0"></span>**II.3.Descente des charges:**

# **II.3.1.Plancher terrasse accessible:**

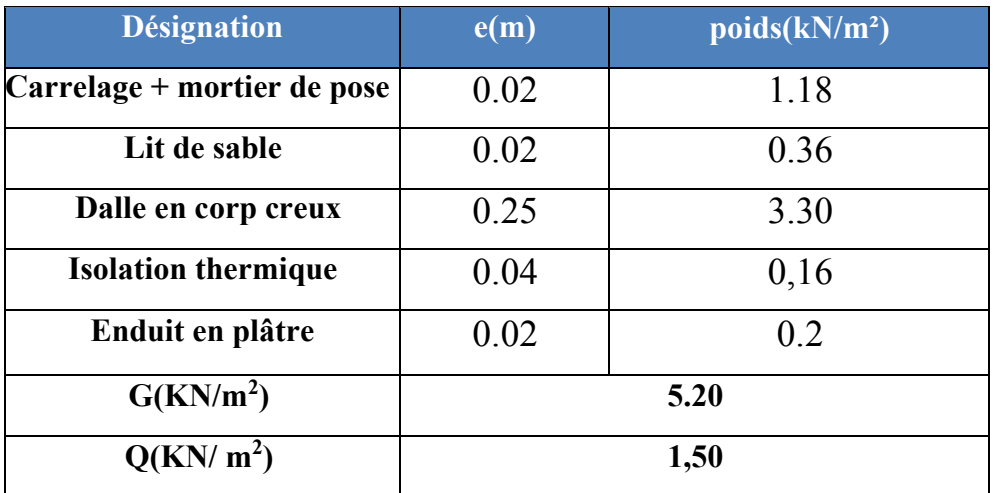

<span id="page-30-3"></span>**Tableau II 1**:Plancher terrasse accessible.

# <span id="page-31-0"></span>**II.3.2.Plancher terrasse inaccessible:**

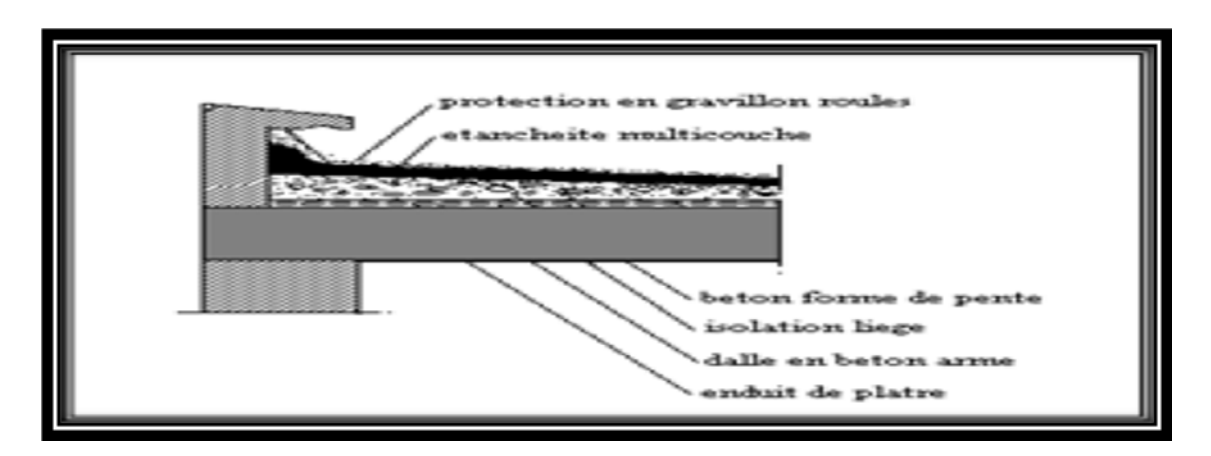

<span id="page-31-2"></span>**Figure II 3:**Plancher terrasse inaccessible.

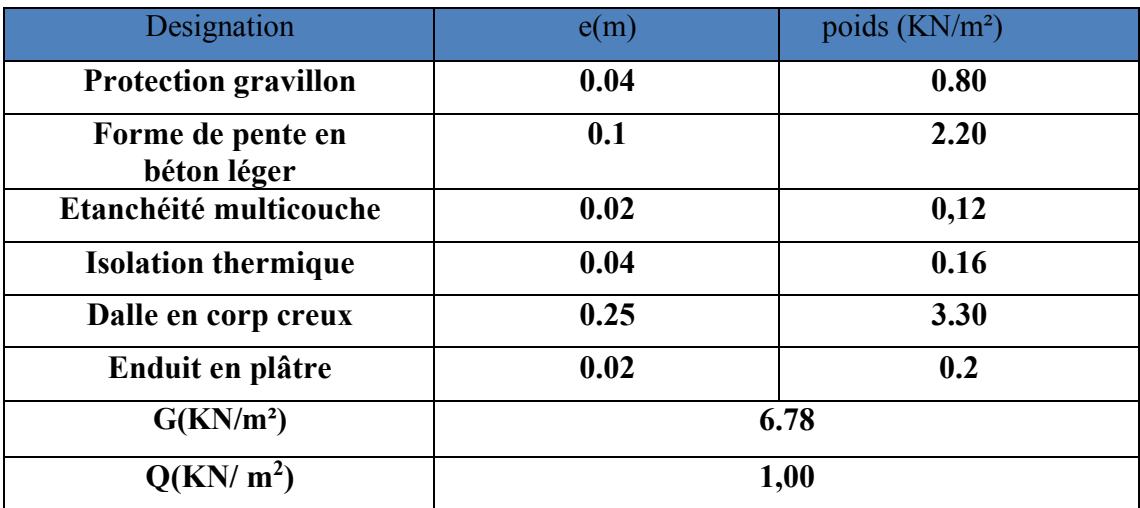

**Tableau II 2**:Plancher terrasse inaccessible.

## <span id="page-31-3"></span><span id="page-31-1"></span>**II.3.3.Plancher sous-sol:**

<span id="page-31-4"></span>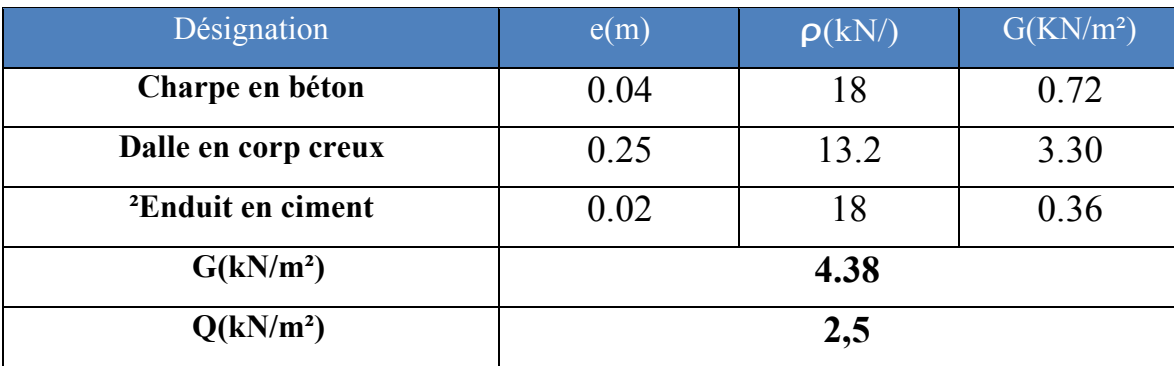

**Tableau II 3:**Plancher sous-sol.

# <span id="page-32-0"></span>**II.3.4 Plancher RDC:**

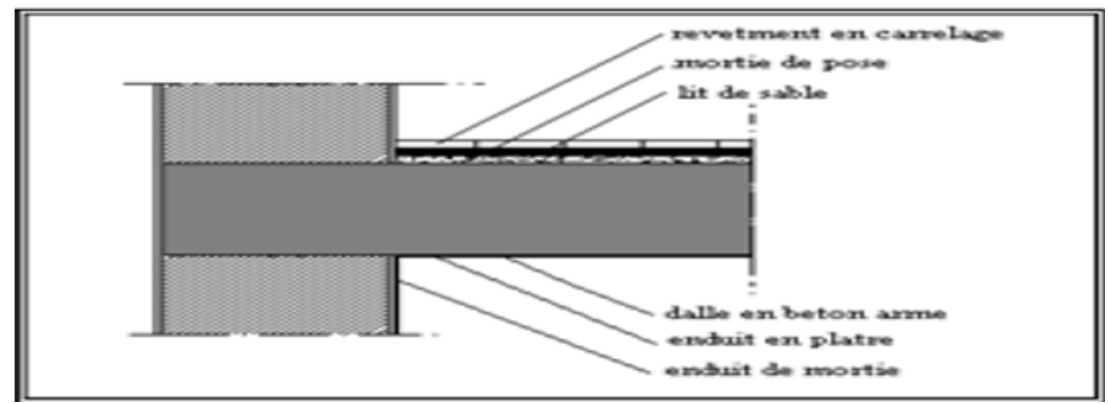

Figure II 4: Plancher dalle pleine.

<span id="page-32-2"></span>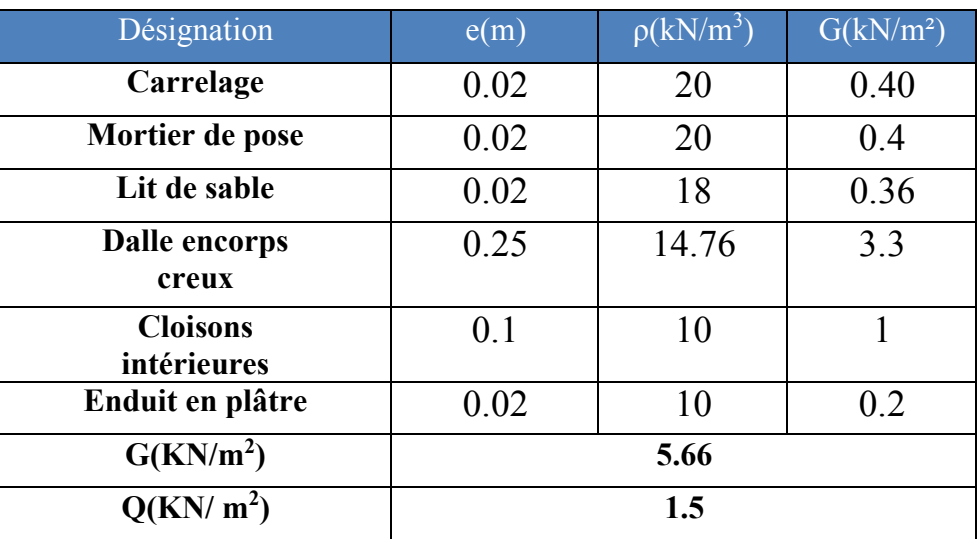

#### **Tableau II 5:**Plancher RDC

# <span id="page-32-3"></span><span id="page-32-1"></span>**II.3.5.Plancher Etage courant :**

<span id="page-32-4"></span>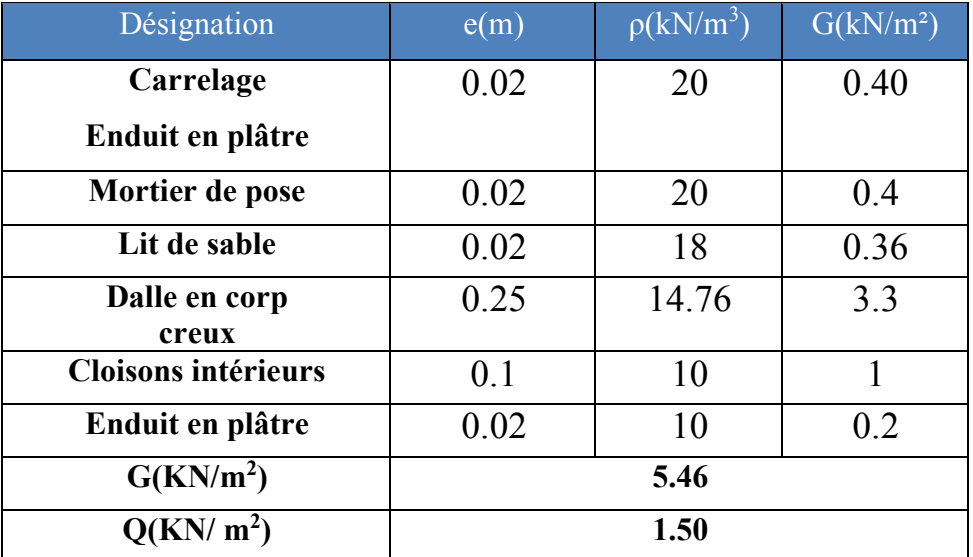

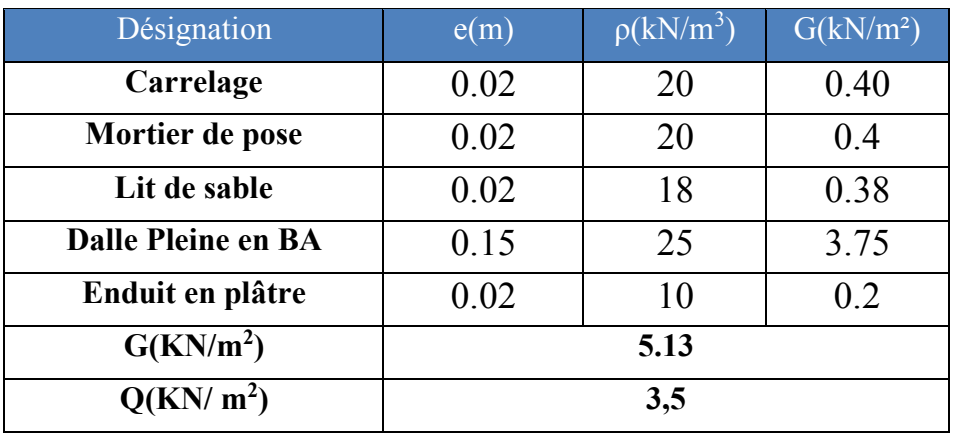

**Tableau II 7:** Descente de charges balcon en dalle pleine.

## <span id="page-33-3"></span><span id="page-33-0"></span>**II.3.7.Murs extérieurs (double parois):**

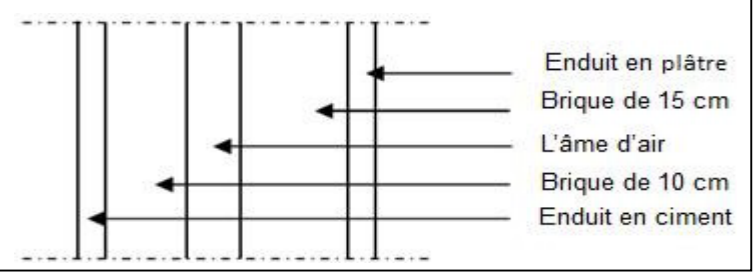

**Figure II 5**:Coupe transversale des murs extérieurs

<span id="page-33-2"></span>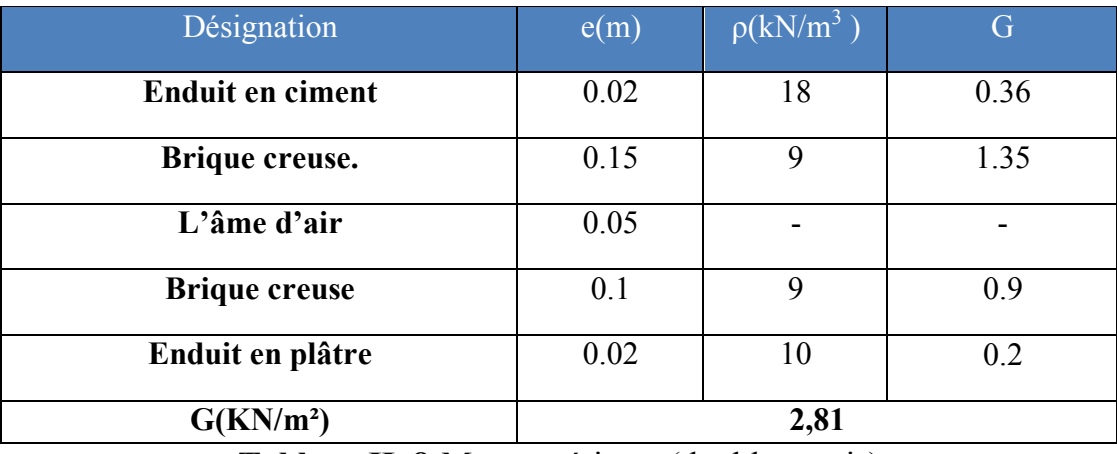

**Tableau II 8:**Murs extérieurs (double parois)

## <span id="page-33-5"></span><span id="page-33-4"></span><span id="page-33-1"></span>**II.3.8 Murs intérieures (cloisons):**

| <b>Designation</b>    | e(m)     | $\rho(kN/m^3)$ | G(KN/m <sup>2</sup> ) |
|-----------------------|----------|----------------|-----------------------|
| Enduit en plâtre      | 0.02     |                | 0.2                   |
| <b>Brique creuse</b>  |          |                |                       |
| Enduit en plâtre      | $0.02\,$ |                |                       |
| G(KN/m <sup>2</sup> ) |          |                |                       |

**Tableau II 9:** Murs intérieurs

# <span id="page-34-1"></span><span id="page-34-0"></span>**II.4 .Escaliers:**

### **II.4.1.Pré-dimensionnement:**

**Etage courant:** 

Hauteur de la marche à partir de la formule de BLONDEL :On a 59 <2h+g < 66

14  $cm < h < 20 cm$ 

22  $cm \leq g \leq 33$  cm

Pour la vérification, on utilise généralement la formule de BLONDEL:

 $m= 2h + g$ Ona :  $H = 153cm$  $Lr = 257cm$ n=9 contre marches.  $h = \frac{H - 153}{n}$  h= 17 cm ∈[14 ;20]

 $a=\frac{lr}{n-1}=\frac{257}{8}$  g= 30cm  $\in [22 ; 33]$ 

Vérification :

 $m=2h+g=2*17+30=64$ cm∈[59; 66] L'angle d'inclinaison de la paillasse : Tan  $\alpha = \frac{h-17}{a-30}$  tan  $\alpha = 0,5666$   $\implies \alpha = 29,53^{\circ}$  **RDC:** D'après la formule de BLONDEL :  $0,59$ kh + g  $\leq 0,66$ g : étant la largeur de marche en prend dans notre cas g=30 cm Donc :  $0,59xh + 0,3 \le 0,66 \implies 0,29xh \le 0,36 \implies 0,145x \le 0,18$ 

#### $g=30$  cm

 $h=17cm$ 

•**Nombre de contres marches :** 

n 
$$
=
$$
  $\frac{H - 357}{h - 17} = 21$   
n-1= 20  
n<sub>c.march</sub> = 21

• Longueur de linge de foulée (L) :  
\n
$$
L = g(\frac{n}{2} - 1) \Rightarrow L = 0.3 \left(\frac{21}{2} - 1\right) = 2.85 \text{ m}
$$

$$
L = 2.85 \text{ m}
$$

• **Epaisseur de Palier :** 

$$
\frac{L}{20} \le e \le \frac{L}{15} \Rightarrow \frac{285}{20} \le e \le \frac{285}{15} \Rightarrow 14.25 \le e \le 19
$$

$$
e=15\ cm
$$

• **Epaisseur de paillasse :**

$$
e = \max (L/20 ; L/30)
$$
  
\n
$$
e = \max (2,85/20 ; 2,85/30) e = \max (0,14 ; 0,095)
$$
  
\n
$$
e = 15 cm
$$

• **calcule de l'inclinaison de la paillase:** tg  $\alpha = h/l$  $0.17 / 0.3 = 0.56$ 

 $\alpha = 29,68^{\circ}$ 

**Sous sol:**

D'après la formule de BLONDEL :  
\n
$$
0.59 \le 2xh + g \le 0.66
$$
   
\ng : étant la larger de march en prend dans notre cas g=30 cm  
\nDonc :  $0.592xh + 0.3 \le 0.66$   $\Rightarrow 0.292xh \le 0.36$   $\Rightarrow 0.1451 \le 0.18$   
\n• **Number de contres marches :**  
\n $n = \frac{H - 288}{h - 17} = 17$   
\n $n-1=16$   
\n $n_{\text{cancel}} = 17$   
\n• **Longueur de linge de foulée (L) :**  
\n $L = g(\frac{n}{2} - 1) \Rightarrow L = 0.3(\frac{17}{2} - 1) = 2.25$  m  
\n• **Epaisseur de Palier :**  
\n $\frac{L}{20} \le e \le \frac{L}{15} \Rightarrow \frac{225}{20} \le e \le \frac{225}{15} \Rightarrow 12.75 \le e \le 17$   
\n $e = 15$  cm
• **Epaisseur de paillasse :**   $e = max (L/20 ; L/30)$ e = max  $(2,25/20; 2,25/30)$  e = max  $(0,11; 0,75)$ 

*e=8cm*

• **calcule de l'inclinaison de la paillase:** tg  $\alpha = h/l$  $0.17 / 0.3 = 0.56$ 

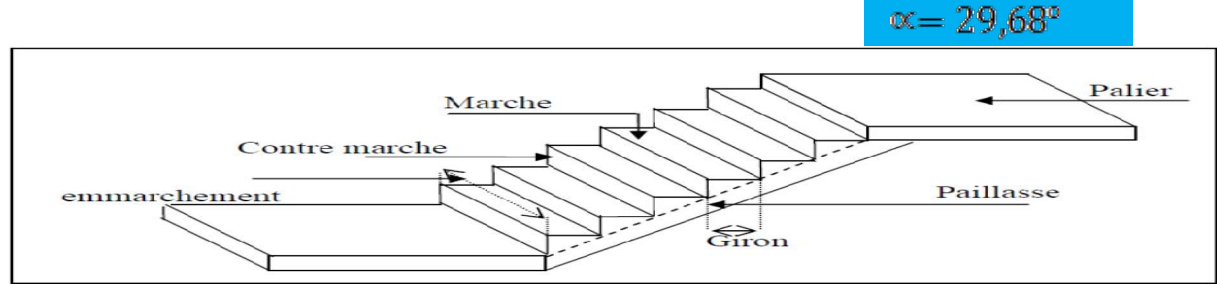

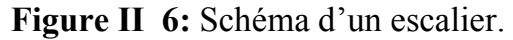

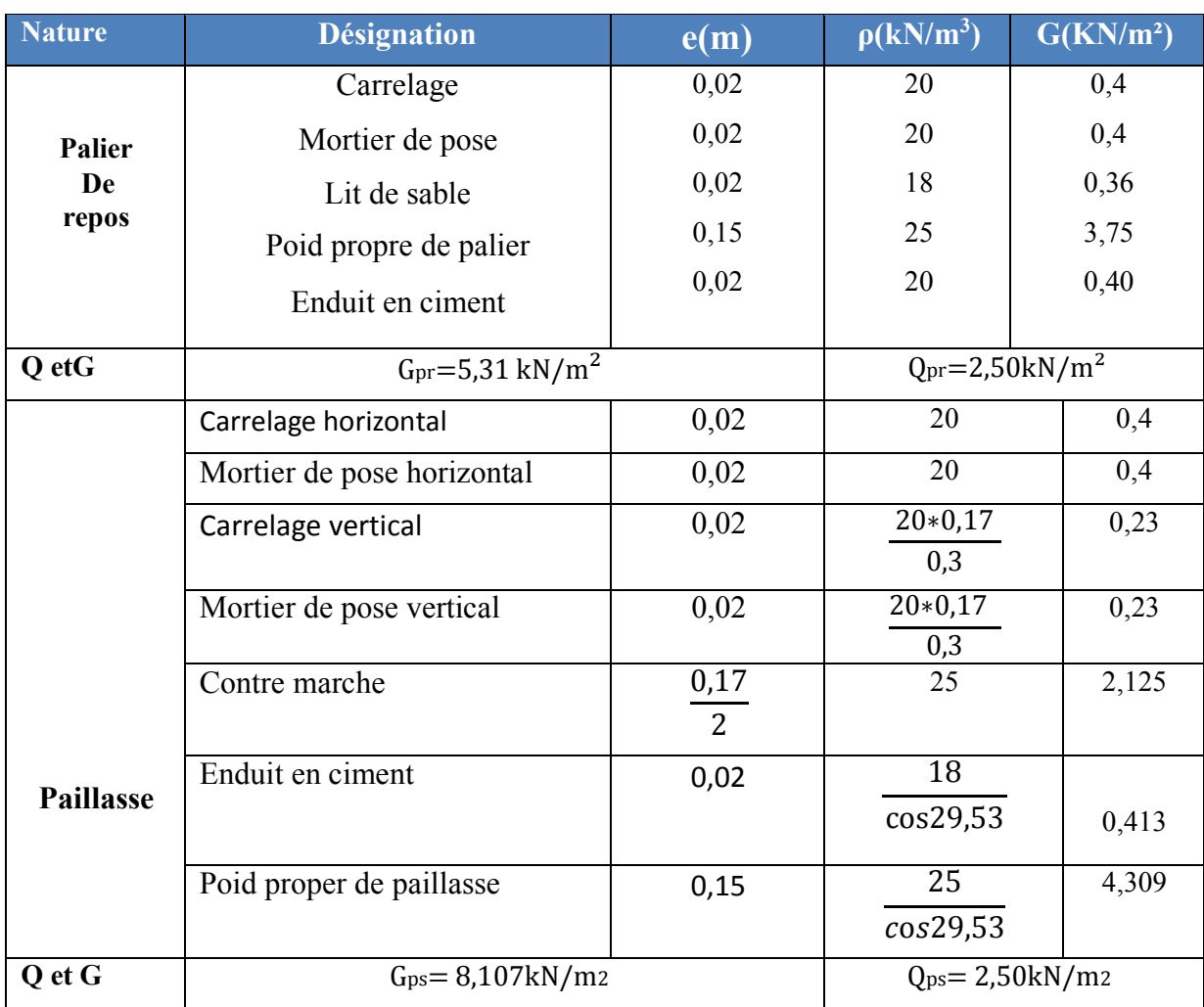

**Tableau II 10:**Charges appliquées à l'escalier

## **II.5. Pré-dimensionnement :**

Dans cette partie nous procéderons à une étude de dimensionnement du bâtiment, suivant les règles BAEL et RPA2003

## **II.5.1PLANCHER :**

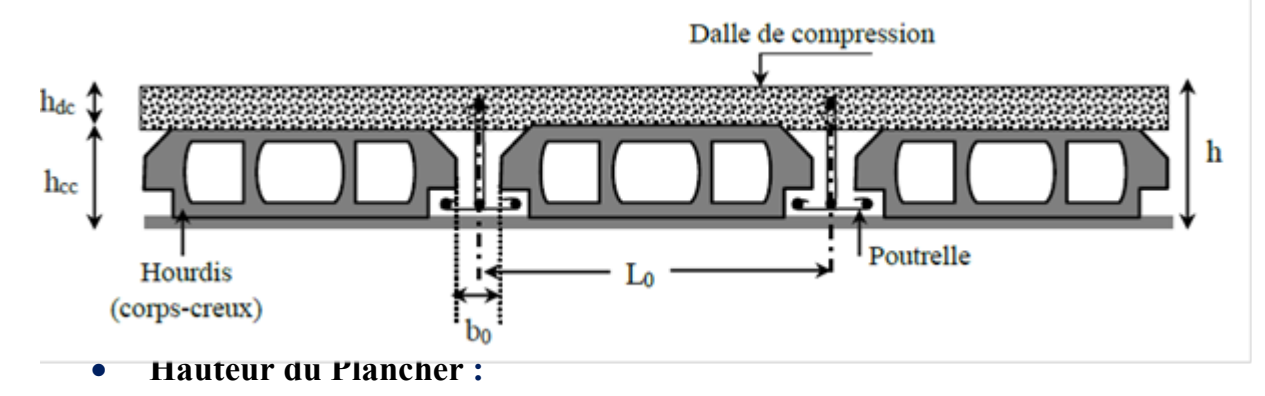

L'épaisseur des planchers à corps creux est estimée à partir de la condition de la flèche admissible :ht  $\geq \frac{\text{Lmax}}{22.5}$ 

**L :** longueur de la poutrelle entre nues d'appui

**ht:** Hauteur du plancher

Dans le projet, on aura : ht  $\geq \frac{436}{22.5}$  = 19.37 cm

On peut donc conclure que la hauteur du plancher est  $25 \text{ cm } (20 + 5)$ .

## **II.5.2 Les poutrelles:**

La section transversale des nervures est assimilée à une section en (T) de caractéristique géométrique suivante :

La hauteur du plancher étant ht= 25 cm ∶

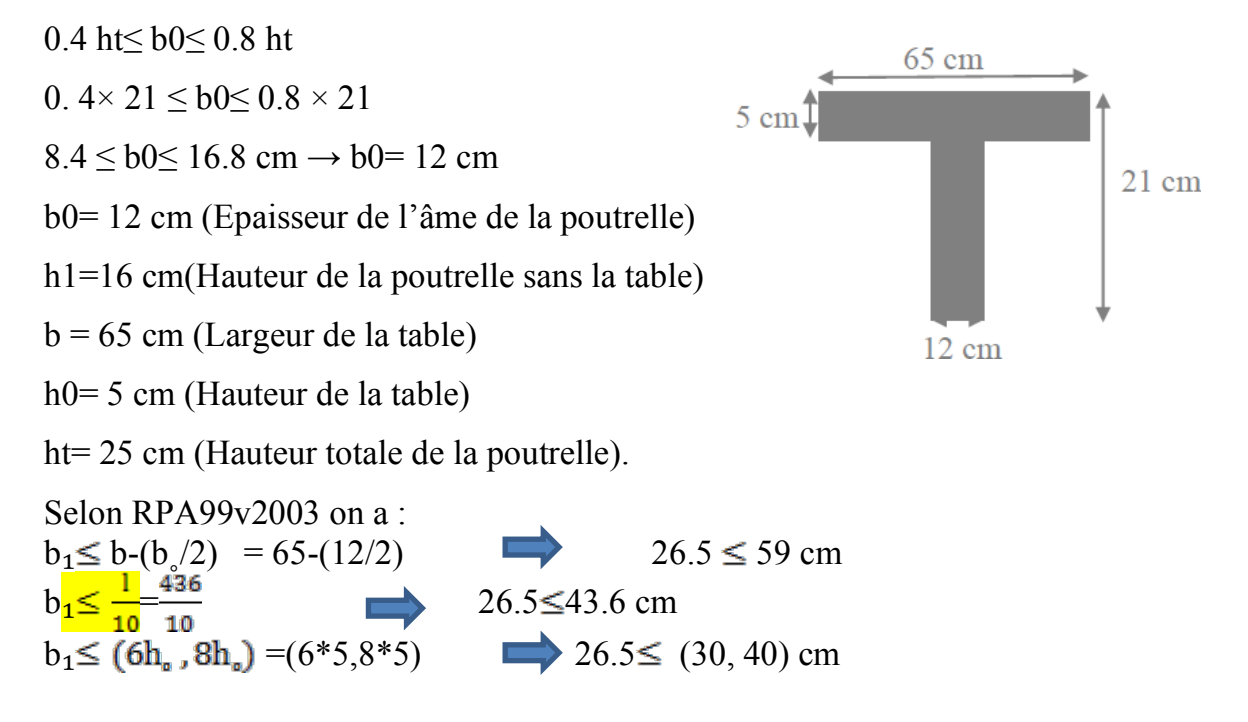

## **II.5.3POUTRES:**

Les poutres sont des éléments en béton armé coulé sur place dont le rôle est

l'acheminement des charges et surcharges émanant des planchers aux éléments verticaux (poteaux).

On distingue les poutres principales qui constituent des appuis aux poutrelles et les poutres secondaires qui assurent le chaînage.

## **II.5.3.1.Poutres Principales:**

Pour les poutres principales, la portée maximale (entre-axe de deux poteaux successif) vaut

 $L = 6.5$  m.  $L/15 \leq h \leq L/10$  $43.33 < h < 65$ On prend  $h = 55$  cm.  $0.3*H < b < 0.7*H$  $16.5 \le b \le 38.5$ On prend  $b = 35$ cm. Donc la dimension de la poutre principale serait  $(35 \times 55)$  cm<sup>2</sup> Vérification (PRA99) B=35≥ 20 cm (Condition Vérifiée)

h =55≥ 30 cm (Condition Vérifiée)

h/b=  $1,57 < 4$  cm (Condition Vérifiée)

H=40≥ 30 cm (Condition Vérifiée) h/b= 1.14< 4 (Condition Vérifiée)

l.

## **II.5.3.2.Poutres secondaires :(Chainages)**

Pour les poutres secondaires, la portée maximale (entre-axe de deux poteaux successif) vaut :

```
L = 4.36m.
L/15 \leq h \leq L/1029.06 \le h \le 43.6On prend h = 0.40 = 40 cm.
0.3*H \le bp \le 0.7*H12 \le bp \le 28On prend b = 0.35 = 35 cm.
Donc la dimension des chainages serait (40 \times 35) cm<sup>2</sup>.
Vérification : (PRA99) :
 B=35≥ 20 cm (Condition Vérifiée)
```
## **II.5.3.3.Poteaux:**

Notre site qui se trouve à Tlemcen, est dans la Zone I

D'après la Carte de zonage sismique du territoire national algérien Durant le projet, on préconise des poteaux de section carrée .Les poteaux doivent respecter les dimensions ciaprès (RPA 99 version 2003 page 63 ) :

Br 
$$
\ge \frac{\beta * Nu}{\frac{6.6}{2.5} + \frac{0.65 - E_6}{1.00} = \frac{1}{6.5}}
$$
  
\nNu = 10<sup>3</sup> m<sup>−</sup> Pa<sup>−</sup> Pa  
\nN<sub>1</sub> = P\*S\*<sub>n</sub>  
\nP : | [t/m<sup>2</sup>]  
\nS : Surface du plancher que reprenne le poteau=28.34 m2  
\nn : nombre des allles=11  
\nNu=1\*28.34\*11=311.74/m2  
\nBr: Section brute du poteau ;  
\nfc28= 30MPa  
\nβ = 1 + 0.2 × ( $\frac{\lambda}{35}$ )<sup>2</sup> = 1.2  
\nγλ<sub>9</sub> = 1.15  
\nf<sub>be</sub> =  $\frac{0.65. f_{c28}}{1.2} = \frac{0.65 \times 30}{1.5} = 17 Mpa$   
\nBr  $\ge \frac{1.2 * 3.1174}{\frac{1.2 * 3.1174}{\frac{1.5 * 1.174}{\frac{1.5 * 1.1$ 

Vérification au flambement :i

#### **a)Calcul des moments d'inertie :**

Iy=Ix=b\*h3/12=504/12=520833.33cm4

**b) Calcul des rayons de giration :** 

$$
i_y = i_{xz} = \sqrt{\frac{l_x}{a * b}} = \sqrt{\frac{520833.33}{50 \times 50}} = 14.43
$$
 cm

#### **c)Calcul de la longueur de flambement :**

 $Lf=0.7*3.57=2.499$  m

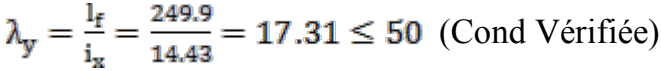

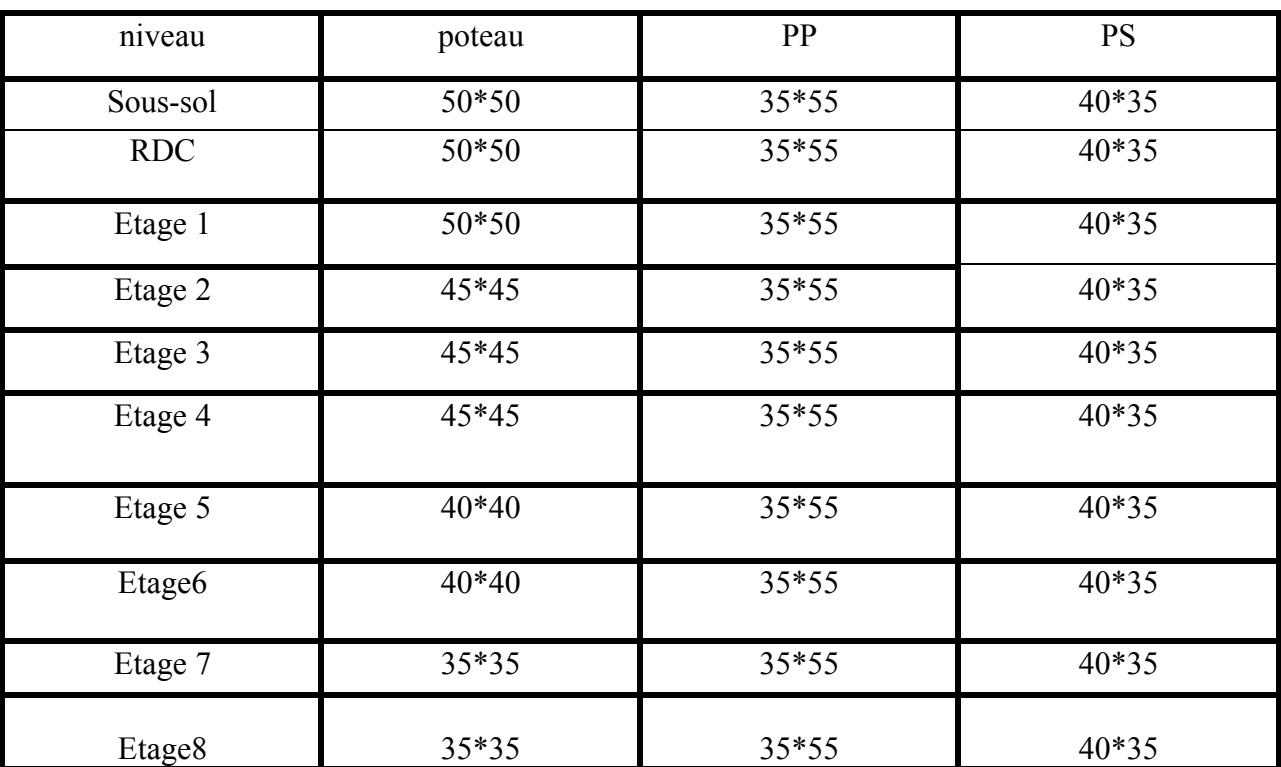

**Tableau II 11**: récapitulation de pré-dimensionnement des poteaux et des poutres

## **II.5.3.4.Pré-dimensionnement des voiles:**

Les voiles sont des éléments en béton armé qui résistent aux charges horizontales, dues au vent et au séisme.

On a deux types des voiles :

**\*Voile de soutènement:**Pour soutenir le sol et avoir une bonne sécurité.

**\*Voile de contreventement :** C'estl'ensemble des éléments reprenant des efforts

horizontaux.

Le R.P.A 99(version 2003) exige que les voiles de contreventement vérifient les conditions suivantes :

 $L \geq 4a$ 

 $a \geq$  he /20

**Pour type 1 :** 

L : longueur du voile a : épaisseur des voiles (a =15 cm) he : hauteur libre d'étage (3,57)  $1a \geq 357/20=17.85$  cm

On prend  $a=20$  cm.

 $\checkmark$  Pour type 2:

he : hauteur libre d'étage = 306 cm  $\left( \right.$  a≥306/20=15.3 cm

On prend  $a=15$  cm.

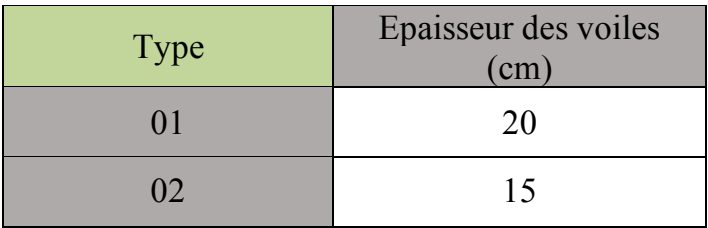

**Tableau II 12:**valeurs d'épaisseurs de voiles

## **CHAPITREIII**

# **Etude des Eléments**

# **Secondaires**

## **III. Introduction :**

Les éléments qui n'ont pas une fonction porteuse ou de contreventement, sont les éléments secondaires, ou non-structuraux.

La cage d'escalier, l'acrotère et l'ascenseur sont considérés comme des éléments secondaires dont l'étude est indépendante de l'action sismique (puisqu'ils ne contribuent pas directement à la reprise de ces efforts), mais ils sont considérés comme dépendant de la géométrie interne de la structure.

## **III .1.Etude de l'Acrotère :**

L'acrotère est un élément de sécurité qui se situé au niveau de la terrasse, il forme enquelque sorte un petit garde-corps.

Il est considéré comme une console encastrée au niveau des planchers terrasses (inaccessible, accessible)Il a pour rôle de :

- Empêcher l'écoulement de l'eau.
- $\checkmark$  Avoir un aspect esthétique.
- $\checkmark$  Protéger les personnes

#### **Evaluation des charges :**

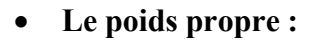

L'acrotère est fait en béton armé. Pour 01 mètre de longueur,On a :

- $G = Wp$
- $= 25 * S$

Avec :

Wp : poids propre de l'acrotère

S : surface de l'acrotère.

 $S_1=(0,1\times0.6) + [(0,05\times0.1)+(0,07*0.1)/2] = 0,0685$  m<sup>2</sup>  $S_2=(0,1\times1,2)+[(0,05\times0,1)+(0,07*0,1)/2]=0,1285m^2$ 

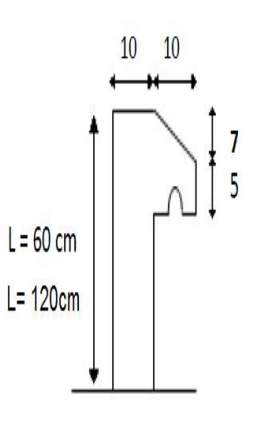

**Figure III.1** : Schéma de l'Acrotère

La charge due à l'acrotère

:

$$
G = \frac{0.0685*25 = 1,7125 \text{KN/ml}}{1}
$$
  
\n
$$
G = \frac{0.1285*25 = 3.2125 \text{KN/ml}}{1}
$$

La charge due à la main courante de personne est supposée=  $1 \text{ kN/ml}$ 

• **Charge horizontales**

Force sismique:  $Fp = 4 \times A \times Cp \times Wp$ . **RPA99 (Art 6.2.3)** avec :  $A = 0,10$  (zone *I*): coefficient *d'accelération de de la zone*.

 $Cp = 0,8$  : facteur de force horizontale.

 $Fp = 4 \times 0.1 \times 0.8 \times 3.2125 = 1.028$ 

 $Fp = 4 \times 0.1 \times 0.8 \times 1.7125 = 0.548$ 

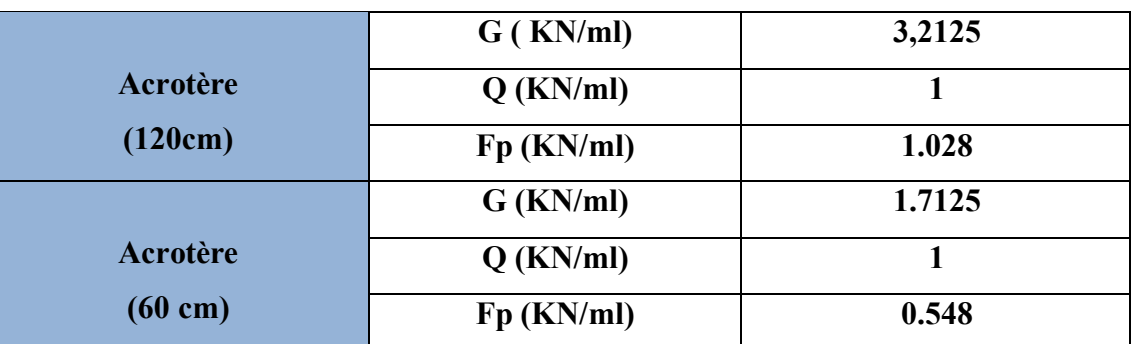

**Tableau III.1** : les charges de l'acrotère

#### **Évaluation des sollicitations :**

Le calcul se fera en flexion composée, la section d'encastrement est prise pour une bande de 1m linéaire.

L'acrotère est exposé aux intempéries, donc la fissuration est préjudiciable, dans ce cas lecalcul se fera à l'ELU et à l'ELS

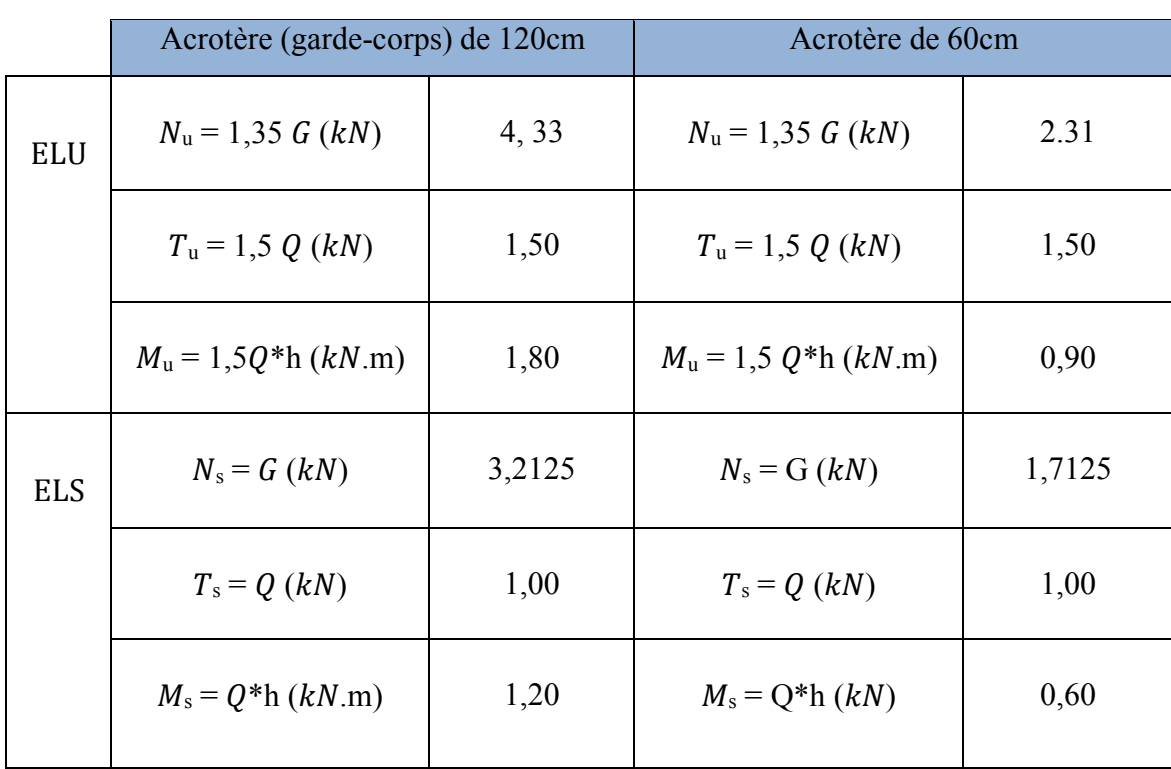

#### **Tableau III.2 : Efforts et moments des acrotères**

**Excentricité :** c'est la distance entre le centre de pression et le centre de gravité de la section considèrée

**Hauteur : h=60cm**

$$
e_0 = \frac{a}{6} = \frac{10}{6} = 1,67 \text{ cm}
$$
  
\n
$$
e = \frac{Mu}{Nu} = \frac{0.9}{2,31} = 0,39 \text{ m} = 39 \text{ cm}
$$

 $e > e_0 \implies$  La section est partiellement comprimée, parce que le centre de pression est appliqué à l'extérieur du noyau central

**Hauteur ; h=120cm**  $e_0 = \frac{a}{2} = \frac{10}{2} = 1{,}67$  cm 6 6  $e_1 = \frac{M}{\lambda}$  $_{1}$  =  $\frac{Mu}{Nu}$  =  $\frac{1,8}{4,33}$  = 0,415m = 41.5 cm

 $e_1 > e_0 \implies$  La section est partiellement comprimée, parce que le centre de pression est appliqué à l'extérieur du noyau central.

#### **Calcul du ferraillage :**

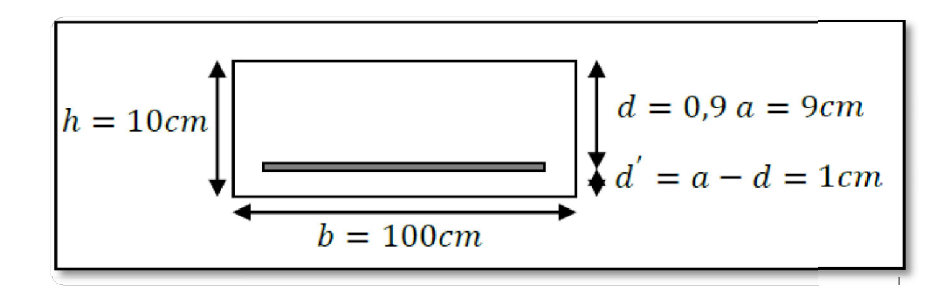

**Figure III.2** : la section de calcul d'acrotère

**d**: la distance séparant la fibre la plus comprimée et les armatures inférieures.

**d'** : la distance entre l'armature inférieure et la fibre la plus tendue.

#### **Acrotère 60 cm :**

**à l'ELU**

**Moment de flexion fictif « Ma » :** 

$$
Ma = Nu * ea
$$

$$
e_a = \frac{h}{2} - d + e = 5 - 9 + 39 = 35
$$
 cm.

 $Ma = Nu * ea = 2, 31 * 0, 35$ 

 $\Rightarrow$  Ma = 0, 805 KN. m

**Moment réduit :** 

 $\mu u = \frac{Ma}{b \times d^2 \times f_{bc}} = \frac{0.805 \times 10^{-3}}{1 \times 0.09^2 \times 14.17} = 7.01 \times 10^{-3}$ 

$$
\mu u = 7.01 \times 10^{-3} \text{ km.m} = 0.00701 \text{ km.m}
$$

$$
\mu_u \le \mu_R = 0,392 \implies S. \ S. \ A. \ (pas \ d' \ acier comprim\acute{e}: \ Asc = 0).
$$
  
\n
$$
A_{st} = 1/\sigma_{st} * [\frac{Ma}{z} - Nu].
$$
  
\n
$$
\alpha = 1.25 \ (\sqrt{1 - 2 u_u}) = 1.25 \ (\sqrt{1 - (2 * 0.00701)} = 0.0088
$$

 $z = d(1-0, 4\alpha) = 0.09(1-0.4*0.0088) = 0.0896$  $A_{st}$ = 1/347, 83  $\sqrt[4]{\frac{10^{-3}}{0.0896}}$  \*0.805– 2, 31\*10<sup>-3</sup>] = 0, 19 cm<sup>2</sup>.

Faible section donc Ast est pris selon la formule de non fragilité

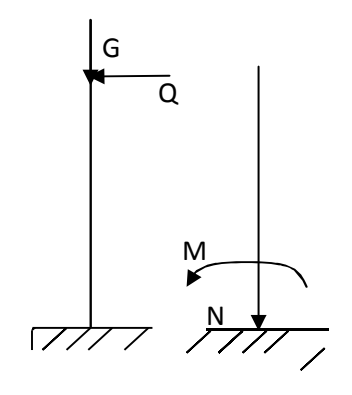

#### **Condition de non-fragilité :**

Amin =  $0,23^*$  b\*d  $\frac{f128}{f6}$  =  $0,23^*$  100\* 9  $(\frac{2,1}{400})$  =1,0867 cm<sup>2.</sup> On adopte un ferraillage Ast = 2,01cm² de **4T8**

• Armatures de répartitions :  
\n
$$
\begin{array}{r}\n\sqrt{Ar} = \frac{Ast}{4} \\
-0.5052\n\end{array}
$$

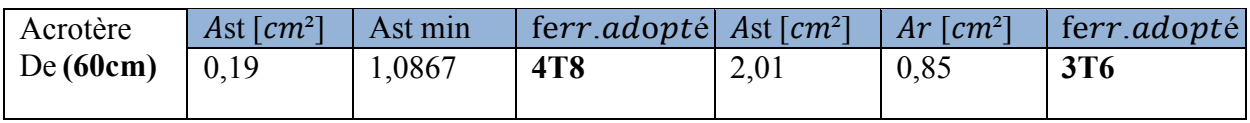

**Tableau III.3** : Ferraillage de l'acrotère 60cm

**Espacement maximal :** 

$$
St \le \min\left(3\,\mathrm{h}\right; 33\,cm) = \min\left(3*10\right; 33\right) = 30\,cm
$$
\n
$$
St = \frac{b - (2c + 7\, \Phi)}{6} = \frac{100 - (2*3 + 7\,1,0)}{6} = 10,87 < 33\,cm
$$

**à ELS** :

$$
e = \frac{M_S}{N_S} = \frac{0.6}{1.7125} = 0.35 \text{ m}
$$

 $\frac{h}{6}$  = 0.0166m

$$
\Rightarrow e > \frac{h}{6}
$$
  
: done  $x = \frac{h}{2} + e_1 - e_2$ 

\*e<sub>l</sub> sera définit par l'équation du 3éme degrés suivante :  $e_1^3 + p^*e_1 + q = 0$ .

P= -3(e - 
$$
\frac{h}{2}
$$
)<sup>2</sup> +  $\frac{6hA2}{b}$  \* (e -  $\frac{h}{2}$ +d<sup>2</sup>) = -0,275275 m<sup>3</sup>.  
q= 2(e -  $\frac{h}{2}$ )<sup>3</sup> +  $\frac{6hA2}{b}$  \* (e -  $\frac{h}{2}$ +d<sup>2</sup>)<sup>2</sup> = 0,54835m<sup>4</sup>

#### **Méthode des interactions successives :**

On calcul e1 par la méthode des itérations successives

$$
e_1 = \sqrt[3]{(-p.e1-q)}
$$

On prend la valeur de  $e_1 = 0,3m$ 

$$
e_1 = 0,3 \text{ m} \rightarrow 0,28167
$$
  
\n0,28167 m \rightarrow 0,41611  
\n0,41611 m \rightarrow 0,3908  
\n0,3908 m \rightarrow 0,3705  
\n0,3705 m \rightarrow 0,3644  
\n-0,3313 m \rightarrow 0,3313  
\nDonc \t e\_1 = 33,13cm  
\nx = h + e\_1 - e = 0,1 + 0,3313 - 0,36  
\nx = 0,213m

**Calcul des contraintes :**

**a. Béton**  

$$
\sigma_{bc} = \frac{Ns}{S} * X
$$

avec :

$$
S = \frac{b.x^2}{2} - n.Ast. (d-X)
$$
  
\n
$$
S = 1,447 * 10^{-6} m^3
$$
  
\n
$$
\Rightarrow \sigma_{bc} = \frac{0.6 * 10^{-3} * 2,13 * 10^{-2}}{1,447 * 10^{-2}}
$$
  
\n
$$
\Rightarrow \sigma_{bc} = 0,0088 MPa
$$

**b. Acier :**

$$
\sigma_{\rm st} = \frac{\rm n. \, Ns\,(d-x)}{\rm S} = \frac{15*0.6*10^{-3}.(0.09-2.13*10^{-2})}{1.447*10^{-6}}
$$

 $\sigma_{st} = 0.0286 \text{ MPa}$ .

- **Calcul des contraintes admissibles :**
	- **a. Béton :**

 $\sigma_{bc \, (adm)} = 0.6$ .fc<sub>28</sub> = 0.6\*25

 $\sigma$ bc (adm) = 15MPa.

**b. Acier :**

 $\sigma_{\rm st}$ =min( $\frac{2}{3}$ \* 400 ;110 $\sqrt{(1.6 * 25)}$ =201.63 Mpa.............(Fissuration préjudiciable)

#### **Verification :**

Béton :  $\sigma_{bc} = 0.0088MPa < \sigma_{bc(adm)} = 15MPa$  ………. cv

Acier:  $\sigma_{st} = 0$ , 0286 MPa.  $< \sigma_{st (adm)} = 201, 63$  MPa ...... Cv

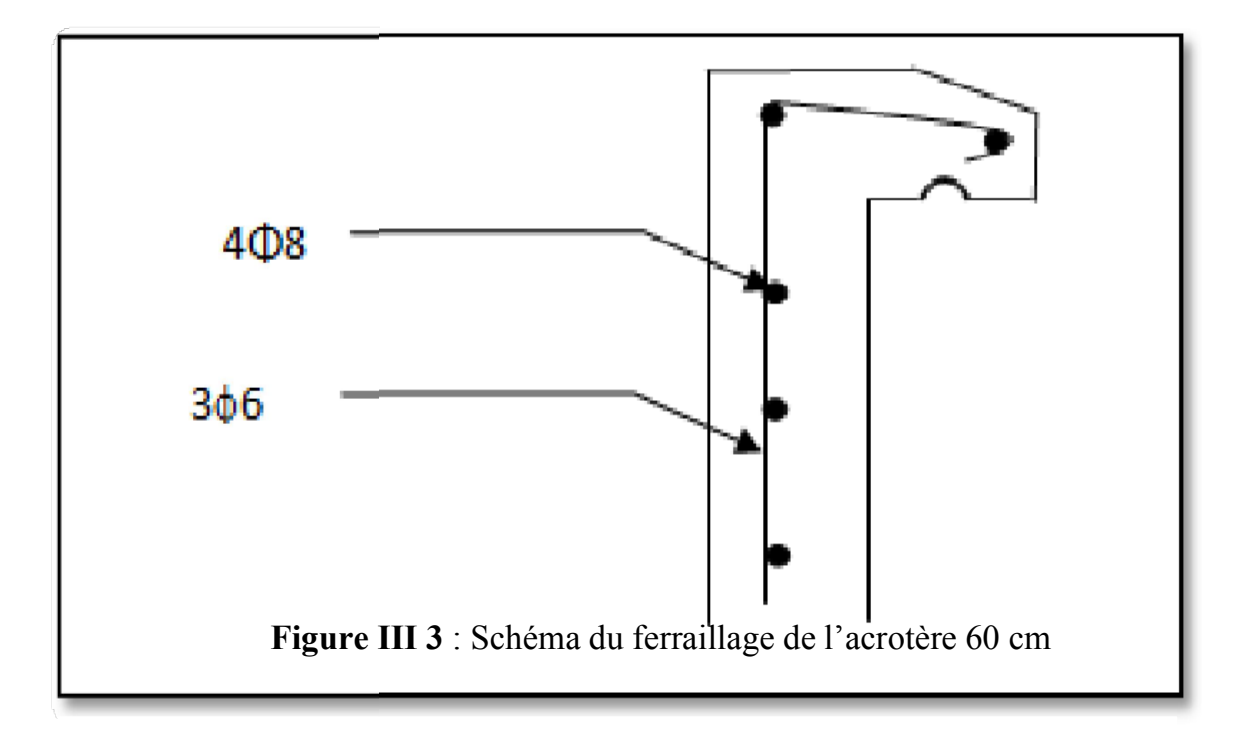

#### **Acrotère 120cm ;**

**à l'ELU :** 

fc<sub>28</sub>=25 MPa; f<sub>t28</sub>=2, 1 MPa ; f<sub>bc</sub> =14,17 MPa ;  $\sigma_{st}$  =347,83 MPa.

**Moment de flexion fictif « Ma » :** 

$$
Ma = Nu * e_a
$$
  

$$
e_a = \frac{h}{2} - d + e
$$
  

$$
Ma = 4,27 * 0,3815
$$

Donc  $Ma = 1,63$  KN. m

#### **Moment réduit :**

$$
\mu u = \frac{Ma}{b \times d^2 \times f_{bc}} = \frac{1.63 \times 10^{-8}}{1 \times 0.09^2 \times 14.17} = 0.014
$$

$$
fbc=0.85*\frac{f_{\text{C2B}}}{y_b}=0.85*\frac{25}{1.5}=14.17 \text{ Mpa}
$$

 $\mu u \leq \mu R = 0,392 \implies S. S. A.$  (pas d'acier comprimé:  $Asc = 0$ ).

$$
\Rightarrow A_{st} = 1/\sigma_{st} * [\frac{M_a}{Z} - Nu].
$$
  
\n
$$
\alpha = 1,2\mathfrak{F}1 - \sqrt{1 - 2\mu u} = 1,2\mathfrak{F}1 - \sqrt{1 - (2 \cdot 0,142)}) = 0,018
$$
  
\n
$$
z = d (1 - 0.4\alpha) = 0,09 (1 - 0, 4 \cdot 0, 0086) = 0.089
$$

$$
\Rightarrow A_{st=1/347,83.} \left[\frac{1,63}{0.0893} \right]^{-3} - 4,27*10^{-3} = 0,4 \text{ cm}^2.
$$

#### **Condition de non-fragilité :**

Amin =  $0,23*$  b\*d ft28 fe  $= 0.23*100*9 (2.1) = 1.0867$  cm<sup>2.</sup> 400

#### **Armatures de répartitions**

$$
\Box A_r = \frac{A_{st}}{4}
$$

| Acrotère | Ast $\lceil cm^2 \rceil$ | Ast min | ferr.adopté Ast $[cm^2]$ |      | $\lceil cm^2 \rceil$<br>Ar | ferr.adopté     |
|----------|--------------------------|---------|--------------------------|------|----------------------------|-----------------|
| De       |                          |         | 4T8                      | 2.01 | 0.85                       | 3T <sub>6</sub> |
| (120cm)  |                          |         |                          |      |                            |                 |

**Tableau III.4** : Ferraillage de l'acrotère 120cm

#### **Espacement maximal :**

$$
St \le \min (3h ; 33cm) = \min (3 * 10 ; 33) = 30 cm
$$
  

$$
s_{\epsilon} = \frac{b - (2c + 7\phi)}{6} = \frac{100 - (2*3 + 7 \cdot 10)}{6} = 10.87 < 33 cm
$$
  

$$
\check{a} \text{ ELS}:
$$

$$
e = \frac{Mg}{Ng} = \frac{0.6}{1.7125} = 0.38 \text{ m}
$$
  

$$
\frac{h}{6} = 0.2 \text{ m}
$$

$$
\Rightarrow e > \frac{h}{6} : \text{donc } x = \frac{h}{2} + e - e
$$

\*e<sub>1</sub> sera définit par l'équation du 3éme degrés suivante :  $e_1^3 + p^*e_1 + q = 0$ .

P= -3(e - 
$$
\frac{h}{2}
$$
)<sup>2</sup> +  $\frac{6 \cdot 4.42}{b}$  \* (e -  $\frac{h}{2}$  +d') = -0,31714m<sup>3</sup>.  
q= 2(e -  $\frac{h}{2}$ )<sup>3</sup> +  $\frac{6 \cdot 4.42}{b}$  \* (e -  $\frac{h}{2}$  +d')<sup>2</sup> = 0,68046m<sup>4</sup>.

#### **Méthode des interactions successives :**

On a  $e_1 = \sqrt[3]{(-p. e1 - q)}$ On prend la valeur de  $e_1 = 0,4m$  $e_1 = 0.4$  m  $\rightarrow 0.3888$  $0,3888 \text{ m} \rightarrow 0,3809$  $0,3809 \text{ m} \rightarrow 0,3750$  $0,3750 \text{ m} \rightarrow 0,3671$  $0,3671 \text{ m} \rightarrow 0,3644$  $0,3523m \rightarrow 0,3523$ 

Donc  $e_1 = 35,23$ cm

$$
x = \frac{h}{2} + e_1 - e = \frac{0.1}{2} + 0.3523 - 0.38
$$
  
x = 0,0233m

**Calcul des contraintes :**

**c. Béton**  $\sigma_{bc} = \frac{Ns}{S} * X$ Avec:  $S = \frac{b.x^2}{2}$ - n.Ast. (d- x)  $\implies S = 1, 5609 * 10^{-6}$  m<sup>3</sup> 2  $\sigma_{bc} = \frac{3.193 \times 10^{-6}}{1.560 \times 10^{-6}} = 4.72 \text{ Mpa}$ **d. Acier :**   $\sigma_{st} = \frac{N_S(d-s)}{s}$  =  $\frac{3.163 \times 10^{-3} (0.09 - 2.33 \times 10^{-2})}{s}$ 

$$
\sigma_{st} = \frac{3.66 \times 10^{-6}}{s} = \frac{3.560 \times 10^{-6}}{1.560 \times 10^{-6}}
$$

$$
\sigma_{st}
$$
=0.136 Mpa

**Calcul des contraintes admissibles :**

**c. Béton :**

$$
\sigma_{bc(adm)} = 0.6 f c_{28} = 0.6 * 25
$$

$$
\sigma_{bc(adm)} = 15 MPa
$$

**d. Acier :** 

 $Tu = 1,5Q = 1,5 KN$ 

$$
\sigma_{\rm st}
$$
=min(  $\frac{2}{5}$  \* 400 ;110  $\sqrt{(1.6 * 25)}$ =201.63 Mpa........( Fissuration préjudiciable)

 $\sigma_{st}$  (adm) = 201,63 MPa

**Vérification :** 

**Béton** :  $\sigma_{bc} = 0.047MPa < \sigma_{bc(adm)} = 15MPa$  ……. C.v **<u>Acier:**</u>  $\sigma_{st} = 0.136 \text{ MPa.} < \sigma_{st \text{(adm)}} = 201, 63 \text{ MPa.} \dots \dots \text{ C.v.}$ 

#### **Vérification au cisaillement :**

$$
r_{u}=\frac{r_{u}}{b*d} \geq r_{u(adm)}
$$

**avec :** 

 $u(\text{adm}) = \min \left( \frac{0.15}{yb} f_{c28}; 4MPa \right) = 2,5MPa \dots (Fissuration préjudiciable)$ 

$$
T_u = \frac{1.5*10^{-3}}{1*0.9} = 1.66*10^{-3} \le 2.5 \text{ MPA}.
$$

## **III.2.Etude de l'escalier:**

### **III.2.1.Introduction :**

Un escalier se compose d'un certain nombre de marches dont la longueur est l'emmarchement, la largeur est le giron, la partie vertical est la contre marche, le support des marches s'appelle la paillasse. Une suite ininterrompue de marches qu'on appelle une volée, qui peut être droite ou courbe. La partie horizontale d'un escalier entre deux volées est un palier. Du côté du vide les volées et les paliers sont munis d'un garde-corps ou rampe deux volées parallèles ou en biais sont réunis par un ou plusieurs paliers ou un cartier tournant, cette dernière disposition de construction plus délicate, permet de gagner un peu de place sur le développement de l'escalier.

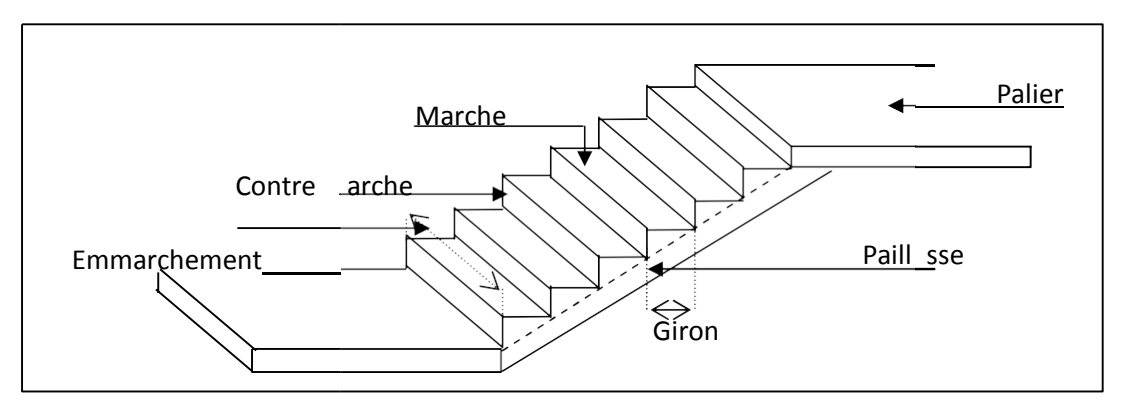

**Figure III.4** : schéma d'un escalier **Etudes des escaliers à deux volées avec paliers intermédiaires :** 

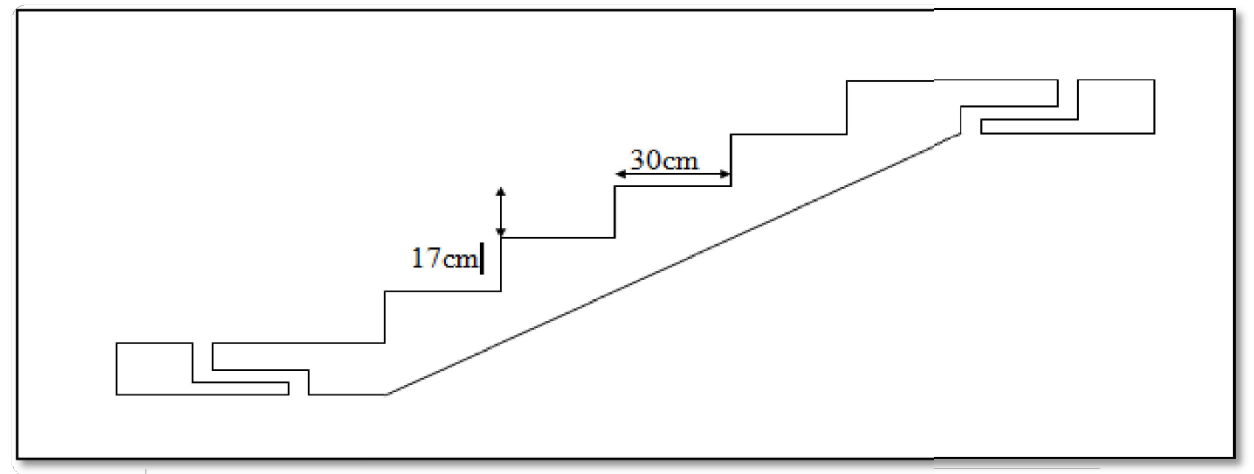

**Figure III.5** : Des escaliers

#### **Calcul des marches et des contres marches :**

Pour dimensionnes des marches « g » et contre marches « h », on utilise généralement laformule de **BLONDEL :**

 $59cm < 2h + g < 66cm$ 

avec :

H : la hauteur verticale entre deux marches « contre

marche » G : la distance horizontale entre deux contre

marche « giron »

 $14 cm \leq h \leq 20 cm$ On a: $\{22cm \le g \le 33cm\}$ 

Et on a comme donnée :

 $H = 153$  cm

$$
Lr = 257 \; cm
$$

 $k = 9$  contre marches

$$
h = \frac{H}{n} = \frac{153}{9} \implies h = 17 \text{ cm} \in [14 \ ; 20]
$$
  

$$
g = \frac{Lr}{n-1} = \frac{257}{8} \implies g = 30 \text{ cm} \in [22 \ ; 33]
$$

Vérification :

 $m = 2h + q = 2 * 17 + 30 = 64$  cm  $\in [59; 66]$ 

L'angle d'inclinaison de la paillasse : Tan  $\alpha = \frac{h}{n} = \frac{17}{n}$   $\implies$  tan  $\alpha = 0.57$   $\implies$   $\alpha = 29.53^{\circ}$ g 30

#### **Les charges et les sur charges de l'escalier**

#### Le palier **:**

 $*Gps = 5.31 \text{ KN/m}^2$   $*Qps = 2.50 \text{ KN/m}^2$ •  $q_u = (1,35 \text{ G}+1,5 \text{ Q})$ .1m =10.91 KN/ml. •  $q_{s1} = (G+Q) . 1m = 7.81KM/ml.$ 

#### Palliasse :

- 
- \* Gpr = 8,107 kN/m<sup>2</sup> \* Opr = 2, 50 kN/m<sup>2</sup>
	- $q_u$ <sub>2</sub> = (1,35G+1,5Q).1 m =14,69 KN/ml.
	- $q_s = (G+Q) \cdot 1$  m= 10,61 KN/

**Epaisseur de la paillasse et de palier :**

**a)- Epaisseur de la paillasse :**

$$
\frac{l}{30} \le \text{ep} \le \frac{l}{20} \text{ ; on a } l = \frac{257}{\text{cos}\alpha} = 2.95 \text{ cm}.
$$

L: la longueur de la ligne de foulée

 $9.83 \le ep \le 14.75$ on prend  $ep = 12.cm$ 

#### **b)- Epaisseur de palier :**

 $e_{\text{paller}} = \frac{ep}{\cos\alpha} = \frac{12}{\cos\alpha}$ cosα

e <sub>palier</sub>= 13,79 cm, on prend

epalier = 14 cm.On adopte :

epalier = e paillasse =  $14$  cm.

**Détermination des sollicitations :** 

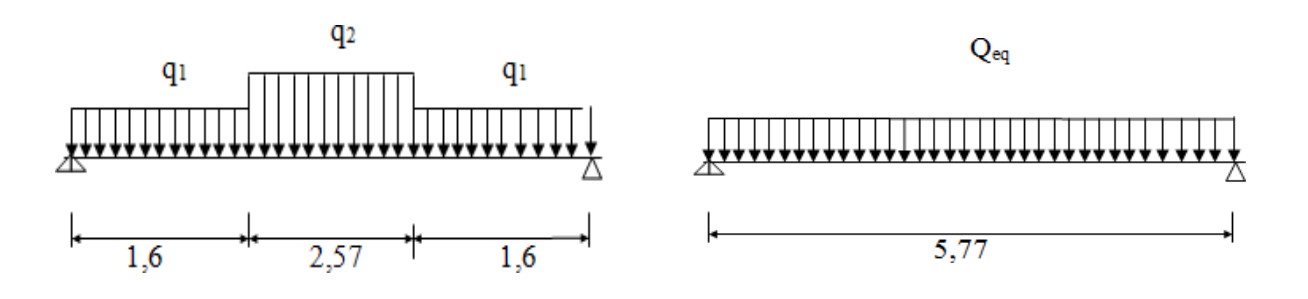

**Figure III.6 : Schéma statique de l'escalier avec 2 volées**

**Les charges équivalentes**

 $\hat{\bf a}$  **ELU** ;  $q_{\rm u \, \acute{e}q} = \frac{(1.6 * 2 * 10.91) + (2.57 * 14.69)}{5.77} = 12.59$  KN/ml

 $\hat{\bf a}$  **ELS**;  $q_s \dot{\bf e}_q = \frac{(1.6*2*7.81)+(2.57*10.61)}{5.77} = 9.05$  KN/ml

Calculs les moments :

$$
\checkmark \quad \text{moment isostatique : } M_0 = q_{\text{eq}}. \frac{1^2}{8}
$$

- $\checkmark$  moment en appuis : 0.3 M<sub>0</sub><br> $\checkmark$  moment en travée : 0,85 M<sub>0</sub>
- 
- $\checkmark$  effort tranchant ql/2

Les valeurs des moments calculés sont données dans le tableau suivant :

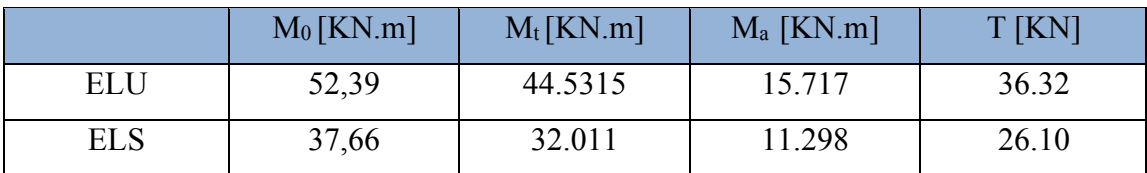

**Tableau III.5** : évaluation des sollicitations (2 volées)

#### **Calcul du ferraillage :**

Le calcul se fait par une bande de 1ml, soumise à la flexion simple

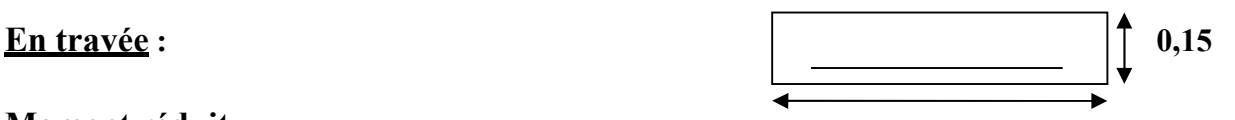

**Moment réduit :** 

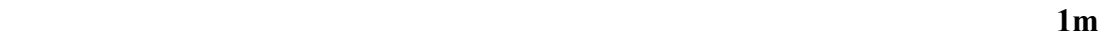

 $\mu_{u}\!\!=\!\!\!\frac{M_{t}}{b*d^{2}*f_{bc}}\!\!-\!\!\frac{44.531*10^{-8}}{1*0.135^{2}*14.17}\!\!=\!\!0.1724$  $f_{bc} = 0$ ,  $85C28 = 0$ ,  $85C25 = 14$ ,  $17MPa$ ,  $\mu u \le \mu R = 0.392 \implies S. S. A.$  (Les armatures de compression ne sont pas nécessaires  $Asc = 0$ ).  $A_{st} = \frac{Mt1}{7\pi}$ Z∗ Avec :  $\alpha = 1$ , 2\,  $2\sqrt{1 - 2\mu u}$  = 1, 2\,  $2\sqrt{1 - (2 \times 0.172)} = 0$ , 23  $z = d (1-0, 4\alpha) = 0, 135 (1+0, 4*0, 23)$   $\theta$ , 122m  $A_{st} = \frac{44.5135}{0.433 \times 349} = 10, 66 \text{cm}^2/\text{ml}.$ 0,122×348 Donc on adopte un ferraillage de  $8T14 \rightarrow A_{st} = 12,32 \text{cm}^2/\text{ml}$ **Condition de non-fragilité** ; Amin  $\geq 0.23^*$  b\*d.  $\frac{\text{ft28}}{\text{fe}} = 0.23^*$  100\* 13,5  $\left(\frac{2.1}{400}\right) = 1.63 \text{ cm}^2/\text{ml}$ ........C.V 400 **Section minimum en RPA 99 v2003 :** 

Amin = 5% <sup>0</sup> B= 0,005 (1\*0,15) = 7,5.10-4 cm²/ml.............................. C.V

*Armatures de répartitions :* 

 $Ar = \frac{Ast}{A}$  $\frac{12.32}{4}$  =  $\frac{12.32}{4}$  = 3, 08 cm<sup>2</sup> / ml On adopt e de 3T12 avec  $Ar = 3$ , 39 cm<sup>2</sup>/ml. **En Appui :** 

**Moment réduit :** 

 $\mu_u\!\!=\!\!\!\frac{M_{\rm t}}{b*d^2*f_{bc}}\!\!-\!\!\frac{15.717*10^{-8}}{1*0.135^2*14.17}\!\!=\!\!0.0608$ 

fbc =0,  $8\frac{\pi C28}{\text{yb}} = 0$ ,  $8\frac{25}{1.5} = 14$ ,  $17MPa$ ,

 $\mu u \leq \mu R = 0.392 \implies S. S. A.$  (pas d'acier comprimé: Asc = 0).

$$
A_{st} = \frac{Ma}{Z*\sigma}
$$

 $\alpha = 1$ , 25 (1 – $\sqrt{1 - 2\mu v}$ ) = 1, 25 (1 – $\sqrt{1 - (2 \times 0.0608)}$ ) = 0,078  $z = d (1-0, 4\alpha) = 0, 135 (1-0.4*0.078) = 0.130 \text{m}$  $A_{st}$  = 1/347,83  $\frac{15.71 \cdot 10^{-3}}{0.130}$  = 3,47 cm<sup>2</sup>. 0,130

Donc on adopte de 4T12 avec  $A_{st} = 4.52$  cm<sup>2</sup>/ml

#### **Condition de non-fragilité** ;

Amin  $\geq 0.23^*$  b\*d  $\frac{\text{ft28}}{\text{fe}} = 0.23^*$  100\* 13,5 ( $\frac{2.1}{400}$  =1,63 cm<sup>2</sup>/ml........C.V 400

#### **Section minimum en RPA 99 v2003 :**

Amin =  $5\%$  0 B= 0,005 (1\*0,15) = 7,5 .10<sup>-4</sup>. cm<sup>2</sup>/ml

 $\Rightarrow$  Amin > A<sub>st</sub>

Donc on adopte un ferraillage de 8T12 de section a égalé 9,05 cm²/ml

#### **Armatures de répartitions** :

 $Ar = \frac{Ast}{4}$  $\frac{4}{4}$  =  $\frac{9.05}{4}$  = 2, 2625 cm<sup>2</sup>/ml 4

On adopte e un fer raillage, avec 3T10  $Ar = 2$ , 36cm<sup>2</sup> / ml

### **Récapitulation du ferraillage :**

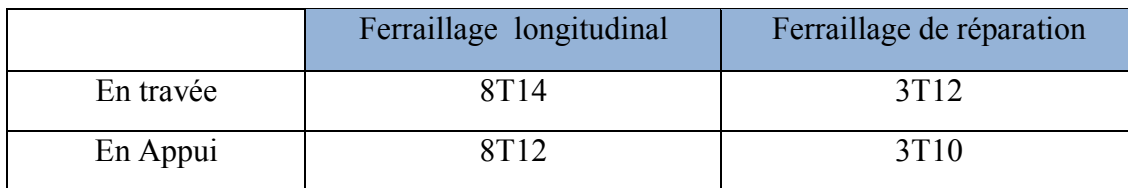

## **Tableau III.6 : Ferraillage des escaliers (2 volées)**

#### **Espacement maximal** :

St ≤ min (3h, 33cm) = min (3\*15; 33) = 33cm.

#### **En travée :**

$$
St = \frac{100 - (1.5 \cdot 2)}{7} = 13,85 < 33 \text{cm} \dots \dots \dots \text{C.V}
$$

 **En Appui :** 

St = 
$$
\frac{100 - (1.5 * 2)}{7}
$$
 = 13,85 < 33cm ......C.V

**Vérification à l'ELS :** 

#### **En travée :**

• **Position de l'axe neutre :** 

$$
b \frac{x^2}{2} - n. \text{ Ast } (d - x) = 0
$$
  
100  $\frac{x^2}{2}$  - 15\* 12,32 (13,5- x) = 0  
 $\sqrt{D}$  = 730,144  $\rightarrow$  x = 5,45 cm

• **Moment d'inertie :** 

I= b 
$$
\frac{x^3}{3}
$$
 + n. Ast  $(d-x)^2$   
I = 1,75 \* 10<sup>-4</sup> m<sup>4</sup>

**Calcul les contraintes :** 

**Béton :** 

$$
\sigma_{bc}\frac{\frac{Mst*x}{i}}{\sigma_{bc}\frac{32.011.10^{-3}*5.45.10^{-2}}{1.75.10^{-3}}}
$$

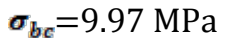

bc(adm) = 0,6 fc28 = 15 MPa > 9.87 ................ C.V

**Acier:** 

 $\sigma_{\text{st}}\!\!=\!\!\eta\,\frac{M_{\text{st}}}{I}\!\!*(\text{d}\text{-}\mathrm{x})\!\!=\!\!15*\!\frac{32.011*10^{-8}}{1.75*10^{-4}}\!\!*(0.135\!\!-\!\!5.45*\!10^{-2})\!\!=\!\!220.87~\text{Mpa}$ 

 $\sigma_{st}$  = 220.87MPa  $\sigma_{\text{St (adm)}} = \min\left(\frac{2}{3} f_{\text{e}; 110} \sqrt{n} \cdot f_{t28}\right) = 220.87 \text{ MPa}.$ 

**En Appui :** 

**Position de l'axe neutre :** 

$$
b \frac{x^2}{2} - n. \text{ Ast } (d - x) = 0
$$
  
100  $\frac{x^2}{2}$  - 15\* 9,05 (13,5- x) = 0  
 $\sqrt{D}$  = 589.997  $\rightarrow$  x = -7.55 et x = 4,846 cm  
On prend la valeur : x = 4,84 cm

**Moment d'inertie :** 

I= b 
$$
\frac{3x^3}{3}
$$
 + n. Ast (d – x) <sup>2</sup>  
I = 2.1518 \* 10<sup>-4</sup> m<sup>4</sup>

**Calcul les contraintes :** 

**- Béton :** 

$$
\sigma_{bc} = \frac{M_{st}*x}{I} = \frac{11.298*10^{-3}*4.84*10^{-2}}{2.1518*10^{-4}} = 2.5412 \text{ Mpa}
$$

 $\sigma_{bc(adm)} = 0.6 f_{c28} = 15 MPa > 2.5412 MPa$ . C.V

**- Acier :** 

 **<sup>=</sup>** n Ms <sup>t</sup> (d-x) = <sup>15</sup> <sup>∗</sup> 11.298.10−<sup>3</sup> (0,135- 4,84. 10<sup>−</sup>2) st <sup>I</sup> 2.1518.10−4 st = 68.20MPa st(adm)= min (<sup>2</sup>fe ;110√. 28) **<sup>=</sup>** 201,63 MPa… .................... C.V 3

**Vérification au cisaillement :** 

$$
\tau_{\mu} = \frac{T_{\mu \max}}{h * d} \leq \tau_{\mu \ (adm)}
$$

Avec :  $\tau_{\mu (adm)} = \min(\frac{0.15}{y_b} f_{c28})$ ; 4 Mpa ) = 2.5 Mpa ........( fissuration préjudiciable)

 $Tu_{max} = 36.32$  KN

$$
\Rightarrow \tau_{\mu} = \frac{36.32 \times 10^{-3}}{1 \times 0.135} = 0.27 \le 2.5 \text{ MPa} \dots \dots \qquad C.V.
$$

**Vérification de la flèche :**

- 
$$
\frac{H}{L}
$$
  $\frac{1}{16}$   $\frac{3,57}{6.5}$  > 0,0625 .... C.V

Avec : H : hauteur de la cage d'escalier L: la distance entre appuis

 $rac{\text{Ast}}{\text{bsd}} \ge \frac{4.2}{f\epsilon} \Leftrightarrow$   $\frac{12.32 \times 10^{-4}}{1 \times 0.135} \ge \frac{4.2}{f\epsilon} = 9.12 \times 10^{-3} \ge 0.0105$  C.V

On a : 9,125. <sup>10</sup>−3<sup>≤</sup> 1,05. <sup>10</sup>−2................C.V

 $\frac{H}{L} \ge \frac{M_{ST}}{10 \cdot M_X}$   $\qquad \qquad \Longleftrightarrow \qquad \frac{3.57}{6.5} \ge \frac{32.011 \times 10^{-3}}{10 \times 52.39 \times 10^{-3}}$ 

On a : 0,549 ≥ 0,0611................................C.V

Les trois conditions sont vérifiées, donc le calcul de la flèche n'est pas nécessaire.

#### **Récapitulation du ferraillage des escaliers:**

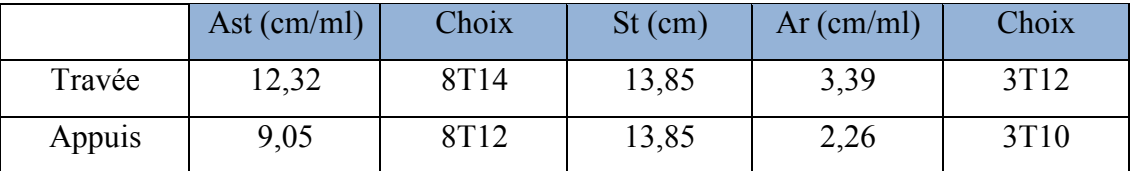

**Tableau III.7** : Récapitulation du ferraillage des escaliers

#### **Etudes des escaliers à une seule volée:**

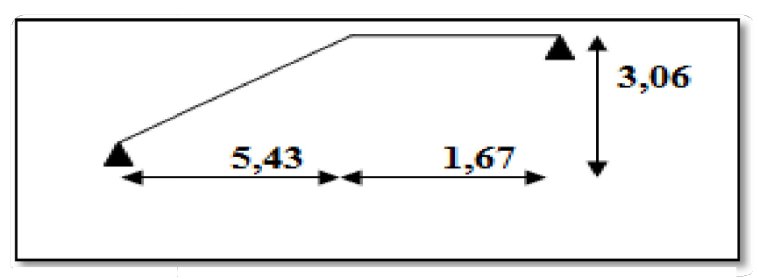

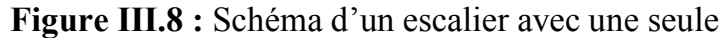

On utilise généralement la formule de BLONDEL : lé

59  $cm \le m \le 66$  cm  $m = 2h + g$ On a :  $H = 306$  cm.  $Lr = 543$  cm  $n = 18$  contre marches

$$
h = \frac{H}{n} = \frac{306}{18}
$$
  
 
$$
h = 17 \text{ cm } \in [14; 20]
$$
  
 
$$
g = \frac{Lr}{n-1} = \frac{543}{17}
$$
  
 
$$
g = 30 \text{ cm } \in [22; 33]
$$

#### **Vérification :**

 $m = 2h + g = 2 * 17 + 30 = 64$  cm  $\in [59; 66]$ 

L'angle d'inclinaison de la paillasse :

Tan  $\alpha = \frac{17}{30} = \frac{h}{a}$   $\rightarrow$  Tan  $\alpha = 0.57$ 

 $\Rightarrow \alpha = 29.53^{\circ}$ 

**- Les charges sur la volée d'escalier** :

 $G=8.107$ KN/m<sup>2</sup> qu=  $(1,35G+1,5Q)$ .1 m =14,69 KN/ml.  $\Longrightarrow$ .Q=2.5 KN/m² qs =  $(G+Q)$ .1 m= 10, 61 KN/ml.

#### **Les charges sur la dalle**

G=5.46 KN/m². Q=1.50 KN/m². qu=  $(1,35G+1,5Q)$ .1 m =9.62 KN/ml. qs =  $(G+Q)$ .1 m= 6.96 KN/ml.

On utilise le logiciel SAP2000 pour calculer le moment fléchissant et effort tranchant

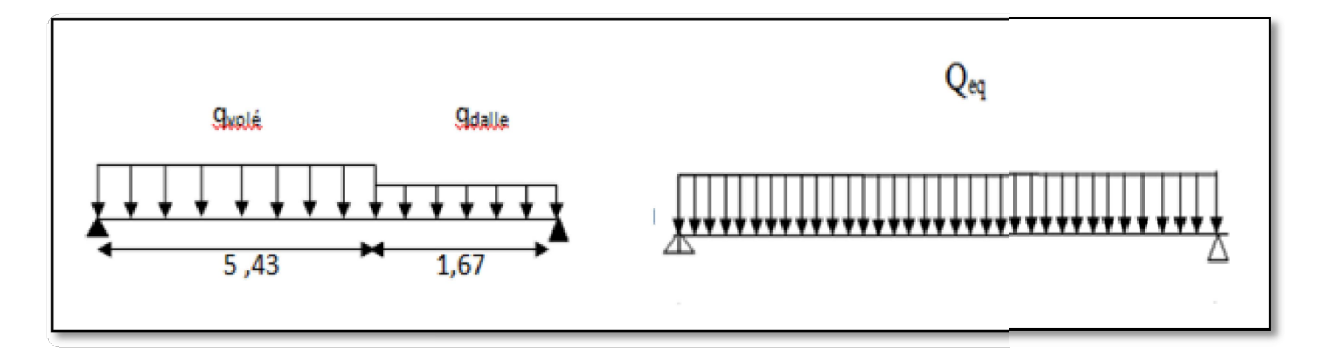

**Figure III.8 : Schéma statique de l'escalier avec une seule volée.**

#### **Les charges équivalentes**

$$
\hat{a} \,\mathbf{ELU} \, ; \, q_u \, \varepsilon_q = \frac{(1.67 * 9.62) + (5.43 * 14.69)}{7.1} = 13.49 \text{ KN/ml}
$$

$$
\hat{a} \, \mathbf{ELS} \, ; q_{s \, \hat{e}q} = \frac{(1.67 * 6.96) + (5.43 * 10.61)}{7.1} = 9.75 \, \text{KN/ml}
$$

Calculs les moments :

$$
\begin{array}{ll}\n\checkmark & \text{moment isostatique : } M_0 = q_{\text{eq}}. \\
\checkmark & \text{moment en través : } 0.85 \text{ M}_0 \\
\checkmark & \text{moment en appuis : } 0.3 \text{ M}_0\n\end{array}
$$

Les valeurs des moments calculés sont données au tableau suivant :

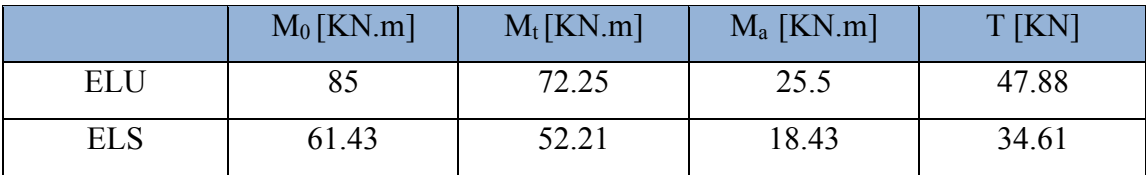

**Tableau III.9** : Evaluation des sollicitations (1 volée)

#### **Calcul du ferraillage :**

Le calcul se fait par une bande de 1ml, soumis à la flexion simple

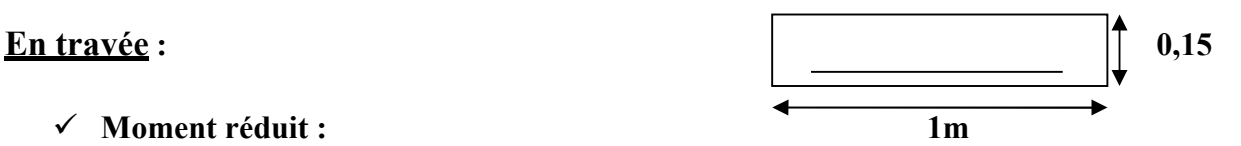

- **Moment réduit : 1m**  $\mu_{\mu} = \frac{M_t}{b \cdot d^2 \cdot f_{bc}} = \frac{72.25 \cdot 10^{-3}}{1 \cdot 0.135^2 \cdot 14.17} = 0.279$
- $\mu_u = 0.279$  $f_{bc} = 0$ ,  $85C28 = 0$ ,  $85C25 = 14$ ,  $17MPa$ ,  $\mu u \leq \mu R = 0,392 \implies S. S. A.$  (pas d'acier comprimé: Asc = 0).  $A_{st} = \frac{Ma}{Z_{sat}}$ Z∗  $\alpha = 1, 25 \left( 1 - \sqrt{1 - 2\mu u} \right) = 1, 25 \left( 1 - \sqrt{1 - (2 \times 0.279)} \right) = 0, 418$  $z = d (1-0, 4\alpha) = 0, 135(1-0, 4 * 0, 418) = 0, 112m$  $A_{st}$  = 1/347,83  $\frac{72.25 \times 10^{-3}}{9.132 \times 10^{-2}}$  = 11, 98cm<sup>2</sup>. 0,112\*

Donc on adopte un ferraillage de 8T14  $\rightarrow$  A<sub>st</sub> = 12,32cm<sup>2</sup>/ml

#### **Condition de non-fragilité** ;

Amin  $\geq 0.23^*$  b\*d  $\frac{\text{ft28}}{2} = 0.23^*$  100\* 13,5  $\left(\frac{2.1}{2}\right) = 1.63 \text{ cm}^2/\text{ml}$ ...........C.V  $f$ e 400

#### **Section minimum en RPA 99 v2003 :**

Amin =  $5\%$  0 B= 0,005 (1× 0,15) = 7,5. 10<sup>-4</sup> cm<sup>2</sup>/ml ……. C.V

#### **Armatures de répartitions** :

 $Ar = \frac{Ast}{4}$  $\frac{38x}{4} = \frac{12,32}{4} = 3$ , 08 cm<sup>2</sup>/ml On adopt e de 3T12 avec Ar = 3, 39 cm<sup>2</sup> / ml

#### **En Appui :**

**Moment réduit :**

 $\mu_{\rm u} = \frac{Mt}{b*d^2 * fbc} = \frac{25.5 * 10^{-3}}{1 * 0.135^2 * 14.17} = 0.098.$ fbc = 0, 85c28 = 0, 85  $\frac{25}{1.5}$  = 14, 17MPa,  $\mu u \leq \mu R = 0.392 \implies S. S. A.$  (pas d'acier comprimé: Asc = 0).  $A_{st} = \frac{Ma}{Z}$ Z∗  $\alpha = 1, 25(1-\sqrt{1-2\mu}) = 1, 25(1-\sqrt{1-(2\times0.098)}) = 0.129$  $z = d (1-0, 4\alpha) = 0, 135 (1-0.4*0.129) = 0.128 \text{ m}$  $A_{st}$  = 1/347,83  $\frac{25.5 * 10^{-3}}{0.139}$  = 5,72 cm<sup>2</sup>. 0,128

#### **Condition de non-fragilité** ;

$$
Amin \geq 0.23^* \, b^*d \frac{ft28}{fe} = 0.23^* \, 100^* \, 13.5 \, \frac{(2.1)}{400} = 1.63 \, cm^2/ml \, \dots \dots C.V
$$

#### • **Section minimum en RPA 99 v2003 :**

Amin =  $5\%$  0 B= 0,005 (1\*0,15) = 7,5. 10<sup>-4</sup> cm<sup>2</sup>/ml

 $\Rightarrow$  Amin  $\geq$  A<sub>st</sub>

Donc on adopte un ferraillage de 8T12 de section égale à 9,03 cm²/ml

#### **Armatures de répartitions** :

 $Ar = \frac{Ast}{4}$  $\frac{4}{4} = \frac{9.03}{4} = 2$ , 26 cm<sup>2</sup>/ml

On adopte un ferraillage a 3T10 avec,  $Ar = 2.26$   $cm<sup>2</sup>$ /ml.

#### **Récapitulation le ferraillage :**

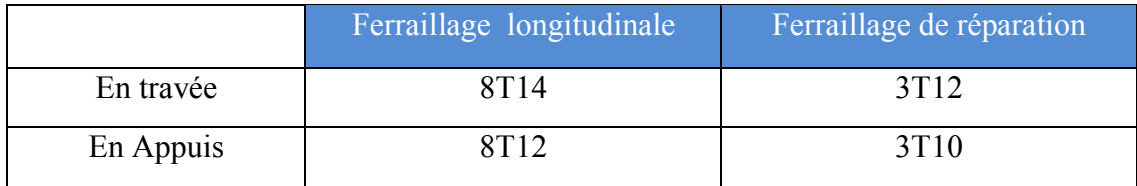

**Tableau III.10**: Ferraillage d'escaliers (1 volée)

#### **Espacement maximal :**

St ≤ min (3h, 33cm) = min (3\*15; 33) = 33cm.

#### **En travée :**

 $St = \frac{100 - (1.5 \times 2)}{2} = 13.85 \leq 33 \text{cm} \dots \dots \text{C.V}$ 7

#### **En Appui :**

St = 
$$
\frac{100 - (1.5 \times 2)}{7}
$$
 = 13,85 < 33cm........C.V

**Vérification à l'ELS :**

## **En travée :**

⇒ Position de l'axe neutre :  
\n
$$
b \frac{x^2}{2} - n
$$
. Ast  $(d - x) = 0$   
\n $100 \frac{x^2}{2} - 15 * 12,32 (13,5 - x) = 0$   
\n $\sqrt{D} = 730,144 \rightarrow x = 5,45$  cm

⇒ **Moment d'inertie :** 

$$
I = b \frac{x^2}{3} + n A_{st} (d - x)^2
$$

$$
I = 1, 75 * 10^{-4} \text{ m}^4
$$

#### **Calcul les contraintes :**

**Béton :**

 $\sigma_{bc}^{\frac{52.21 \times 10^{-3} \times 5.45 \times 10^{-2}}{1.75 \times 10^{-4}}} = 16.26 \text{ Mpa}$ 

$$
\sigma_{bc(adm)} = 0.6 f_{c28} = 15 MPa > 10.75
$$
.......... C.V

**Acier:**

$$
\sigma_{st} = n \frac{Mst}{I} \quad (d-x) = 15 * \frac{52.21.10 - 3}{1.75.10^{-4}} \quad (0.135 - 5,45.10^{-2})
$$
\n
$$
\sigma_{st} = 360,25 \text{MPa}
$$

$$
\sigma_{\text{st(adm)}} = \min\left(\frac{2}{3} \text{ f}_{\text{e}}; 110\sqrt{n \cdot \text{ft28}}\right) = 201,63 \text{ MPa}.
$$

## **En Appui :**

⇒ **Position de l'axe neutre :**  
\n
$$
b\frac{x^2}{2} - n. \text{ Ast } (d - x) = 0
$$
\n
$$
100 \frac{x^2}{2} - 15 * 9,03 (13,5 - x) = 0
$$
\n
$$
\sqrt{D} = 619,721 \rightarrow x = 4,84 \text{ cm}
$$

$$
\Rightarrow \text{ Moment d'inertie :}
$$
  
\nI = b  $\frac{x^3}{3}$  + n. Ast (d - x)<sup>2</sup>  
\nI = 1,406 \* 10<sup>-4</sup> m<sup>4</sup>

 **Calcul les contraintes : Béton :**

 $\sigma_{bc} \frac{M_{St}*X}{I}$  $\sigma_{bc} \rm \frac{18.43 \times 10^{-3} \times 4.84 \times 10^{-2}}{1.406 \times 10^{-4}}$ 

$$
\sigma_{bc}=6.34\text{MPa}
$$

 $\sigma_{bc(adm)} = 0.6$  f<sub>c28</sub> = 15 MPa > 4,21 .................C.V

**Acier : <sup>=</sup>** n Ms <sup>t</sup>(d-x) = <sup>15</sup> <sup>∗</sup> 18.43.10−<sup>3</sup> (0,135- 4,21.10-2) st <sup>I</sup> 1,406.10−4 st = 182.66 MPa st(adm)= min (<sup>2</sup> f <sup>3</sup> ;110√. ft28) **<sup>=</sup>** 201,63 MPa ....................... C.V e

 **Vérification au cisaillement :**  $\tau_u = \frac{r_u \max}{h * d} \leq \tau_{u(adm)}$  $\tau_{\mu \, max}$  = 47.88 **Kn avec :**  $\tau_{u(\text{adm})} = \min \left( \frac{0.15}{v \text{h}} \right)$ <sup>b</sup> c28 ;4MPa) = 2,5MPa................... (Fissuration préjudiciable)  $\tau_{\mu(adm)} = \frac{47.88 \times 10^{-8}}{1 \times 0.135} = 0.354 \le 2.5 \text{Mpa}$ **4 = Vérification de la flèche :**  $-\frac{h}{L} > \frac{1}{16}$   $\frac{3,06}{5} > 0,0635$  ..... C.V  $avec: \begin{cases} H: \textit{hauteur de la cage escalier} \end{cases}$  $L$ : distance entre Appuis

 $\frac{\text{Ast}}{\text{b} \cdot \text{d}} = \frac{4.2}{\text{fe}}$  $\frac{4,2}{1}$   $\xrightarrow{12,32*10^{-4}} \leq \frac{4,2}{1*0,135}$ fe On <sup>a</sup> : 9,125.10-3 ≤ 1,05.10-2 ................ C.V

$$
\frac{h}{L} \!\geq\! \frac{M_{\text{st}}}{10. \, Mx} \, \epsilon \!\!\stackrel{3.06}{\ast}\!\! \geq \! \frac{52.21 \times 10^{-2}}{10 \ast 85 \times 10^{-2}}
$$

On a : 0,612 ≥ 0,0614 ............................C.V

Les trois conditions sont vérifiées, donc le calcul de la flèche n'est pas nécessaire **Récapitulation du ferraillage des escaliers:** 

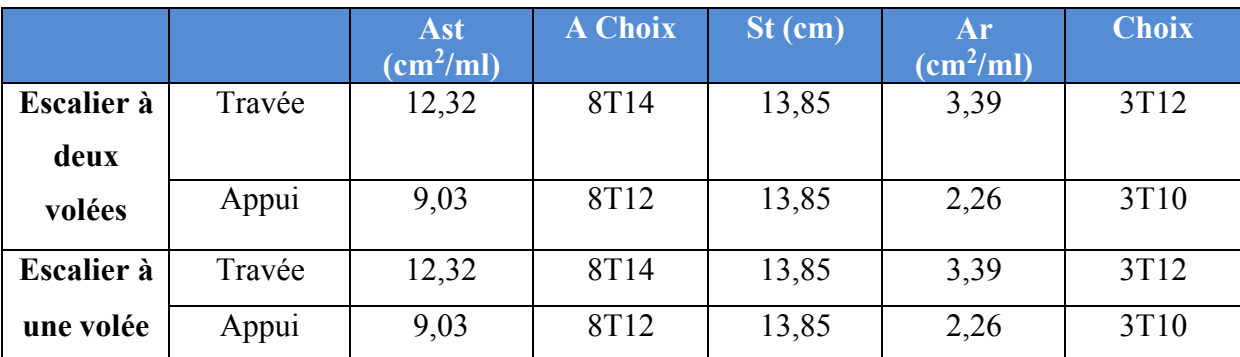

**Tableau III**.**10** : Ferraillage des deux types d'escaliers

## **III.3.Les types des poutrelles :**

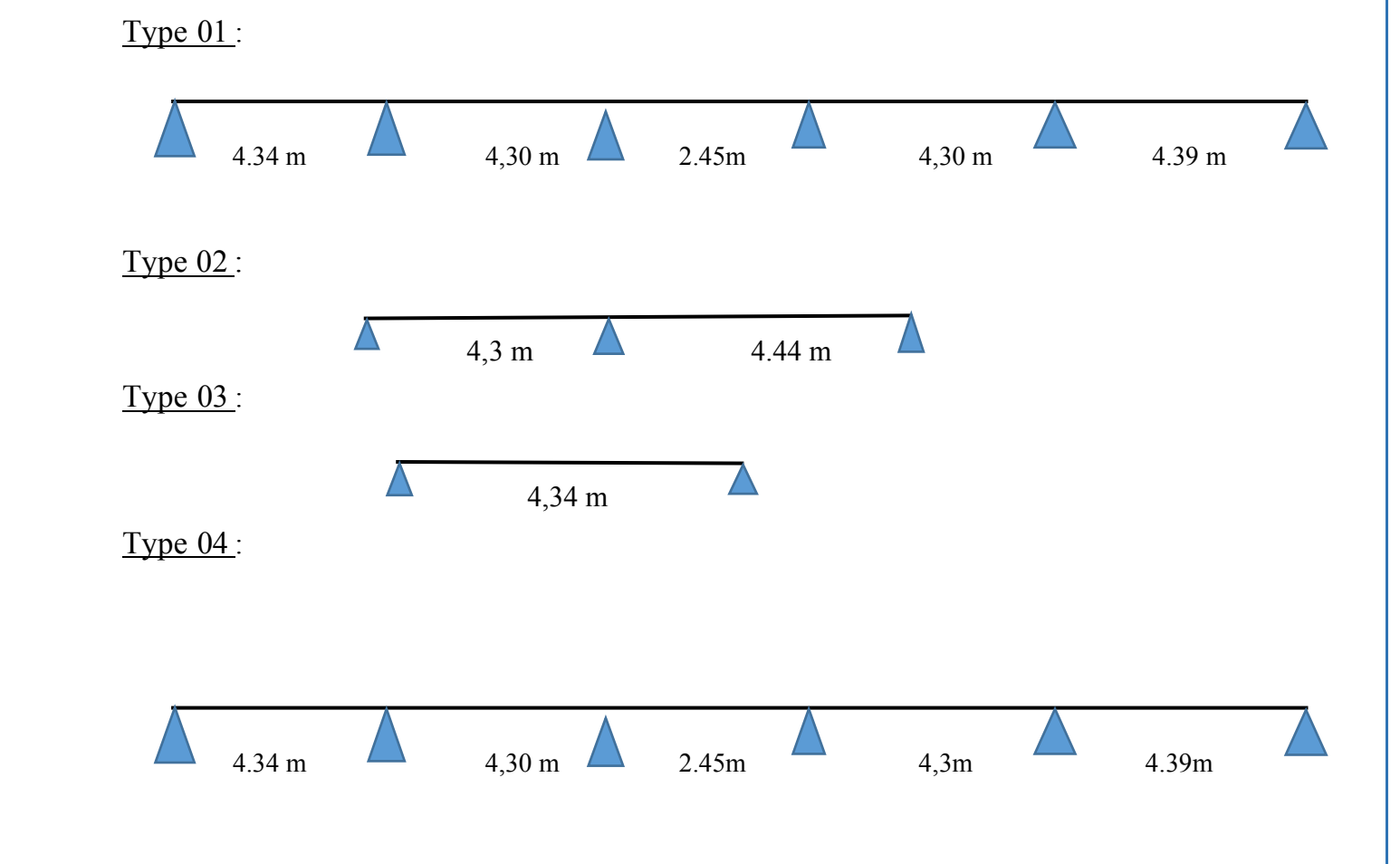

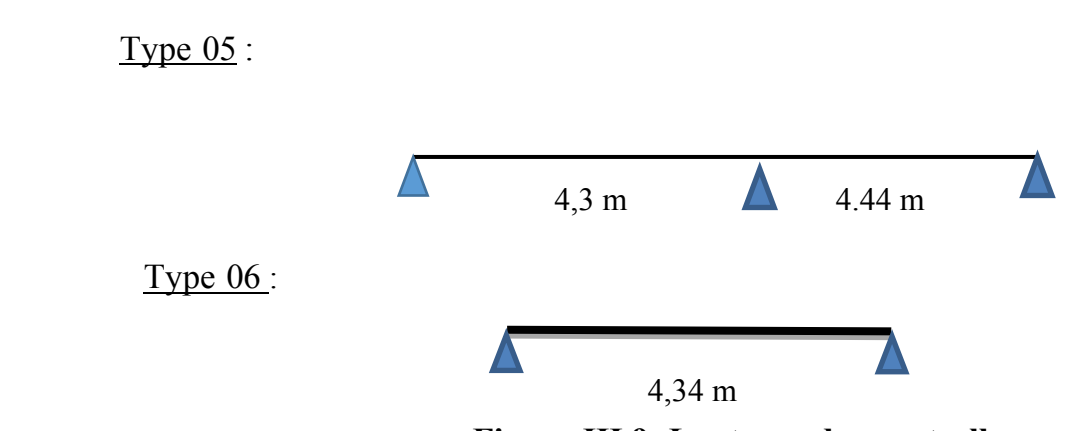

**Figure III.9: Les types des poutrelles.**

#### **III.3.1.Détermination des efforts internes :**

Ils ont à six types des poutrelles, on va déterminer les efforts internes pour le type 05 par laméthode des trois moments et les autres sont calculés directement par logiciel SAP2000.

#### **ELU :**

L'équation des trois moments s'écrit :

 $L_{i-1} M_{i-1} + 2(L_{i-1} + L_i) M_i + Li M_{i+1} + 6A_i = 0$  Avec  $A_i = R_i g + R_i d$  $q_u = 6.6$  KN/m

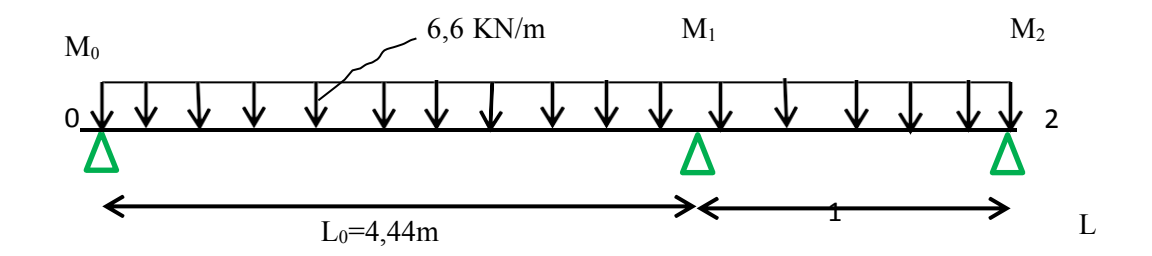

 **Figure III.10:** Schémas statique la poutrelle de type06 (ELU)
Nombre d'équation = r−2 avec r : Nombre d'appui. On obtient une seule équation car 3−2 = 1  $L_0 M_0 + 2 \times (L_0 + L_1) \times M_1 + L_1 \times M_2 + 6 A_1 = 0$ Supposant :  $M_0 = M_2 = 0$  KN.m  $4,44M_0 + 2 \times (4,44 + 4.3) \times M_1 + 4.3 \times M_2 + 6 A_1 = 0$   $\rightarrow$  17.48M<sub>1</sub>+6A<sub>1</sub>=0

**-Calcul d'A1 :**

 $A_1=R_1g+R_1d$ 

• **Travée 0-1 :** 

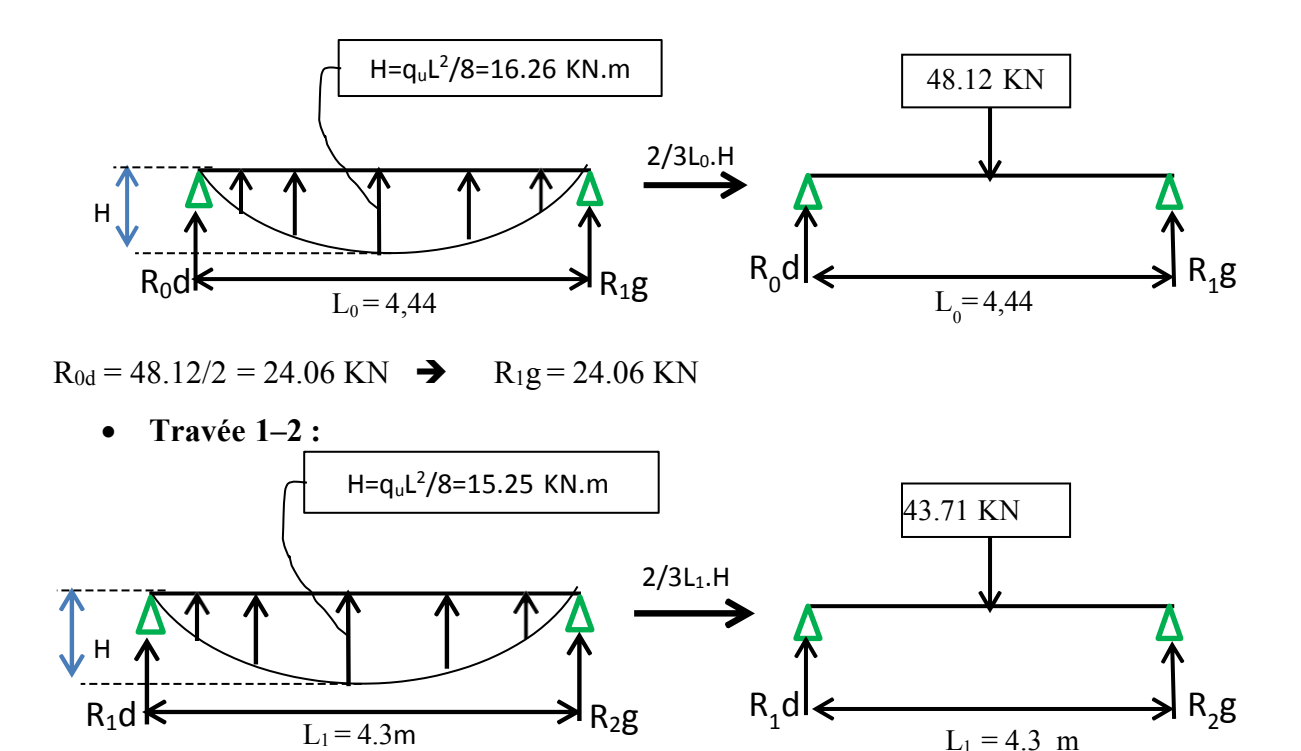

 $R_1d = 43.71/2 = 21.85$  KN  $\rightarrow$   $R_2g = 21.85$  KN Alors : A1 = 24.06 + 21.85  $\rightarrow$  A1 = 45.91 KN.

#### **-Calcul d'M1 :**

 $17.48M_1+6A1=0$   $\rightarrow$   $M_1=$  -  $6(45.91)/17.48=$  - 15,75 KN.m

Calcul de l'effort tranchant est moment fléchissant en travée :

M<sub>max</sub>: si T(x) = 0  $\rightarrow x = R_1 / q_1 \rightarrow x = 1.59$  m

 $M_{\text{max}}$  =35.80 KN.m.ju

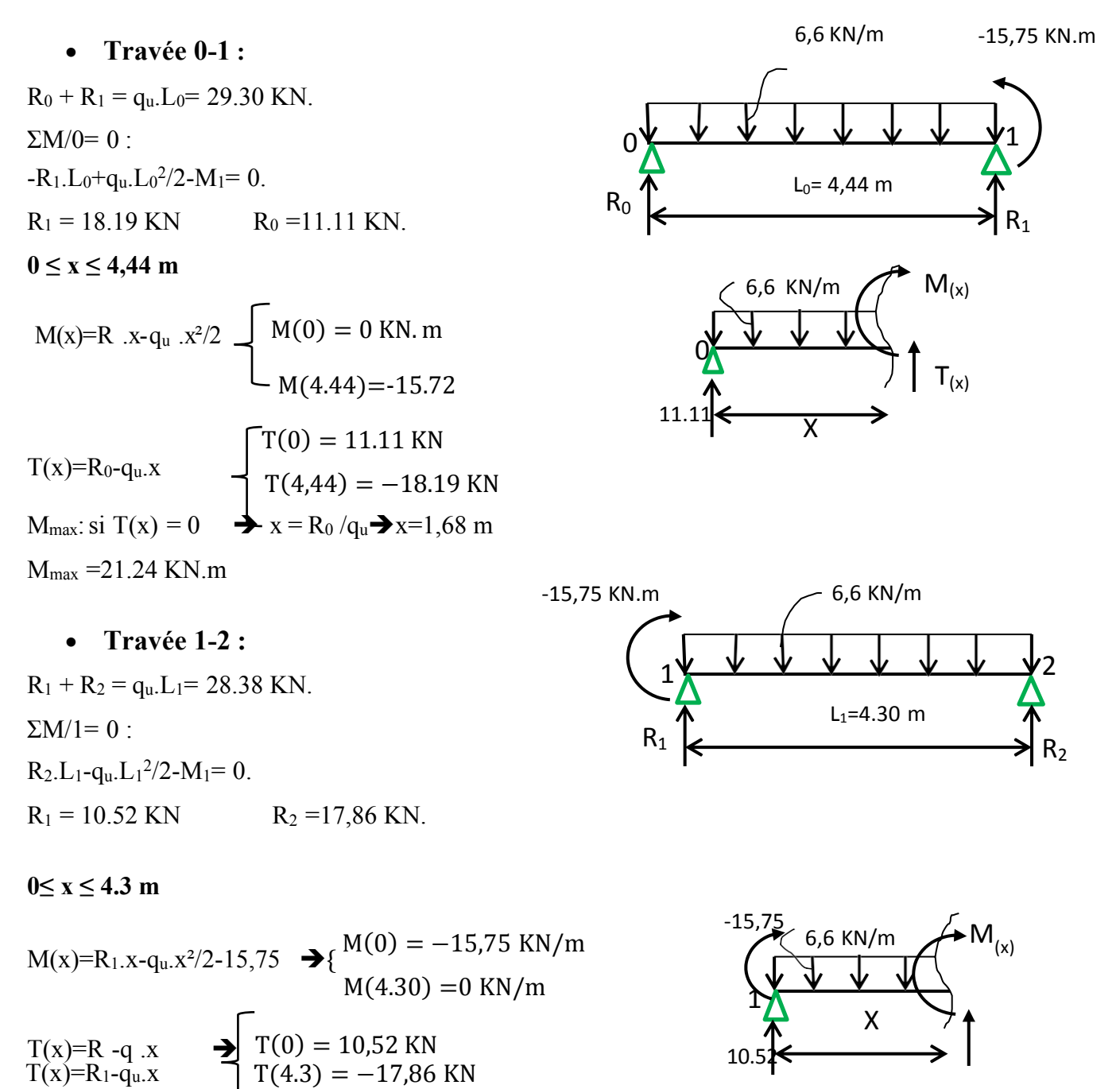

#### **ELS :**

L'équation des trois moments s'écrit : L<sub>i-1</sub> M<sub>i-1</sub>+2(L<sub>i-1</sub>+L<sub>i</sub>) M<sub>i</sub>+LiM<sub>i+1</sub>+6A<sub>i</sub> = 0 avec A<sub>i</sub> = R<sub>i</sub>g + R<sub>i</sub>d  $qs = 4.81$ KN/m

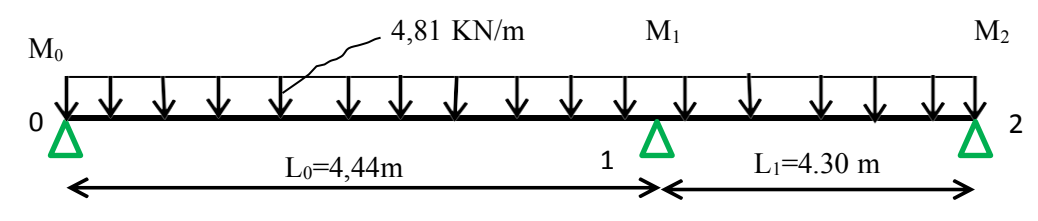

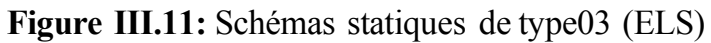

Nombre d'équation = r−2 Avec r : nombre d'appui.

On obtient une seule équation car 3−2 = 1

 $L_0 M_0 + 2 \times (L_0 + L_1) \times M_1 + L_1 \times M_2 + 6 A_1 = 0$ Supposant  $M_0 = M_2 = 0$  KN.m  $4,44M_0 + 2 \times (4,44 + 4.30) \times M_1 + 4.30 \times M_2 + 6 A_1 = 0$  $\rightarrow$ 17.48M<sub>1</sub>+6A<sub>1</sub>=0

#### **-Calcul d'A1 :**

 $A_1=R_1g+R_1d$ 

• **Travée 0-1 :** 

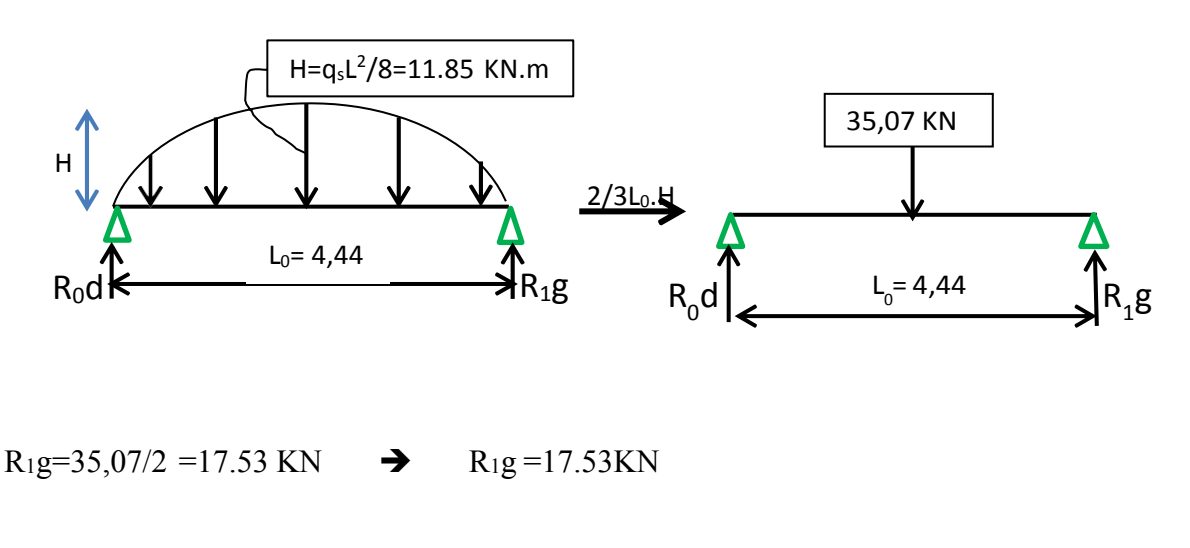

• **Travée 1–2 :** 

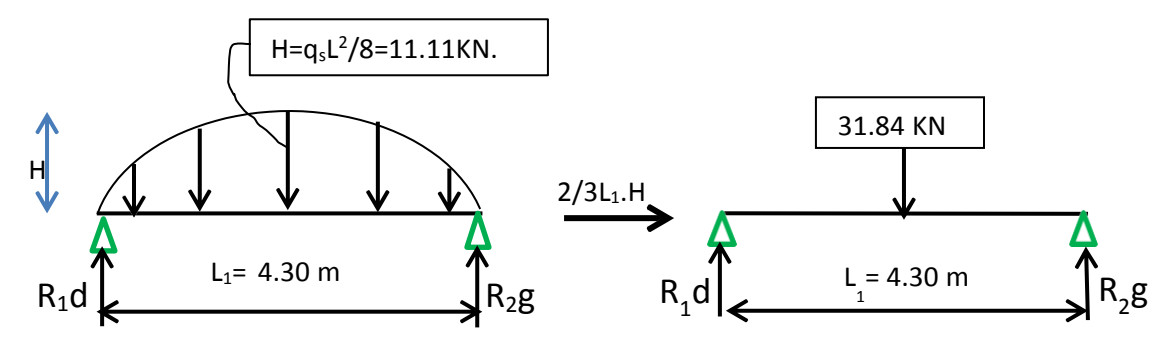

 $R_1d = 31.84/2 = 15.92$  KN  $\rightarrow R_1d = 15.92$  KN Alors : A1 = 17.53+15.92=33.45 KN  $\rightarrow$  A1 = 33.45 KN.

#### **-Calcul d'M1 :**

 $17.48M_1+6A1=0 \rightarrow M_1= -6\times(33.45)/17.48= -11,48 \text{ KN.m}$ 

Calcul de l'effort tranchant est moment fléchissant en travée :

• **Travée 0-1 :** 

 $M(x)=R_0.x-q_s.x^2/2$   $\rightarrow$  {  $M(0) = 0$  KN. m<br> $M(4,44) = -11,49$  $R_0 + R_1 = q_s.L_0 = 21.35$  KN.  $\sum M/0 = 0$ : R<sub>1</sub>.L<sub>0</sub>-q<sub>s</sub>.L<sub>0</sub><sup>2</sup>/2+M<sub>1</sub>= 0.  $R_1 = 13.26$ KN  $R_0 = 8.09$  KN. **0≤ x ≤ 4,44 m**   $T(0) = 8.09$  KN  $^{\circ}$ T(4,44) = -13.26KN M<sub>max</sub>: si T(x) = 0  $\rightarrow x = R_0/q_s \rightarrow x=1,68m$  $T(x)=R_0-q_s.x$ 

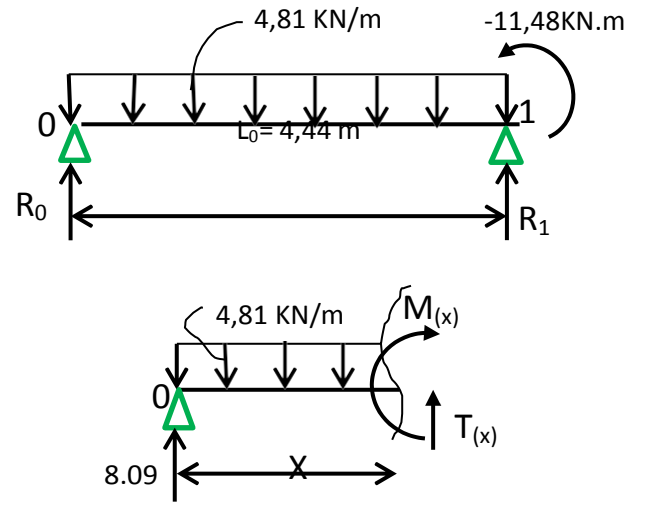

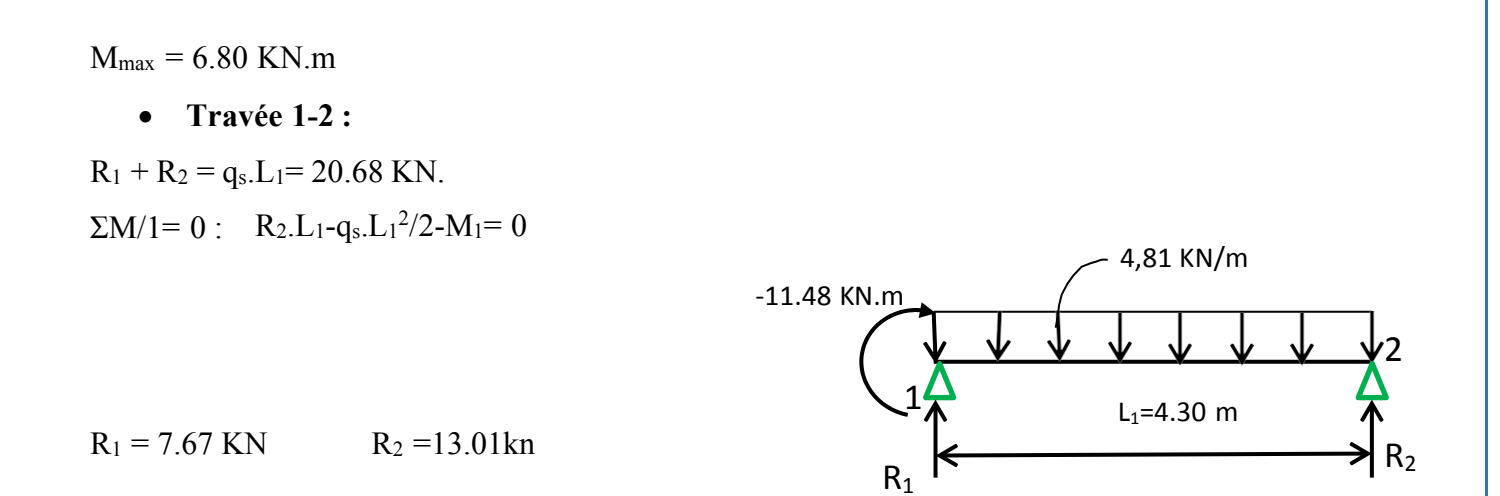

**0 ≤ x ≤ 4.30 m** M(x)=R<sub>1</sub>.x-q<sub>s</sub>.x<sup>2</sup>/2 -11,48 →{ M(0) = -11,5 KN/m  $M(4.30) = -22.98$  KN/m

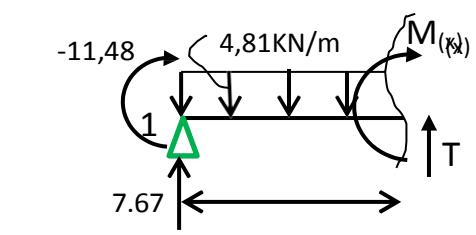

$$
T(x)=R_1-q_s.x \qquad \blacktriangleright \{ \begin{aligned} T(0) &= 7.67 \text{ KN} \\ T(4.3) &= -13.01 \text{ KN} \end{aligned}
$$

$$
M_{\text{max}}: \text{si } T(x) = 0 \implies x = R_1 / q_s \blacktriangleright x = 1.59 \text{ m}
$$

$$
M_{\text{max}} = -5.36 \text{ KN.m}
$$

X

## **III.3.2.Résumé des sollicitations maximales pour les types des poutrelles :**

Les résultats obtenus par logiciel SAP 2000 sont représentés dans les tableaux ci- après :

Type 01 :

**Tableau III.11 :** Tableau des moments et efforts tranchants type 01.

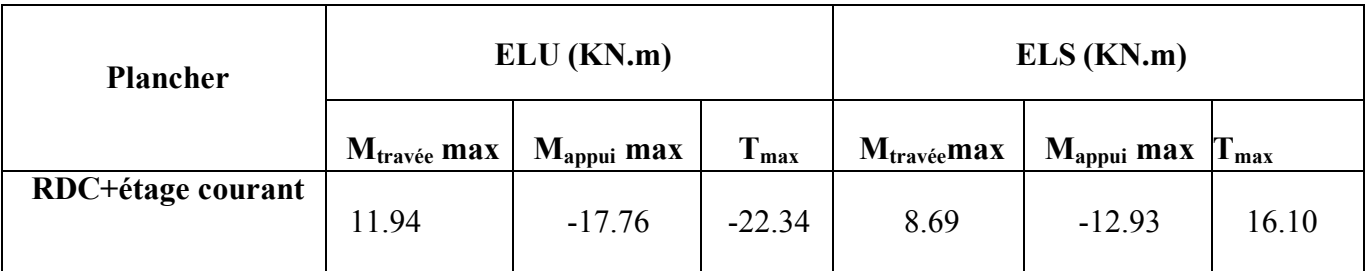

Type 02 :

**Tableau III.12** : Tableau des moments et efforts tranchants type 02.

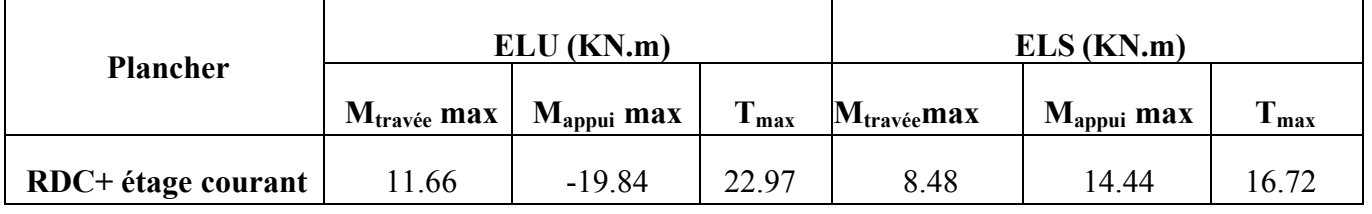

Type  $03$ :

**Tableau III.13 :** Tableau des moments et efforts tranchants type 03.

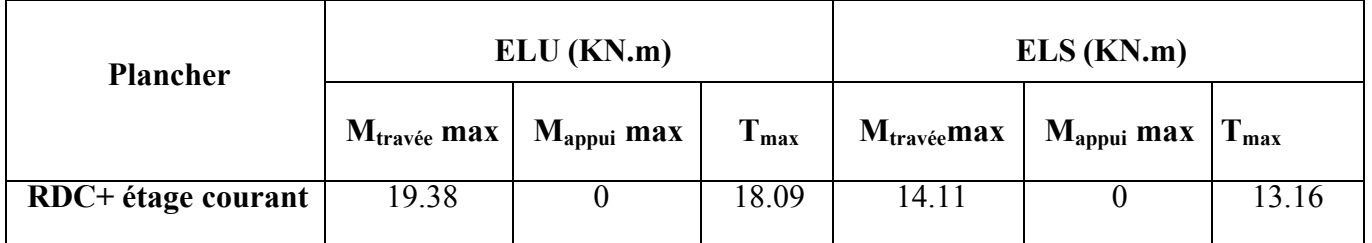

Type  $04$ :

#### **Tableau III.14 :** Tableau des moments et efforts tranchants type 04.

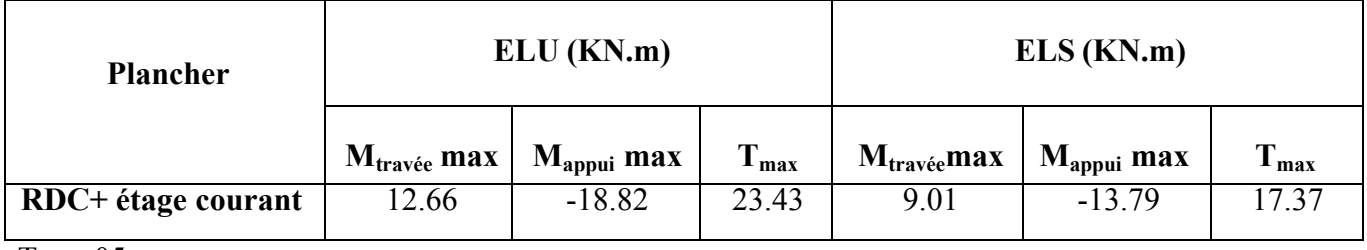

Type  $05$ :

**Tableau III.15 :** Tableau des moments et efforts tranchants type 05.

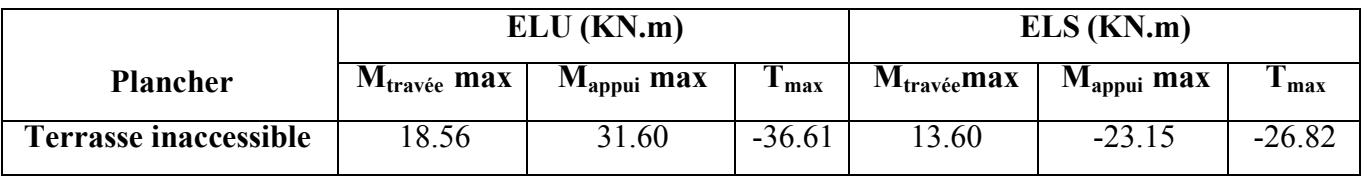

Type06 :

**Tableau III.16:** Tableau des moments et efforts tranchants type 06.

| <b>Plancher</b>               | $ELU$ ( $KN.m$ )        |                        |       | ELS (KN.m)              |                        |       |
|-------------------------------|-------------------------|------------------------|-------|-------------------------|------------------------|-------|
|                               | $M_{\text{travée}}$ max | $M_{\text{appui}}$ max | max   | $M_{\text{travée}}$ max | $M_{\text{appui}}$ max | ⊥max  |
| Terrasse inaccessible   20.54 |                         |                        | 19.16 | 15 04                   |                        | 14.04 |

## **III.3.3.Ferraillage des poutrelles : (flexion simple)**

Le calcul se fera pour une section en T soumise à la flexion simple.

Dans ce projet on a plusieurs types des poutrelles, donc on prend le «Type01» comme unexemple de calcul.

#### **a. Ferraillage longitudinal :**

## $ELU$   $+$

**En Travée** :

 $M<sub>u</sub>$  max = 11,66KN.m = 0,01166 MN.m

 $Mt = b \times h_0 \times f_{bc} \times (d-h_0/2)$ 

Avec :

 $b = 0.65$  m; h<sub>0</sub> = 0.05 m; f<sub>bc</sub> = 14,17 Mpa; h = 0.25 cm

 $d = 0.9 \times h = 0.9 \times 0.25 = 0.225$  m

Donc:

 $Mt = 0.65 \times 0.05 \times 14.17 \times (0.225 - 0.05/2) = 0.0921$  MN.m

Donc Mt >Mmax, cela implique que l'axe neutre est dans la table.

Le calcul se fait avec une section rectangulaire, de base b=65 cm et hauteur h=25cm.

 $\mu$ = M<sub>u max</sub> / b×d<sup>2</sup> × f<sub>bc</sub> = 0,01166 / 0,65×(0,225<sup>2</sup>) × 14,17

 $\mu$ = 0,0250 <  $\mu$ <sub>R</sub> = 0,392 (FeE 400)

Donc ; les armatures comprimées ne sont pas nécessaires

(Asc=0).La section est à simple armature.

$$
\alpha=1,25(1-\sqrt{1-2\mu}) \longrightarrow \alpha=1,25(1-\sqrt{1-2*0,0250}) = 0,0316
$$
  
\n
$$
Z = d(1-0,4\alpha) = 0,225(1-0,4\times0,0316) = 0.223 \text{ m}
$$
  
\n
$$
\sigma \text{st} = \text{fe}/\gamma_{\text{s}}=400/1,15=347,826 \text{ MPa.}
$$
  
\n
$$
\text{As:} \ge \frac{M_u \text{ max}}{z \text{ s}} \Rightarrow \text{As:} \ge \frac{0,01166}{223 \times 347,826} = 1.5 \text{ cm}^2
$$

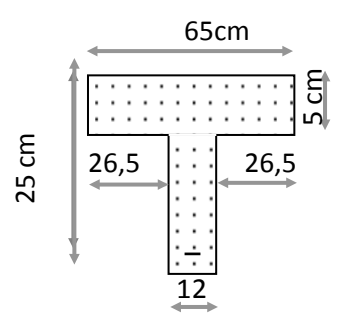

Les choix est de : **2T12**=2.26 cm2

- Condition de non fragilité :

Ast  $\geq$  Max  $(\frac{b \times h}{1000}$ ; 0,23×  $b \times d \times \frac{f \cdot 28}{400}$  cm<sup>2</sup> Ast  $\geq$  Max  $\left(\frac{65 \times 25}{1000} : 0.23 \times 65 \times 18.9 \times \frac{2.1}{400}\right)$  cm<sup>2</sup> Ast  $\geq$  Max (1,625; 1765) cm<sup>2</sup> Donc Ast=  $1,765$  cm<sup>2</sup>  $\rightarrow$  Condition vérifiée.

#### **En Appui :**

 $M_{u \, max} = 19,84 \, KN.m$ 

 $M_{\text{u}}$  max  $\leq$  Mt  $\rightarrow$  on fait le calcul pour la même section rectangulaire (65x 25 cm<sup>2</sup>).

 $\mu$ =M<sub>u max</sub> / b d<sup>2</sup> f<sub>bc</sub>= 0,01984 / 0,65× (0,225<sup>2</sup>) × 14,17

 $\mu$ = 0,0425<  $\mu$ <sub>R</sub>= 0,392

Donc ; les armatures comprimées ne sont pas nécessaire (A<sub>sc</sub>=0).

La section est à simple armature.

$$
\alpha=1,25(1-\sqrt{1-2\mu}) \longrightarrow \alpha=1,25(1-\sqrt{1-2\times 0.0425}) = 0.0543
$$
  
\n
$$
Z = d \times (1-0.4\alpha) = 0,225 \times (1-0.4\times 0.0543) = 0,220
$$
  
\n
$$
A_{st} \ge \frac{M_{u \max}}{Z \sigma st} \longrightarrow A_{st} \ge \frac{0.01984}{220 \times 347,826} = 2,59 \text{ cm}^2
$$

On prend :  $1T16 + 1T14 = 3,55$  cm<sup>2</sup>.

-Condition de non fragilité :

Ast  $\geq$  Max  $\left(\frac{b \times h}{2}\right)$ 1000 ; 0,23 × b × d ×  $\frac{ft^{28}}{400}$ ) cm<sup>2</sup> Ast  $\geq$  Max  $\left(\frac{65 \times 25}{1000}\right)$ ; 0,23× 65 × 22.5 ×  $\frac{2.1}{400}$ ) cm<sup>2</sup> Ast  $\geq$  Max (1,625; 1,765) cm<sup>2</sup>

Donc Ast ≥ 1,765 cm<sup>2</sup> → Condition vérifiée.

#### **ELS :**

#### **En travée** :

 $M<sub>ser Max</sub> = 8.48$  KN.m

#### **Position de l'axe neutre**

 $\frac{\ln x^2}{2}$  + n Asc (x-d') - n Ast (d-x) avec n=15  $32,5 \text{ x}^2 - 33.9 \text{ } (22.5 - \text{x}) = 0$  $32.5 \text{ x}^2 + 33.9 \text{ x } -762.75 = 0$ 

 $\sqrt{\Delta} = 323.38$ 

 $\rightarrow$  x= 4,35 cm > 4 cm  $\rightarrow$  l'axe neutre se trouve dans la nervure, Donc :

$$
\frac{\mathbf{b} \mathbf{x}^2}{2} - n \text{ Ast (d-x)} - (\frac{\mathbf{b} - \mathbf{b}_0}{2}) (x - h_0)^2 = 0
$$
  
32,5 x<sup>2</sup> - 33.9 (22.5 - x) - 26,5 (x - 5)<sup>2</sup> = 0  
32,5 x<sup>2</sup> + 33.9x - 762.75 - 26,5 x<sup>2</sup> - 662,5+ 265 x = 0  
6x<sup>2</sup> + 298.9x - 1425.25= 0  
 $\sqrt{\Delta}$  = 351.49  $\rightarrow$  x= 4,38 cm

Détermination de moment d'inertie de la section :

$$
I = \frac{bx^{2}}{3} - (\frac{b - b_{0}}{3})(x - h_{0})^{3} + n \times Ast (d - x)^{2}
$$
  
\n
$$
I = \frac{65 \times 4.38^{2}}{3} - (\frac{65 - 12}{3})(4.38 - 5)^{3} + 15 \times 2.26 (22.5 - 4.38)^{2}
$$
  
\n
$$
I = 12955,346 \text{ cm}^{4}.
$$

#### **Calcule de la contrainte** :

-Contrainte maximale dans le béton comprimé :

 $\sigma_{bc}^{} \!\!=\!\frac{M_{\rm SST}\times X}{\rm r}$  $\sigma_{bc} = \frac{8.48 \times 10^{-5} \times 4.38}{12955.346 \times 10^{-8}} = 2.87 \text{Mpa}$  $\overline{\sigma_{he}}$  = 0,6 fc<sub>28</sub> = 15 Mpa  $\sigma_{bc}$ < $\overline{\sigma_{bc}}$   $\rightarrow$  Condition vérifié

-Contrainte maximale dans l'acier tendu :

$$
\sigma_{\text{st}} = n \frac{\text{Mser} (d-x)}{I} = 15 \times \frac{8.48 \times 10^{-5} (22.5 - 4.38)}{12955.346 \times 10^{-8}}
$$
\n
$$
\sigma_{\text{st}} = 177.90 \text{Mpa}
$$
\n
$$
\overline{\sigma_{\text{st}}} = \min \left( \frac{2}{3} fe \right) \left\{ 110 \sqrt{\eta f_{\text{t28}}} \right\}
$$
 Fissuration préjudiciable, avec :  $\eta = 1.6$ \n
$$
\overline{\sigma_{\text{st}}} = \min (266, 66, 201, 63)
$$
\n
$$
\overline{\sigma_{\text{st}}} = 201, 63 \text{ Mpa}
$$
\n
$$
\sigma_{\text{st}} \times \overline{\sigma_{\text{st}}} \rightarrow \text{Condition vérifiée.}
$$

**En appui :** 

 $M<sub>ser Max</sub> = 14.44$  KN.m

#### **Position de l'axe neutre :**

 $\frac{\mathbf{b} \mathbf{x}^2}{2}$  + n Asc (x-d') - n Ast (d-x) avec n=15  $32,5 \text{ x}^2 - 53,25(22.5 - \text{x}) = 0$ 32,5  $x^2$ +53,25 x -1198.125 = 0  $\sqrt{\Delta}$  = 398.23  $x = 5.30$  cm > 4 cm  $\rightarrow$  l'axe neutre se trouve dans la nervure, Donc :  $- n \text{ Ast } (\text{d-x}) - \left(\frac{b - b_0}{2}\right) (x - h_0)^2 = 0$  $32,5 \text{ x}^2 - 53,25 (22.5 - \text{x}) - 26,5 (x - 5)^2 = 0$  $32,5 \text{ x}^2 + 53,25 \text{ x} - 1198.125 - 26,5 \text{ x}^2 - 662,5 + 265 \text{ x} = 0$  $6x^2 + 318,25x - 1860.625 = 0$  $\sqrt{\Delta}$  = 382.01  $\rightarrow x$  = 5.31 cm

#### **Détermination de moment d'inertie de la section :**

$$
I = \frac{bx^8}{3} - (\frac{b - b_0}{3})(x - h_0)^3 + n \times Ast (d - x)^2
$$
  
\n
$$
I = \frac{65 \times 5.31^8}{3} - (\frac{65 - 12}{3})(5.31 - 5)^3 + 15 \times 3,55 (22.5 - 5.31)^2
$$
  
\n
$$
I = 18978.602 \text{ cm}^4
$$

#### **Calcule de la contrainte :**

-Contrainte maximale dans le béton comprimé :

$$
\sigma_{bc} = \frac{M_{ser} \times X}{I}
$$
  

$$
\sigma_{bc} = \frac{14.44 \times 10^{-5} \times 5.31}{18978.602 \times 10^{-8}} = 4.04 \text{ MPa.}
$$

 $\overline{\sigma_{bc}} = 0.6$  fc<sub>28</sub> = 15 Mpa

#### $\sigma_{he} \langle \overline{\sigma_{he}} \rightarrow$  Condition vérifiée.

-Contrainte maximale dans l'acier tendu :

$$
\sigma_{\text{st}} = n \frac{\text{Mser} (d - x)}{I} = 15 \times \frac{14.44 \times 10^{-5} (22.5 - 5.31)}{18978.602 \times 10^{-8}}
$$
\n
$$
\sigma_{\text{st}} = 196.18 \text{Mpa}
$$
\n
$$
\overline{\sigma_{\text{st}}} = \min \left( \frac{2}{3} fe \right; 110 \sqrt{\eta f_{\text{t2B}}} \right) \text{ Fissuration préjudiciable, avec : } \eta = 1,6
$$
\n
$$
\overline{\sigma_{\text{st}}} = \min (266,66, 201,63)
$$
\n
$$
\overline{\sigma_{\text{st}}} = 201,63 \text{ Mpa}
$$
\n
$$
\sigma_{\text{st}} < \overline{\sigma_{\text{st}}} \rightarrow \text{Condition vérifiée.}
$$

#### **Vérification au cisaillement :**

$$
\tau u = \frac{\tau u}{b_0 d} = \frac{22.97 \times 10^{-2}}{0.12 \times 0.225}
$$
  
\n
$$
\tau u = 0.75 \text{ Mpa}
$$
  
\n
$$
\tau_u = \min \left( \frac{0.2 f_{\text{c2B}}}{\gamma_b} \right), 5 \text{ MPa} = 3.33 \text{ MPa (fissuration peu préjudiciable)}
$$

#### $\tau u \leq \overline{\tau_u} \quad \rightarrow \quad$  Condition vérifiée.

#### **a. Diamètre des armatures transversales :**

 $\Phi$ t≤ min( $\Phi$ <sub>1</sub>; h/35; b<sub>0</sub>/10)= min (1,2; 25/35; 12/10) Øt≤  $0,71$ On prend :  $\rightarrow$   $\emptyset t = 8$  cm

#### **Calcul de l'espacement :**

D'aprés le RPA 99 version 2003 : Zone Nodale : St  $\leq$  min (h/4 ; 12 $\Phi$ <sub>1</sub>; 30cm) St  $\leq$  min (25/4; 12x1,2; 30 cm)

On prend:  $\rightarrow$  **St = 5 cm** Zone courant :  $St < h/2 = 25/2$ On prend :  $\rightarrow$  **St** = 10 cm. -Condition de non fragilité:  $\frac{A_t \cdot f_e}{b_0 \cdot s_t} \ge \max\left(\frac{\pi u}{2}, 0, 4 \text{ MPa}\right)$  $\frac{0,24.400}{12.10}$  max (0,375 ; 0,4 )MPa  $0.8 > 0.4$   $\rightarrow$  Condition vérifiée

#### **Vérification au glissement:**

En appui : V<sub>u</sub> –  $\frac{Mu}{0.9 \times d} \le 0$  (BAEL91page 83;A6.1;3) Avec : Mu= 19.84 KN.m ; Vu = 22.97 KN 22.97  $-\frac{19.84}{0.9 \times 0.225}$  = -63.47  $\leq$  0  $\rightarrow$  Condition vérifiée.

Donc il n'est pas nécessaire de vérifier les armatures aux appuis

## **III.3.4.Vérification de la flèche :**

 $f < f_{\text{admissible}}$ 

#### **La flèche admissible :**

Si  $L \leq 500$  fadm= L /500

Si  $L > 500$  fadm=  $0.5 + L / 1000$ 

Si les conditions suivantes sont satisfaites, le calcul de la flèche n'est pas nécessaire.

$$
\begin{cases}\n\frac{h}{l} \ge \frac{1}{16} \dots \dots \dots (1) \\
\frac{h}{l} \ge \frac{Mt}{10 M_0} \dots (2) \\
\frac{A}{b_0 d} \ge \frac{4.2}{fe} \dots \dots (3)\n\end{cases}
$$

 $\frac{25}{444}$  = 0,056  $\leq \frac{1}{16}$  la condition (1) n'est pas vérifié donc on procède au calcul de la flèche L=444  $\lt$  500  $\rightarrow$  f<sub>admissible</sub>=L /500=0,0088m

#### **Calcul de f :**

$$
I_0 = \frac{b \times h^8}{12} + 15 \times Ast \left(\frac{h}{2} - d'\right)^2 = \frac{0.65 \times 0.25^8}{12} + 15 \times 2.26 \times 10^{-4} \times \left(\frac{0.25}{2} - 0.02\right)^2
$$
  
\n
$$
I_0 = 8.80 \times 10^{-4} \text{ m}^4
$$
  
\n
$$
\lambda i = \frac{0.05 \times f \times 28}{\varphi(2+3 \times \frac{b_0}{b})}
$$
 Avec  $\varphi = \frac{Ast}{b_0 \times d} = \frac{2.26 \times 10^{-4}}{0.12 \times 0.225}$   $\implies \varphi = 0.008378$   
\n $\implies \lambda i = 4.90$   
\n
$$
u = 1 - \frac{1.75 \times f_{t28}}{4 \times \varphi \times \text{cost} + f_{t28}}
$$
  $\implies u = 0.73$   
\n
$$
I_0 = \frac{1.1 \times I_0}{1 + \lambda_i \times u} = \frac{1.1 \times 8.8 \times 10^{-4}}{1 + 4.90 \times 0.73}
$$
  $\implies I_0 = 2.11 \times 10^{-4} \text{ m}^4$   
\n
$$
\frac{1}{\varphi} = \frac{Mser}{E_i \times I_{fi}} = \frac{0.00848}{32164.2 \times 2.11 \times 10^{-4}} = 0.00124 \text{ m}^{-1}
$$
 avec E<sub>i</sub>=11000  $\sqrt[8]{f c_{28}} = 32164.2 \text{ Mpa}$   
\nDonc la flèche:  $f = \frac{L^2}{10} \times \frac{1}{\varphi} = \frac{4.44^2}{10} \times 0.00124$   
\n $f = 0.00244 < f_{\text{admissible}} = 0.0088 \text{ m}$   $\implies$  Condition vérifiée.

## **III.3.5. Longueur d'ancrage :**

 Par simplification, on considère que l'ancrage par courbure des barres tendues avec un pliage supérieur à 90° est assuré moyennant une longueur d'ancrage équivalente qui peut être prise égale à : L  $\geq L_2 + r + \frac{\emptyset}{2}$ 

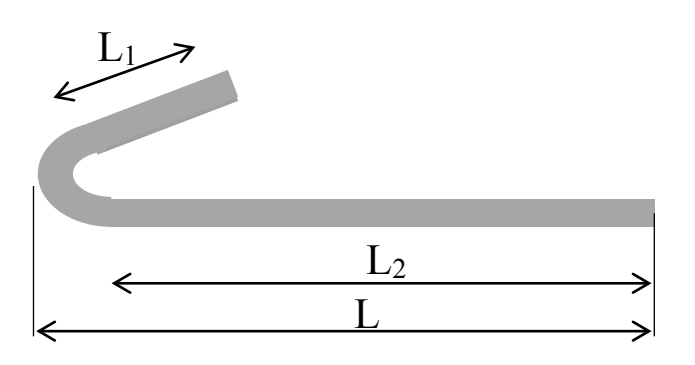

Figure III.11: D'ancrage des armatures.

$$
Ls = \frac{\emptyset \times fe}{4 \times \tau s'}
$$

Avec : 
$$
\tau s' = 0.6(\psi)^2 \times f_{tj}
$$
 ( $\psi = 1.5$  acier HA)  
\n $\tau s' = 0.6 \times (1.5)^2 \times 2.1 = 2.835$  Mpa  
\nLs =  $\frac{1.2 \times 400}{4 \times 2.835} = 42.328$  cm = 423mm  
\nOn adopte un crochet à 90° → α= 1.87 et β= 2.19  
\nr = 5.5φ (Acier HA)  
\nr = 5.5×1.2 = 6.6cm = 66mm  
\nL ≥ L<sub>2</sub> + r +  $\frac{\phi}{2}$   
\nL<sub>2</sub>= Ls − α L<sub>1</sub> − β r  
\nAvec L<sub>1</sub> = 10φ = 10×1.2 = 12 cm = 120 mm........(Règle CBA93)  
\nL<sub>2</sub>= 423-(1.87×120)-(2.19×66)  
\nL<sub>2</sub> = 54.06 mm  
\nL ≥ 54.06 + 66 +  $\frac{12}{2}$  = 126.06 mm

On prend :  $L = 15$  cm.

**Tableau III.17** : Tableau d'ancrage des armatures.

| $\phi$ (mm) | $\tau s'$ (Mpa) | $\mathbf{L}\mathbf{s}$ (cm) | $L_1$ (cm) | $r$ (cm) | $L_2$ (cm) | $L$ ( cm ) |
|-------------|-----------------|-----------------------------|------------|----------|------------|------------|
| 12          | 2,835           | 42,328                      | 12         | 6,6      | 5,40       |            |
| 14          | 2,835           | 49,382                      | 14         | 7,7      | 6,34       |            |
| 16          | 2,835           | 56,437                      | 16         | 8,8      | 7,24       |            |

## **III.3.6.Tableau récapitulatif du ferraillage des poutrelles :**

| <b>Nivea</b><br><b>Type de</b> | Ast calculé $(cm2)$ |              | <b>Armatures</b><br>longitudinales |                  | <b>Armatures</b> | <b>Espacement</b> (cm) |                |                 |
|--------------------------------|---------------------|--------------|------------------------------------|------------------|------------------|------------------------|----------------|-----------------|
| u                              | poutrelle           | En<br>travée | En<br>appui                        | En<br>travée     | En<br>appui      | transversales          | Zone<br>nodale | Zone<br>courant |
|                                | Type 1              | 2,40         | 3,30                               | 3T <sub>12</sub> | $1T16+$<br>1T14  |                        |                |                 |

**Tableau III.18 :** Tableau du ferraillage des poutrelles

88

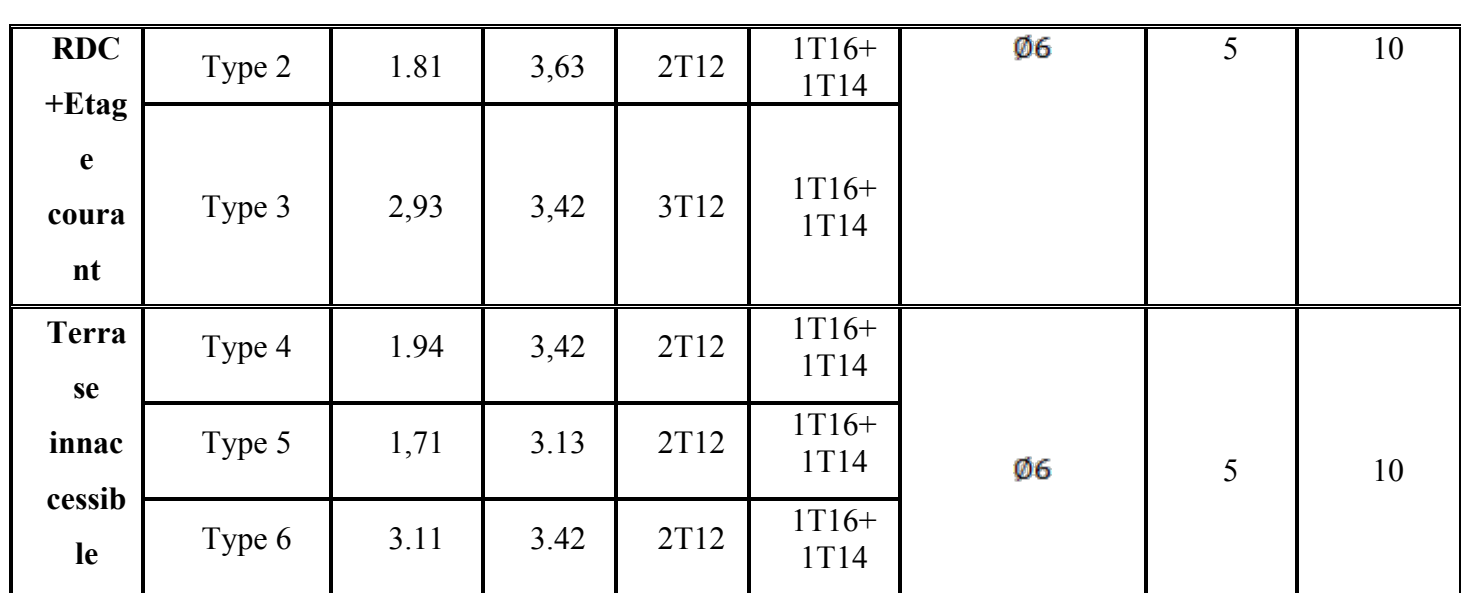

**ferraillage des poutrelles de RDC**

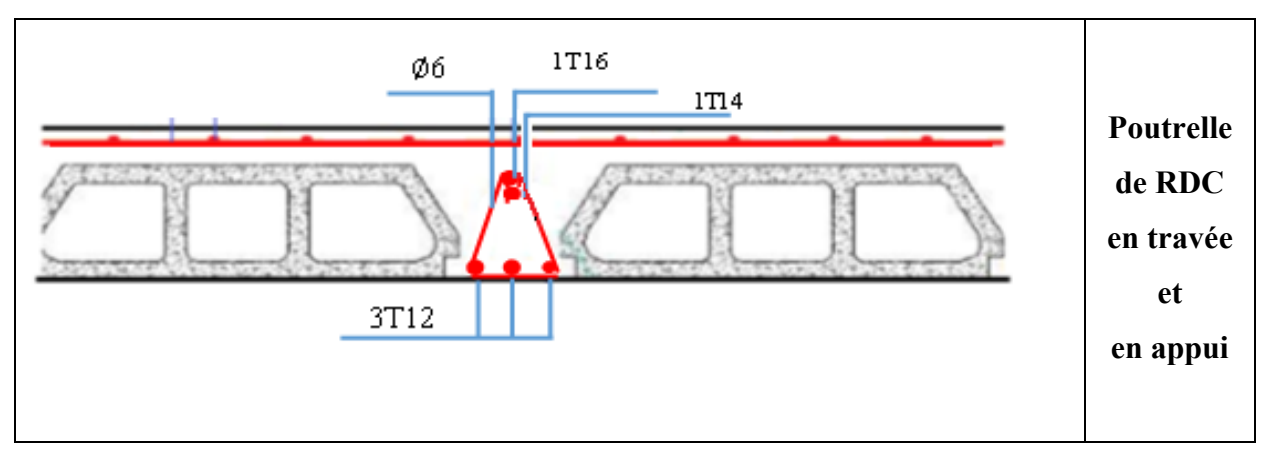

**Figure III.12 :** Schéma de ferraillage des poutrelles de la RDC.

# **CHAPITRE IV Etude Dynamique**

## **IV. Introduction:**

Lors d'un projet de construction, le risque sismique doit être pris en compte. Pour cela les normes de construction indiquent les dispositions à prendre pour que la structure soit conçue et construite de manière à résister aux actions sismiques, sans effondrement local ou général, conservant ainsi l'intégrité structurale et une capacité portante résiduelle après l'événement sismique.

Un séisme est une libération brutale de l'énergie potentielle accumulée dans les roches par le jeu du mouvement relatif des différentes parties de l'écorce terrestre. Lorsque les contraintes dépassent un certain seuil, une rupture d'équilibre se produit et donne naissance aux ondes sismique qui se propagent dans toutes les directions et atteignent la surface du sol.

Ces mouvements du sol excitent les ouvrages par déplacement de leurs appuis et sont plus ou moins amplifiés dans la structure. Le niveau d'amplification dépend essentiellement de la période de la structure et de la nature du sol.

L'objectif de cette étude est la détermination des caractéristiques dynamiques propres de la structure lors de vibration et puisque l'analyse dynamique est souvent complexe on fait un appel à la modélisation qui permet de simplifier le problème pour pouvoir l'analyser.

### **IV.1.Méthodes d'estimation des forces sismiques :**

Différentes méthodes ont été élaborées pour estimer les forces sismiques pouvantsolliciter une structure.

On citera :

#### **La méthode statique équivalente** :

- Principe de la méthode **:**

Les forces réelles dynamiques qui se développent dans la construction sont remplacées par un système de forces statiques fictives dont les effets sont considérés équivalents au mouvement du sol dans une direction quelconque dans le plan horizontal.

Les forces sismiques horizontales équivalentes seront considérées appliquées successivementsuivant deux directions orthogonales caractéristiques choisies à priori par le projeteur.

**-** Modélisation :

 Le modèle du bâtiment à utiliser dans chacune des deux directions de calcul est plan, les masses sont supposées concentrées au centre de gravité des planchers présentant un seul degré de liberté ' translation horizontale' par niveau.

 La rigidité latérale des éléments porteurs du système de contreventement est calculée à partir des sections non fissurées pour les structures en béton armé ou en maçonnerie.

 $\checkmark$  Seul le mode fondamental de vibration de la structure est à considérer dans le calcul dela force sismique totale.

- Domaine d'application :

Les conditions d'application de la méthode statique équivalente sont citées dans l'article 4.1.2 du RPA 99. Ces conditions sont restées inchangées dans l'ADDENDA 2003.

#### **La méthode d'analyse modale spectrale :**

-Principe de la méthode :

Le principe de cette méthode réside dans la détermination des modes propres de vibrations de la structure et le maximum des effets engendrés par l'action sismique, celle-ci étant représentée par un spectre de réponse de calcul. Les modes propres dépendent de la masse de la structure, de l'amortissement et des forces d'inerties.

#### *-* Modélisation :

Le modèle de bâtiment à utiliser doit représenter au mieux les distributions des rigidités et des masses de façon à prendre en compte tous les modes de déformations significatifs dans le calcul des forces d'inerties sismiques.

La modélisation se base essentiellement sur quatre critères propres à la structure et ausite d'implantation :

- La régularité en plan.
- La rigidité ou non des planchers.
- Le nombre de degrés de liberté des masses concentrées.
- La déformabilité du sol de fondation.

#### **La méthode d'analyse dynamique par accélérogramme :**

Le même principe que la méthode d'analyse spectrale sauf que pour ce procédé, aulieu d'utiliser un spectre de réponse de forme universellement admise, on utilise des accélérogramme réels.

Cette méthode repose sur la détermination des lois de comportement et la méthode d'interprétation des résultats. Elle s'applique cas par cas pour les structures stratégiques (centrales nucléaires par exemple) par un personnel qualifié.

## **IV.1.1Choix de la méthode de calcul :**

#### **Classification des zones sismiques :**

Le territoire national est divisé en quatre (4) zones de sismicité croissante, définies sur la carte des zones de sismicité et dans le tableau associé qui précise cette répartition par wilaya et par commune.

- $\geq$  ZONE 0 : sismicité négligeable.
- $\geq$  ZONE I : sismicité faible.
- > ZONE IIa et IIb : sismicité moyenne.
- > ZONE III : sismicité élevée.

Dans notre cas, et d'après la carte et le tableau cité précédemment : **Tlemcen** se situe dansune zone de sismicité faible « **ZONE I ».**

#### **Classification de l'ouvrage :**

La classification des ouvrages se fait par le critère de l'importance de l'ouvrage relativement au niveau sécuritaire, économique et social.

- Groupe 1A : ouvrages d'importance vitale.
- $\triangleright$  Groupe 1B : ouvrages de grande importance.
- Groupe 2 : ouvrages courant ou d'importance moyenne.
- $\triangleright$  Groupe 3 : ouvrages de faible importance.

Notre ouvrage étant un bâtiment à usage d'habitation collective est **un ouvrage courant d'importance moyenne**, il sera classé en **« Groupe 02 »**

#### **Classification du site :**

Les sites sont classés en quatre catégories en fonction des propriétés mécaniques dessols qui les constituent.

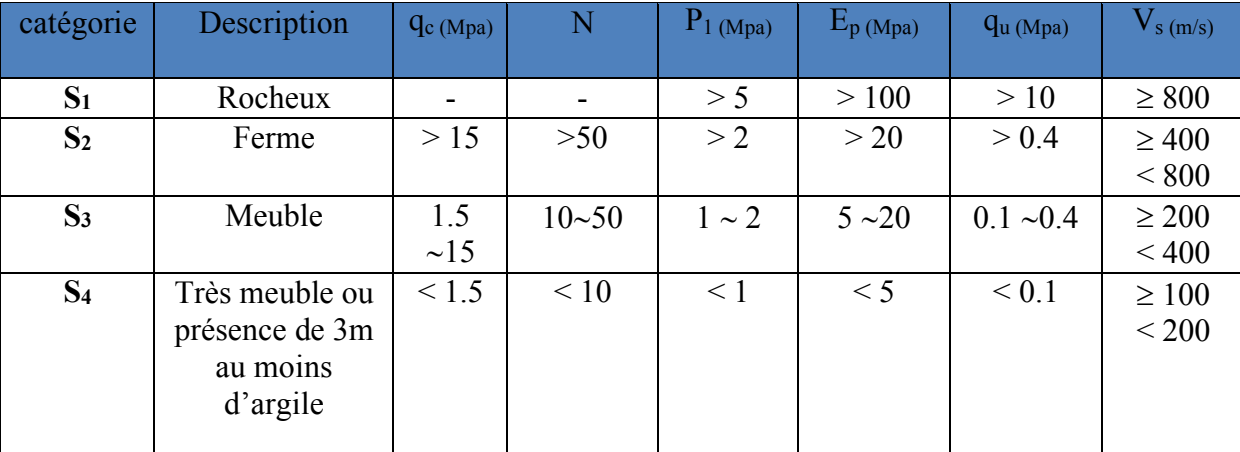

#### **Tableau IV.1** : Classification de site.

Le site de notre projet est considéré **Site 3** 

## **Conclusion :**

Le calcul sismique se fera par la méthode dynamique spectrale du fait que notrebâtiment répond aux critères exigés par le RPA99 pour pouvoir utiliser la méthode statiqueéquivalente (H=27,00 m >10m)

## **IV.2.La modélisation de la structure :**

La structure étudiée présente une régularité en plan, comportant des planchers rigides. Elle sera représentée par un modèle tridimensionnel encastré à la base où les masses sont concentrées au niveau du centre de masse du plancher avec trois degrés de liberté (deux translations horizontales et une rotation autour de l'axe vertical

#### **Spectre de réponse de calcul :**

L'évaluation du risque sismique à prendre en compte pour une construction à risque spécial, (Installation classique .installation nucléaire, …..Etc.) Conduit à choisir des séismes caractéristiques de chaque site ; dits séisme de référence qui permettent d'exprimer ce risque. pour le besoins du calcul dynamique, ces séismes sont le plus souvent représentés sous forme de spectre de réponse spécifiques du site ou, plus rarement, sous forme d'une fonction temporelle de l'accélération, de la vitesse ou du déplacement.

L'action sismique est représentée par le spectre de calcul suivant :

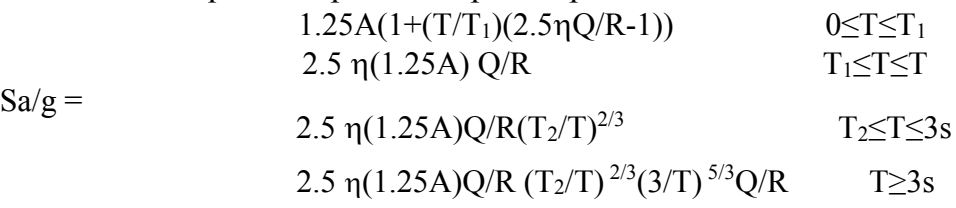

La longueur de l'intervalle temporel définissant leSpectre de réponse doit comprendre les périodes des (12) premiers modes considérés dans le calculde la réponse. Une fois le spectre de réponse injecté dans le fichier de données, la réponse

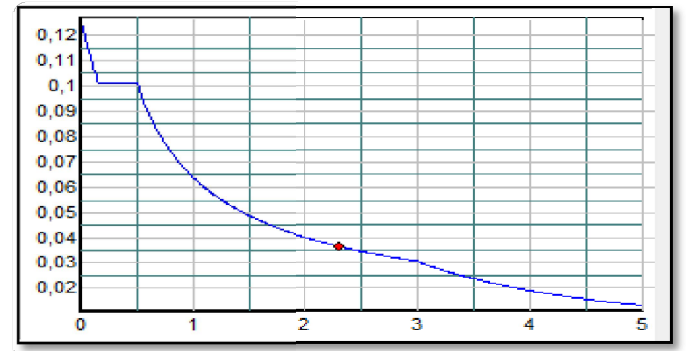

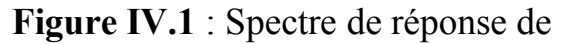

sismique est obtenue sous différentes combinaisons de charges (G,

Q et E).Le spectre de réponse obtenu est représenté sur la figure

 $V<sub>1</sub>$ 

#### **Coefficient d'accélération de zone (**A**) :**

Donné par le tableau 4.1, suivant la zone sismique et le groupe d'usage du bâtiment. ZONE I

Groupe 2  $\implies$  A = 0,1

#### **Coefficient de comportement global de la structure (**R**) :**

R est donné par le tableau 4.3, en fonction du système de contreventement tel qu'il est définidans l'article 3.4.

Dans notre cas on a : Béton Armé Voiles porteurs  $\implies R = 3.5$ 

#### **Facteur de qualité (**Q**) :**

$$
Q = 1 + \sum_{i}^{5} Pq
$$

Pq: la pénalité à retenir selon que le critère de qualité q « est satisfait ou non » déduit à partirdu tableau ci-dessous.

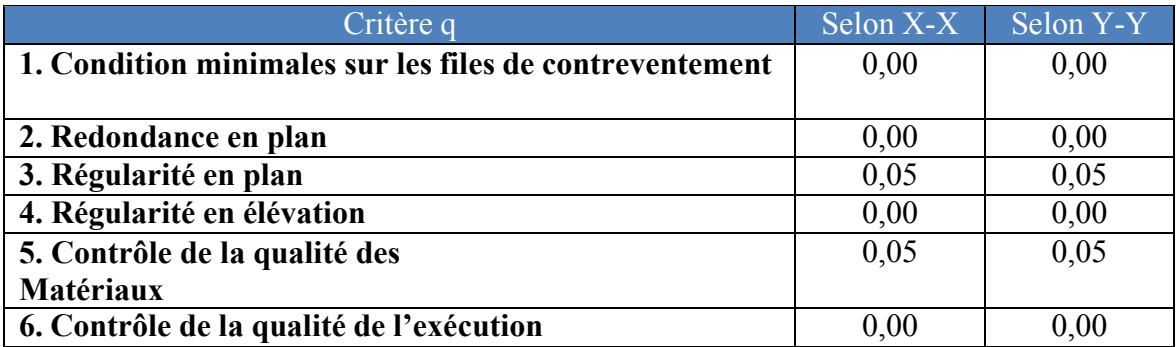

**Tableau IV2** : Valeurs des pénalités Pq (Portiques seulement)

 $Qx = Qy = 1 + \sum_{i=1}^{6} Pq = 1 + (0.05 + 0.05) = 1,10$ 

#### **Pourcentage d'amortissement critique (**Ç**) :**

Donné par le tableau 4.2 RPA, en fonction du type de structure, matériau constitutif etl'importance des remplissages.

Béton Armé  $\implies \xi = 7\%$ Remplissage dense

**Facteur de correction d'amortissement () :**

 $\xi = 7\% \implies \eta = \sqrt{7/(2 + \xi)} \ge 0.7$  $\eta = 0.88$ .

**Périodes caractéristiques associées à la catégorie du site (**T1**), (**T2**) :**

D'après le rapport géotechnique, la construction sera fondée sur un sol

meuble,  $S3 \implies T1 = 0.15$  s  $T2 = 0.50$  sDans notre

cas, nous avons utilisé le spectre de réponse du logiciel SAP 2000.

#### **Caractéristiques dynamiques :**

Les valeurs des périodes et facteurs de participations modales calculés par logiciel

SAP2000Sont données dans le tableau suivant :

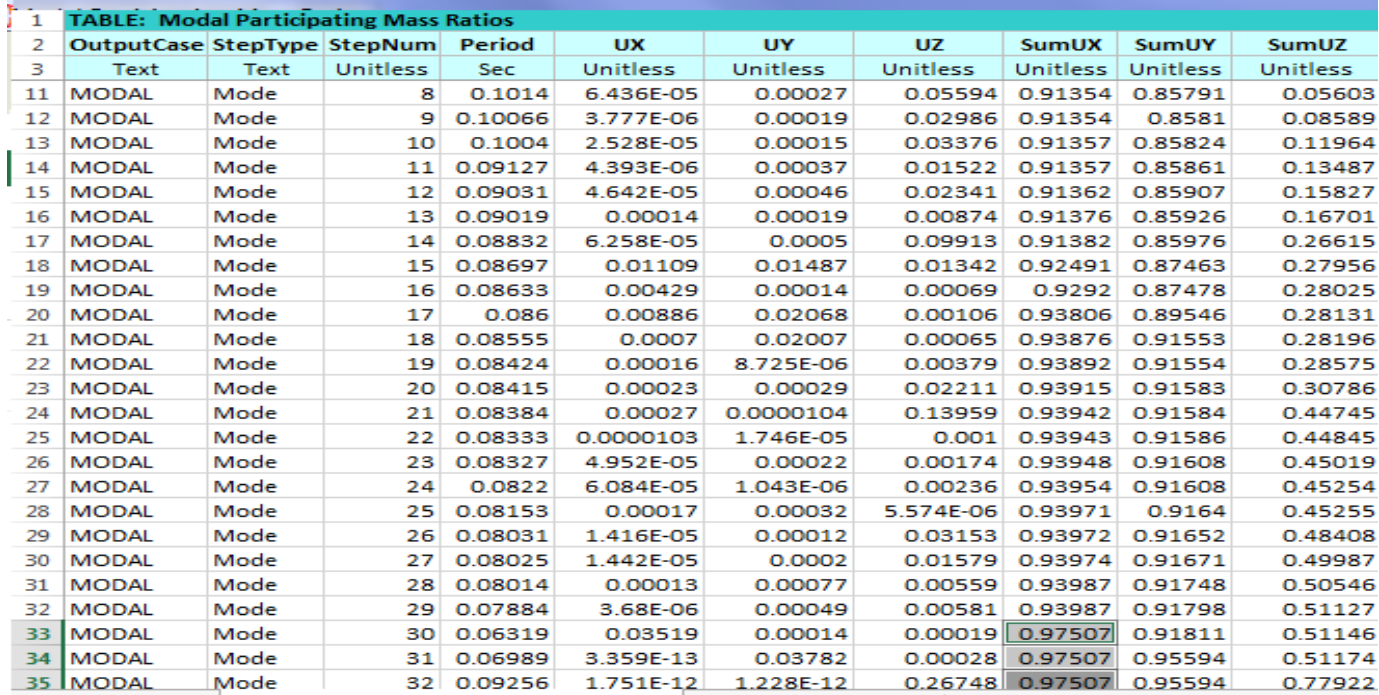

**Tableau IV.3** : périodes et pourcentages de participation massique

#### **Vérification du RPA :**

Les objectifs de sécurité de la structure soumise aux effets de l'action sismique sontréputés atteints si les critères ci-après sont satisfaits simultanément.

Tout d'abord, on peut commencer par dire que la participation massique dépasse les70% au 8éme mode selon le plan XX et 6 éme mode selon le plan YY

L'analyse dynamique de la structure a conduit a :

- Une période fondamentale T= 0.96 s*.*
- $\checkmark$  le 1<sup>er</sup> mode est un mode de translations suivant l'axe globale X
- $\checkmark$  Le 2<sup>éme</sup> mode est un mode de translations suivant l'axe globale Y

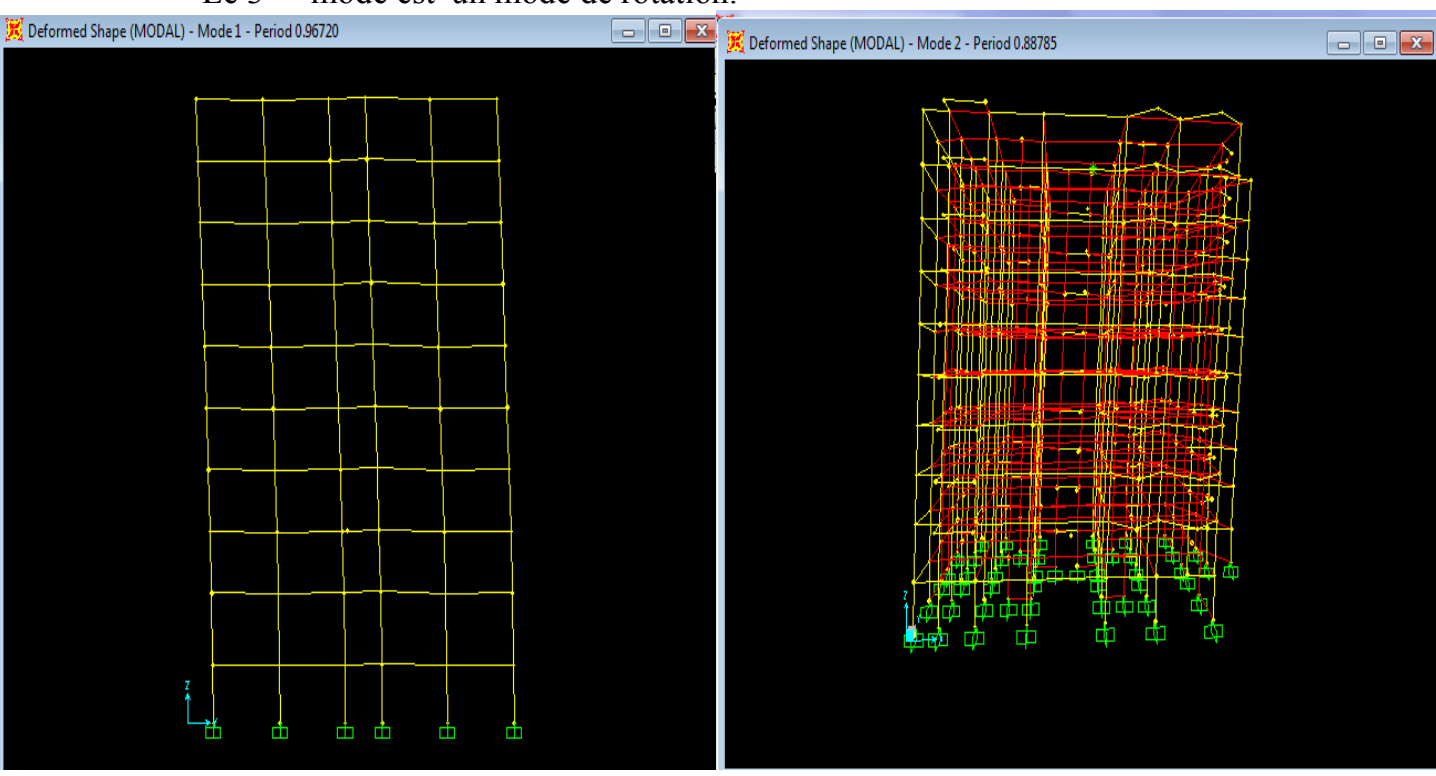

 $\checkmark$  Le 3<sup>éme</sup> mode est un mode de rotation.

**Figure IV.2 : Translation selon X Figure IV.3 : Translation selon Y**

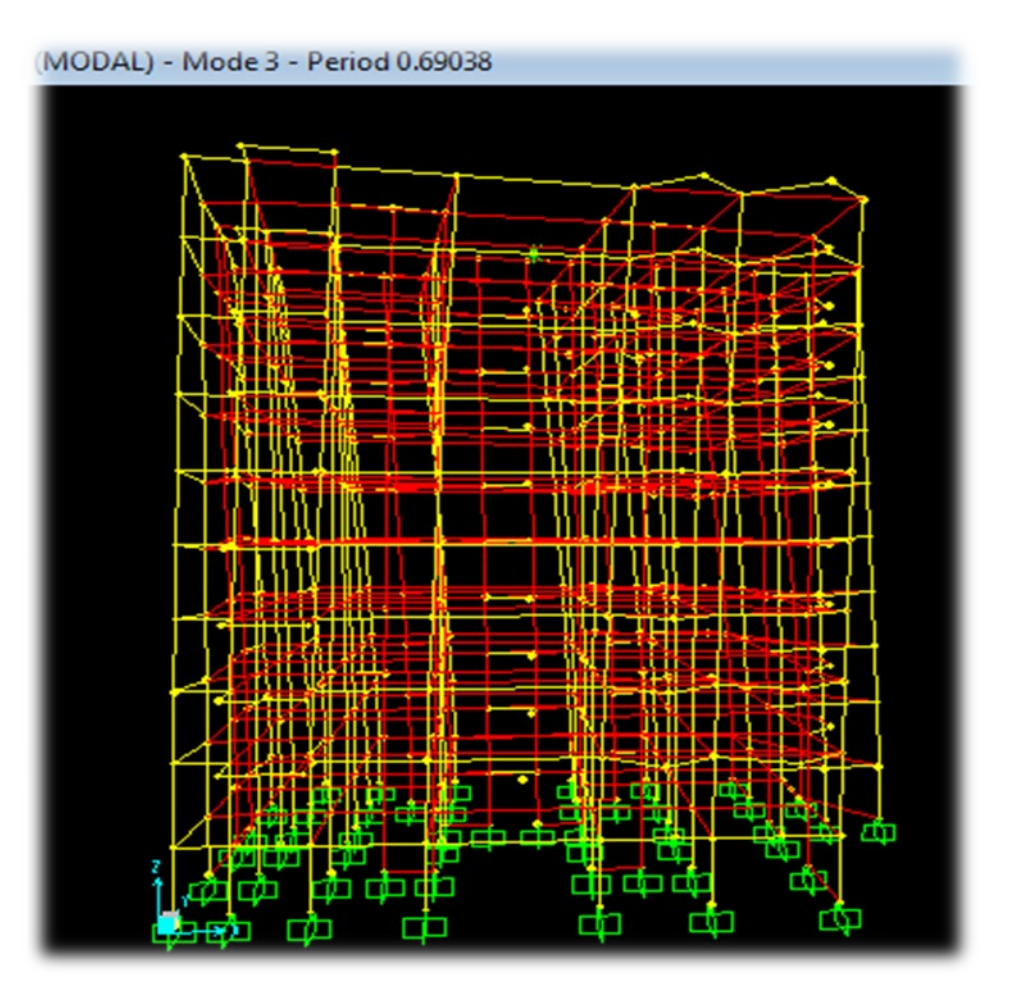

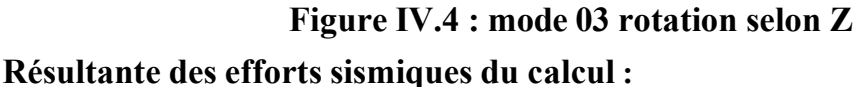

D'après les résultats de **SAP2000** :

 $V_{xdyn}$  = 3439.05 KN

 $V_{\text{vdvn}}$  = 3261.02 KN

#### **Vérification de la période fondamental**

On doit vérifier que la valeur de période numérique ne dépasse pas la valeur de lapériode empirique appropriée de 30% (TN <1,3 Te).

La période fondamentale est égale a : TN=

0,96 sTe : période empirique de la structure :

La formule empirique à utiliser selon les cas est :

Te = min  $[C_T h_n^{3/4}; 0.09*h_n/\sqrt{Dx}]$ 

Te = min [CT hn  $3/4$ ; 0,09\*hn  $\sqrt{D}y$ ]

hn ∶ hauteur mesurée de la base de la structure jusqu'au dernier niveau ;

CT ∶ coefficient en fonction du système de contreventement et du type de

remplissage ; D ∶ la dimension du bâtiment mesurée à sa base dans la direction

du calcul ;

C<sub>T</sub> est donné par le tableau 4.6 RPA.

Portique est auto stable en béton armé avec remplissage en maçonneries  $\Rightarrow$  CT = 0,05

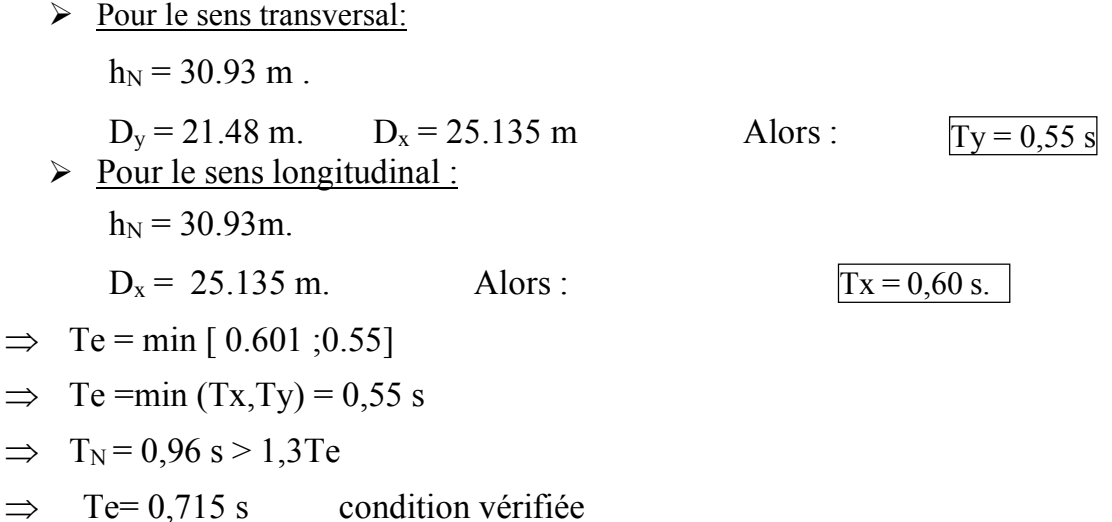

#### **La force sismique totale V :**

La méthode statique équivalente n'est pas applicable pour notre cas, mais en raison decomparaison avec la méthode dynamique nous allons évaluér la force sismique totale.

$$
A= 0,10
$$
  
Q= 1,10  
Q= 1,10  
RPA 99 (art 4.2.3)  
R=3.5  
W= ??

#### **Calcul du facteur d'amplification dynamique D :**

D'après le RPA 99/V.2003, le facteur d'amplification dynamique s'écrit comme suit

$$
D = \begin{cases} 2.5\eta & 0 \le T \le T2 \dots \dots \dots \dots \dots (I) \\ 2.5\eta \left(\frac{T2}{T}\right)^{\frac{2}{3}} & T2 \le T \le 3.0 \dots \dots \dots \dots \dots (II) \\ 2.5\eta \left(\frac{T2}{3}\right)^{\frac{2}{3}} \left(\frac{3.0}{T}\right)^{\frac{2}{3}} & T > 3.0 \text{ s} \dots \dots \dots \dots \dots (III) \end{cases}
$$

On a T=0,74 s on utilise la formule

 $(II). T_2(S3) = 0.5$  s.  $\eta = 0.88$ 0,5< T< 3s. donc :  $D = 2.5 \text{ m} \cdot (T_2/T)^{2/3}$ .

$$
\frac{D_x=2.05}{D_y=1.94}
$$

#### **Poids total de la structure :**

Selon le RPA99/V.2003, il faut prendre la totalité des charges permanente avec une

fractiondes charges d'exploitation d'après le tableau 4.5 (RPA99/V.2003 .p41).

$$
W_i = W_{Gi} + \beta W_{Qi}
$$

Avec ·

-  $W_i$ : poids total de la structure.

-

- *WGi* : poids dû aux charges permanentes et à celles des équipements fixeséventuels, solidaires de la structure.
	- $W_{\text{Oi}}$ : charges d'exploitation.
	- *β* coefficient de pondération, fonction de la nature et de la durée de la charge d'exploitation selon le tableau 4.5, RPA99/version 2003 : Bâtiments recevant de publique temporairement **=** 0,2

Les résultats des différentes poids correspond à chaque étage sont déterminés par le SAP2000 et ils sont résumés comme suit :

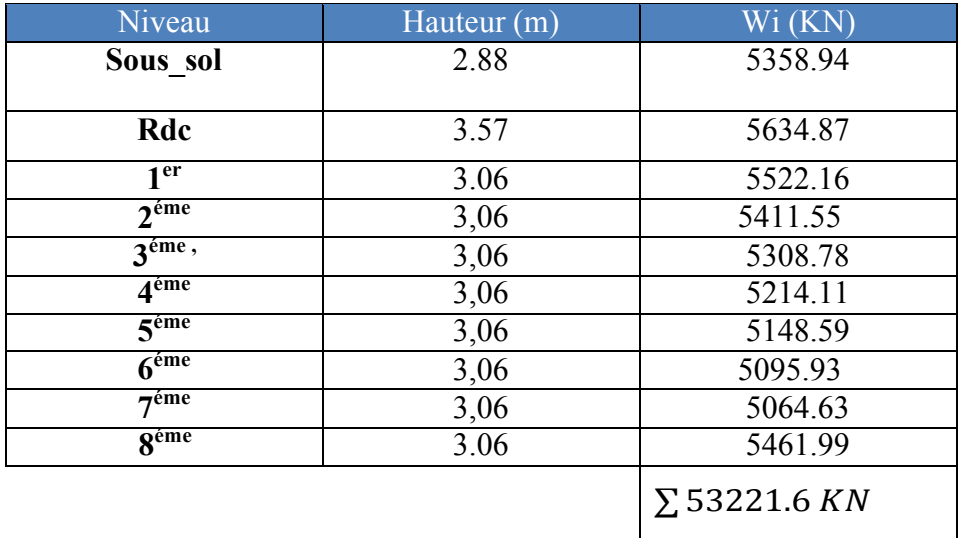

**T Tableau IV.4** : Poids des différents étages.

- **a**
- **b**
- **l**
- **e**

La force sismique totale V, appliquée à la base de la structure, doit être calculée dans lesdeux directions :

 $V = A.D.Q.W/R$ 

**Dx =2.05 ; Dy =1.94; Q=1, 10; R=3.5 ; A=0.10 Sens longitudinal :** 

 $V_{stat} = 3439.05$  KN  $\implies 80\%V_{stat} = 2751.24$  kN

**Sens transversal :** 

 $V_{stat} = 3261.02kN \implies 80\%V_{stat} = 2608.16kN.$ 

## **IV.3.Détermination de la force sismique de chaque niveau :**

La force sismique totale (V) doit être distribuée sur la hauteur de la structure suivant la formule **(4-11 du RPA99/ V2003) :** 

 $\mathbf{Fi} = \frac{(\mathbf{V} - \mathbf{Ft}) \times \mathbf{Wi} \times \mathbf{hi}}{\sum \mathbf{Wi} \times \mathbf{hi}}$ 

Avec ·

Ft : La force concentrée au sommet de la structure

 $F_t = 0.07 \times T \times V$  (Ft=0 si T  $\leq$  0.7s)

On a :

 $Tx = 0.55 \leq 0.7s$   $\rightarrow$  Ftx=0 KN  $Ty=0.65<0.7s$   $\rightarrow$  Fty=0 KN

## **IV.4.Vérification du coefficient de comportement R :**

 Pour un système portiques contreventés par des voiles en béton armé R=3.5 ,on doit vérifier la condition suivante :

$$
\frac{V_{\text{v oiles}}}{V_{\text{global}}}
$$
  $\leq$  100%

Vglobal : L'effort tranchant de la structure global.

Vvoiles : L'effort tranchant des voiles. Du SAP2000 :

 $\triangleright$  Sens -x- :

 $V_{x \text{ global}} = 2751.237 \text{ KN}$  $V_{x \text{ voiles}} = 2608.810 \text{ KN}$ 

1958.549 = **0,77 77 %**> **70% Condition non vérifiée.** 2534.20

 $\triangleright$  Sens -y-:

VY global=2608.810 KN

VY voiles=2160.548 KN

## = **0,8 80%**>**70% Condition non vérifiée.**

Les conditions non pas vérifiées suivant les deux directions x et y. Donc on prend le coefficient de comportement R=4.

 $V = A.D.O.W/R$ 

**Dx =1.94 ; Dy =2.06; Q=1, 10; R=4 ; A=0.10 Sens longitudinal :** 

 $V_{stat} = 3167.75kN \implies 80\%V_{stat} = 2534.2 kN$ 

**Sens transversal :** 

 $V_{stat} = 3363.69 \text{ kN} \implies 80\%V_{stat} = 2690.95 \text{kN}.$ 

 $Fi = \frac{(V - Ft) \times Wi \times hi}{\sum Wj \times hj}$ 

 $Tx = 0.78 > 0.7s$   $\rightarrow$   $Fx = 0.07 * 0.78 * 2534.20 = 138.36$  KN

 $Ty=0.715 > 0.7s$   $\rightarrow$   $Fty=0.07*0.715*2690.95=146.92$  KN

**Tableau IV.5 :** La force sismique de chaque niveau.

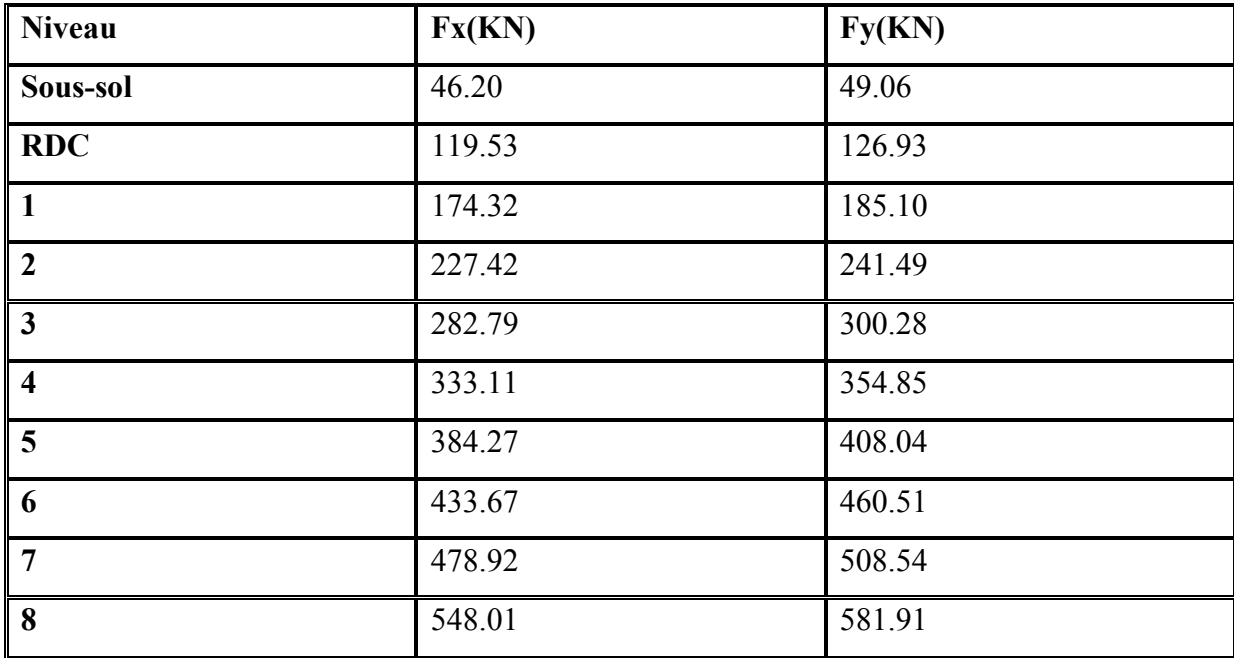

 **Sens -x- :**  $V_{\text{x global}}$  = 2534.20 KN  $V_{x \text{ voiles}} = 1958.549 \text{KN}$  $\frac{2475.65}{3167.75}$  = 0,78  $\rightarrow$  78 % <100%  $\rightarrow$  Condition non vérifiée.

**Sens -y- :**

VY global=2690.95 KN VY voiles=2160.548 KN

 $\frac{2731.88}{3363.69} = 0,81$   $\rightarrow$  81% < 100%  $\rightarrow$  Condition non vérifiée.

## **IV.5.Vérification vis-à-vis des déformations :**

L'excentricité des charges verticales résultant des déplacements relatifs des étages provoque dans les murs et les voiles des efforts axiaux additionnels. Ce phénomène est appelé « effet P-**Δ** ».

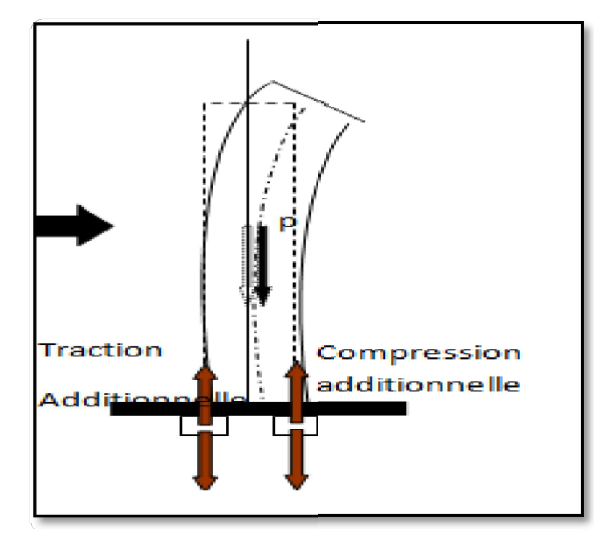

Les effets du 2° ordre (ou effet P-Δ) peuvent être négligés dans le cas des bâtiments si la condition suivante est satisfaite à tous les niveaux :

D'après le RPA99/Version2003

Les déplacements relatifs latéraux d'un étage par rapport aux étages qui lui sont adjacents ne doivent pas dépasser 1% de sa hauteur.

Avec :

δ (ek) : Déplacement horizontal maximal dû aux forces sismiques au niveau (K) dans les deux

sens  $(x,y) \rightarrow$  (Les déplacements sont calculés par logiciel Sap2000)

 $\delta$ <sub>(k)</sub> =  $\delta$ <sub>(ek)</sub>  $\times$  R

R : Coefficient de comportement ( $R = 3.5$ )

 $\Delta$ <sub>(k)</sub>: Le déplacement relatif au niveau (K) par rapport au niveau (K-1) dans les deux

sens  $(x,y)$ 

 $\Delta$ <sub>(k)</sub> =  $\delta$ <sub>(k)</sub> -  $\delta$ <sub>(k-1)</sub>  $\rightarrow$   $\Delta$ <sub>(k)</sub>  $\leq$  1% (he)

he : La hauteur de chaque niveau. Les résultats sont résumés dans le tableau suivant : Les résultats sont résumés dans le tableau suivant :

| <b>Niveau</b>  | $\delta$ (ek) (m) | $\delta$ <sub>(k)</sub> (m) | $\Delta_{(k)}$ (m) | $1\%$ (he) (cm) | <b>Observation</b> |
|----------------|-------------------|-----------------------------|--------------------|-----------------|--------------------|
| <b>Etage 8</b> | 0.024729          | 0.0864                      | 0.0005565          | 3,06            | Vérifiée           |
| <b>Etage 7</b> | 0.022767          | 0.003437                    | 0.0005425          | 3,06            | Vérifiée           |
| Etage 6        | 0.020502          | 0.0028945                   | 0.000525           | 3,06            | Vérifiée           |
| <b>Etage 5</b> | 0.017946          | 0.0023695                   | 0.000511           | 3,06            | Vérifiée           |
| <b>Etage 4</b> | 0.015154          | 0.0018585                   | 0.000483           | 3,06            | Vérifiée           |
| <b>Etage 3</b> | 0.012204          | 0.0013755                   | 0.0004515          | 3,06            | Vérifiée           |
| <b>Etage 2</b> | 0.00921           | 0.000924                    | 0.000385           | 3,06            | Vérifiée           |
| <b>Etage 1</b> | 0.006256          | 0.000539                    | 0.000287           | 3,06            | Vérifiée           |
| <b>RDC</b>     | 0.003478          | 0.000252                    | 0.0001925          | 3,57            | Vérifiée           |
| Sous-sol       | 0.000905          | 0.0000595                   | 0.0000595          | 2,88            | Vérifiée           |

**Tableau IV.7 :** Vérification des déplacements inter étages dans le sens -x-

**Tableau IV.8 :** Vérification des déplacements inter étages dans le sens -y-

| <b>Niveau</b>  | $\delta$ (ek) (m) | $\delta$ (k) (m) | $\Delta$ <sub>(k)</sub> (m) | $1\%$ (he) (cm) | <b>Observation</b> |
|----------------|-------------------|------------------|-----------------------------|-----------------|--------------------|
| <b>Etage 8</b> | 0.02167           | 0.075845         | 0.009065                    | 3,06            | Vérifiée           |
| <b>Etage 7</b> | 0.01908           | 0.06678          | 0.0092855                   | 3,06            | Vérifiée           |
| Etage 6        | 0.016427          | 0.0574945        | 0.0093835                   | 3,06            | Vérifiée           |
| Etage 5        | 0.013746          | 0.048111         | 0.0093485                   | 3,06            | Vérifiée           |
| <b>Etage 4</b> | 0.011075          | 0.0387625        | 0.0091035                   | 3,06            | Vérifiée           |
| Etage 3        | 0.008474          | 0.029659         | 0.008575                    | 3,06            | Vérifiée           |
| <b>Etage 2</b> | 0.006024          | 0.021084         | 0.0077                      | 0,06            | Vérifiée           |
| <b>Etage 1</b> | 0.003824          | 0.013384         | 0.006398                    | 3,06            | Vérifiée           |
| <b>RDC</b>     | 0.001996          | 0.006986         | 0.005215                    | 3,57            | Vérifiée           |
| Sous-sol       | 0.000506          | 0.001771         | 0.001771                    | 2,88            | Vérifiée           |

D'après le tableau ci-dessus on observe bien que les déplacements relatifs ne dépassent pas 1% de la hauteur d'étage.

## **IV.6. Justification vis-à-vis de l'effet P-∆ :**

Les effets du deuxième ordre (ou effet P-∆) sont les effets dues aux charges verticales après déplacement. Ils peuvent être négligés dans le cas des bâtiments si la condition suivante est satisfaite à tous les niveaux

$$
\theta_{(k)} = \frac{\mathbf{p}_{(k)} \times \Delta_{(k)}}{\mathbf{V}_{(k)} \times \mathbf{h}_{(k)}} \le 0, 10
$$

Mais : Si  $0,10 \le \theta_{(K)} \le 0,20$   $\rightarrow$  Amplifiant les effets de P-Delta de 1/(1- $\theta_{K}$ )

Si  $\theta_{(K)} \geq 0.20$   $\blacktriangleright$  Structure instable et doit être redimensionnée

p(K): poids total de la structure et des charges d'exploitation associées au-dessus du niveau "k",

$$
\mathbf{P}_{(\mathbf{K})} = \sum_{i=1}^{n} \mathbf{Wi}
$$

Avec :  $Wi = W_{Gi} + (\beta \times W_{Qi})$ 

 $W_{Gi}$ : Poids du aux charges permanentes.  $\rightarrow$  (Déjà calculé).

 $W_{Qi}$ : Charge d'exploitation.  $\rightarrow$  (Déjà calculé).

 $\beta$ : Coefficient de pondération, ( $\beta$  = 0,2) Pour un bâtiment à usage d'habitation.

 $V_{(K)}$ : Effort tranchant d'étage au niveau (k)  $\rightarrow$  (V<sub>(K)</sub> est calculé par logiciel Sap2000).

 $\Delta$ <sub>(k)</sub>: Le déplacement relatif au niveau (K) par rapport au niveau (K-1) dans les deux sens

 $(x,y)$ .  $\rightarrow$  (Déjà calculé).

 $h_{(k)}$ : La hauteur de chaque niveau.

Les résultats sont résumés dans le tableau suivant :

**Tableau IV.9 :** Vérification de l'effet P-Delta pour inter étages (Sens -x-).

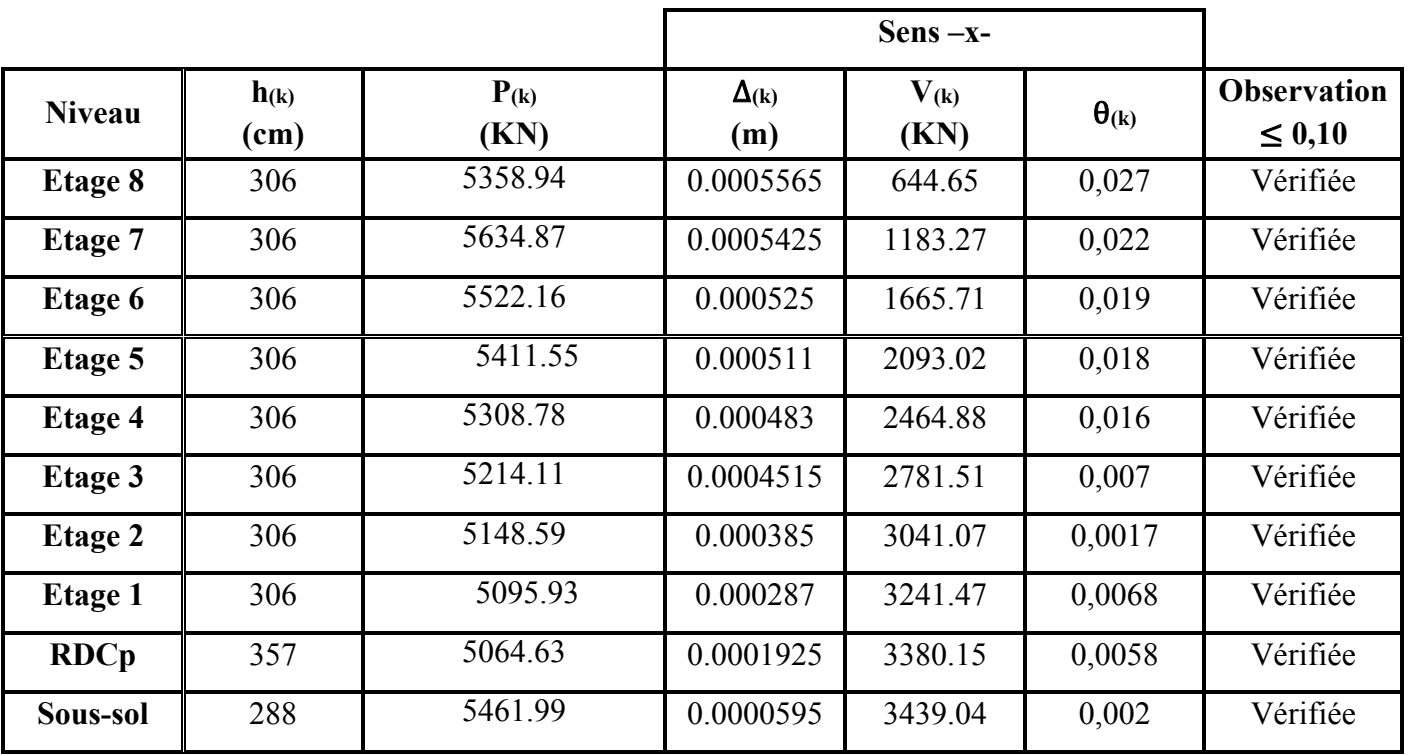

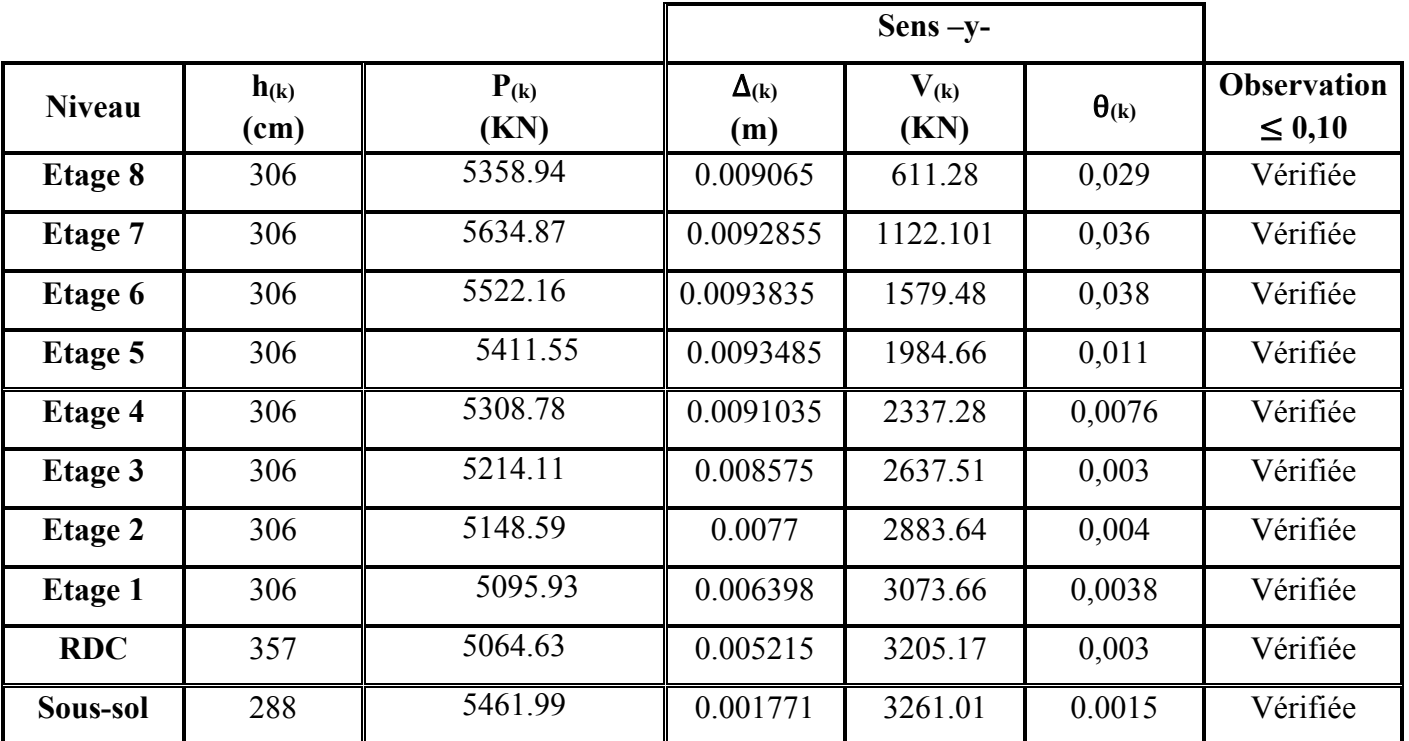

**Tableau IV.10 :** Vérification de l'effet P-Delta pour inter étages (Sens -y-).

#### **Vérification du renversement :**

Cette condition d'équilibre se réfère à la stabilité d'ensemble du bâtiment ou de l'ouvrage, soumis à des effets derenversement et/ou de glissement. Pour que le bâtiment soit stable au renversement, il faut que le rapport entre le moment renversant et le moment stabilisant soit supérieur ou égal à 1.5selon le (RPA99, chapitre V, Art 5.5).

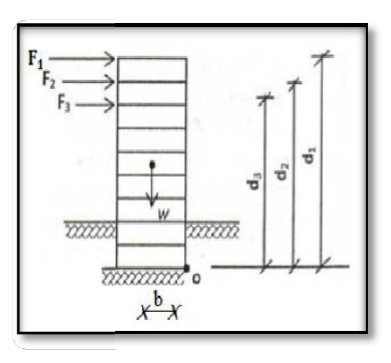

**FigureIV 5**: schéma des froces

 $e=\frac{M}{M}\leq \frac{B}{4}$ 

Avec :

- N : ensemble charges gravitaires.
- M : moment de renversement.
- B : distance longitudinal et transversal du bâtiment
- $N : W + P$  semelles + P remblais = 10% N.
- $Nt = 1,10N = 1,1*104304.584 = 58248.601$  KN

Résultat de «N » d'après le SAP

 $2000.Mx = \sum Fi * hj = 65480.92 KN.$ 

 $My = \sum Fi * hj = 69552.909 KN$ 

$$
e = \frac{M_X}{N} = \frac{65480.92}{58248.601} = 1.12 \leq \frac{B}{4} = \frac{50.27}{4} = 12.56 \text{m} \dots \dots \dots \dots \text{CV}
$$
  
\n
$$
e = \frac{M_Y}{N} = \frac{69552.909}{58248.601} = 1.19 \leq \frac{B}{4} = \frac{21.43}{4} = 5.35 \text{m} \dots \dots \dots \text{CV}
$$

## **IV.7. Justification de l'effort normal réduit :**

 D'après les règles de RPA99/V2003, Dans le but d'éviter ou limiter le risque de rupture fragile sous sollicitation d'ensemble dues au séisme. Le RPA99/V2003 exige de vérifier l'effort normal de compression de calcul qui est limité par la condition suivante :

$$
\upsilon = \frac{N_d}{B \times f_{c28}} < 0.30
$$

Avec :

 $N_d$ : L'effort normal maximum appliqué sur les poteaux sous les combinaisons sismique

B : La section transversale des poteaux

 $f_{c28} = 25 \text{ MPa}.$ 

Les résultats de calcul sont résumés dans le tableau suivant :

| <b>Niveaux</b>          | $B(m^2)$ | $N_{d(max)}$ (MN) | $\mathbf v$ | Remarque |
|-------------------------|----------|-------------------|-------------|----------|
| Sous-sol                | 0,4225   | 2.404             | 0,227       | Vérifiée |
| <b>RDC</b>              | 0,4225   | 2,274             | 0,218       | Vérifiée |
| 1                       | 0,36     | 1,943             | 0,215       | Vérifiée |
| $\overline{2}$          | 0.3025   | 1,678             | 0,221       | Vérifiée |
| $\overline{\mathbf{3}}$ | 0,25     | 1,419             | 0,227       | Vérifiée |
| $\overline{\mathbf{4}}$ | 0.202    | 1.167             | 0.230       | Vérifiée |
| 5                       | 0.160    | 0.922             | 0,230       | Vérifiée |
| 6                       | 0.1225   | 0.685             | 0.223       | Vérifiée |
| 7                       | 0.09     | 0.455             | 0.202       | Vérifiée |
| 8                       | 0.09     | 0.253             | 0.125       | Vérifiée |

**Tableau IV.11 :** Vérification spécifique sous l'effort normal réduit.

Selon les cas d'étude proposés, les voiles ne présentent pas un risque de rupture fragile, pareffort normal de compression.

On a augmenté la section des poteaux pour que l'effort normal réduit soit vérifier.

## **Conclusions :**

Reposons sur ces résultats obtenus dans cette étude dynamique, on peut dire que notre bâtiment est bien dimensionné, il peut résister aux différents chocs extérieurs tels que les séismes car il répond aux vérifications exigées par le [RPA99/VERSION2003] : période, résultante des forces sismiques et déplacements latéraux. D'une autre manière, notre bâtiments peut être réputée parasismique.

# **Chapitre V : Les Eléments**

# **structuraux**

## **V.1.Introduction :**

 Une construction en béton armé demeure résistante avant et après séisme grâce à ces éléments principaux (voiles, poteaux, poutres). Cependant ces derniers doivent être bien armés (ferraillés) et bien disposés pour qu'ils puissent reprendre tous genre de sollicitations. Pour déterminer le ferraillage de chaque élément on a utilisé le logiciel SAP2000 qui permet la détermination des différents efforts internes.

## **V.2.Etude des poteaux :**

 Les poteaux sont des éléments verticaux qui ont le rôle de transmettre les charges apportées par les poutres aux fondations.

Le ferraillage des poteaux est calculé en flexion composée en fonction de l'effort normal (N) et du moment fléchissant (M).

## **V.2.1.Combinaisons de calcul :**

Combinaisons fondamentales selon le B.A.E.L 91

 $(1,35G + 1,5Q(ELU))$  $G + O$  $(ELS)$ 

Combinaisons accidentelles selon le RPA 99/V2003 :

```
(G + Q + E)0.8G + E
```
## **V.2.2. Les sollicitations dans les poteaux :**

 Les sections d'armatures sont déterminées et calculées selon les sollicitations les plus défavorables :

- Effort normal maximal et le moment correspondant  $N_{\text{max}}$  M correspondant
- Moment maximum et l'effort normal correspondant  $M_{\text{max}}$   $\rightarrow$  N correspondant
|                |                   | $N_{(max)} \rightarrow M_{(correspondant)}$ |                     | $\mathbf{M}$ (max) $\rightarrow$ N (correspondant) |
|----------------|-------------------|---------------------------------------------|---------------------|----------------------------------------------------|
| <b>Niveau</b>  | $N$ (max)<br>(MN) | $M$ (corre)<br>(MN.m)                       | $M$ (max)<br>(MN.m) | $N$ (corre)<br>(MN)                                |
| Sous sol RDC   | 2.404             | 0.006                                       | 0.087               | 1.390                                              |
| <b>Etage 1</b> | 2.082             | 0.018                                       | 0.037               | 1.548                                              |
| <b>Etage 2</b> | 1.677             | 0.026                                       | 0.036               | 1.345                                              |
| <b>Etage 3</b> | 1.419             | 0.027                                       | 0.037               | 1.148                                              |
| <b>Etage 4</b> | 1.167             | 0.026                                       | 0.055               | 0.184                                              |
| <b>Etage 5</b> | 0.922             | 0.025                                       | 0.029               | 0.906                                              |
| <b>Etage 6</b> | 0.685             | 0.023                                       | 0.027               | 0.672                                              |
| Etage 7et 8    | 0.455             | 0.017                                       | 0.030               | 0.168                                              |

**Tableau V.1** Sollicitations maximales à ELU :

**Tableau V.2** : Sollicitations maximales accidentelles (G+Q±E) :

|                |                   | $N$ (max) $\rightarrow$ M (correspondant) |                     | $\mathbf{M}$ (max) $\rightarrow$ N (correspondant) |  |
|----------------|-------------------|-------------------------------------------|---------------------|----------------------------------------------------|--|
| <b>Niveau</b>  | $N$ (max)<br>(MN) | $M$ (corre)<br>(MN.m)                     | $M$ (max)<br>(MN.m) | $N$ (corre)<br>(MN)                                |  |
| Sous sol RDC   | 2.651             | 0.216                                     | 0.254               | 0.583                                              |  |
| <b>Etage 1</b> | 2.007             | 0.155                                     | 0.196               | 0.366                                              |  |
| <b>Etage 2</b> | 1.662             | 0.126                                     | 0.283               | 1.401                                              |  |
| <b>Etage 3</b> | 1.332             | 0.114                                     | 0.224               | 0.996                                              |  |
| <b>Etage 4</b> | 1.025             | 0.097                                     | 0.151               | 0.758                                              |  |
| <b>Etage 5</b> | 0.749             | 0.075                                     | 0.121               | 0.569                                              |  |
| Etage 6        | 0.514             | 0.047                                     | 0.084               | 0.375                                              |  |
| Etage 7et 8    | 0.339             | 0.029                                     | 0.056               | 0.116                                              |  |

|                |                   | $N$ (max) $\rightarrow$ M (correspondant) |       | $\mathbf{M}$ (max) $\rightarrow$ N (correspondant) |  |
|----------------|-------------------|-------------------------------------------|-------|----------------------------------------------------|--|
| <b>Niveau</b>  | $N$ (max)<br>(MN) | $M$ (corre)<br>(MN.m)                     |       | $N$ (corre)<br>(MN)                                |  |
| Sous sol RDC   | 2.114             | 0.221                                     | 0.248 | 0.069                                              |  |
| <b>Etage 1</b> | 1.599<br>0.160    |                                           | 0.195 | 0.061                                              |  |
| <b>Etage 2</b> | 1.313             |                                           | 0.275 | 1.121                                              |  |
| <b>Etage 3</b> | 1.040             |                                           | 0.218 | 0.764                                              |  |
| <b>Etage 4</b> | 0.789             | 0.101                                     | 0.147 | 0.572                                              |  |
| <b>Etage 5</b> | 0.566             | 0.079                                     | 0.118 | 0.424                                              |  |
| Etage 6        | 0.381             | 0.054                                     | 0.081 | 0.275                                              |  |
| Etage 7 et 8   | 0.237             | 0.031                                     | 0.052 | 0.077                                              |  |

**Tableau V.3 :** Sollicitations maximales accidentelles (0,8G±E) :

**Tableau V.4** : Sollicitations maximales à ELS :

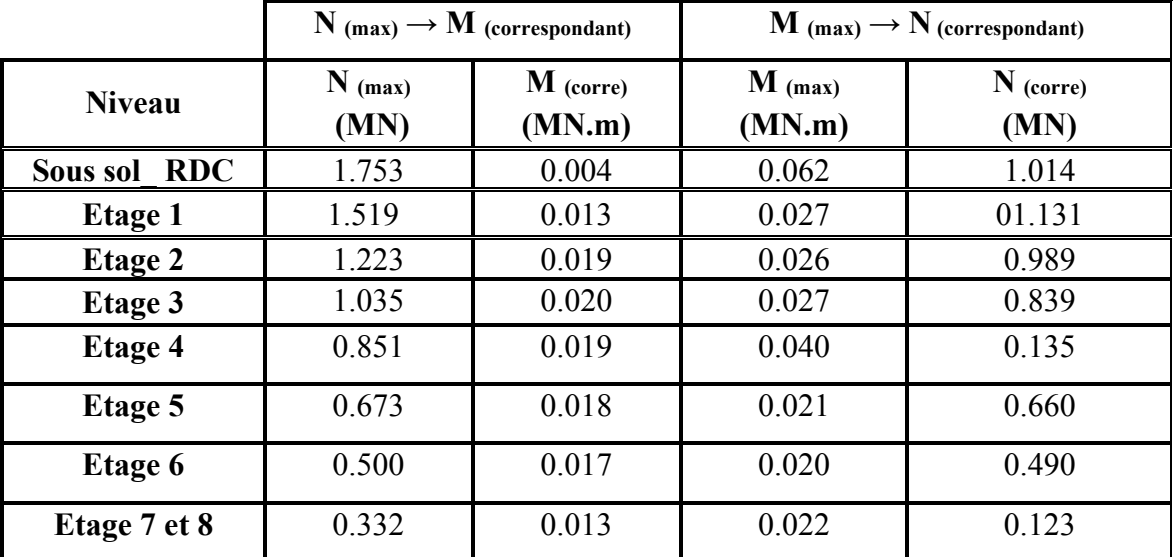

# **V.2.3 Calcul du ferraillage :**

**V.2.3.1. Armatures longitudinales :** 

D'après le RPA99/V2003 (article 7.4.2) :

- Les armatures longitudinales doivent être à haute adhérence droites et sans crochets
- Le pourcentage total minimum des aciers longitudinaux est de :

 $A_{min} = 0.7\% \times Section$  du béton (Zone I)

 $\triangleright$  Le pourcentage total maximum des aciers longitudinaux est de :

A  $_{\text{max}}$  = 3% × Section du béton (Zone courante)

A  $_{\text{max}} = 6\% \times$  Section du béton (Zone de recouvrement)

- $\triangleright$  Le diamètre minimum est de 12 mm.
- La longueur minimale de recouvrement est de 40 ∅ (zone I)
- La distance entre les barres verticales dans une surface du poteau ne doit pas dépasser 25 cm (zone I)
- La zone nodale est constituée par le nœud (poutre-poteaux) proprement dit et les extrémités des barres qui y concourent. Les longueurs sont données dans la figure suivante :

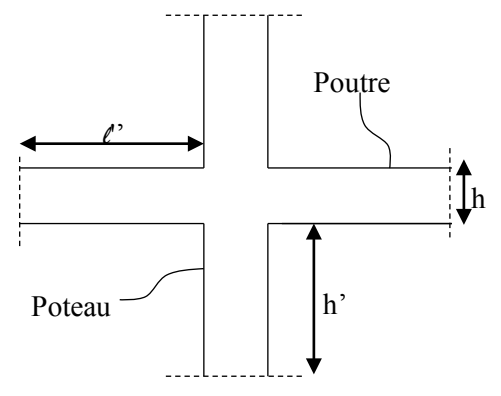

**Figure V.1 :** Zone nodale (nœud poutre-poteaux)

**Poutre:**  $\ell' = 2 \times h$ 

Avec :h : Hauteur de la poutre

**Tableau V.5** : La longueur de la zone nodale pour les poutres

| poutres  |               |  |  |  |  |
|----------|---------------|--|--|--|--|
| $h$ (cm) | $\ell$ ' (cm) |  |  |  |  |
| 55       | 110           |  |  |  |  |
| 40       | 80            |  |  |  |  |
| 30       | 60            |  |  |  |  |

**Poteau:**  $h' = max (he/6 ; b_1 ; h_1 ; 60cm)$ 

Avec :  $b_1; h_1$ : dimensions du poteau

he : La hauteur de l'étage.

**Tableau V.6** : La longueur de la zone nodale pour les poteaux

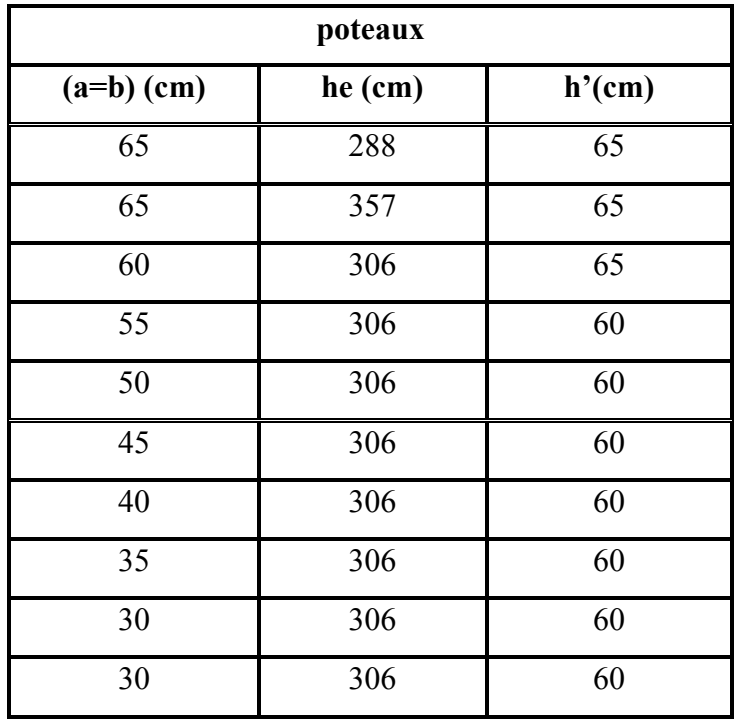

## **Calcul de ferraillage :**

Par les formules de la flexion composée on va calculer les armatures nécessaires dans les poteaux à l'état limite ultime et à l'état accidentel.

On prend comme un exemple de calcul :

### **Le poteau le plus sollicité du sous-sol à ELU :**

 $Avec : N$  (max) ;  $M$  (correspondant)

Tableau V.7 : les sollicitations des poteaux (N<sub>max</sub>, M<sub>cor</sub>)

|          |                | $N$ (max) $\rightarrow$ M (correspondant) |
|----------|----------------|-------------------------------------------|
| Sous-sol | $N$ (max) (MN) | $\parallel$ M (correspondant) (MN.m)      |
|          | 2,778          | 0,0123                                    |

$$
a = b = 0,65 \text{ m}; \text{ Fe} = 400 \text{ MPa}; f_{c28} = 25 \text{ MPa};
$$
  
\n
$$
\gamma s = 1,15; \gamma_b = 1,5; f_{bc} = 14,17 \text{ MPa } \sigma_{st} = 348 \text{ MPa};
$$
  
\n
$$
(d = 0,585 \text{ m}); d' = 0,065 \text{ m}; \mu \text{R} = 0,392
$$
  
\nN: Effect de compression, donc C sera en haut de G  
\n
$$
e = \frac{Mu}{Nu} = \frac{0,006}{2,404} = 0,0024 \text{ m} < \frac{h}{6} = 0,108 \text{ m}
$$
  
\n
$$
e_a = e + \frac{h}{a} - d' = 0,26 \text{ m}
$$

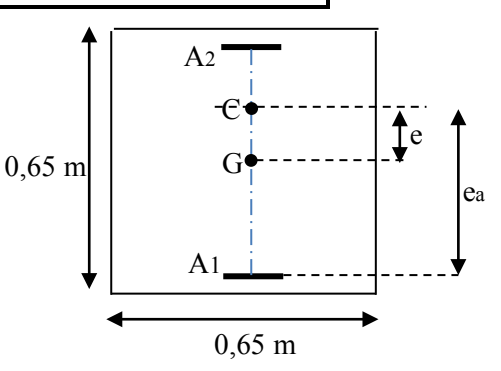

 $Ma = Nu \times e_a = 2,404 \times 0,26 = 0,62 MN.m$ 

L'effort (N) est un effort de compression et son point d'application se situe dans le noyau central, entre les armatures et près du centre de gravité du béton, Il faut vérifier les conditions des domaines 4 et 5.

# **Les conditions des domaines -4- sont :** Nu × (d − d') – Ma < (0,5h – d') × b × h × f<sub>bc</sub>

 $2,404 \times (0,585 - 0,065) - 0,62 \leq ((0,5 \times 0,65) - 0,065) \times 0,65 \times 0,65 \times 14,17$ 

 $0.53 < 1.55$   $\rightarrow$  Domaine 4 est vérifié  $\rightarrow$  La section est entièrement comprimée

## -**Détermination du ferraillage :**

Les armatures inférieures :  $A_1=0$ 

Les armatures supérieures : A<sub>2</sub> sont calculées par la formule :

$$
A_2 = \frac{Nu - (1 - \chi) \times b \times h \times f_{bc}}{\sigma_{st}}
$$
  
\n
$$
\chi = \frac{0.5 - \frac{d'}{h} - \frac{(d - d')Nu - Ma}{b \times h^2 \times f_{bc}}}{\frac{6}{7} - \frac{d'}{h}} = \frac{0.5 - \frac{0.065}{0.65} - \frac{(0.585 - 0.065) \times 2.404 - 0.62}{0.65 \times 0.65^2 \times 14.17}}{\frac{6}{7} - \frac{0.065}{0.65}} = 0.314
$$
  
\n
$$
A_2 = \frac{2.404 - (1 - 0.314) \times 0.65 \times 0.65 \times 14.17}{348} A_2 = 4.893 * 10^{-3}
$$
  
\n
$$
A_2 = -48.93 \text{ cm}^2
$$

#### **Le poteau le plus sollicité du sous-sol à l'accidentel :**

 $(G + Q \pm E)$ 

 $Avec: M_{(max)} \rightarrow N_{(correspondant)}$ 

**Tableau V.8:** les sollicitations des poteaux (M<sub>max</sub>, N<sub>cor</sub>)

|             |                    | $\mathbf{M}$ (max) $\rightarrow$ N (correspondant) |
|-------------|--------------------|----------------------------------------------------|
| Sous-sol    | $M$ (max) $(MN.m)$ | $N$ (corre) $(MN)$                                 |
| $G+Q \pm E$ | 0,207              | 0.803                                              |

 $a = b = 0.65$  m; Fe = 400 MPa;  $f_{c28} = 25$  MPa;  $\gamma s = 1.15$   $\gamma_b = 1.5$ .  $f_{bc} = 14.17$  MPa;

 $\sigma_{st}$  = 348 MPa; (d = 0,585 m); d' = 0,065 m;  $\mu$ <sub>R</sub> = 0,392

N : Effort de compression, donc C sera en haut de G

$$
e = \frac{Mu}{Nu} = \frac{0.254}{0.583} = 0.43
$$

 $e_a = e + \frac{h}{r} - d' = 0,69$  m

 $Ma = Nu \times e_a = 0.0583 \times 0.69 = 0.402 MN.m$ 

L'effort (N) est un effort de compression et son point d'application se situe dans le noyau central, entre les armatures et près du centre de gravité du béton, Il faut vérifier les conditions des domaines 4 et 5.

### **- Les conditions des domaines -4- sont :**

 $Nu \times (d - d') - Ma < (0.5h - d')$  b  $\times h \times f_{bc}$  $0.583 \times (0.585 - 0.065) - 0.402 \leq ((0.5 \times 0.65) - 0.065) \times 0.65 \times 0.65 \times 14.17$ 

 $0.098 \le 1.55$   $\rightarrow$  Domaine 4 est vérifié  $\rightarrow$  La section est entièrement comprimée

#### -**Détermination du ferraillage :**

Les armatures inférieures :

 $A_1=0$ 

Les armatures supérieures : A<sub>2</sub> sont calculées par la formule :

$$
\chi = \frac{0.5 - \frac{d'}{h} - \frac{(d-d')Nu-Ma}{b \times h^{2} \times f_{bc}}}{\frac{6}{7} - \frac{d'}{h}}
$$
\n=\n
$$
0.5 - \frac{0.065}{0.65} - \frac{(0.585 - 0.065) \times 0.583 - 0.402}{0.65}
$$
\n=\n
$$
0.55
$$
\n=\n
$$
0.55
$$
\n
$$
A_2 = \frac{Nu - (1-\chi) \times b \times h \times f_{bc}}{\sigma_{st}}
$$
\n=\n
$$
0.583 - (1-0.55) \times 0.65 \times 0.65 \times 14.17
$$
\n
$$
0.583 - (1-0.55) \times 0.65 \times 0.65 \times 14.17
$$
\n
$$
0.583 - (1-0.55) \times 0.65 \times 0.65 \times 14.17
$$
\n
$$
0.65 \text{ m}
$$
\n
$$
A_2 = -6.066 \times 10^{-3} \text{ m}^2
$$
\n
$$
A_2 = -6.066 \text{ cm}^2
$$

|                           |                                          | $(N \text{ (max)}; M \text{ (correspondant)})$ |         | $(M$ (max); $N$ (correspondant))         |                                          |         |  |
|---------------------------|------------------------------------------|------------------------------------------------|---------|------------------------------------------|------------------------------------------|---------|--|
| <b>Niveau</b>             | A <sub>1</sub><br>$\text{(cm}^2\text{)}$ | A <sub>2</sub><br>$\text{(cm}^2)$              | section | A <sub>1</sub><br>$\text{(cm}^2\text{)}$ | A <sub>2</sub><br>$\text{(cm}^2\text{)}$ | section |  |
| Sous-sol et<br><b>RDC</b> | $\boldsymbol{0}$                         | $-48.93$                                       | E.C     | $\overline{0}$                           | $-60.66$                                 | E.C     |  |
| Etage1                    | $\theta$                                 | $-47.91$                                       | E.C     | $\overline{0}$                           | $-52$                                    | E.C     |  |
| Etage2                    | $\boldsymbol{0}$                         | 33.37                                          | E.C     | $\theta$                                 | 19.75                                    | E.C     |  |
| Etage3                    | $\theta$                                 | 30.39                                          | E.C     | $\theta$                                 | $-18.20$                                 | E.C     |  |
| Etage4                    | $\theta$                                 | 18.59                                          | E.C     | $\theta$                                 | $-16.14$                                 | E.C     |  |
| Etage5                    | $\theta$                                 | 15.55                                          | E.C     | $\theta$                                 | $-11.59$                                 | E.C     |  |
| <b>Etage 6</b>            | $\theta$                                 | 12.73                                          | E.C     | $\overline{0}$                           | $-16.15$                                 | E.C     |  |
| Etage 7et 8               | $\theta$                                 | 9.05                                           | E.C     | $\theta$                                 | $-8.66$                                  | E.C     |  |

**Tableau V.9**: Les résultats de ferraillage sont récapitulés dans le tableau suivant.

## **a. Vérification des armatures longitudinales :**

D'après le RPA99/V 2003 :

A (min) =  $0,7\% \times S$ 

- A (max) =  $3\% \times S$  (Zone courante).
- A (max) =  $6\% \times S$  (Zone de recouvrement)

Avec, (S) : La section du Béton.

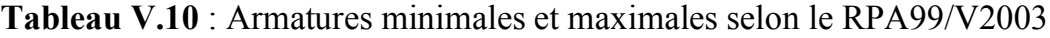

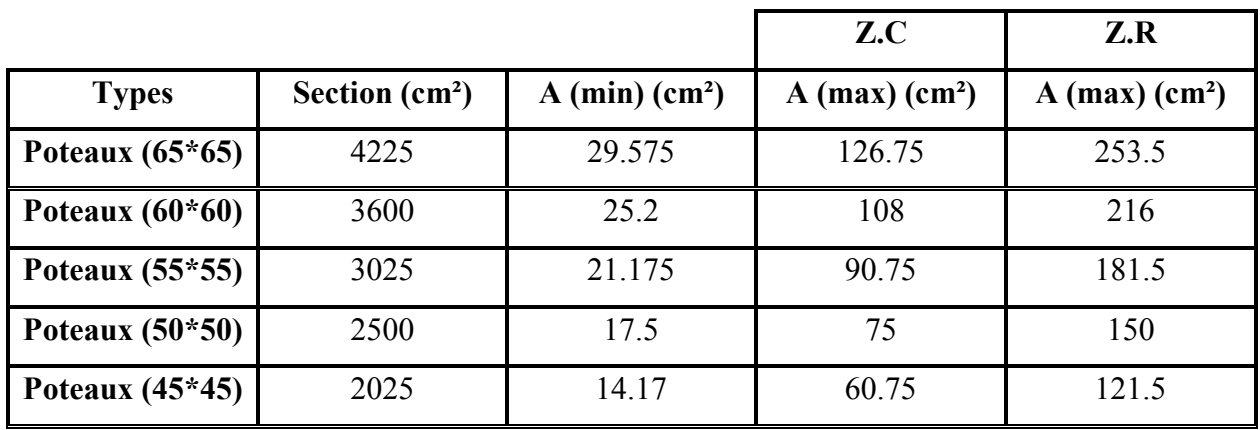

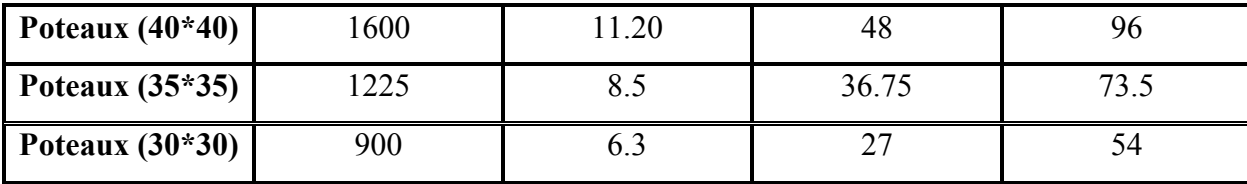

### **b. Choix des armatures longitudinales :**

On a ferraillé par le minimum exigé par le RPA99/Version2003, et on a choisi celles qui ont vérifiées toutes les conditions.

**Tableau V.11** : Ferraillages longitudinales adopté pour les poteaux.

|                        |                 | Armatures adopté     |                        |
|------------------------|-----------------|----------------------|------------------------|
| <b>Niveau</b>          | Section $(cm2)$ | $N \times \emptyset$ | $S$ (cm <sup>2</sup> ) |
| <b>Sous-sol et RDC</b> | $65*65$         | 9T16+4T20            | 29.575                 |
| <b>Etage 1</b>         | $60*60$         | 9T16+3T20            | 25.2                   |
| <b>Etage 2</b>         | 55*55           | 9T14+4T16            | 21.175                 |
| <b>Etage 3</b>         | 50*50           | 12T14                | 17.5                   |
| <b>Etage 4</b>         | $45*45$         | 10T14                | 14.17                  |
| <b>Etage 5</b>         | $40*40$         | 8T14                 | 11.20                  |
| <b>Etage 6</b>         | 35*35           | 8T12                 | 8.5                    |
| Etage 7 8              | $30*30$         | 6T <sub>12</sub>     | 6.3                    |

## **-Calcule des longueurs de recouvrement :**

D'après le RPA99/version2003 :

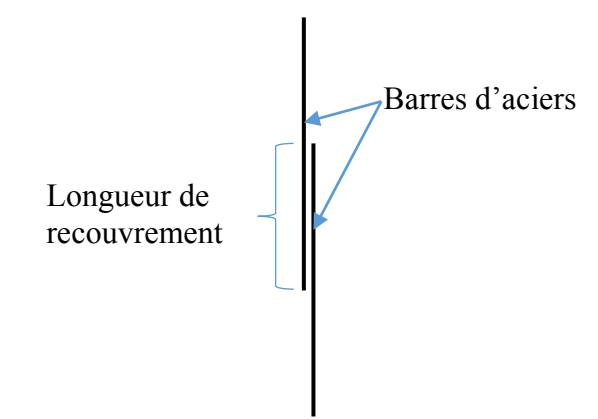

**Figure .V. 2:** Longueur de recouvrement.

Lr ≥ (40 × Ø)  $\rightarrow$  Zone (I)

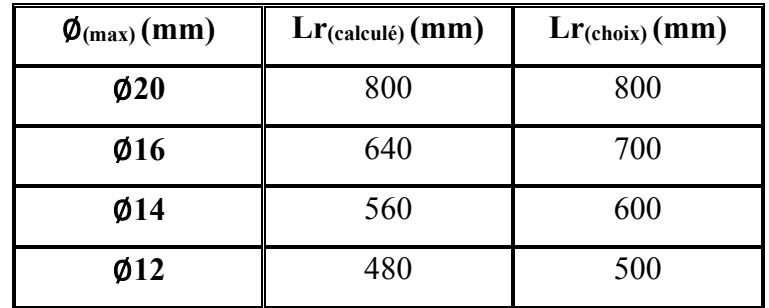

**Tableau V.12 :** Longueur de recouvrement calculée et choisie pour chaque type d'acier.

### **V.2.3.2. Armatures transversales :**

### **a. Vérification spécifique sous sollicitations tangentes :**

D'après RPA99/version2003, La contrainte de cisaillement conventionnelle de calcul dans le béton sous combinaison sismique doit être inférieure ou égale à la valeur limite suivante :

 $\tau_{bu} \leq \overline{\tau_{bu}}$  $\tau_{bu} = \frac{V}{b \times d}$ 

Avec :

 $\tau_{\text{bu}}$ : La contrainte de cisaillement de calcul sous combinaison sismique.

V : Effort tranchant à l'état limite ultime de la section étudiée.

b : La largeur de la section étudiée.

d : La hauteur utile.

 $\overline{\tau_{\text{bn}}} = \rho_d \times f_{c28}$ 

Avec :

 $\begin{cases} \rho_d = 0,075 \Rightarrow \lambda_g \ge 5 \\ \rho_d = 0,04 \Rightarrow \lambda_g < 5 \end{cases}$ 

 $\lambda_{\alpha}$ : L'élancement géométrique du poteau.

$$
\lambda_g = \left(\frac{l_f}{a} \text{ ou } \frac{l_f}{b}\right) \text{ RPA99/V2003}
$$

Avec:

a et b : dimensions de la section droite du poteau dans la direction de déformation considérée.

 $l_f$ : Longueur de flambement du poteau.

 $l_f = 0.7 L_0$ 

| niveaux        | V(MN) | $\lambda$ g | $\boldsymbol{\rho}_d$ | $\tau_{bu}(\text{MPA})$ | $\overline{\tau_{bu}}$ (MPa) | <b>Observation</b> |
|----------------|-------|-------------|-----------------------|-------------------------|------------------------------|--------------------|
| Sous-Sol       | 0,023 | 3,10        | 0,04                  | 0,54                    | 1,00                         | Vérifiée           |
| <b>RDC</b>     | 0,023 | 3.84        | 0,04                  | 0,54                    | 1,00                         | Vérifiée           |
| <b>Etage 1</b> | 0,022 | 3,57        | 0,04                  | 0,61                    | 1,00                         | Vérifiée           |
| <b>Etage 2</b> | 0,022 | 3.89        | 0,04                  | 0,72                    | 1,00                         | Vérifiée           |
| Etage 3        | 0,023 | 4.28        | 0,04                  | 0,92                    | 1,00                         | Vérifiée           |
| <b>Etage 4</b> | 0.032 | 4.76        | 0.04                  | 0.15                    | 1,00                         | Vérifiée           |
| Etage 5        | 0.017 | 5.35        | 0,04                  | 0.10                    | 1,00                         | Vérifiée           |
| Etage 6        | 0.016 | 6.12        | 0,04                  | 0.13                    | 1,00                         | Vérifiée           |
| Etage 7-8      | 0,017 | 7.14        | 0,04                  | 0,10                    | 1,00                         | Vérifiée           |

**Tableau V.13 :** Vérification spécifique sous sollicitations normales

**b. Choix des armatures transversales :** D'après RPA99/V2003 :

Les armatures transversales des poteaux sont calculées à l'aide de la formule :

 $At = \frac{\rho_a \times V_u \times st}{\rho_a}$  $h \times fe$ 

Avec:

Vu: C'est l'effort tranchant maximal de calcul.

h : Hauteur totale de la section brute.

Fe : 400 MPa

 $pa$  : Coefficient correcteur qui tient compte du mode fragile de la rupture par l'effort tranchant:

 $\rho_a = 2{,}50$   $\rightarrow$  Si  $\lambda_g \ge 5$  $\rho_a = 3.75$   $\rightarrow$  Si  $\lambda_g < 5$ 

St : L'espacement des armatures transversales :

- Zone nodale : St  $\leq$  Min (10Øl ; 15cm)  $\rightarrow$  Zone (I).
- Zone courante :  $St' \le 150$   $\rightarrow$  Zone (I).

Avec : (Øl : Diamètre minimal des armatures longitudinales du poteau).

On adopte les espacements suivant :

■ Zone nodale: St  $\leq$  Min (10×1,2; 15cm)  $\rightarrow$  St  $\leq$  min (12; 15) cm

 $St = 10$  cm

■ Zone courante: St'  $\leq$  (15×1,2) → St'  $\leq$  18 cm  $St' = 15$  cm

#### **c. Vérification des armatures transversales selon RPA99/V2003 :**

La quantité d'armatures transversales minimales ( $\frac{At}{St \times b}$ ) est donnée comme suit :

- Si  $\lambda_g \ge 5$   $\longrightarrow$   $\frac{At}{s_{\text{twh}}}=0.3\%$ Si  $\lambda_g \le 3$   $\longrightarrow$   $\frac{At}{\text{St } \times \text{b}} = 0.8 \%$
- Si  $3 \le \lambda_g \le 5$   $\rightarrow$  Interpoler entre les valeurs limitet précédentes

L'interpolation : Est une méthode simple pour estimer la valeur prise par les deux fonctions, On prend :F(xa) = Ya  $\rightarrow$  F(5) = 0,3 % et F(xb) = Yb  $\rightarrow$  F(3) = 0,8 % On prend comme exemple de calcul le poteau du sous-sol:

$$
(\lambda_g = 3, 10) ; (St = 10 \text{ cm}) ; (b = 65 \text{ cm})
$$
  
\n
$$
F(x) = \frac{ya - yb}{xa - xb} \times (x) + \frac{(xa \times yb) - (xb \times ya)}{xa - xb}
$$
  
\n
$$
F(x) = \frac{0, 3 - 0, 8}{5 - 3} \times (3, 10) + \frac{(5 \times 0, 8) - (3 \times 0, 3)}{5 - 3} = 0,775\%
$$
  
\nAt  $\frac{At}{(mim)} = 0,775\% \times St \times b = (0,775\%) \times 0,10 \times 0,65$ 

At  $_{\text{(min)}} = 5.03 \text{ cm}^2$ 

Les résultats de calcul sont résumés dans le tableau suivant :

**Etage**  $h(cm)$   $V_{(max)}$  (MN)  $\mathbf{V}_{(\text{max})}$   $\lambda_{\text{g}}$   $\boldsymbol{\rho}_{\text{a}}$   $\mathbf{S}t$  (cm)  $\mathbf{S}t'$  (cm) **(cm) At**  $(cm^2)$ **At(min)**  $(cm<sup>2</sup>)$ **) Choix SS** 65 0,023 3,10 3,75 10 15 0,331 5.03 6Φ12 **RDC** 65 0,023 3.84 3,75 10 15 0,331 3.83 6Φ10 **Etage 1** 60 0,022 3,57 3,75 10 15 0,343 3.9 4Φ10 **Etage 2** 55 0,022 3.89 3,75 10 15 0,375 3.17 4Φ10 **Etage 3** 50 0,023 4.28 3,75 10 15 0,431 2.4 4Φ10 **Etage 4** 45 0.032 4.76 3.75 10 15 0.667 1.62 4Φ10

**Tableau V.14 :** Les armatures transversales des poteaux.

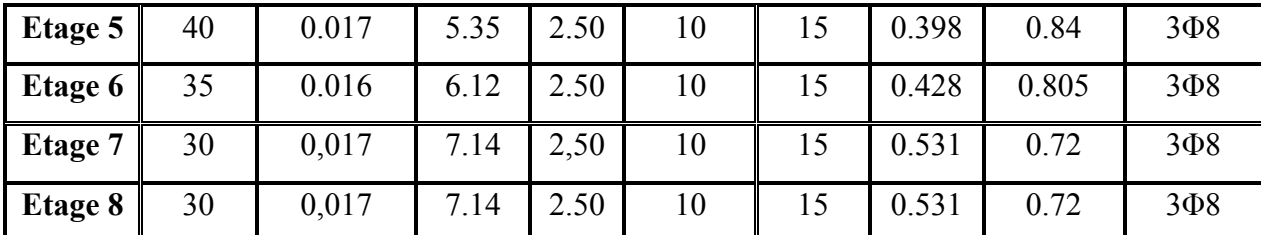

#### **V.2.3.3. Vérification à l'état limite de service (ELS) :**

#### **D'après le (C.B.A.93)**

On considère que les fissurations sont préjudiciables donc, il faut vérifier les contraintes dans le béton et dans les aciers :

 $\sigma_{bc} < \overline{\sigma_{bc}}$  avec :  $\overline{\sigma_{bc}} = 0.6 \times f_{c28} = 15 \text{ MPa}$  $\sigma_{st}$  < $\overline{\sigma_{st}}$  avec :  $\overline{\sigma_{st}}$  = min (2/3×fe ; 110 $\sqrt{\eta}$  ×  $f_{ti}$ ) = 201,63 MPa

-Exemple de calcul : Le poteau le plus sollicité du sous-sol, Avec (N (max) ; M (correspondant))

 $(a = b = 65$  cm);  $(n = 15)$ ;  $(d = 0.585$  cm);

Ns=1,753 MN ; Ms=0,004 MN.m

La section sera entièrement comprimée si l'effort est un effort de compression et si le point (C) est à l'intérieur du noyau central de la section de la section totale homogène.

- $\geq \frac{\text{Calcul de l'exceptionicité :}}{\frac{1.753}{1.753}} = 0,002 \text{ m} < \frac{\text{h}}{6} = 0,108 \text{ m}$
- Position de l'axe neutre :

$$
X = \frac{-\left[\frac{b \times h^3}{12} + (b \times h \times e^2) + n \times A_2 \times (-e - d + \frac{h}{2})^2 + n \times A_1 \times (-e - d + \frac{h}{2})^2\right]}{-(b \times h \times e) + (n \times A_2) \times (-e - d' + \frac{h}{2}) + (n \times A_1) \times (-e - d + \frac{h}{2})}
$$

 $x = 4.81 \text{ m}$   $\rightarrow x > \frac{\text{h}}{2} + \text{e} = 0.311 \text{ m}$ 

L'axe neutre à l'extérieur de la section, donc la section est entièrement comprimée

 $\triangleright$  Calcul du moment statique :

$$
S = (b \times h) \times (x - e) - (n \times A_2) \times (x - e - d' + \frac{h}{2}) + (n \times A_1) \times (x - e - d + \frac{h}{2})
$$

$$
S=1,716\;m^4
$$

Calcul de la contrainte dans le béton :

 $\sigma_{bc} = \frac{Ns (x-e+\left(\frac{h}{2}\right))}{g}$  $\sigma_{bc} = 5.18 \text{ MPa} < \overline{\sigma_{ba}} = 15 \text{ MPa}$   $\rightarrow$  Condition vérifiée.  $\triangleright$  Calcul de la contrainte dans les aciers :

$$
\sigma_{st\,(A1)} = \frac{\mathbf{n} \times \text{Ns} \ (\mathbf{x} - \mathbf{e} - \mathbf{d} + \left(\frac{\mathbf{h}}{2}\right))}{s}
$$
\n
$$
\sigma_{st\,(A1)} = 73,777 \text{ MPa} < \overline{\sigma}_{st} = 201,63 \text{ MPa} \rightarrow \text{Condition } \text{veinfinite.}
$$
\n
$$
\sigma_{st\,(A2)} = \frac{\mathbf{n} \times \text{Ns} \ (\mathbf{x} - \mathbf{e} - \mathbf{d}' + \left(\frac{\mathbf{h}}{2}\right))}{s}
$$
\n
$$
\sigma_{st\,(A2)} = 81,549 \text{ MPa} < \overline{\sigma}_{st} = 201,63 \text{ MPa} \rightarrow \text{Condition } \text{veinfinite.}
$$

Les résultats de calcul sont résumés dans les tableaux suivants :

| niveaux        | <b>Ns</b> | <b>Ms</b> |        |                          | section | $\sigma_{bc}$ | $\sigma_{st}$ (A1) | $\sigma_{st\,(A2)}$ |
|----------------|-----------|-----------|--------|--------------------------|---------|---------------|--------------------|---------------------|
|                | (MN)      | (MN.m)    | e(m)   | $\mathbf{x}(\mathbf{m})$ |         | (MPa)         | (MPa)              | (MPa)               |
| Sous-sol       | 1.753     | 0,004     | 0,002  | 4,81                     | E.C     | 5,186         | 73,777             | 81,549              |
| <b>RDC</b>     | 1.753     | 0,004     | 0,002  | 2,344                    | E.C     | 5,247         | 70,060             | 86,227              |
| <b>Etage 1</b> | 1,417     | 0,025     | 0,017  | 8,886                    | E.C     | 4,789         | 70,037             | 73,595              |
| <b>Etage 2</b> | 1,223     | 0,019     | 0,015  | 3,903                    | E.C     | 4,817         | 68,014             | 76,167              |
| Etage 3        | 1.035     | 0.020     | 0,0193 | 4,034                    | E.C     | 4,273         | 60,790             | 67,150              |
| <b>Etage 4</b> | 0.851     | 0.019     | 0.0223 | 2,777                    | E.C     | 4,295         | 59,502             | 68,796              |
| <b>Etage 5</b> | 0.673     | 0.018     | 0,0267 | 2,526                    | E.C     | 3,927         | 54,416             | 62,822              |
| <b>Etage 6</b> | 0.500     | 0.017     | 0,034  | 1,566                    | E.C     | 3,984         | 52,094             | 65,881              |
| <b>Etage 7</b> | 0.332     | 0.013     | 0,0391 | 1,260                    | E.C     | 2,244         | 28,755             | 37,342              |
| <b>Etage 8</b> | 0.332     | 0.013     | 0,3915 | 0,498                    | E.C     | 2,742         | 20,647             | 48,143              |

**Tableau V.15 :** Contraintes dans le béton et dans les aciers.

**Remarque** : Les contraintes dans le béton et dans les aciers sont vérifiées.

# **V.2.4. Vérification au flambement :**

Les éléments soumis à la flexion composée doivent être justifiés vis-à-vis de l'état limite ultime de stabilité de forme.

L'effort normal ultime (Nu) est défini comme étant l'effort axial maximal que peut supporter un poteau sans subir des instabilités par flambement.

On doit vérifier la condition suivante :

$$
N_d \leq N_{(Ultime)} = \alpha \times \left[\frac{\texttt{Br} \times f_{\texttt{C28}}}{\texttt{0.9} \times \gamma_b} + \frac{\texttt{A} \times \texttt{fe}}{\gamma_s}\right]
$$

Avec :

 $N_u$ : L'effort normal ultime que peut supporter un poteau.

 $N_d$  : L'effort normal maximal appliqué sur une section de poteau.

As : La section d'acier comprimée prise en compte dans le calcul.

Br : La section réduite du poteau obtenue en déduisant de sa section réelle un centimètre d'épaisseur sur toute sa périphérie  $\rightarrow$  Br = (a – 0,01)  $\times$  (b – 0,01)  $\alpha$ : Est un coefficient fonction de l'élancement mécanique  $\lambda_{\rm g}$ .

$$
\alpha = \frac{0.85}{1 + 0.2 \times (\frac{\lambda}{3.5})^2} \blacktriangleright \text{Pour}: \lambda \le 50
$$

$$
\alpha = 0.60 \times (\frac{50}{\lambda})^2 \blacktriangleright \text{Pour}: 50 \le \lambda \le 70
$$

Si plus de la moitié des charges sont appliquées avant 90 jours :  $(\alpha = \frac{\alpha}{1+\alpha})$ 

 $\lambda_g$  : L'élancement géométrique du poteau.  $\rightarrow \lambda_g = \frac{df}{i_{min}}$ 

 $i_{(min)}$ : Rayon de giration  $\rightarrow i_{(min)} = \sqrt{\frac{I}{s}} = \frac{a}{2 \times \sqrt{3}}$  (Pour une section carrée).

*lf* : La longueur de flambement du poteau.  $\rightarrow$  *lf* = 0,7×*l*<sub>0</sub>

*l0* : La hauteur libre du poteau.

(a) : La dimension du poteau.

 $(f_{c28} = 25 \text{ MPa})$ ; (fe = 400 MPa); ( $\gamma_b = 1.5$ ); ( $\gamma_s = 1.15$ ).

La vérification se fait pour le poteau le plus sollicité à chaque niveau, et les résultats de calcul sont résumés dans le tableau suivant :

|                | $a = b$ | <b>Br</b> | <b>If</b> | $\dot{\mathbf{l}}$ (min) |                   | α     | As       | <b>Nu</b> | $N_d$ | <b>Observa</b> |
|----------------|---------|-----------|-----------|--------------------------|-------------------|-------|----------|-----------|-------|----------------|
| niveaux        | (m)     | $(m)^2$   | (m)       | (m)                      | $\lambda_{\rm g}$ | 1, 1  | $(cm)^2$ | (MN)      | (MN)  | tion           |
| Sous-sol       | 0,65    | 0,409     | 2,016     | 0.187                    | 10.78             | 0.754 | 29.575   | 6.51      | 1.753 | Vérifiée       |
| <b>RDC</b>     | 0,65    | 0,409     | 2.499     | 0,187                    | 13.36             | 0,745 | 29.575   | 6.43      | 1.753 | Vérifiée       |
| Etage 1        | 0,60    | 0,348     | 2.142     | 0,173                    | 12.38             | 0,754 | 25.2     | 6.51      | 1,417 | Vérifiée       |
| <b>Etage 2</b> | 0,55    | 0.29      | 2.142     | 0,158                    | 13.55             | 0.753 | 21.175   | 6.42      | 1,223 | Vérifiée       |
| <b>Etage 3</b> | 0,50    | 0,24      | 2.142     | 0,144                    | 14.87             | 0,753 | 17.5     | 6.42      | 1.035 | Vérifiée       |
| <b>Etage 4</b> | 0,45    | 0.193     | 2.142     | 0.129                    | 16.60             | 0.753 | 14.17    | 6.42      | 0.851 | Vérifiée       |
| Etage 5        | 0,40    | 0.152     | 2.142     | 0,115                    | 13.81             | 0,75  | 11.20    | 6.25      | 0.673 | Vérifiée       |
| Etage 6        | 0,35    | 0.115     | 2.142     | 0,101                    | 21.20             | 0,75  | 8.5      | 6.25      | 0.500 | Vérifiée       |

**Tableau V.16 :** Vérification du flambement pour les poteaux.

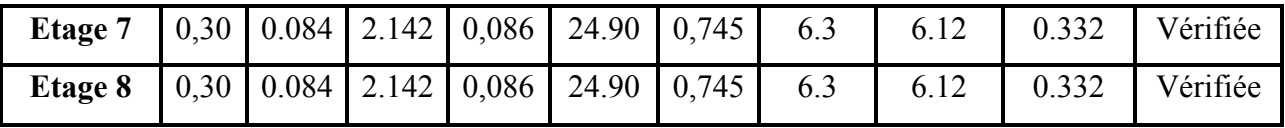

**Remarque :** Il y a aucun risque de flambement pour les poteaux.

# **V.2.5. Schéma du ferraillage :**

Comme un exemple de schéma du ferraillage, on a choisi les poteaux de l'Etage 3.Le schéma est illustré sur la figure suivante :

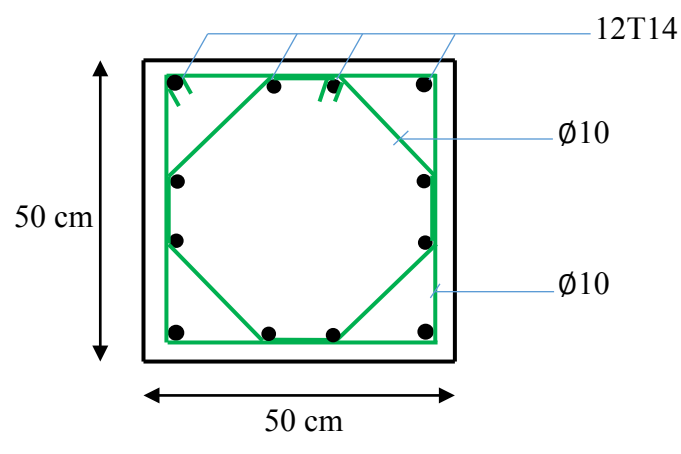

**Figure V.3 :** Ferraillage des poteaux (Etage 3).

# **V.3. Etude des poutres :**

# **V.3.1. Introduction :**

Les poutres sont sollicitées en flexion simple, sous un effort tranchant et un moment fléchissant, celui-ci permet la détermination des armatures longitudinales. L'effort tranchant permet de déterminer les armatures transversales.

On distingue deux types de poutres principales et secondaires. Après la détermination des sollicitations (M, N, T), on procède au ferraillage en respectant les prescriptions données par le **RPA99/V2003** et celles données par le **BAEL99.**

# **V.3.2.Combinaisons des charges :**

**-Selon (BAEL 99) :** Les combinaisons fondamentales.

- ELU :  $1,35$  G + 1,5 Q
- $ELS : G + Q$

**-Selon RPA99/version 2003** : Les combinaisons accidentelles.

- $G + Q \pm Ex$
- $G + O \pm Ev$
- $\bullet$  0,8 G  $\pm$  Ex
- $\bullet$  0,8 G  $\pm$  Ey

# **V.3.3. Les recommandations du RPA99/V2003 :**

## **a. Armatures longitudinales :**

- $\checkmark$  Le pourcentage total minimum des aciers longitudinaux sur toute la longueur de la poutre est de : A (min) =  $(0.5\% \times$  Section du béton)
- $\checkmark$  Le pourcentage total maximum des aciers longitudinaux est de :

A (max) =  $(4\% \times \text{Section du } \phi)$   $\rightarrow$  Zone courante.

- A (max) =  $(6\% \times \text{Section du } \phi)$   $\rightarrow$  Zone de recouvrement.
- $\checkmark$  La longueur minimale de recouvrement est de :

Lr (min) =  $40 \times \emptyset$   $\rightarrow$  Zone (I)

Avec : (Ø) le diamètre maximal d'armature dans la poutre.

 $\checkmark$  L'ancrage des armatures longitudinales supérieures et inférieures dans les poteaux de rive et d'angle doit être effectué avec des crochets à 90°.

## **b. Armatures transversales :**

- $\checkmark$  La quantité d'armatures transversales minimale est donnée par : A<sub>t</sub>= 0,003×S<sub>t</sub>×b.
- $\checkmark$  L'espacement maximum entre les armatures transversales, est donné comme suit :
	- $S_t = min\left(\frac{h}{4}\right); 12 \times \emptyset_1$  : dans la zone nodale.
	- $S_t \leq \frac{h}{s}$ : en dehors de la zone nodale.
- $\checkmark$  La valeur du  $\varphi$ l est le plus petit diamètre utilisé.
- $\checkmark$  Les premières armatures transversales doivent être disposées à 5cm au plus du nu de l'appui ou de l'encastrement.

# **V.3.4. Moments fléchissant et efforts tranchants :**

Les résultats de sollicitations maximales sont résumés dans le tableau qui suit :

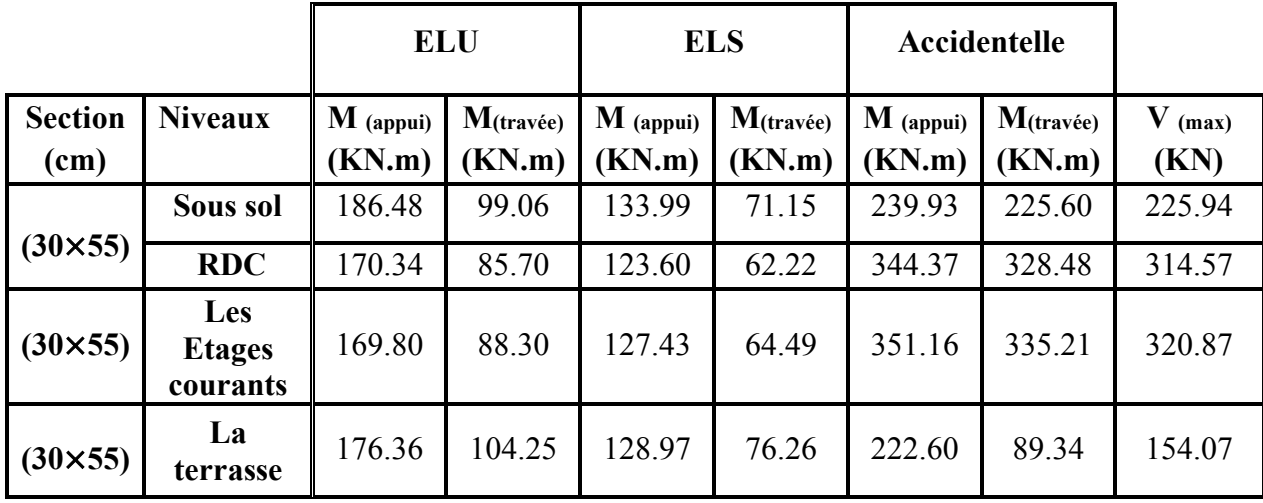

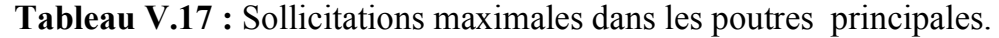

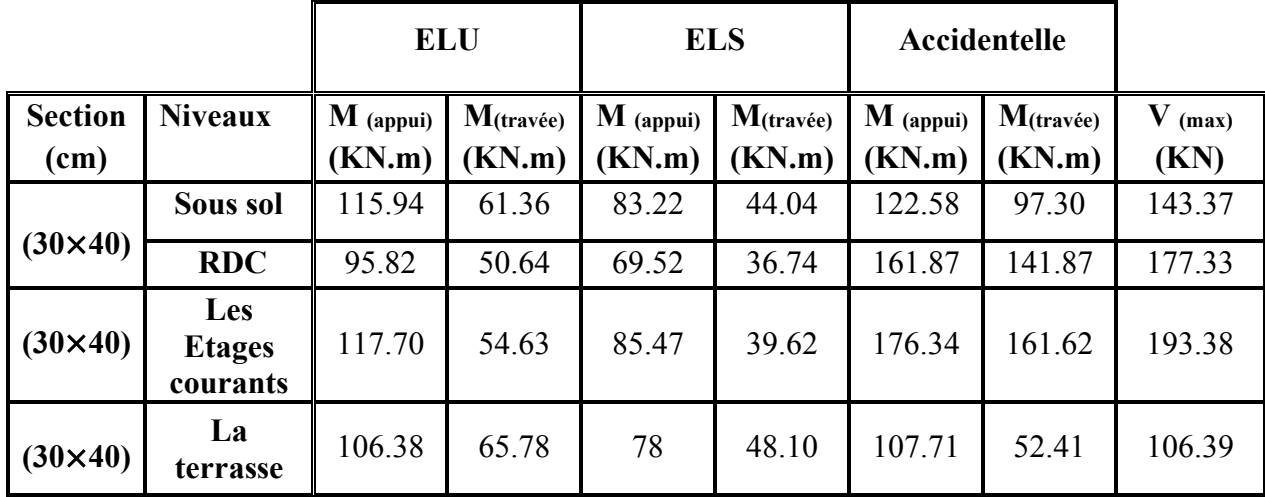

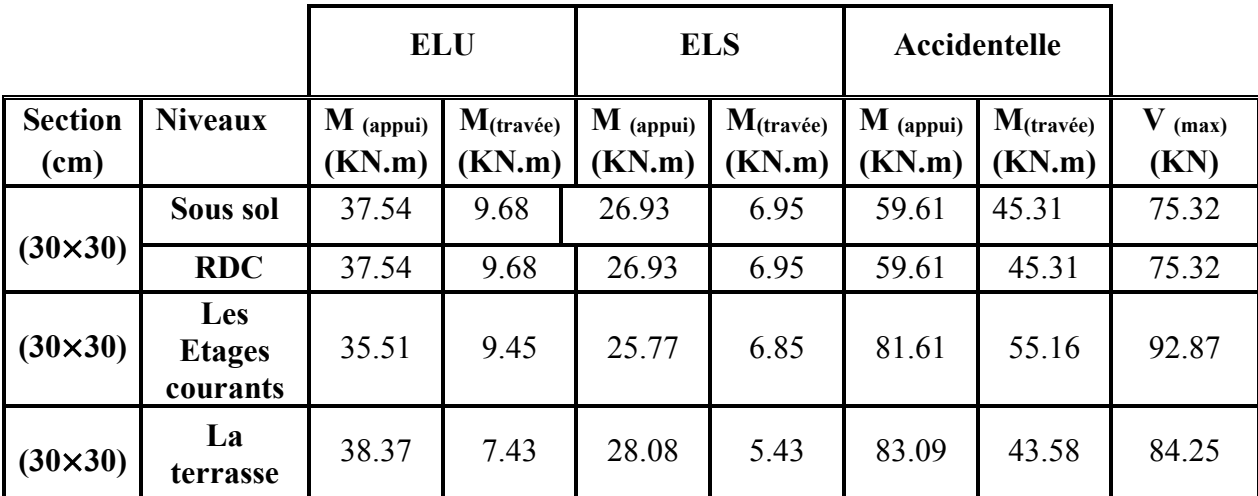

|                        |                                         | <b>ELU</b>           |                        | <b>ELS</b>            |                        | Accidentelle         |                        |                   |
|------------------------|-----------------------------------------|----------------------|------------------------|-----------------------|------------------------|----------------------|------------------------|-------------------|
| <b>Section</b><br>(cm) | <b>Niveaux</b>                          | $M$ (appui)<br>KN.m) | $M$ (travée)<br>(KN.m) | $M$ (appui)<br>(KN.m) | $M$ (travée)<br>(KN.m) | $M$ (appui)<br>KN.m) | $M$ (travée)<br>(KN.m) | $V$ (max)<br>(KN) |
|                        | Sous sol                                | 35.51                | 9.45                   | 25.77                 | 6.85                   | 81.61                | 55.16                  | 92.87             |
| $CH(30\times30)$       | <b>RDC</b>                              | 12.22                | 5.52                   | 9.04                  | 4.09                   | 39.73                | 33.33                  | 26.42             |
| $CH(30\times30)$       | <b>Les</b><br><b>Etages</b><br>courants | 15.15                | 6.55                   | 11.11                 | 4.84                   | 68                   | 60.46                  | 34.70             |
| $CH(30\times30)$       | La<br>terrasse                          | 20.13                | 7.31                   | 14.72                 | 5.40                   | 64.17                | 58.31                  | 33.32             |

**Tableau V.18 :** Sollicitations maximales dans les poutres secondaires.

# **V.3.5.Calcul de ferraillage :**

On pend un exemple de calcul : « la poutre principale de rive située au RDC »

## **V.3.5.1. Armatures longitudinales :**

**a. En travée :** 

**ELU :** 

 $\mu_{\rm u} = \frac{M\rm u}{b \times d^2 \times \sigma_{\rm bc}} = \frac{99.06 \times 10^{-3}}{0.3 \times (0.9 \times 0.55)^2 \times 14.17} = 0.095 < 0.392$  Section à simple armature (A<sub>sc</sub>=0).

$$
\alpha = 1,25 \left(1 - \sqrt{(1 - 2 \times \mu_u)}\right) \implies \alpha = 1,25 \left(1 - \sqrt{(1 - 2 \times 0.095)}\right) = 0,125
$$
  
\n
$$
z = d \left(1 - 0.4 \times \alpha\right) = 49.5 \times (1 - 0.4 \times 0.125) = 47.02 \text{ cm}
$$
  
\n
$$
\text{Ast} = \frac{Mu}{z \times \sigma_{st}} = \frac{99.06 \times 10^{-3}}{0.4702 \times 348} = 6.05 \text{ cm}^2.
$$

$$
Ast = 6.05
$$

Ferraillage choisi est de : **4T16** ; de section : **8.04 cm².**

-Condition de non fragilité :

$$
Ast \ge \max\left(\frac{b \times h}{1000}; 0.23 \times b \times d \times \frac{f_{t28}}{400}\right) \text{ cm}^2
$$
  

$$
Ast \ge \max\left(\frac{35 \times 55}{1000}; 0.23 \times 55 \times 49.5 \times \frac{2.1}{400}\right) \text{ cm}^2
$$
  

$$
Ast \ge \max\left(1.925; 2.72\right) \text{ cm}^2 \implies \text{Ast} \ge 3.28 \text{ cm}^2 \quad \dots \dots \dots \text{Condition } \text{veinfinite.}
$$

## **ELS :**

**Position de l'axe neutre :** 

 $\frac{b}{2}x^2+n\times Asc\times (x-d)-n\times Ast\times (d-x)=0$ 

**Moment d'inertie de la section :** 

$$
I = \frac{b}{3}x^3 + 15 \times Asc \times (x - d^2)^2 + 15 \times Ast \times (d - x)^2
$$

Les contraintes :

 $\sigma_{bc} = \frac{M s \times x}{I}$ ;  $\sigma_{st} = 15 \times \frac{M s (d - x)}{I}$ 

**Tableau V.19 :** Vérification des contraintes en travée.

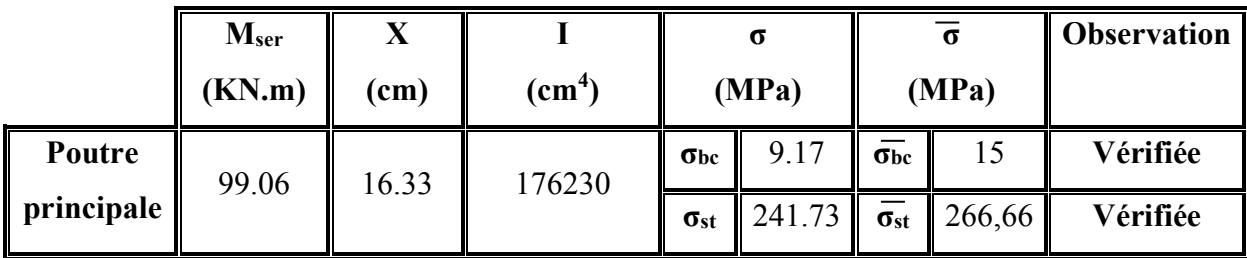

**b. En appui :**

**ELU :** 

 $\mu_{\rm u} = \frac{M \rm u}{\rm b \times d^2 \times \sigma_{\rm bc}} = \frac{279.81 \times 10^{-5}}{0.35 \times (0.9 \times 0.55)^2 \times 14.17} = 0.230 < 0.392$  Section à simple armature

 $(A<sub>sc</sub>=0).$ 

$$
\alpha = 1,25 \left(1 - \sqrt{(1 - 2 \times \mu_u)}\right) \implies \alpha = 1,25 \left(1 - \sqrt{(1 - 2 \times 0,230)}\right) = 0,331
$$
  
\n
$$
z = d \left(1 - 0,4 \times \alpha\right) = 49.5 \times (1 - 0,4 \times 0,331) = 42.94 \text{ cm}
$$
  
\n
$$
\text{Ast} = \frac{M u}{z \times \sigma_{st}} = \frac{279.81 \times 10^{-3}}{0,4294 \times 348} = 18.72 \text{ cm}^2.
$$

**Ast = 18.72 cm².**

Ferraillage choisi est de : **8T16+3T12** ; de section : **19.47 cm².**

-Condition de non fragilité :

$$
Ast \ge \max\left(\frac{b \times h}{1000}; 0.23 \times b \times d \times \frac{f_{t28}}{400}\right) \text{ cm}^2
$$
  
\n
$$
Ast \ge \max\left(\frac{35 \times 55}{1000}; 0.23 \times 50 \times 45 \times \frac{2.1}{400}\right) \text{ cm}^2
$$
  
\n
$$
Ast \ge \max(1.925; 2.72) \text{ cm}^2 \implies \text{Ast} \ge 2.72 \text{ cm}^2 \text{ .........}
$$
Condition verifyée.

**ELS :** 

• **Position de l'axe neutre :** 

 $\frac{\mathbf{b}}{\mathbf{a}} \mathbf{x}^2 + \mathbf{n} \times \mathbf{A} \mathbf{x} \times (\mathbf{x} - \mathbf{d}) - \mathbf{n} \times \mathbf{A} \mathbf{x} \times (\mathbf{d} - \mathbf{x}) = 0$ 

• **Moment d'inertie de la section :** 

$$
I = \frac{b}{3}x^3 + 15 \times \text{Asc} \times (x - d^2)^2 + 15 \times \text{Ast} \times (d - x)^2
$$

• **Les contraintes :** 

 $\sigma_{bc} = \frac{M s \times x}{I}$ ;  $\sigma_{st} = 15 \times \frac{M s (d - x)}{I}$ 

**Tableau V.20 :** vérification des contraintes en travée

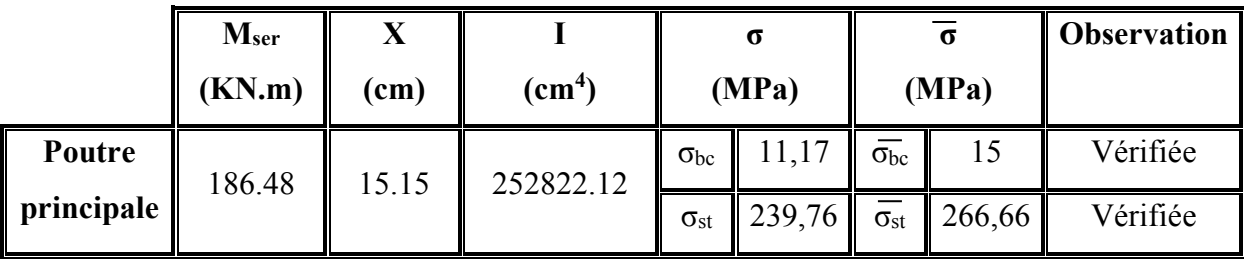

**Armatures maximales :** selon le RPA99 V2003 :

A max = 4% (b×h) = 60cm²…………zone courante.

A max =  $6\%$  (b×h) =  $90cm^2$ ………zone de recouvrement.

### **Armatures minimales :**

Amin =  $0.5\%$  (b×h)  $\rightarrow$  Amin =  $9.62 \text{cm}^2$ 

Ast(travée)+Ast(appui) = 27.51 > Amin …………**Condition vérifiée.** 

#### **V.3.5.2. Armatures transversale :**

• **Calcul de** ∅**t :** 

Le diamètre des armatures transversales pour les poutres principales est donné par :

 $\varphi_t \le \min\left(\frac{\mathbf{h}}{25}:\varphi_{\text{lmin}};\frac{\mathbf{b}}{10}\right) \implies \varphi_t \le \min\left(\frac{55}{35};1,2;\frac{30}{10}\right) \implies \varphi_t \le \min(1,57;1,2;3.5) \implies \Phi_t \le 1,2$ 

On prend :  $\phi_t = 8$ mm  $\rightarrow \emptyset 8$ .

• **Calcul des espacements entre les armatures :**

Selon le RPA99/V2003 :

oZone nodale :

 $S_t \le \min \left( \frac{\mathbf{h}}{4} : 12\phi_{\text{lmin}} : 30 \text{cm} \right) \Rightarrow S_t \le \min (13.75 : 14.4 : 30) \Rightarrow S_t = 10 \text{ cm}.$  $\geq$  Zone courante :  $S_t' \leq \frac{h}{2}$   $\Rightarrow$   $S_t' \leq 27.5$ cm  $\Rightarrow$   $S_t' = 20$  cm

# **V.3.6. Vérification des contraintes tangentielle**

## • **Vérification au cisaillement :**

On doit vérifier la condition :

$$
\tau_u = \frac{Vu}{b \times d} \le \overline{\tau_u}
$$

Avec :

Vu : L'effort tranchant maximum.

b : Largeur de la section de la poutre.

d : Hauteur utile.

$$
\overline{\tau_u} = \min\left(\frac{0.2 \times f_{\text{C28}}}{\gamma_b}\right); 5 \text{ MPa} = \min\left(3.33\right); 5\right) \implies \overline{\tau_u} = 3.33 \text{ MPa}.
$$

**Tableau V.21 :** Vérification des contraintes tangentielles.

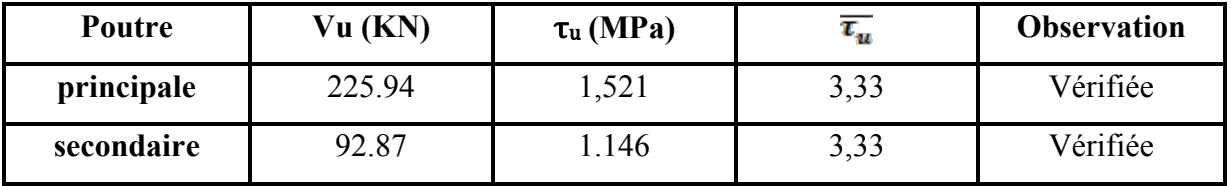

# **V.3.7.Tableau Récapitulatif :**

**Tableau V.22 :** Ferraillage des poutres principales.

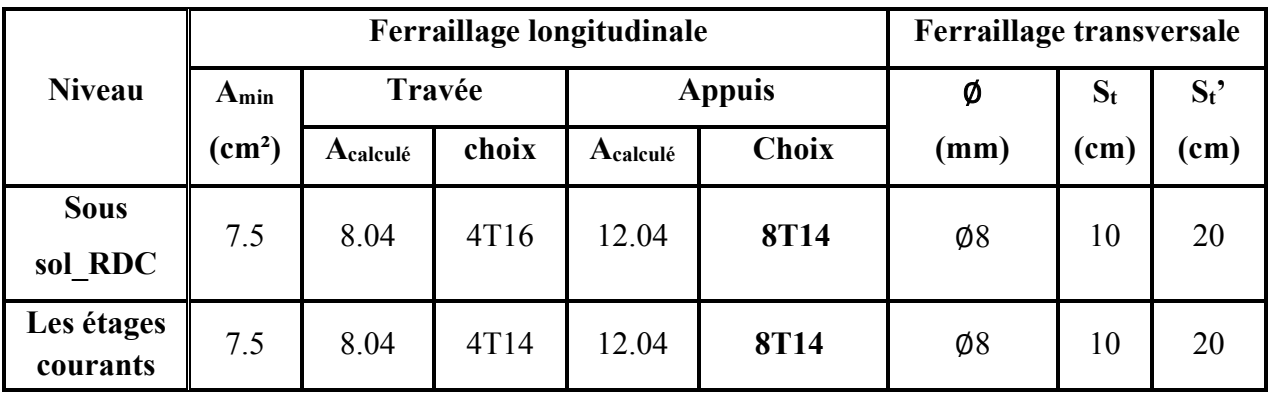

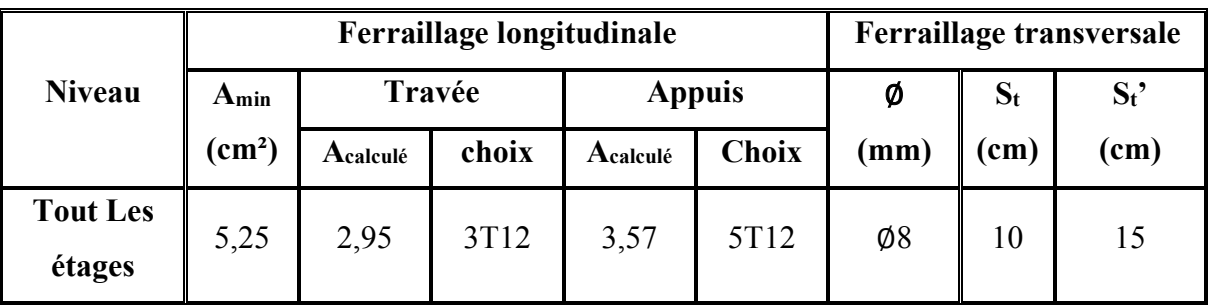

**Tableau V.23 :** Ferraillage des poutres secondaires.

## **V.3.8. Calcule des longueurs d'ancrage et de recouvrement :**  La longueur d'ancrage : D'après le (C.B.A.93)

La longueur d'ancrage :  $L \ge L_2 + \frac{\phi}{2} + r$ Avec : r : Rayon de courbure  $\rightarrow$  r = 5,5× $\emptyset$  pour les aciers (HA). Ø : Diamètre d'armature.  $L_2 = Ls - (\alpha \times L_1) - (\beta \times r)$  $L_1 = 10\phi$  $(L_1; L_2)$ : Longueurs rectilignes. Ls : Longueur de scellement droit.  $\rightarrow$  Ls =  $\frac{fe \times \emptyset}{4 \times \pi e^t}$  $\tau s'$ : Contrainte d'adhérence  $\rightarrow \tau s' = 0.6 \times (\psi)^2 \times f_{t28}$  $(\psi)$ : Coefficient d'ancrage  $\rightarrow \psi = 1.5$  pour les aciers (HA). L'ancrage de la courbe  $(\theta = 90^{\circ}) \rightarrow (\alpha = 1,87)$ ;  $(\beta = 2,19)$  $(Fe = 400 MPa)$ ;  $(f_{t28} = 2,1 MPa)$ 

| $\boldsymbol{\Theta}$ (mm)    | $\tau s'$ (MPa) | $\mathbf{L}\mathbf{s}$ (mm) | $L_1$ (mm) | $r$ (mm) | $L_2$ (mm) | $L$ (mm)<br>calculé | $L$ (mm)<br>choisie |
|-------------------------------|-----------------|-----------------------------|------------|----------|------------|---------------------|---------------------|
| Ø12                           | 2,835           | 423,28                      | 120        | 66       | 54,34      | 126,34              | 130                 |
| $\boldsymbol{\varnothing}$ 14 | 2,835           | 493,82                      | 140        | 77       | 63,39      | 147,39              | 150                 |
| Ø16                           | 2,835           | 564,37                      | 160        | 88       | 72,45      | 168,45              | 170                 |
| $\boldsymbol{\phi}$ 20        | 2,835           | 705,46                      | 200        | 110      | 90,56      | 210,56              | 220                 |

**Tableau V.24** : Tableau d'ancrage des armatures.

# **V.3.9. Schéma du ferraillage des poutres principales et secondaires :**

Le schéma du ferraillage des poutres principales, ainsi que les secondaires est illustré sur la figure ci-dessous:

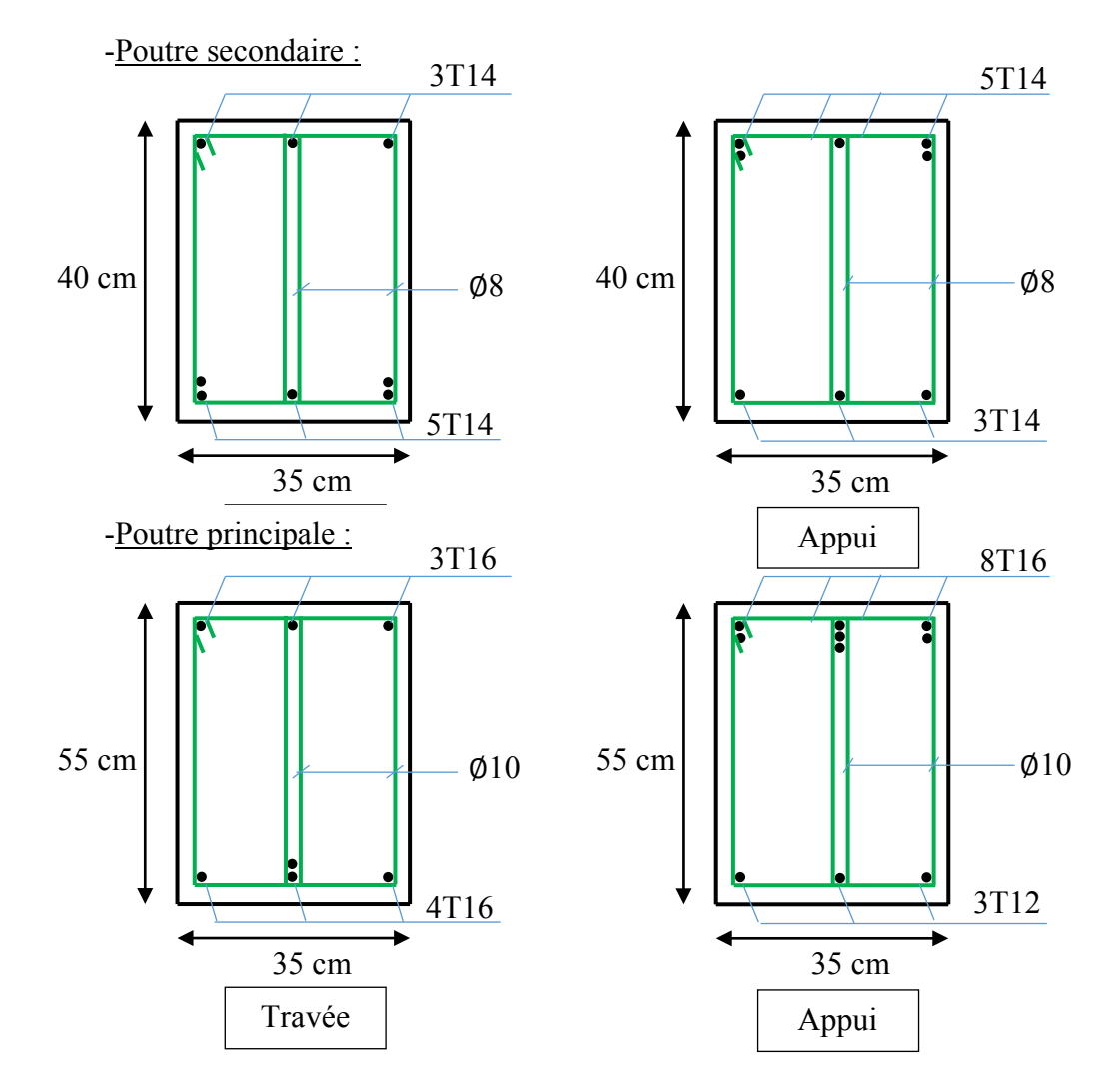

**Figure V.4** : Ferraillage des poutres principales et secondaires.

# **V.3.10.Vérification de la flèche : D'après (C.B.A.93)**

Il faut satisfaire la condition suivante :  $f_i \n\leq f$  admissible

Avec :  $f_{\text{admissible}} = \frac{L}{500}$  Si la portée (L) inferieur au plus égale à 5 m.  $f_{\text{admissible}} = 0.5 \text{ cm} + \frac{\text{L}}{1000}$  Si la portée (L) est supérieur à 5 m.  $f_i$ : Flèche sous chargement instantané  $\rightarrow f_i = \frac{(Ms \times L^2)}{(10 \times Ei \times I_{fi})}$ 

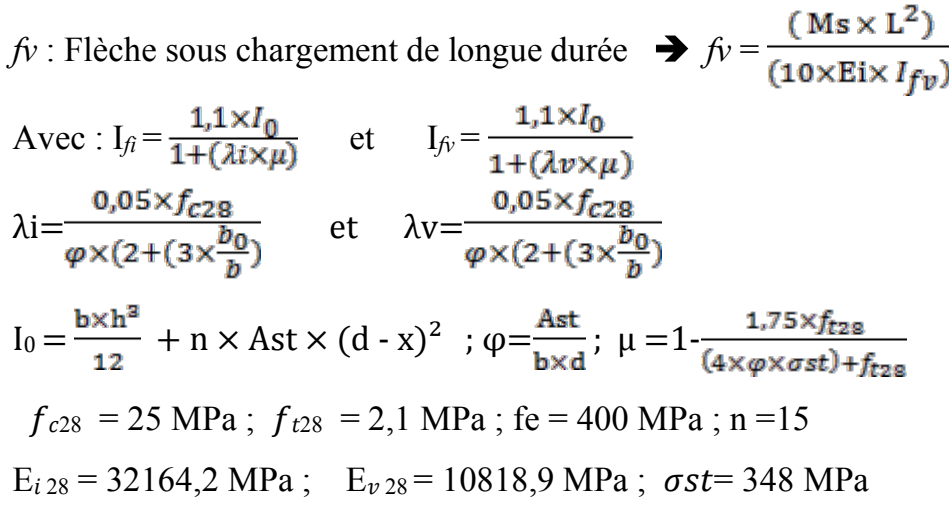

**Tableau V.25** : Les valeurs des flèches des poutres sont résumées dans le tableau suivant :

|                        |           | Poutre principale |              | <b>Poutre secondaire</b> |                     |                           |  |
|------------------------|-----------|-------------------|--------------|--------------------------|---------------------|---------------------------|--|
| <b>Niveaux</b>         | $fi$ (cm) | $f(v)$ (cm)       | (admissible) | $fi$ (cm)                | $f(v \, \text{cm})$ | $\int$ (adm) $\pmb{(cm)}$ |  |
| <b>RDC</b>             | 0,282     | 0,394             | 1,15         | 0,284                    | 0,405               | 0,944                     |  |
| Les étages<br>courants | 0,271     | 0,361             | 1,15         | 0,174                    | 0,213               | 0,944                     |  |

**Remarque:** Les valeurs de la flèche sont vérifiées.

# **V.3.11.Vérification des zones nodales :**

La vérification des zones nodales est l'une des exigences du **RPA 99/Version 2003.** Dans le but de permettre la formation des rotules plastiques dans les poutres et non dans les poteaux, la somme des moments résistants ultimes des extrémités des poteaux aboutissant au nœuds est au moins égale, en valeur absolue, à la somme des valeurs absolues des moments résistants ultimes des extrémités des poutres affectées d'un coefficient de majoration de 1,25. Ça consiste à vérifier la condition suivante, pour chaque sens d'orientation de l'action sismique :  $|M_{\rm n}| + |M_{\rm s}| \ge 1,25 \times |M_{\rm e}| + |M_{\rm w}|$ 

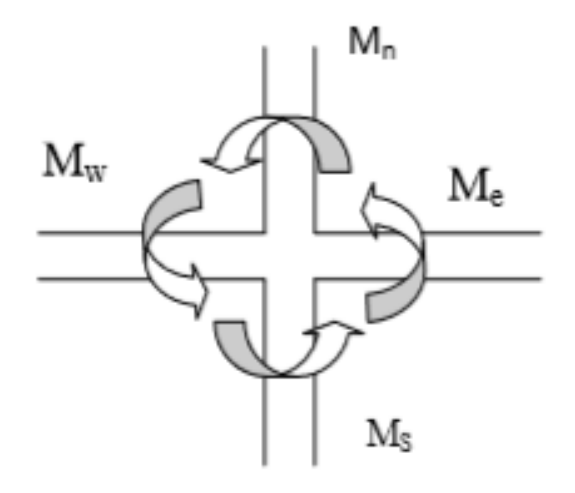

**Figure V.5.** Répartition des moments dans les zones nodales.

#### **a. Détermination du moment résistant dans les poteaux :**

Le moment résistant Mr d'une section de béton dépend :

-Des dimensions de la section du béton.

- De la quantité d'acier dans la section du béton.

- De la contrainte limite élastique des aciers

Tel que :

 $Mr = Z \times A_S \times \sigma_{st}$ 

Avec :

As: La section d'armature adoptée sans prendre en compte les barres de recouvrement.

Z: Bras de levier de la section du béton  $\rightarrow Z = 0.9 \times h$ .

 $\sigma_{st}$ : Contrainte limite des aciers  $\rightarrow \sigma_{st} = \frac{400}{1.15} = 348 \text{ MPa}.$ 

Les valeurs des moments résistants des poteaux sont résumées dans le tableau suivant :

| <b>Niveau</b>          | Section $(cm2)$ | $Z$ (cm) | $\sigma_{st}$ (MPa) | $A_s$ (cm <sup>2</sup> ) | Mr(KN.m) |
|------------------------|-----------------|----------|---------------------|--------------------------|----------|
| <b>Sous-sol et RDC</b> | $65*65$         | 58.5     | 348                 | 29.975                   | 610.23   |
| <b>Etage 1</b>         | $60*60$         | 54       | 348                 | 25.2                     | 473.55   |
| <b>Etage 2</b>         | 55*55           | 49.5     | 348                 | 21.75                    | 374.66   |
| <b>Etage 3</b>         | $50*50$         | 45       | 348                 | 17.5                     | 274.05   |
| <b>Etage 4</b>         | $45*45$         | 40.5     | 348                 | 14.17                    | 199.71   |
| <b>Etage 5</b>         | 40*40           | 36       | 348                 | 11.20                    | 140.31   |

**Tableau V.26 :** Moments résistant dans les poteaux.

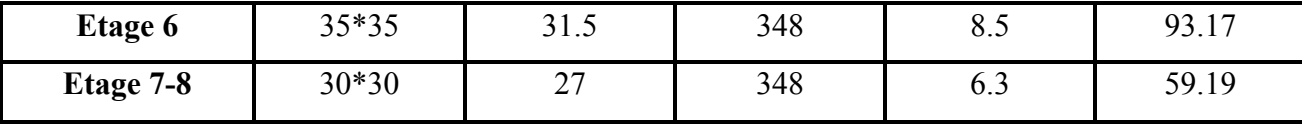

## **Détermination du moment résistant dans les poutres :**

Poutres principales et secondaires

# **Tableau V.27 :** Moment résistant dans les poutres

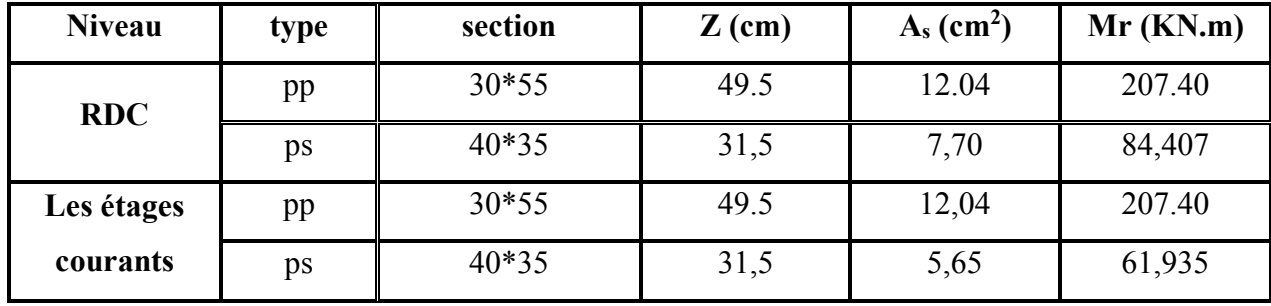

| niveaux        | plan | Me=Mw   | <b>Ms</b> | Mn      | $1,25\times(Me+Mw)$ | $Ms+Mn$ | <b>Observation</b> |
|----------------|------|---------|-----------|---------|---------------------|---------|--------------------|
| Sous sol       | pp   | 340.04  | 624.17    | 624.17  | 850.1               | 1248.34 | Vérifiée           |
| <b>RDC</b>     | ps   | 84.407  | 624.17    | 624.17  | 211.01              | 1248.34 | Vérifiée           |
| <b>Etage 1</b> | pp   | 340.04  | 624.17    | 624.17  | 850.1               | 1248.34 | Vérifiée           |
|                | ps   | 84.407  | 624.17    | 624.17  | 211.01              | 1248.34 | Vérifiée           |
| <b>Etage 2</b> | pp   | 188,859 | 517.15    | 517.15  | 472.14              | 1034.3  | Vérifiée           |
|                | ps   | 61,935  | 517.15    | 517.15  | 154.83              | 1034.3  | Vérifiée           |
| <b>Etage 3</b> | pp   | 188,859 | 517.15    | 517.15  | 472,14              | 1034.3  | Vérifiée           |
|                | ps   | 61,935  | 517.15    | 517.15  | 154.83              | 1034.3  | Vérifiée           |
| <b>Etage 4</b> | pp   | 188,859 | 517.15    | 517.15  | 472,14              | 1034.3  | Vérifiée           |
|                | ps   | 61,935  | 517.15    | 517.15  | 154.83              | 1034.3  | Vérifiée           |
| <b>Etage 5</b> | pp   | 188,859 | 377.077   | 377.077 | 472,14              | 754.154 | Vérifiée           |
|                | ps   | 61,935  | 377.077   | 377.077 | 154.83              | 754.154 | Vérifiée           |
| <b>Etage 6</b> | pp   | 188,859 | 377.077   | 377.077 | 472,14              | 754.154 | Vérifiée           |
|                | ps   | 61,935  | 377.077   | 377.077 | 154.83              | 754.154 | Vérifiée           |
| <b>Etage 7</b> | pp   | 188,859 | 289.24    | 289.24  | 472,14              | 578.48  | Vérifiée           |
|                | ps   | 61,935  | 289.24    | 289.24  | 154.83              | 578.48  | Vérifiée           |

**Tableau V.28 :** Vérification de la zone nodale

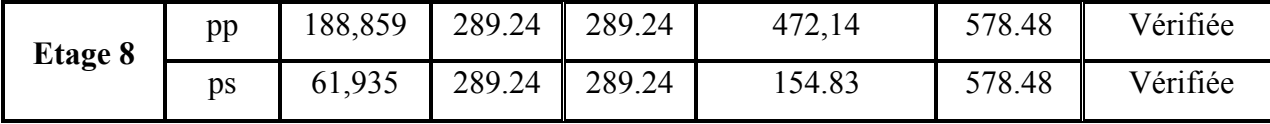

# **V.4.Les voiles :**

# **V.4.1.Introduction :**

Le RPA99/ version 2003 (3.4.A.1.a) exige de mettre des voiles de contreventement pour chaque structure en béton armé dépassant sept niveaux ou 23 m de hauteur dans la zone I.

Les voiles sont sollicités en flexion composée avec un effort tranchant, d'où on peut citer les principaux modes de rupture suivants :

- ❖ Rupture par flexion.
- ❖ Rupture en flexion par effort tranchant.
- ❖ Rupture par écrasement ou traction du béton.

Les voiles seront calculés dans les deux directions, horizontalement pour résister à l'effort tranchant et verticalement à la flexion composée sous un effort normal et un moment de flexion, Ces dernieres données par logiciel de calcul (SAP2000 v14), en tenant compte des sollicitations les plus défavorables qui résultent des combinaisons présentées par le : RPA99/V2003 et du (C.B.A.93).

# **V.4.2. Combinaisons des charges :**

**Selon (C.B.A.93) :** Les combinaisons fondamentales.

- ELU : 1,35 G + 1,5 Q
- $ELS: G + O$

 **- Selon RPA99/V2003** : Les combinaisons accidentelles.

- $G + Q \pm Ex$
- $G + Q \pm Ey$
- $\bullet$  0,8 G  $\pm$  Ex
- $\bullet$  0,8 G  $\pm$  Ey

# **V.4.3. Les recommandations du RPA99/V2003 :**

#### **a. Armatures verticales :**

Les armatures verticales reprennent les efforts de flexion, Ils sont calculés en flexion composée, et disposés en deux nappes parallèles aux faces des voiles en tenant en compte des prescriptions imposées par le RPA99/Version2003.

 Le pourcentage minimum des armatures verticales sur toute la zone tendue sous l'action des forces verticales et horizontales est : A  $_{(Min)} = 0.2\% \times$ lt  $\times$  e

Avec : lt : La longueur de la zone tendue.

e : L'épaisseur du voile.

- $\checkmark$  Les barres verticales des zones extrêmes doivent être ligaturés avec des cadres horizontaux dont l'espacement  $(St < e)$   $\rightarrow$  e : L'épaisseur du voile.
- $\checkmark$  A chaque extrémité du voile, l'espacement des barres doit être réduit de moitié sur 1/10 de la longueur du voile.
- $\checkmark$  Les barres du dernier niveau doivent être munies de crochets à la partie supérieure. Toutes les autres barres n'ont pas de crochets (jonction par recouvrement).

#### **b. Armatures horizontales :**

Les armatures horizontales sont destinées à reprendre les efforts tranchants, elles doivent être disposées en deux nappes vers les extrémités des armatures verticales pour empêcher leurs flambements et munies de crochets à 135° ayant une longueur de10 Øl.

#### **c. Armatures transversales :**

Les armatures transversales sont destinées essentiellement à retenir les barres verticales intermédiaires contre le flambement, elles sont au minimum en nombre de quatre épingles par mètre carré.

#### **d. Règles communes :**

- $\checkmark$ Le pourcentage minimum d'armatures (verticales et horizontales) est donné comme suit :
	- A  $_{(Min)} = 0.15 \%$  (e × 1)  $\rightarrow$  Dans la section globale de voile.
	- A  $_{(Min)} = 0.10 \%$  (e × 1)  $\rightarrow$  Dans la zone courante.
- $\checkmark$ L'espacement des barres horizontales et verticales doit être : St < Min (1,5e ; 30 cm)

 $\checkmark$ Le diamètre des barres verticales et horizontales (à l'exception des zones d'about) ne doit pas dépasser (1/10) de l'épaisseur du voile  $\rightarrow$   $\emptyset$ l  $\leq \frac{e}{10}$ 

- Les longueurs de recouvrement doivent être égales à :
	- 40 Ø : Pour les barres situées dans les zones où le renversement de signe des efforts est possible.
	- 20 Ø : Pour les barres situées dans les zones comprimées sous l'action de toutes les combinaisons possibles de charge.

# **V.4.3. Disposition des voiles:**

## **La répartition des voiles est présentée dans les figure suivantes :**

La répartition des voiles est présentée dans les figure suivantes :

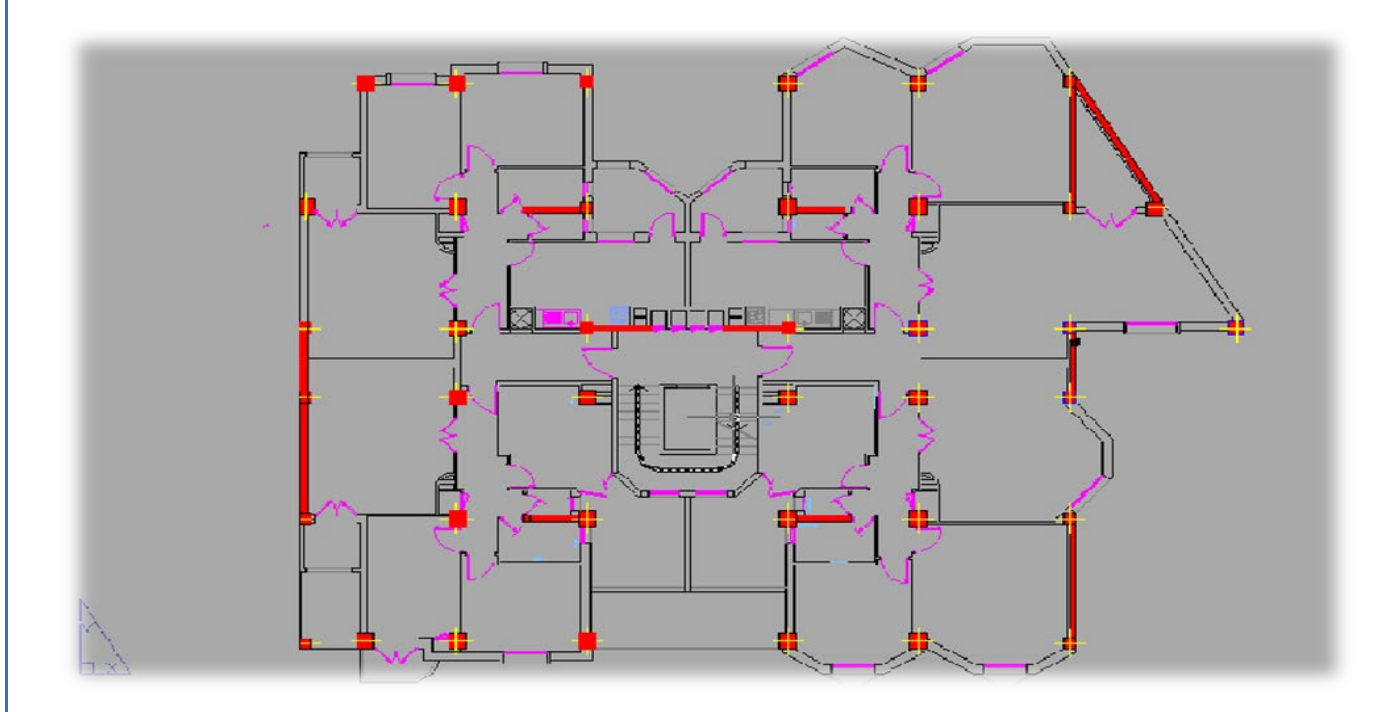

**Figure V.6.1 :** Disposition des voiles

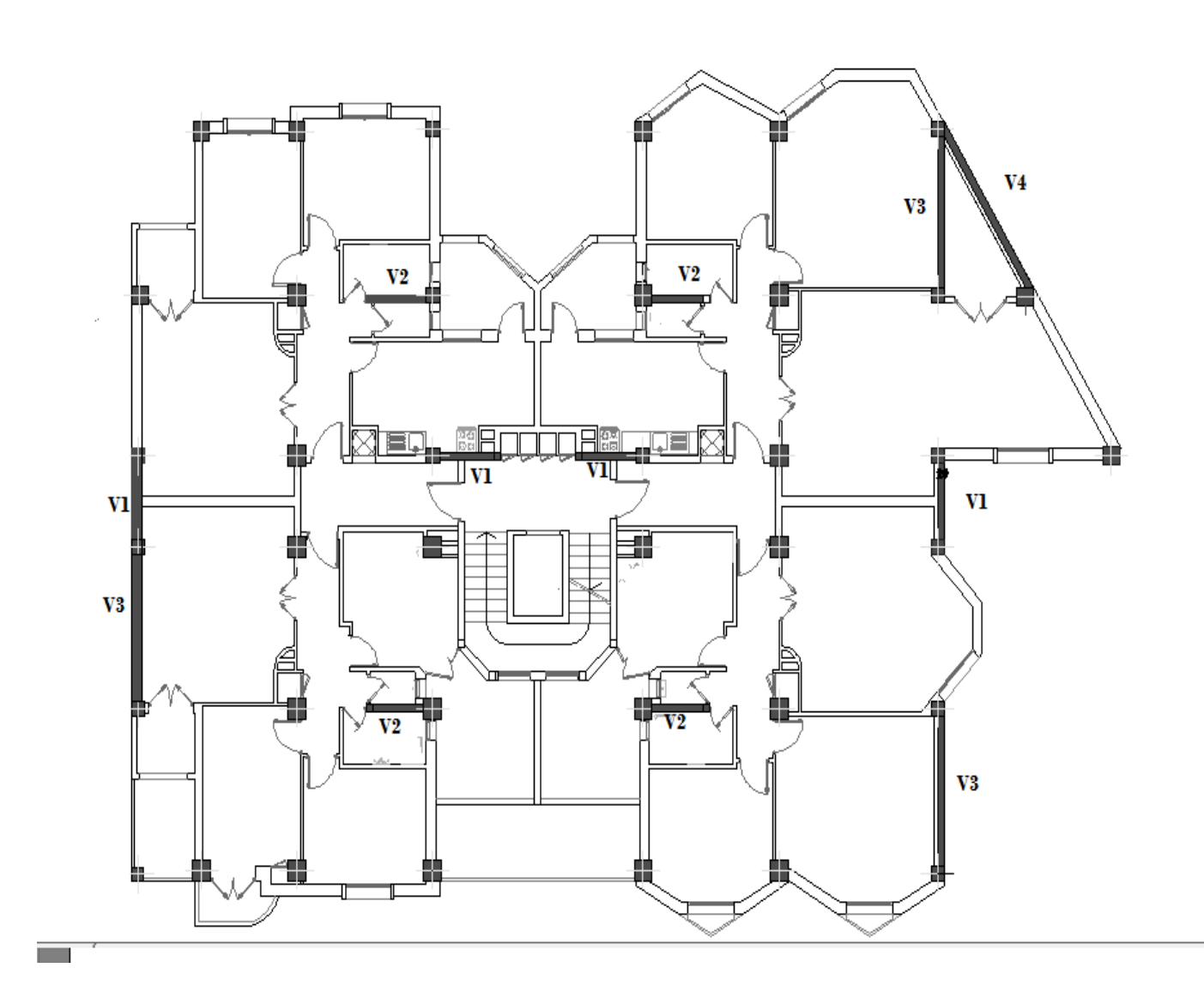

Figure V.6.2 : Disposition des voiles.

# **V.4.4.Calcul des armatures :**

## **V.4.4.1. Armatures verticales :**

Le ferraillage vertical des voiles se fait à la flexion composée selon les sollicitations les plus défavorables suivantes, pour chaque combinaison :

- $\triangleright$  Effort normal maximal avec le moment correspondant (N (max); M (correspondant))
- $\triangleright$  Moment fléchissant maximal avec l'effort normal correspondant ( $M_{(max)}$ ; N<sub>(correspondant)</sub>) D'après SAP2000, les sollicitations sont résumées dans les tableaux suivants :

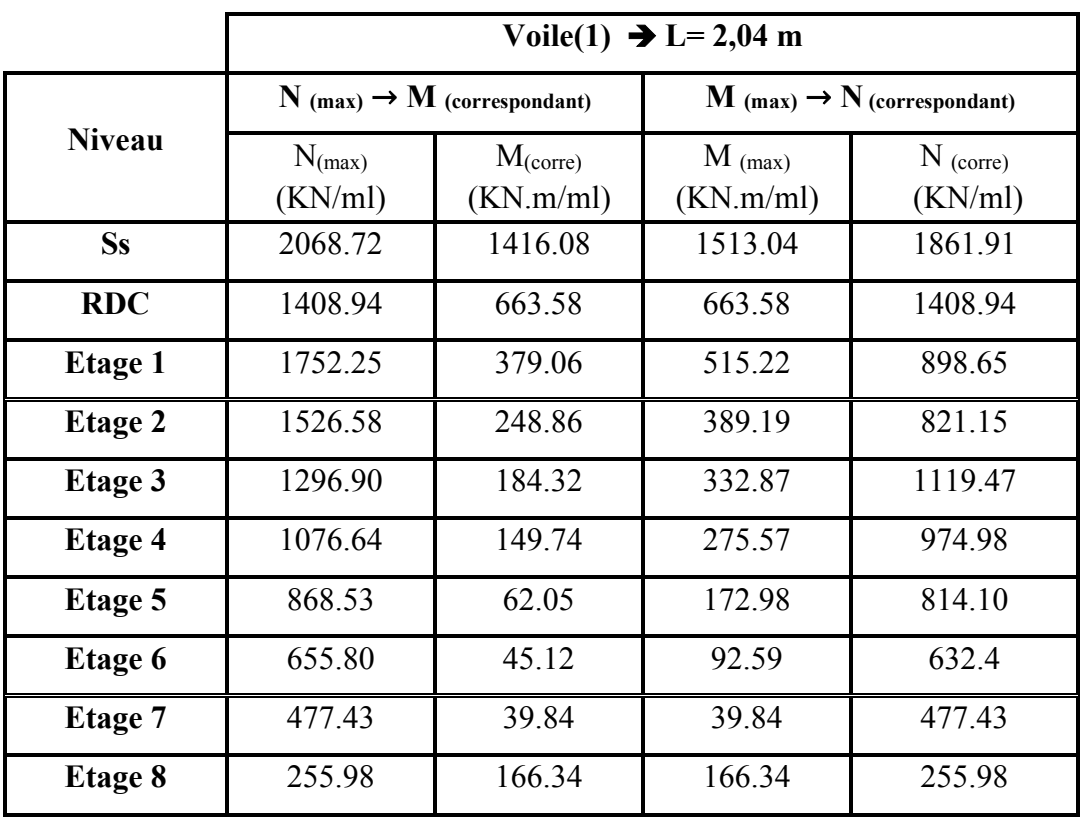

**Tableau V.29 :** Sollicitations maximales des voiles (1).

**Tableau V.30 :** Sollicitations maximales des voiles (2)

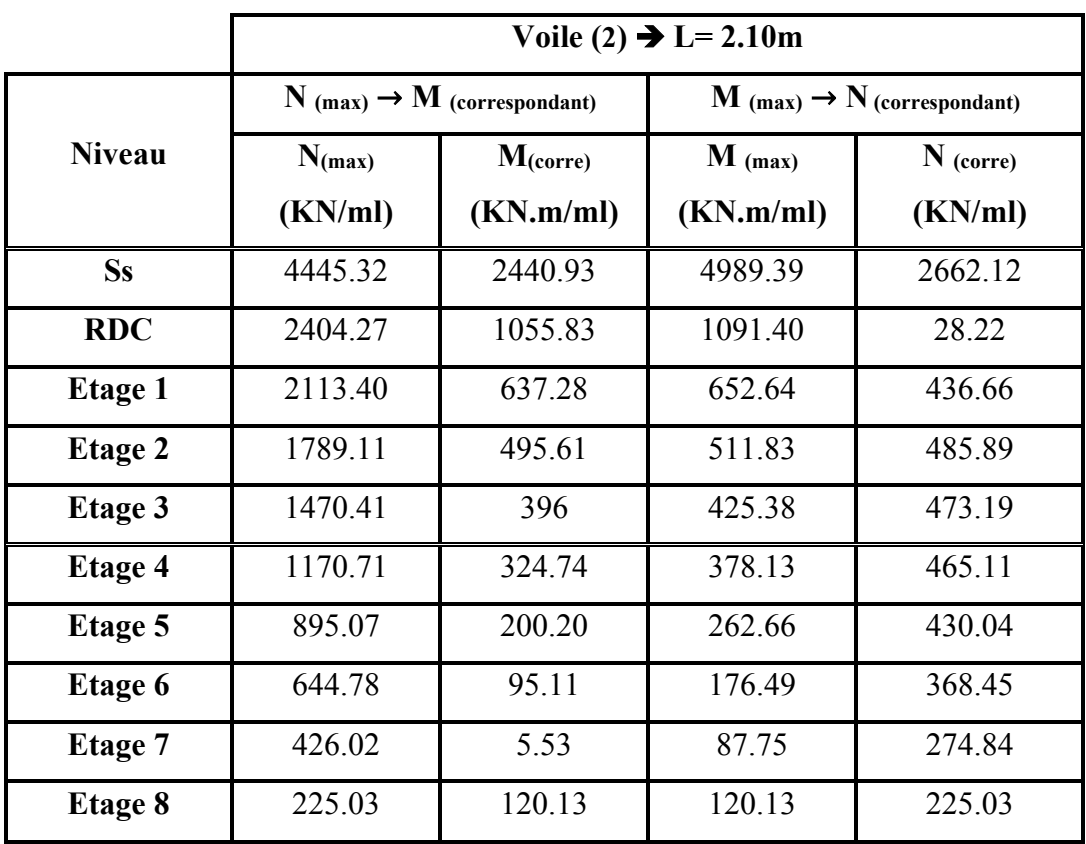

|                | Voile (3) $\rightarrow$ L= 4.41 m |                                           |                                                    |             |  |  |  |
|----------------|-----------------------------------|-------------------------------------------|----------------------------------------------------|-------------|--|--|--|
|                |                                   | $N$ (max) $\rightarrow$ M (correspondant) | $\mathbf{M}$ (max) $\rightarrow$ N (correspondant) |             |  |  |  |
| <b>Niveau</b>  | $N_{(max)}$                       | $M_{(corr)}$                              | $M$ (max)                                          | $N$ (corre) |  |  |  |
|                | (KN/ml)                           | (KN.m/ml)                                 | (KN.m/ml)                                          | (KN/ml)     |  |  |  |
| <b>Ss</b>      | 3791.273                          | 6273.3719                                 | 6273.3719                                          | 3791.273    |  |  |  |
| <b>RDC</b>     | 3487.998                          | 5282.0011                                 | 5282.0011                                          | 3487.998    |  |  |  |
| <b>Etage 1</b> | 3122.713                          | 3812.3072                                 | 3812.3072                                          | 3122.713    |  |  |  |
| <b>Etage 2</b> | 2754.402                          | 2865.5545                                 | 2865.5545                                          | 2754.402    |  |  |  |
| <b>Etage 3</b> | 2376.413                          | 2029.9545                                 | 2029.9545                                          | 2376.413    |  |  |  |
| <b>Etage 4</b> | 1990.519                          | 1321.8456                                 | 1321.8456                                          | 1990.519    |  |  |  |
| <b>Etage 5</b> | 1303.014                          | 125.499                                   | 702.8685                                           | 1215.107    |  |  |  |
| <b>Etage 6</b> | 1205.687                          | 288.9802                                  | 345.0117                                           | 986.67      |  |  |  |
| <b>Etage 7</b> | 808.838                           | 19.9913                                   | 352.7085                                           | 665.671     |  |  |  |
| Etage 8        | 407.809                           | 167.5965                                  | 309.5453                                           | 338.884     |  |  |  |

**Tableau V.31 :** Sollicitations maximales du voile (3)

**Tableau V.31 :** Sollicitations maximales du voile (4)

|                | Voile (4 cote) $\rightarrow$ L= 4.41 m |                                             |                                                    |             |  |  |  |  |
|----------------|----------------------------------------|---------------------------------------------|----------------------------------------------------|-------------|--|--|--|--|
|                |                                        | $N_{(max)} \rightarrow M_{(correspondant)}$ | $\mathbf{M}$ (max) $\rightarrow$ N (correspondant) |             |  |  |  |  |
| <b>Niveau</b>  | $N_{(max)}$                            | $M_{(corr)}$                                | $M$ (max)                                          | $N$ (corre) |  |  |  |  |
|                | (KN/ml)                                | (KN.m/ml)                                   | (KN.m/ml)                                          | (KN/ml)     |  |  |  |  |
| <b>Ss</b>      | 2226.768                               | 3740.5618                                   | 6312.6917                                          | 1625.151    |  |  |  |  |
| <b>RDC</b>     | 2028.003                               | 2854.1265                                   | 5376.7982                                          | 1460.625    |  |  |  |  |
| <b>Etage 1</b> | 1785.895                               | 1364.9933                                   | 4102.5786                                          | 1273.996    |  |  |  |  |
| <b>Etage 2</b> | 1412.079                               | 2799.8474                                   | 3106.5707                                          | 1111.207    |  |  |  |  |
| <b>Etage 3</b> | 1327.673                               | 198.7594                                    | 2225.3733                                          | 950.274     |  |  |  |  |
| <b>Etage 4</b> | 1087.946                               | 75.7672                                     | 1475.9726                                          | 781.115     |  |  |  |  |
| <b>Etage 5</b> | 859.822                                | 323.8654                                    | 844.9627                                           | 622.778     |  |  |  |  |
| <b>Etage 6</b> | 635.949                                | 499.39                                      | 499.39                                             | 635.949     |  |  |  |  |
| <b>Etage 7</b> | 419.113                                | 591.622                                     | 591.622                                            | 419.113     |  |  |  |  |

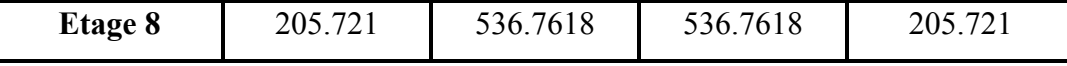

#### **a. Méthode de calcul :**

On détermine les contraintes par la méthode de NAVIER-BERNOULLIE.

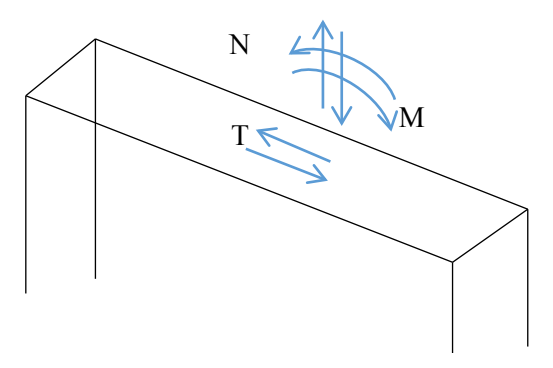

**Figure V.7** : Voile soumis à la flexion

$$
\sigma_a = \frac{N}{A} + \frac{M \times V}{I} \qquad \sigma_b = \frac{N}{A} - \frac{M \times V}{I}
$$

Avec **:**

N : L'effort normal appliqué.

A : La section transversale du voile.

M : Le moment fléchissant appliqué.

V : Le centre de gravité de la section du voile dans le sens du plan moyen.

I : Le moment d'inertie du voile.

**Remarque :** On distingue trois cas :

### $\bullet$  1<sup>er</sup> cas :

Si  $(\sigma_a; \sigma_b) > 0$   $\rightarrow$  La section du voile est entièrement comprimée (SEC) (Pas de zone tendue) la zone courante est armée par le minimum exigé par le RPA99/Version2003  $(A_{min} = 0.20\% \times e \times L).$ 

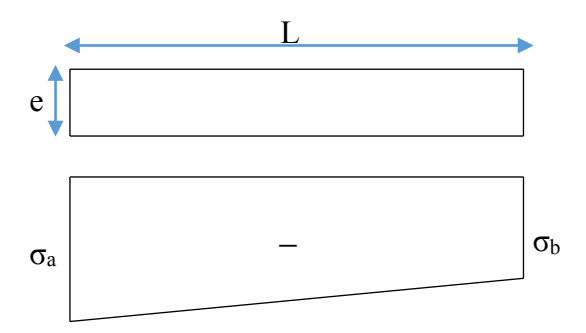

## • **2ème Cas :**

Si  $(\sigma_a; \sigma_b)$  <0  $\rightarrow$  La section du voile est entièrement tendue, (SET) (pas de Zone comprimée)

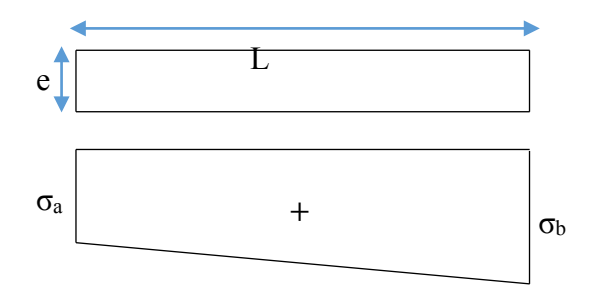

L'effort de traction égale à :  $F_T = \frac{(\sigma_a + \sigma_b) \times L \times e}{2}$ La section d'armature verticale égale à :  $\overline{Av} = \frac{\mathbf{F_T}}{m\mathbf{F_T}}$ 

• **3ème Cas :**

Si  $(\sigma_a; \sigma_b)$  sont des signes différent  $\rightarrow$  La section du voile est partiellement comprimée

(SPC). On calcul le volume des contraintes pour la zone tendue.

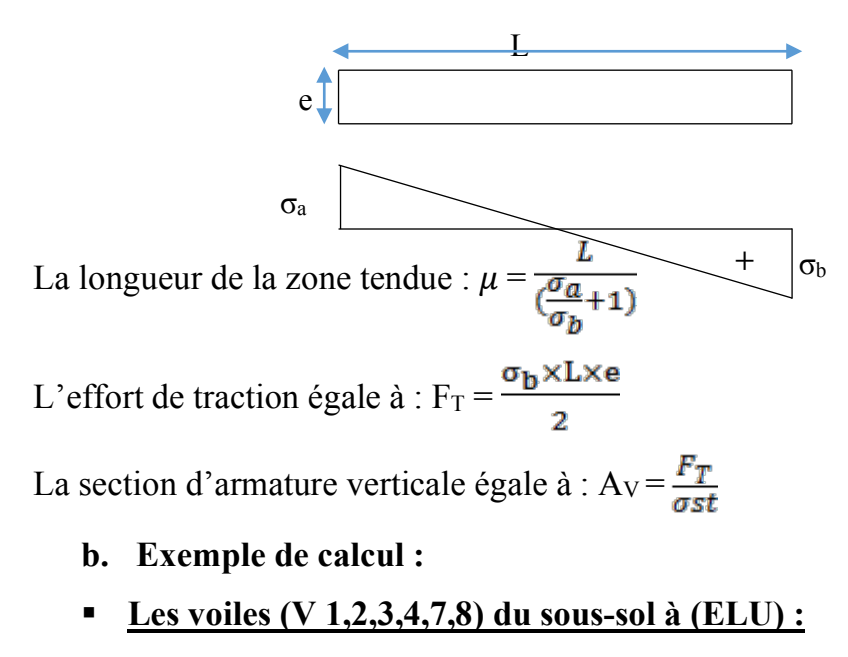

Avec  $(N \text{ (max)}$ ;  $M \text{ (correspondant)}$ 

 $N = 3680.16$  KN/ml  $M = 418.88$  KN.m/ml  $e = 0.20$  m; Fe = 400 MPa;  $\gamma s = 1.00$ ;  $\sigma_{st} = 400$  MPa Le calcul se fait pour une bande de 1 ml  $\rightarrow (l = 1m)$  $A = e \times L = 0.2 \times 1.00 = 0.20$  m<sup>2</sup>  $V = \frac{L}{2} = \frac{1}{2} = 0.5$  m  $I=\frac{e\times L^3}{12}=\frac{0.2\times1^3}{12}=0.01666$  m<sup>4</sup> -Calcul des contraintes :  $\sigma_a = \frac{N}{A} + \frac{M \times V}{I} = \frac{2068.72 \times 10^{-3}}{0.20} + \frac{1416.08 \times 10^{-3} \times 0.5}{0.01666} = 52.84 \text{MPa} > 0$  $\sigma_b = \frac{N}{A} - \frac{M \times V}{I} = \frac{2068.72 \times 10^{-3}}{0.20} - \frac{1416.08 \times 10^{-3} \times 0.5}{0.01666} = -32.15$  (0>-32.15 MPA

La section du voile est partiellement comprimé, (SPC).

Alors la zone tendue :

La longueur de la zone tendue :  $\mu = \frac{L}{\left(\frac{\sigma_a}{\sigma_a} + 1\right)}$ 

L'espacement  $\leq$  min (1,5 e ; 30 cm)

 $\rightarrow$  St < 30 cm

# **V.4.4.2.Armatures horizontales :**

### **a. Vérification sous les sollicitations tangentes :**

La contrainte de cisaillement dans le béton est limitée comme suite :

$$
\tau_{\text{b}} \le \overline{\tau_{\text{b}}} = 0.2 \times f_{c28} \longrightarrow \tau_{\text{b}} \le \overline{\tau_{\text{b}}} = 5 \text{ MPa}
$$
  
Avec:  $\tau_{\text{b}} = \frac{\overline{V}}{b_0 \times d}$  et  $\overline{V} = 1.4 \text{ V}$   
V: L'effort tranchant maximum.  
b<sub>0</sub>: L'épaisseur du voile.  
d: Hauteur utile

d : Hauteur utile  $\rightarrow$  d = 0,9 h

 $f_{C28} = 25 \text{ MPa}$ 

| <b>Voile</b> | $\mathbf{V}_{\text{max}}$ | $\overline{\mathbf{v}}$ | $\mathbf{b}_0$ | d     | $\tau_{\rm b}$ | $\overline{\tau_b}$ | <b>Observation</b> |
|--------------|---------------------------|-------------------------|----------------|-------|----------------|---------------------|--------------------|
|              | (KN)/m                    | (KN)/m                  | (m)            | (m)   | (MPa)          | (MPa)               |                    |
| $V(1)=2.04$  | 363.06                    | 508.28                  | 0.2            | 2.754 | 0.92           |                     | Vérifiée           |
| $V(2)=2.10$  | 710.69                    | 994.96                  | 0.2            | 2.754 | 1.29           |                     | Vérifiée           |
| V(3)         | 547.84                    | 766.97                  | 0.2            | 2.754 | 0.994          |                     | Vérifiée           |
| V(4) cotè    | 519.50                    | 727.30                  | 0.2            | 3.213 | 0.808          |                     | Vérifiée           |

**Tableau V.35 :** Vérification des voiles au cisaillement

#### **b. Méthode de calcul des armatures horizontales :**

 $A_h \geq \frac{e \times \gamma_s \times St \times (\tau_b - 0.3 \times k \times ft')}{0.9 \times fe \times (\cos \alpha + \sin \alpha)}$ 

Avec : $(K = 0)$  : Cas de reprise de bétonnage.

 $(ys = 1,15 \rightarrow \text{Cas} \text{ général})$ ; (fe = 400 MPa); ( $\alpha = 90^{\circ} \rightarrow \text{Armatures}$  droites)

D'après le RPA99/V2003 : St ≤ min (1,5 e ; 30 cm)

#### **c. Exemple de calcul :**

#### **Le voile (V(4) du RDC**:

 $(V_{(max)} = 519.50$  KN/ml) Avec :  $(e = 0.20 \text{ m})$ ;  $(1 = 1 \text{ ml})$ ;  $(d = 0.90 \text{ m})$  $\tau_b = 0,808 \text{ MPa}$  $St \leq min$  (1,5  $\times$  20 ; 30 cm) $\blacktriangleright$  St = 25 cm -Calcul de la section d'armature horizontale :  $A_h \geq \frac{0.2 \times 1.15 \times 0.25 \times 0.808}{0.9 \times 400} \times 10^4 \blacktriangleright A_h$  (calculé)  $\geq 1.29$  cm<sup>2</sup> -Vérification des armatures vis-à-vis du RPA99/V2003 :  $A_h$  (min-RPA) = 0,0015  $\times$  20  $\times$ 100 = 3 cm<sup>2</sup>  $> A_h$  (calculé)  $\blacktriangleright$  A<sub>h</sub> (min-RPA) = 3 cm<sup>2</sup>.

### **V.4.4.3. Chois des armatures :**

Les résultats de calcul et le choix des armatures sont résumés dans les tableaux suivants : Avec :

Av (calculé) cm²/ml : Ferraillage vertical calculé pour une bande de 1 ml.

Av (min-RPA) cm²/ml : Quantité minimale d'armature vertical pour une bande de 1 ml.

Av (adopté) cm² : Ferraillage vertical adopté pour toute la section du voile.
St'(Av) : Espacement entre les armatures verticales dans la zone extrême.

L'(Av) : Longueur de la zone extrême.

St (Av) : Espacement entre les armatures verticales dans la zone courante.

Ah (calculé) cm²/ml : Ferraillage horizontal calculé pour une bande de 1 ml.

Ah (min-RPA) cm²/ml : Quantité minimale d'armature horizontale pour une bande de 1 ml.

Ah (adopté) cm²: Ferraillage horizontale adopté pour toute la section du voile.

St (Ah) :Espacement entre les armatures horizontales.

**Tableau V.36 :** Ferraillage des Voiles (1).

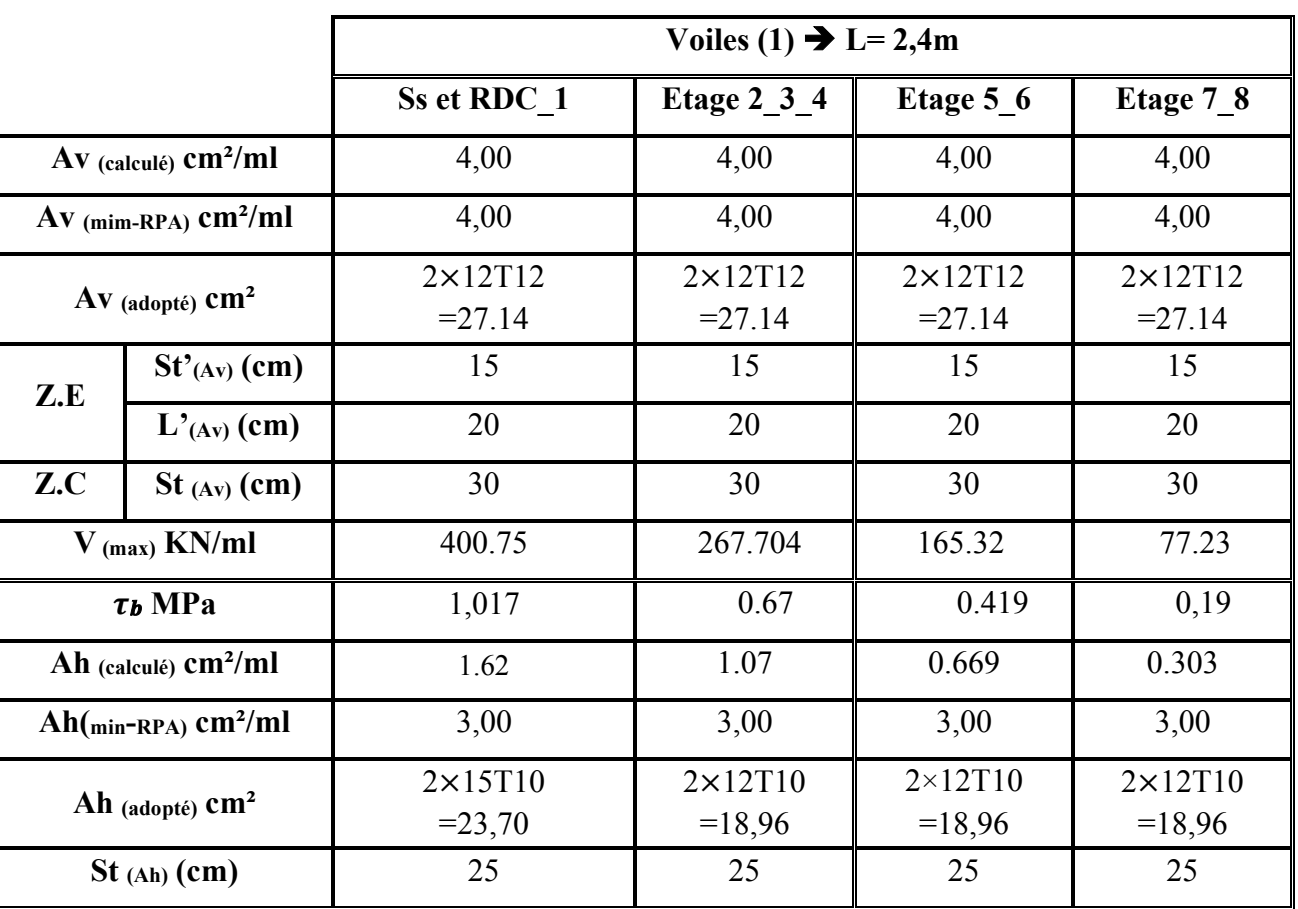

**Tableau V.37 :** Ferraillage des Voiles (1).

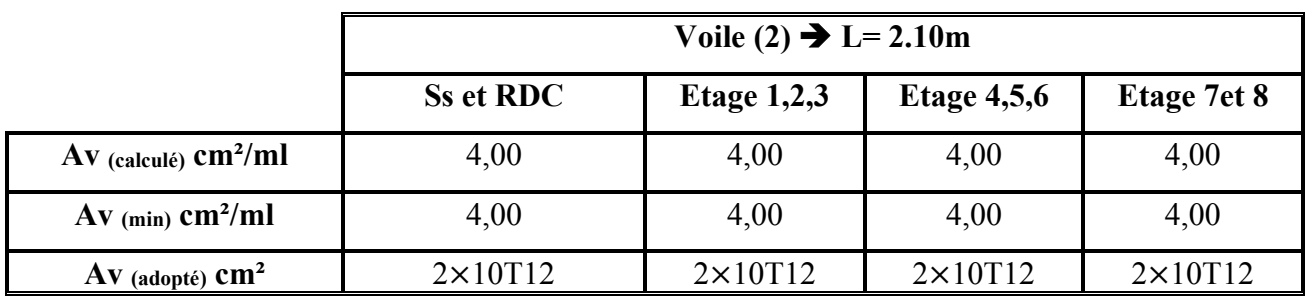

|                                      |                  | $=22.62$                     | $=22.62$                   | $=22.62$                     | $=22.62$                   |  |
|--------------------------------------|------------------|------------------------------|----------------------------|------------------------------|----------------------------|--|
| Z.E                                  | $St'_{(Av)}(cm)$ | 15                           | 15                         | 15                           | 15                         |  |
|                                      | $L'_{(Av)}(cm)$  | 20                           | 20                         | 20                           | 20                         |  |
| Z.C                                  | $St$ (Av) $(cm)$ | 30                           | 30                         | 30                           | 30                         |  |
| $V$ (max) KN/ml                      |                  | 559.34                       | 483.10                     | 347.36                       | 202.11                     |  |
| $\tau_b$ MPa                         |                  | 0,42                         | 1.226                      | 0,88                         | 0,51                       |  |
| Ah (calculé) $\text{cm}^2/\text{ml}$ |                  | 0,67                         | 1.958                      | 1.405                        | 0, 81                      |  |
| Ah <sub>min</sub> (RPA) $cm2/ml$     |                  | 3,00                         | 3,00                       | 3,00                         | 3,00                       |  |
| Ah (adopté) $cm2$                    |                  | $2\times 15T10$<br>$= 23,70$ | $2\times12T10$<br>$=18,96$ | $2\times 12$ T10<br>$=18,96$ | $2\times12T10$<br>$=18,96$ |  |
|                                      | $St$ (Ah) (cm)   | 25                           | 25                         | 25                           | 25                         |  |

**Tableau V.38 :** Ferraillage des Voiles (2).

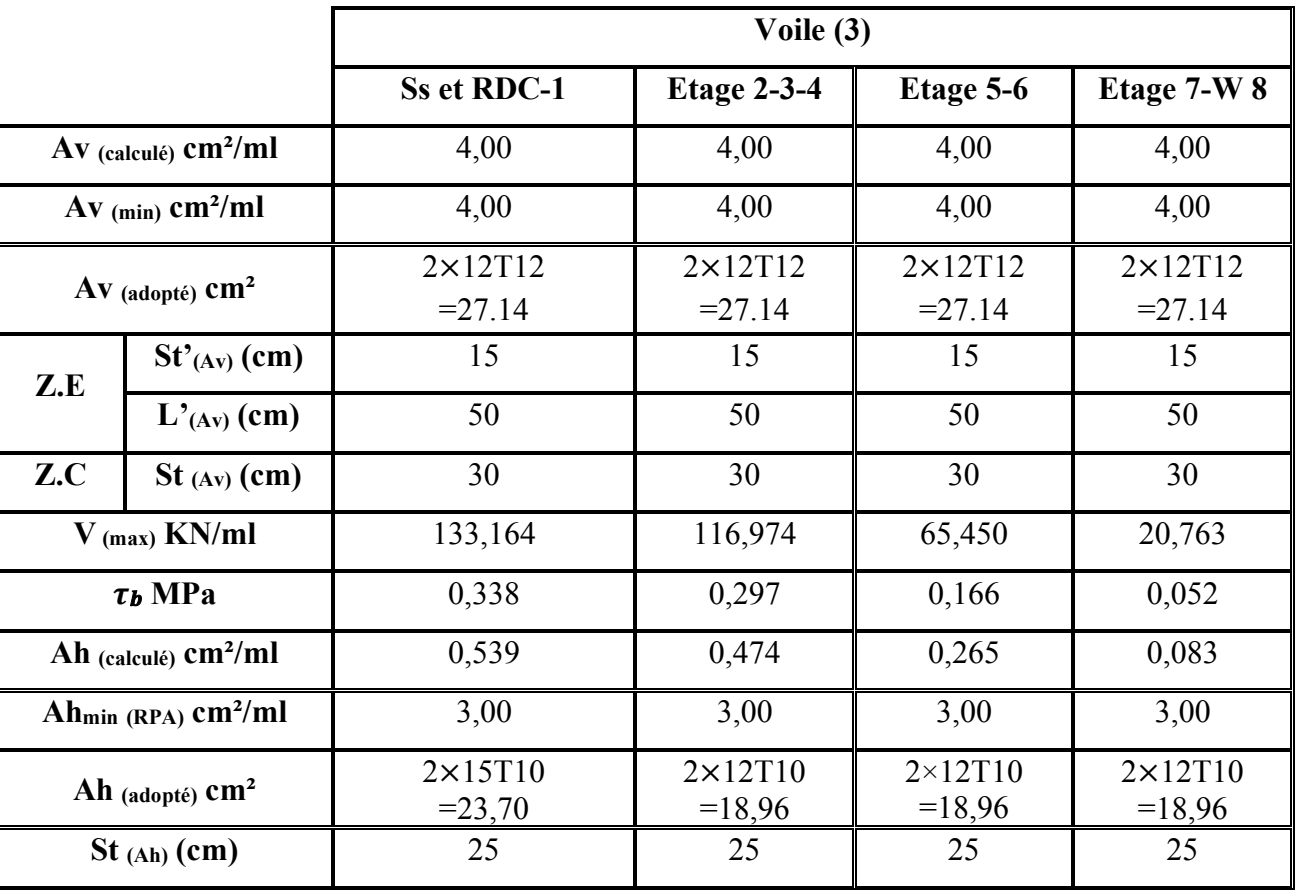

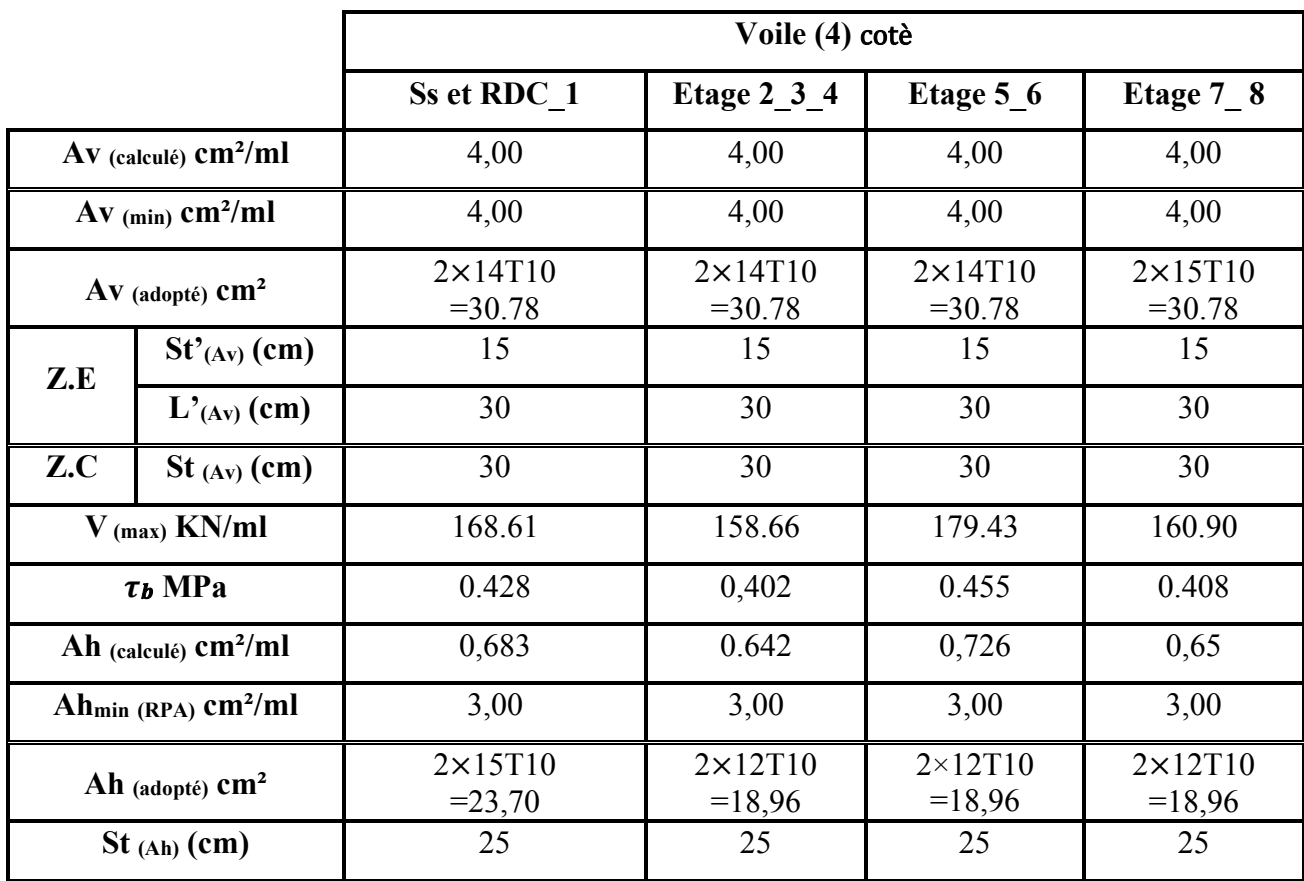

**Tableau V.39 :** Ferraillage des Voiles (3)

## **V.4.5. Schéma du ferraillage:**

Comme un exemple de schéma du ferraillage, on a choisi les voiles (1) de l'Etage 1,2et 3.Le schéma est illustré sur la figure suivante :

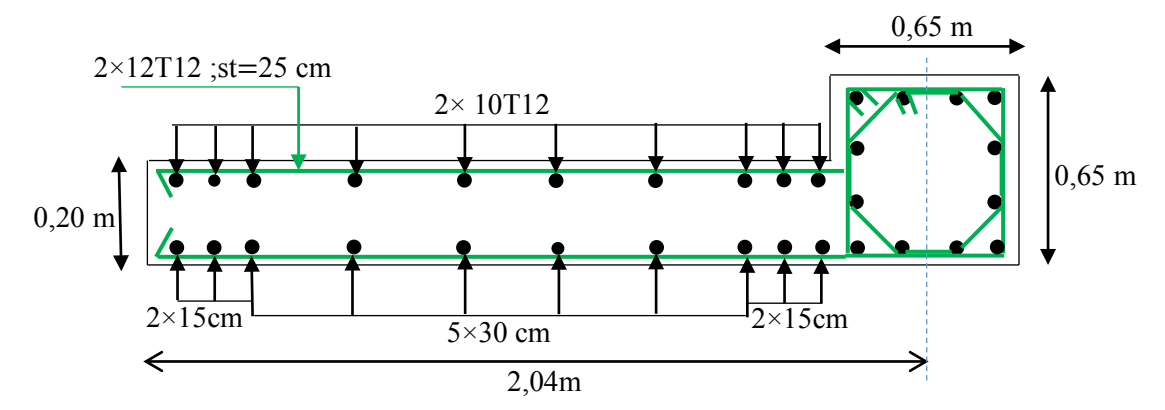

**Figure V.8** : Schéma de ferraillage du voile (1) pour l'étage 1,2,3.

# **Chapitre VI :**

# **Analyse statique**

## **non linèaire**

## **VI.1 Introduction :**

Durant les dernières décennies, le monde a connu plusieurs séismes de moyenne à grande magnitude, qui ont touchés plusieurs pays dont l'Algérie, causant de très grandes pertes tant humaines que matérielles,

Le niveau de performance de certaines constructions au cours de ces séismes était faible, et delà le niveau des dommages structurels très grand. Ce qui a eu pour conséquence, le besoin de détermination et l'évaluation des dommages dans les structures plus que jamais.

Les méthodes linéaires élastiques classiques insuffisantes, ce qui a encouragé les chercheurs à développer de nouvelles générations de méthodes de conception sismique, parmi lesquelles, l'analyse Pushover. [1]

Dans ce chapitre, nous procédons à une description de la méthode de conception basée sur la performance "Pushover" et on va exécuter cette méthode sur notre structure à l'aide de logiciel SAP2000.

## **V 2.Analyse statique non linéaire (PUSHOVER) :**

## **VI.2.1 Définition:**

Analyse Pushover ou « PUSHOVER ANALYSIS », est une procédure d'analyse originalement développée par **Freeman et al en 1975**[2].

La méthode d'analyse statique non linéaire Pushover est une méthode approximative dont laquelle la structure est soumise à un chargement incrémental distribué le long de la hauteur jusqu'à atteindre un déplacement cible.

L'analyse Pushover basée sur la courbe de capacité, représente une nouvelle approche d'estimation de dommages. Les techniques d'analyse de structures consistent essentiellement à comparer un paramètre de demande de déplacement avec un paramètre de capacité.

L'aspect du chargement appliqué lors de l'analyse a pour objectif de représenter l'effet d'un séisme par une force de remplacement statique appelée force statique équivalente. A partir de cette charge appliquée par étape, le comportement non linéaire de la structure peut être défini.

La non linéarité est ensuite introduite dans la structure au moyen des paramètres des rotules plastiques. [3].

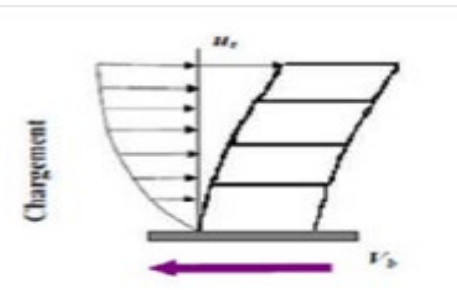

**Figure VI-1: Chargement incrémental distribué.**

Bien évidemment, le déplacement de la structure augmente avec la force jusqu'au moment où elle perd complètement sa capacité de résistance. Ainsi plusieurs niveaux d'endommagement (I, II, III, IV) peuvent être distingués à travers cette représentation graphique (Figure VII-2)

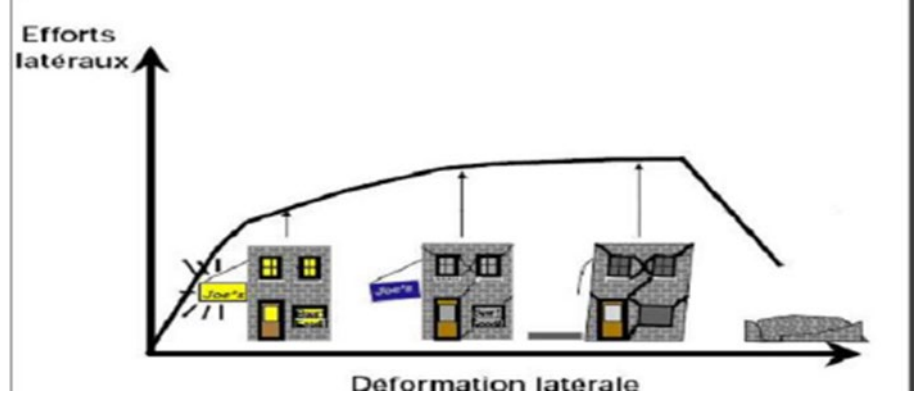

**Figure VI-2: Endommagement correspondant à la Figure (VII-1) .**

D'après cette courbe, on constate que notre structure passe par quatre niveaux :

- Niveau I : correspond au comportement élastique de la structure et représente le niveau de conception habituel. Il indique par conséquent un état d'endommagement superficiel.
- Niveau II : correspond à un niveau dommage contrôlé. La stabilité de la structure n'est pas en danger, mais un endommagement mineur est susceptible de se développer.
- Niveau III : représente un état d'endommagement avancé, sa stabilité étant en danger.
- Niveau IV : Effondrement total de la structure.

## **VI.2.2 But de l'analyse Pushover :**

Le but essentiel de l'analyse Pushover est de décrire le comportement réel de la structure et d'évaluer les différents paramètres en termes de sollicitations et déplacements dans les éléments de la structure à savoir

- L'estimation des déformations inélastiques dans les éléments destinés à dissiper l'énergie communiquée à la structure par le mouvement du sol.
- L'identification des zones critiques dans lesquelles les déformations sont supposées être grandes.
- La détermination des sollicitations réelles sur les éléments fragiles tels que la zone nodale.

## **VI.2.3 Les différents guides de l'analyse Pushover :**

Il existe différents guides traitant cette méthode :

- FEMA 273 / 356 (Federal Emergency Management Agency):
- FEMA 273, 1997 (Guidelines for the seismic Rehabilitation of Buildings);
- FEMA 356, 2000 (Prestandardand Commentary for the seismic Rehabilitation of Buildings)[4];
- ATC 40 (Applied Technology Council) California seismic safety commission;
- ATC40 1996, Seismic evaluation and retrofit of concrete buildings [5];

• EC 8 (Eurocode 8). Norme Européenne, prEN1998-1, " calcul des structures pour leur résistance aux séismes-Partie 1 : Règles générales, actions sismiques et règles pour les bâtiments [6].

## **VI.2.4 Hypothèse d'élaboration de l'analyse « PUSHOVER » :**

L'analyse statique non linéaire PUSHOVER se basse sur l'hypothèse que la réponse d'une structure qui peut être assimilée à la réponse d'un système à degré unique équivalent, donc la réponse fondamentalement contrôlée par un seul mode de vibration et que la forme de ce mode reste constante pendant le séisme [7].

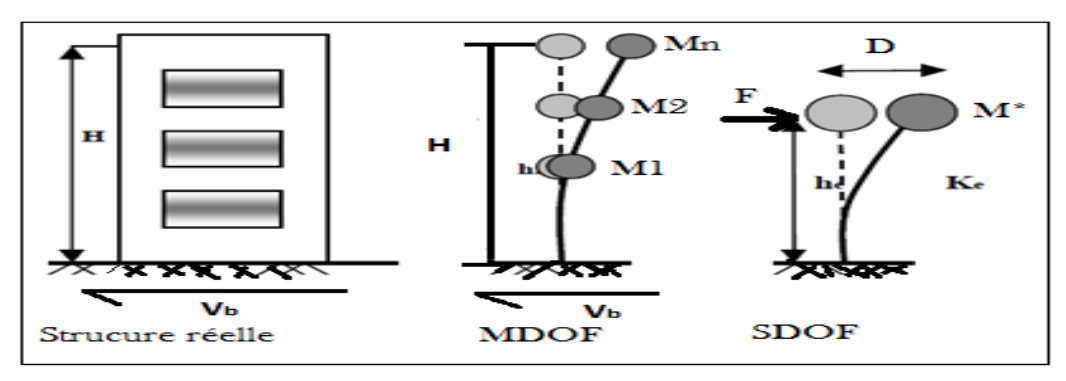

#### **Figure VI-3 : Système équivalent d'une structure à plusieurs degrés de libertés [7].**

## **VI.2.5 Étapes de l'analyse pushover :**

Pour faire l'analyse pushover, la courbe de capacité de la structure est déterminée en effectuant les étapes suivantes et en utilisant le logiciel ''SAP2000 '' :

- Etape 1 : Modélisation et analyse élastique linéaire de la structure.
- $\triangleright$  Etape 2 : Vérification et ferraillage de la structure.
- Etape 3 : Définition du comportement non linéaire des éléments.
- Etape 4 : Définition du chargement de l'analyse statique non linéaire (Push Over).
- $\triangleright$  Etape 5 : Analyse statique non linéaire et extraction de la courbe de capacité [8].

## **VI.2.6 Formulation de l'analyse statique non linéaire par poussée progressive (push over):**

La méthode pushover conventionnelle suit les pas généraux suivants [9] :

- Construire la courbe Pushover effort tranchant à la base «  $V_b$  » déplacement au sommet «  $D_s$  ».
- Conversion de courbe de pushover  $(V_b D_s)$  au courbe de capacité (Sa-T).
- Conversion du spectre de réponse élastique (Sa-T) au spectre de demande (Sa-Sd).
- Détermination du point de performance de la structure.

## **VI.2.7 Principes théoriques du calcul Pushover :**

Pushover est une méthode de calcul, utilisée en particulier pour l'évaluation des structures existantes, qui consiste à appliquer une charge statique, d'allure triangulaire sur la structure à analyser. Cette allure triangulaire a pour objectif de représenter l'effet d'un séisme par une force de remplacement statique. A partir de cette charge, qui est appliquée par étapes, le comportement non linéaire de la structure peut être défini. La non linéarité est en effet introduite dans la structure au moyen des paramètres des rotules de flexion et de cisaillement [10].

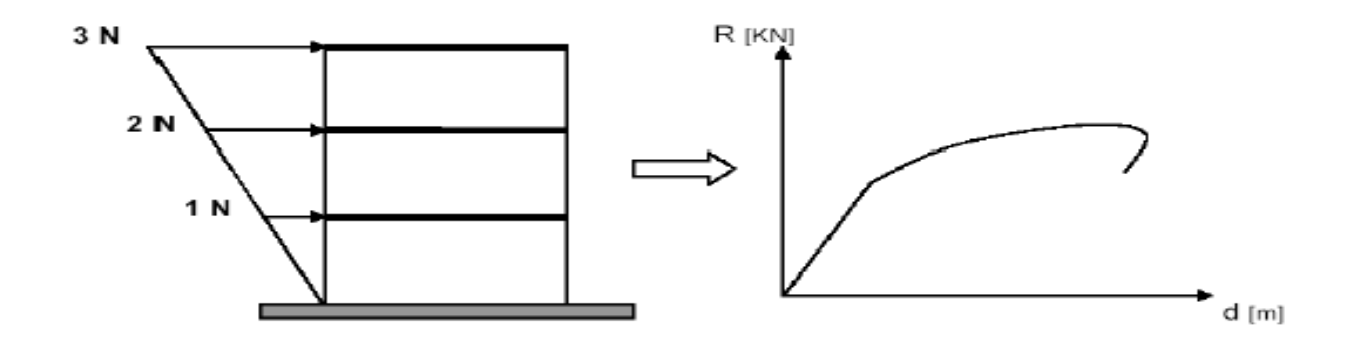

**Figure VI-4: Calcul Pushover et courbe de capacité [10].**

## **VI 2.8 Courbe de capacité :**

Le calcul non linéaire permet d'obtenir une courbe de capacité de la structure. Cette courbe représente l'effort horizontal à la base du bâtiment en fonction du déplacement de celui-ci. Cette dernière est en général formée par une phase à caractère élastique linéaire suivie par une phase non linéaire correspondant à la formation des rotules de flexion et de cisaillement, jusqu'au moment de la rupture. La rupture est identifiable par une chute de l'effort à la base suite à un petit déplacement de la structure. Les stades de plastification, ainsi que les différents degrés d'endommagement, peuvent donc être introduits sur cette courbe » [7].

#### **VI2.8.1 Point de performance :**

A partir de la courbe de capacité, il devient alors intéressant de comparer celle-ci avec la sollicitation d'un séisme. Pour considérer la demande d'un séisme, on utilise en général des courbes « Spectre d'accélération Sa – Spectre de déplacements  $S_u$ ». Les axes de la courbe de capacité doivent donc être transformés afin d'avoir les mêmes unités.

Deux approches principales sont proposées pour l'assemblage des deux courbes, l'une utilisant la ductilité, comme dans l'Eurocode 8, l'autre l'amortissement, comme dansl'ATC40. L'Eurocode 8 permet de trouver un point de performance sur la base de la règle des déplacements égaux, le spectre inélastique est obtenu en réduisant le spectre élastique par un facteur (R) qui dépend de la ductilité de la structure (μ). Tandis que les normes américaines prévoient des itérations avec plusieurs spectres représentants différents coefficients d'amortissement visqueux. Dans les deux cas on trouve ce que l'on appelle un « point de performance » qui permet de faire plusieurs considérations sur le

comportement de la structure face au séisme. En principe, ce point devrait correspondre avec le déplacement maximal qu'on obtiendrait par la méthode non linéaire dynamique tempore1.

#### **VI.2.8.2 Niveaux de dommages :**

La courbe de déformation plastique est une courbe force-déplacement qui donne la valeur de plastification et déformation plastique après plastification. Cette courbe se compose de cinq points comme illustré dans la figure suivante :

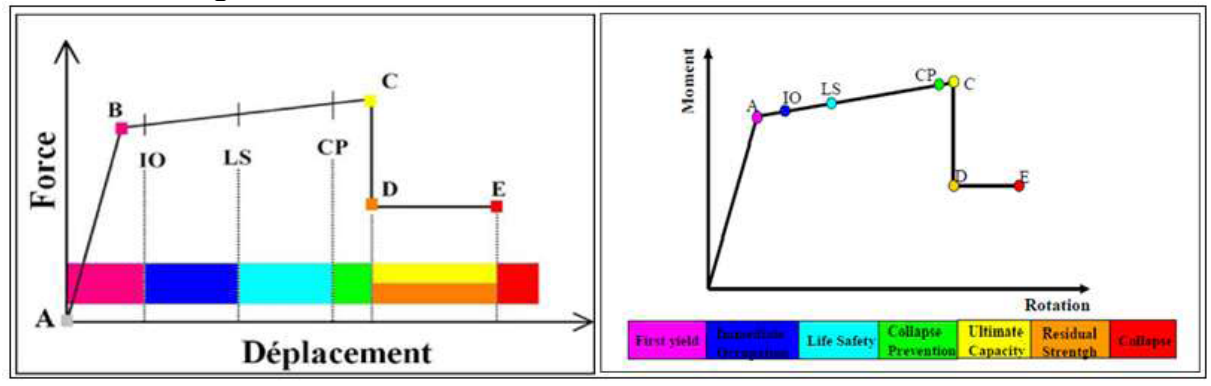

#### **Figure VI-5: Courbe force-déplacement ou moment- rotation (courbe de déformation plastique)[8].**

- Le point **(A)** représente l'origine ;
- Le point **(B)** représente l'état de plastification ;
- Le point **(C)** représente la capacité ultime pour l'analyse Pushover ;
- Le point **(D)** représente la résistance résiduelle pour 'analyse Pushover ;
- Le point **(E)** représente l'échec total.

Avant d'atteindre le point B, la déformation est linéaire et se produit dans l'élément d'ossature lui-même, et non dans la rotule.

La déformation plastique au-delà du point B se produit dans la rotule en plus de n'importe qu'elle déformation élastique pouvant se produire dans l'élément, la résistance résiduelle à partir de D à E permet aux éléments d'ossature de supporter des charges de gravité.

L'utilisateur peut spécifier des mesures additionnelles de déformation aux points IO (le début d'exploitation), LS (l'état de dommages importants) et CP (l'état de dommage), ceux-ci sont des mesures informationnelles qui sont rapporté dans les résultats d'analyse et utilisées pour la conception basée sur la performance, n'ayant aucun d'effet sur le comportement de la structure.

#### **Selon FEMA- [13] :**

• **Le niveau IO (Immédiate Occupancy)** 

Les dommages sont relativement limités, la section conserve une grande partie de sa raideur initiale.

• **Le niveau LS (Life Safety)** :

La section a subi des dommages importants qui pourraient entraîner des pertes importantes.

• **Le niveau CP (Collapse Prevention)**

La section a subi d'importantes déformations post-élastiques, au-delà de ce niveau, la section est susceptible de se rompre.

Les déformations (IO, LS, CP) qui définissent le niveau d'endommagement des rotules en se référant aux tableaux présentés dans le règlement américain FEMA 273

#### **VI.2.8.3Idéalisation bilinéaire de la courbe de Capacité :**

On commence par chercher une représentation bilinéaire équivalente du diagramme de capacité. Cette idéalisation permet de calculer le rapport de ductilité ainsi que l'amortissement équivalent. La courbe bilinéaire équivalente s'appuie sur un critère d'équivalence d'énergie. Pour une valeur de déformation maximale« Dm », l'aire sous le diagramme de capacité doit être égale à celle sous la courbe bilinéaire (énergie de déformation), autrement dit, les aires  $\Omega_1 = \Omega_2$  sur la figure VII-8. Sur la même figure « Ay » et « Am » sont l'accélération de limite d'élasticité et l'accélération maximale ; « Dy »et« Dm » sont les déplacements correspondant à ces deux niveaux d'accélérations **[12].** 

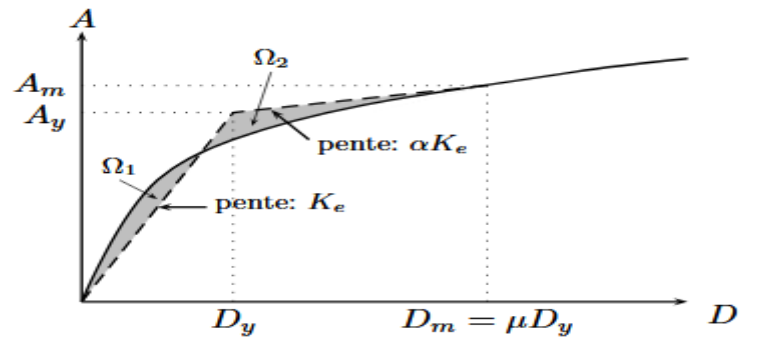

**Figure VI-6: Modèle bilinéaire équivalent.**

## **VI.3 Application de l'analyse de « pushover » sur notre structure :**

## **VI.3.1 Définition du comportement non linéaire de la structure :**

La détermination des lois de comportement des éléments principaux a été faite en exploitant les résultats de l'analyse linéaire statique et dynamique.

Le comportement non linéaire des éléments (poteaux / poutres) est traduit par l'introduction de rotules plastiques ''Plastic Hinge'' aux niveaux des sections susceptibles de se plastifier. Après la modélisation de la structure par logiciel **SAP 2000.**

#### **Définition du comportement non linéaire des poteaux :**

#### • **1erétape :**

On présente un exemple d'un poteau de RDC (65\*65) cm2 dont on introduit les caractéristiques matérielles ainsi que les lois de comportement pour l'acier, et pour le béton confiné par logiciel **USC\_RC.**

Le modèle de contrainte-déformation de Mander pour le béton confiné et le modèle de **USC-RC** de l'acier pour le ferraillage ont été employés pour l'analyse. (13)

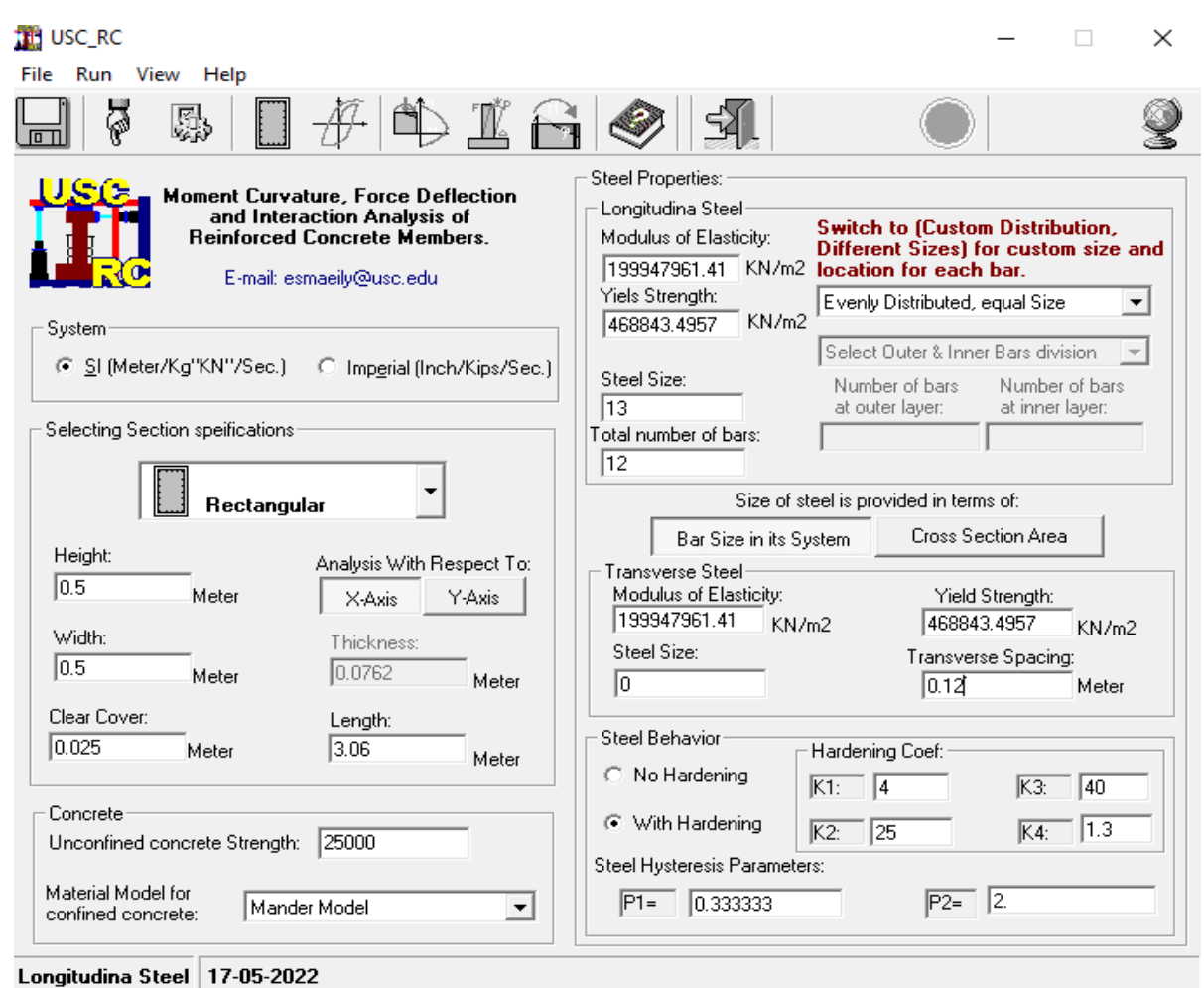

#### **Figure VI-7 : Fenêtre principale d'USC\_RC.**

Affichage de Moment-Courbure de la section ferraillée et obtention de la valeur du moment de courbure de l'acier et de béton dans les deux états (plastiques, élastiques),

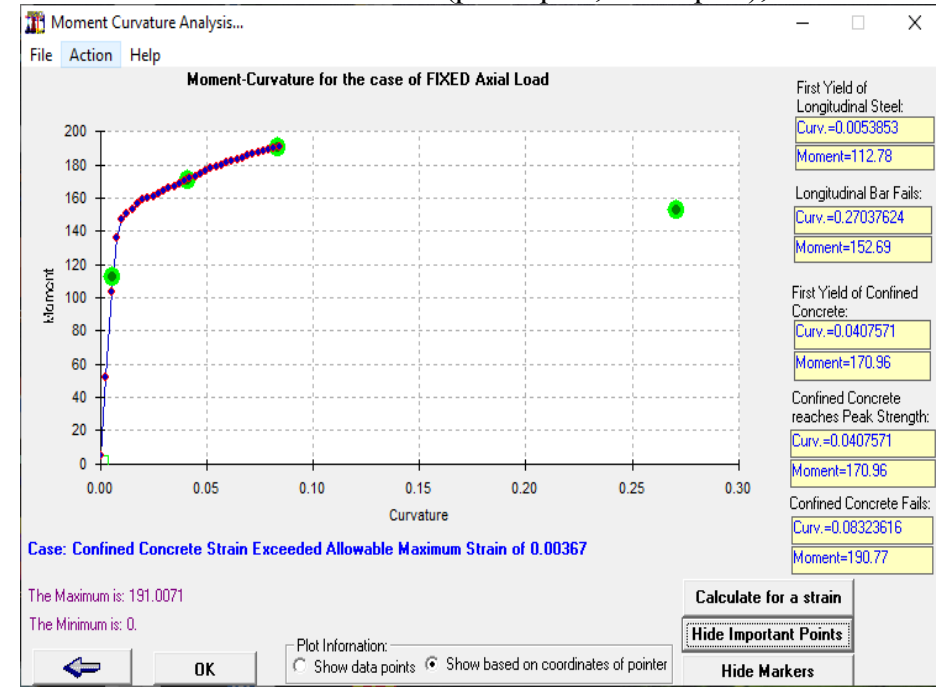

**Figure VI-8 : Courbe moment – courbure.**

#### • **2emeétape :**

Pour les différents poteaux, on introduit des rotules de type "P, M2, M3"en suivant la démarche du chemin présenté ci-dessous :

Define/ section propriété /hinge propriétés /add new propriétés /concrète /OK/ Interacting P-M2- M3/Modifier show rotation curve data.

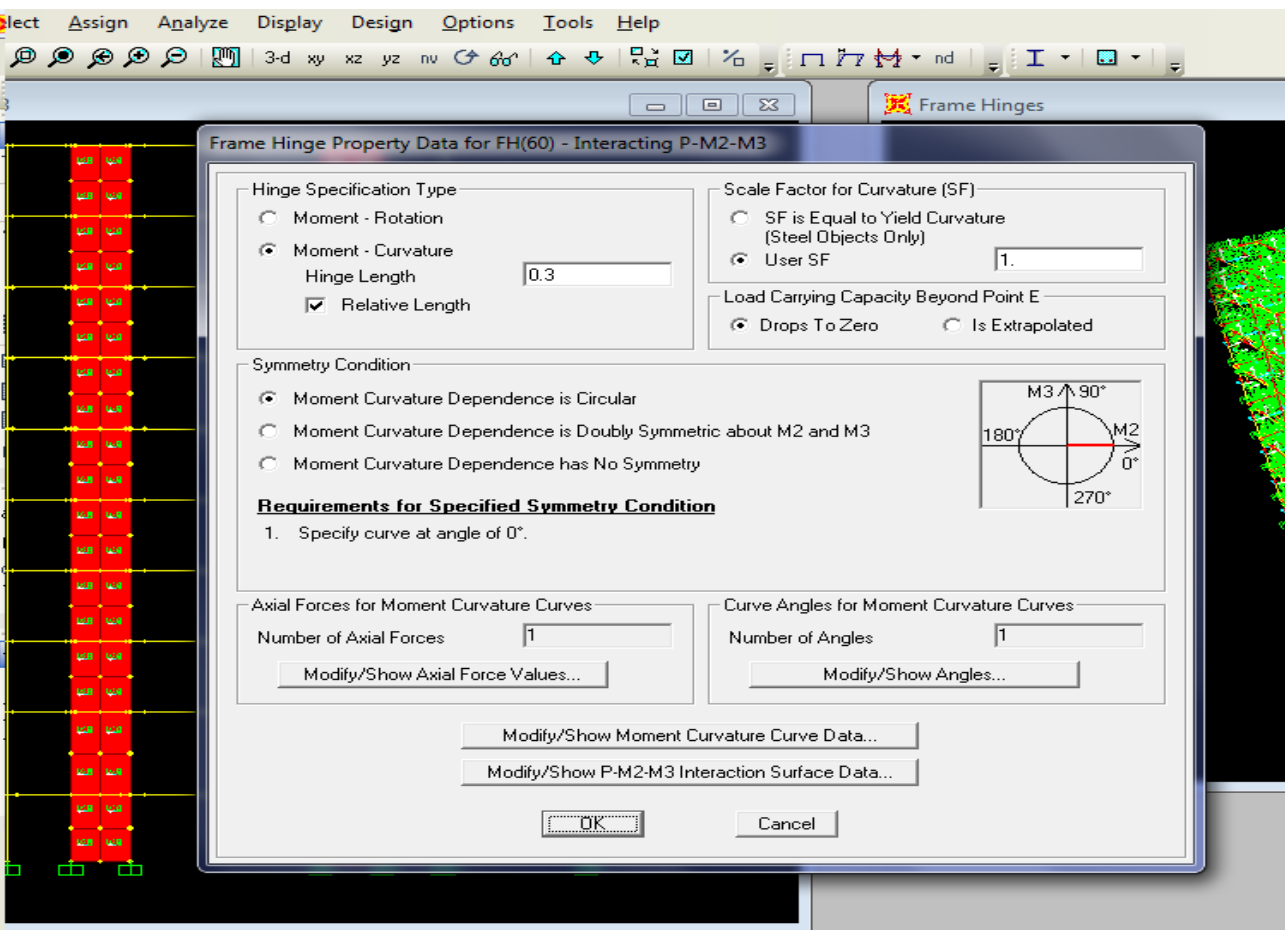

**Figure VI-9 : Affectation des rotules plastique au Poteau choisi**

Les degrés de dommage qui examinent la loi de comportement des rotules plastique, définis précédemment sont revues dans la figure VII-12.

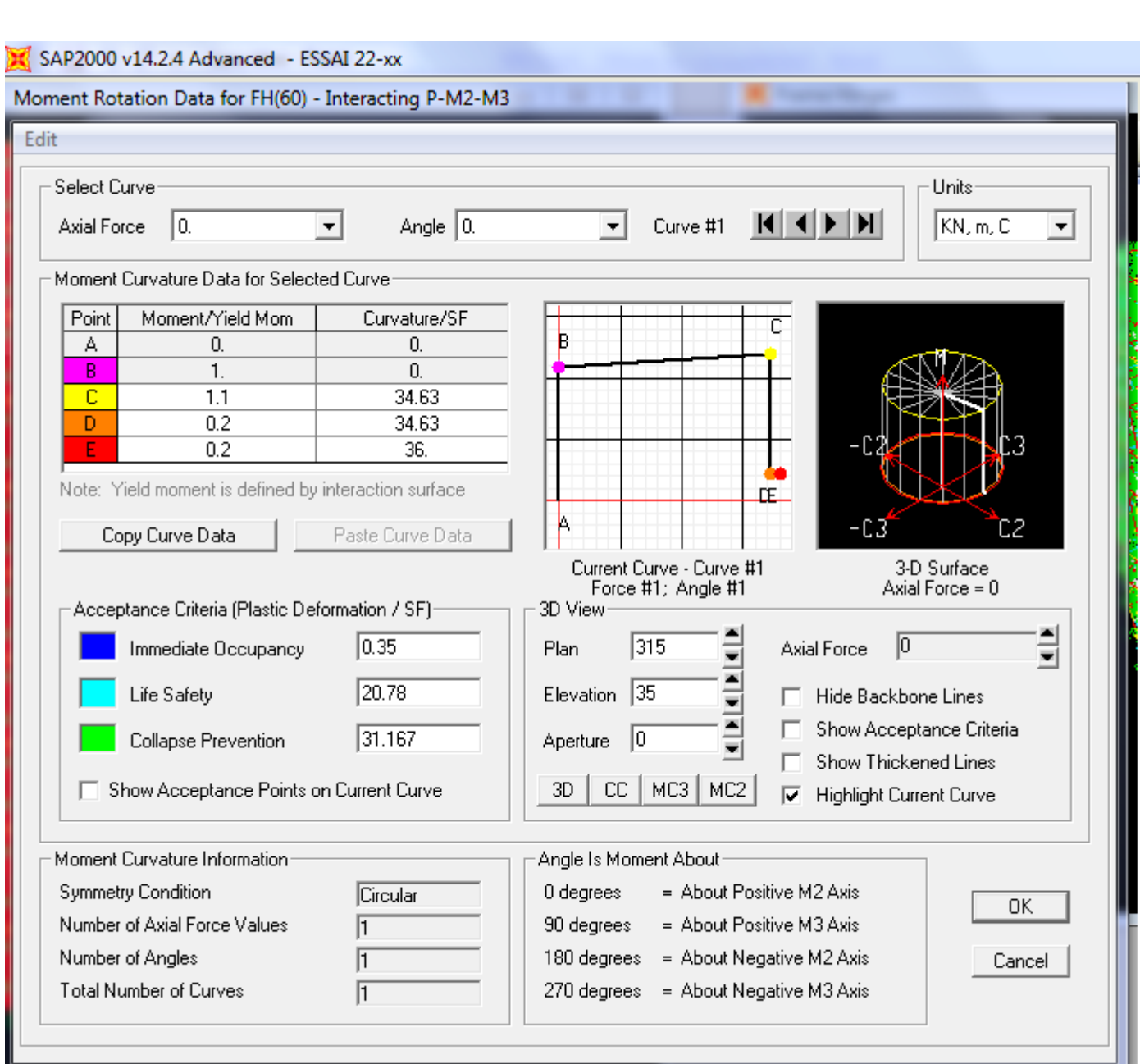

#### **Figure VI-10 : Introduction des rotules plastiques des poteaux.**

On constate que :

- **Immediate Occupancy:** 10 % de θu-θy (point C).
- **Life Safety:** 60 % de θu-θy (point C).
- **Collapse Prévention**: 90 % de θu-θy (point C).

Par la suite, on sélectionne les poteaux de chaque niveau en suivant le chemin ci-dessous. assing / frame / Hinges

#### **Définition du comportement non linéaire des poutres :**

À propos des poutres, les rotules de flexion « Auto M3 » sont introduites aux niveaux des zones nodales de celle-ci. Il faut sélectionner les poutres d'une manière que ces dernières prennent la même voie que les poteaux :

assing / frame /Hinges **/** auto / add /concrete Beams /M3

Une fois cette étape est finie, on introduit dans la case "Relative Distance" les valeurs « 0 » et « 1 » qui conviennent aux extrémités de chaque poutre (figure VII-14).

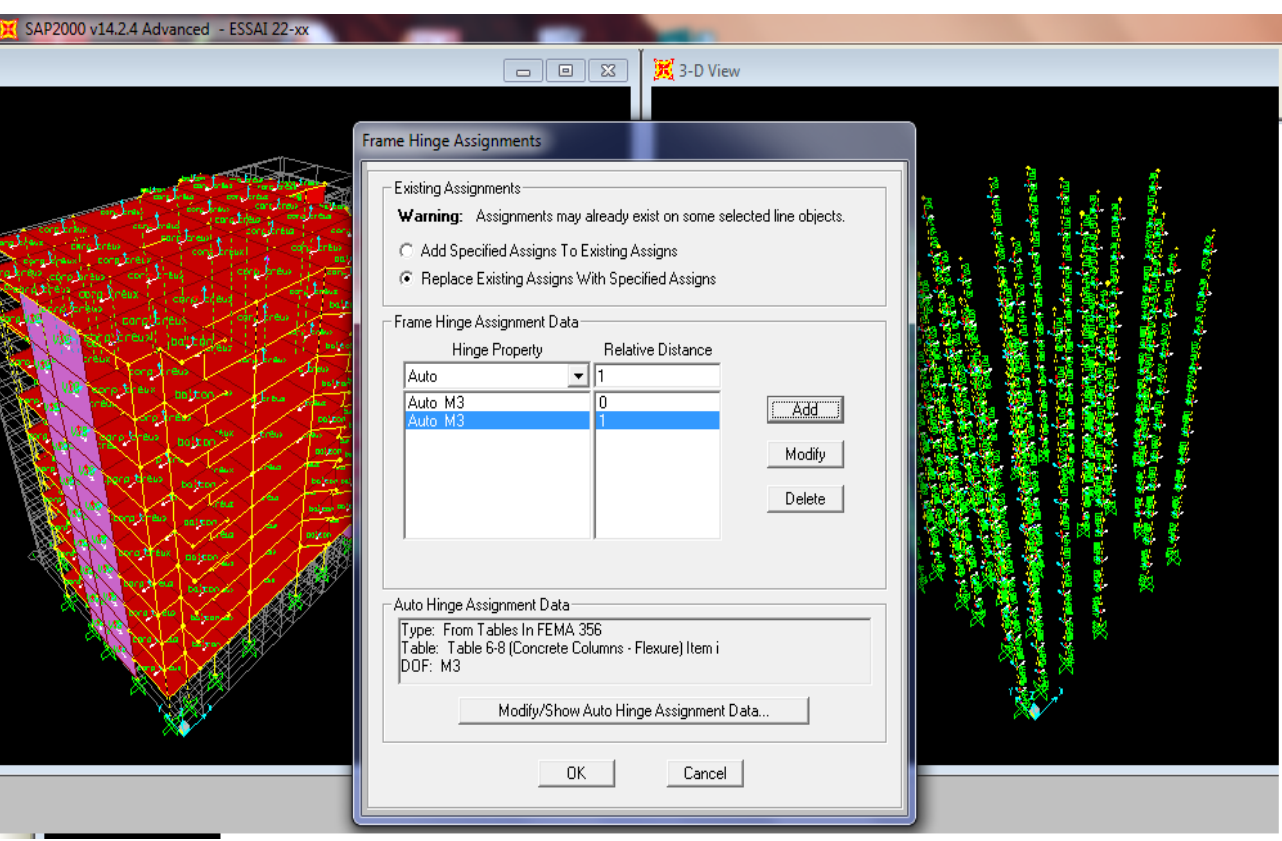

**Figure VI-11: Introduction des rotules plastiques aux poutres.**

#### **Définition du comportement non linéaire des voiles :**

Cette étude, nous avons utilisé la méthode « **MULTICOUCHE »** pour concevoir le comportement non linéaire des voiles car SAP2000 acquiesce l'insertion de ces dernières seulement aux éléments frame, Le chemin de modélisation est :

-Définir un matériau non linéaire pour le béton confiné et l'acier ;

-Définir l'élément non linéaire de type (Shell – Layered / Non-linéaire).

-Define /section properties/ area section/ voile (modify show section) (Shell layer; non-linéaire) modify/show layer definition/ Quick start.

L'aspect de la non linéarité et l'attribution du ferraillage de voile déjà calculé dans le chapitre V

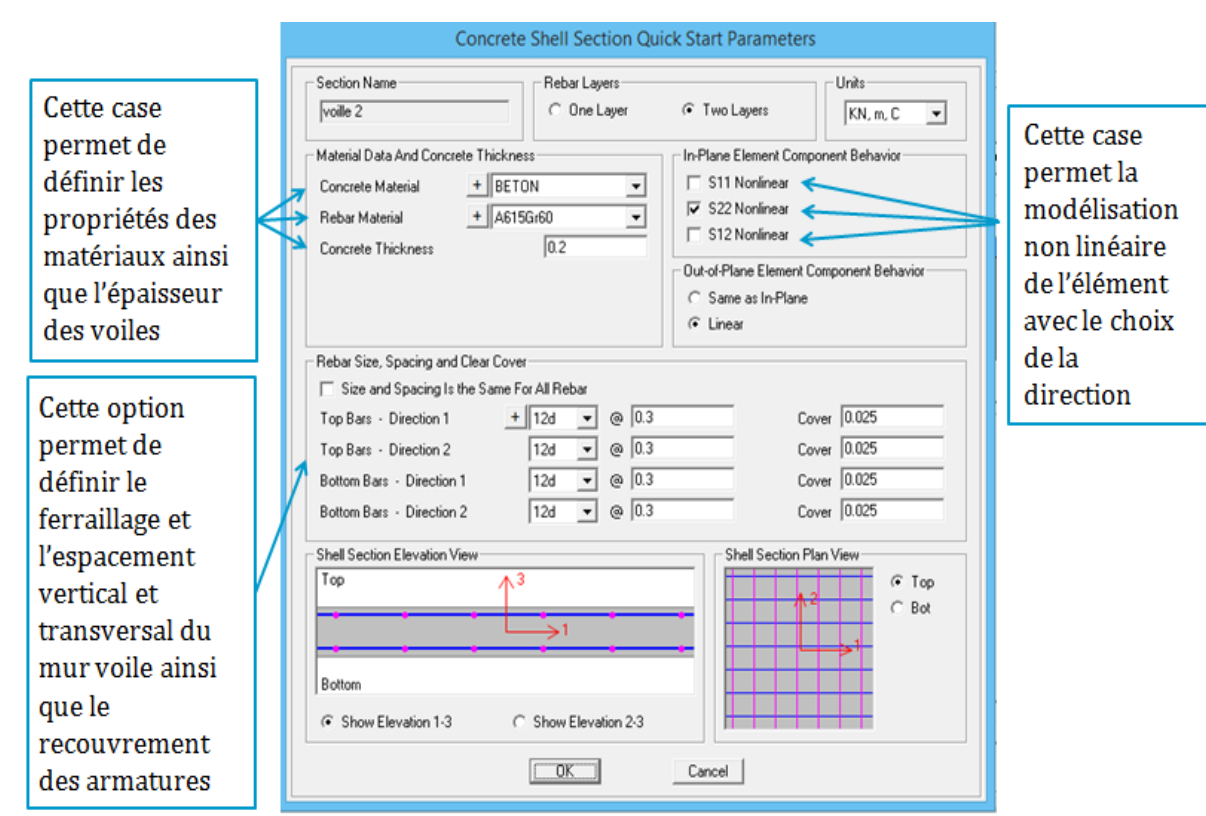

**Figure VI-12: Introduction des non linéarité des voiles.**

## **VI.3.2 Définition du chargement de l'analyse pushover :**

#### **Définition de l'analyse sous charges gravitaires :**

Le principe de cette étape est de définir les charges gravitaires dans le domaine non linéaire. Les étapes pour y acceder sont :

• Define/load cases /G /dead modify show load cases.

**1²1² ²²**

#### **Figure VI 13 : Définition du chargement de l'analyse pushover sous charges verticales.**

#### **Définition de l'analyse sous charges horizontales :**

La répartition des charges horizontales est l'un des aspects les plus importants du processus de la critique de la méthode du pushover, car elle repose sur l'hypothèse selon laquelle la méthode est fondamentalement contrôlée par un seul mode de vibration et que la réponse de l'appareil est fondamentalement contrôlée par un seul mode de vibration et reste constante pendant toute la durée de l'excitation sismiques [13].

Le chemin est: Define /Load cases /add new load case.

Pour y atteindre deux types de distribution sont faits une selon le sens (x-x) et une autre selon le sens (y-y)

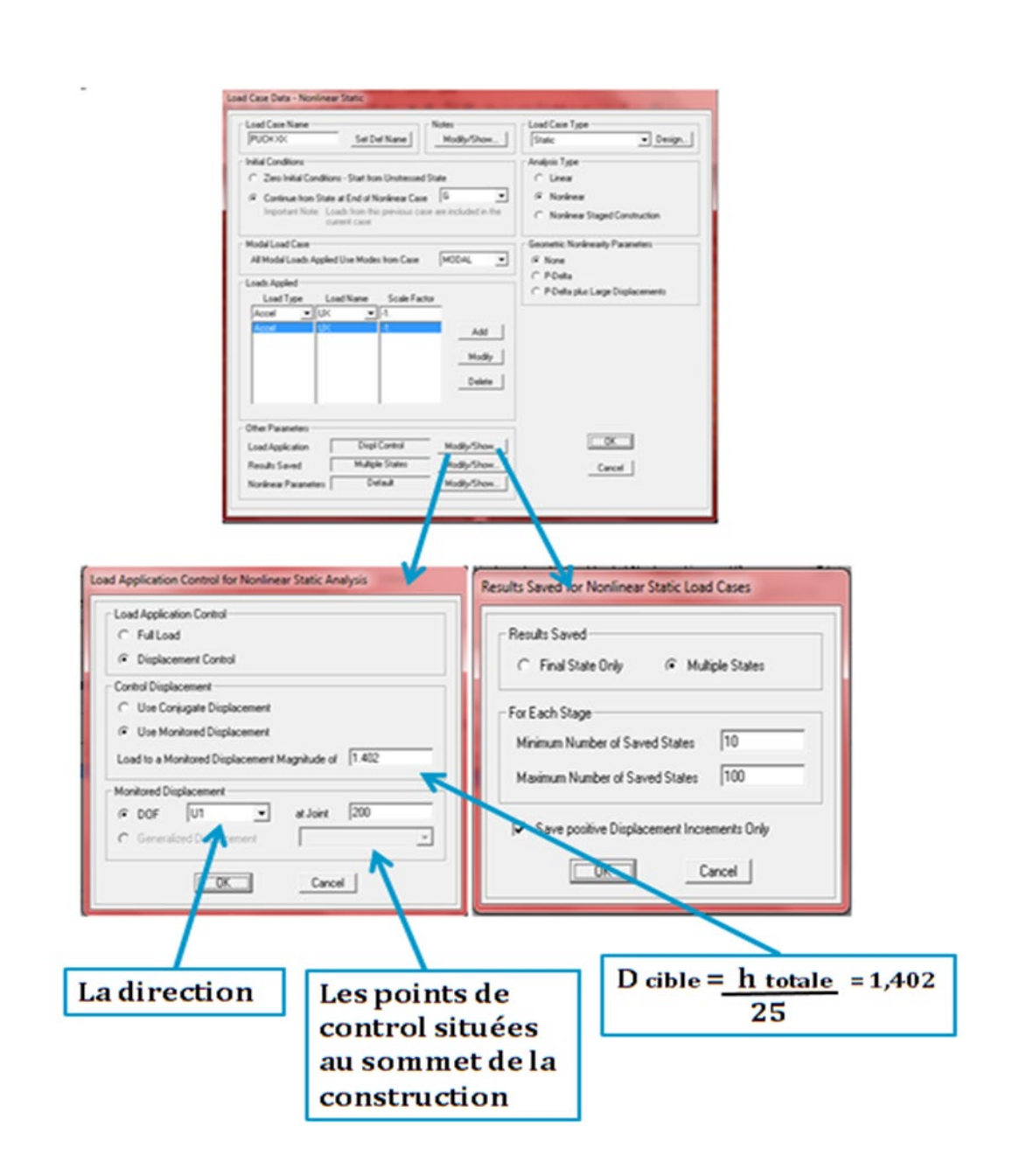

**Figure VI-14: Définition du chargement de l'analyse pushover (sens x-x).**

## **VI.4 Résultats de l'analyse pushover :**

## **VI.4.1 Courbe de capacité :**

On a effectué une analyse statique non-linéaire, cette analyse nous a permis d'obtenir la courbe de capacité du bâtiment qui représente la variation de l'effort tranchant à la base du portique en fonction du déplacement en toit, on remarque que la courbe de capacité est constituée d'une partie linéaire (élastique), et une deuxième partie non linéaire qui correspond à la plastification de certain élément du bâtiment, et pour faire, on doit suivre le schéma suivant :

Analyse/run static non linear analysis/ display//show statique pushover curve /PUCH XX et PUCH YY

Les résultats dans le Sens (xx)

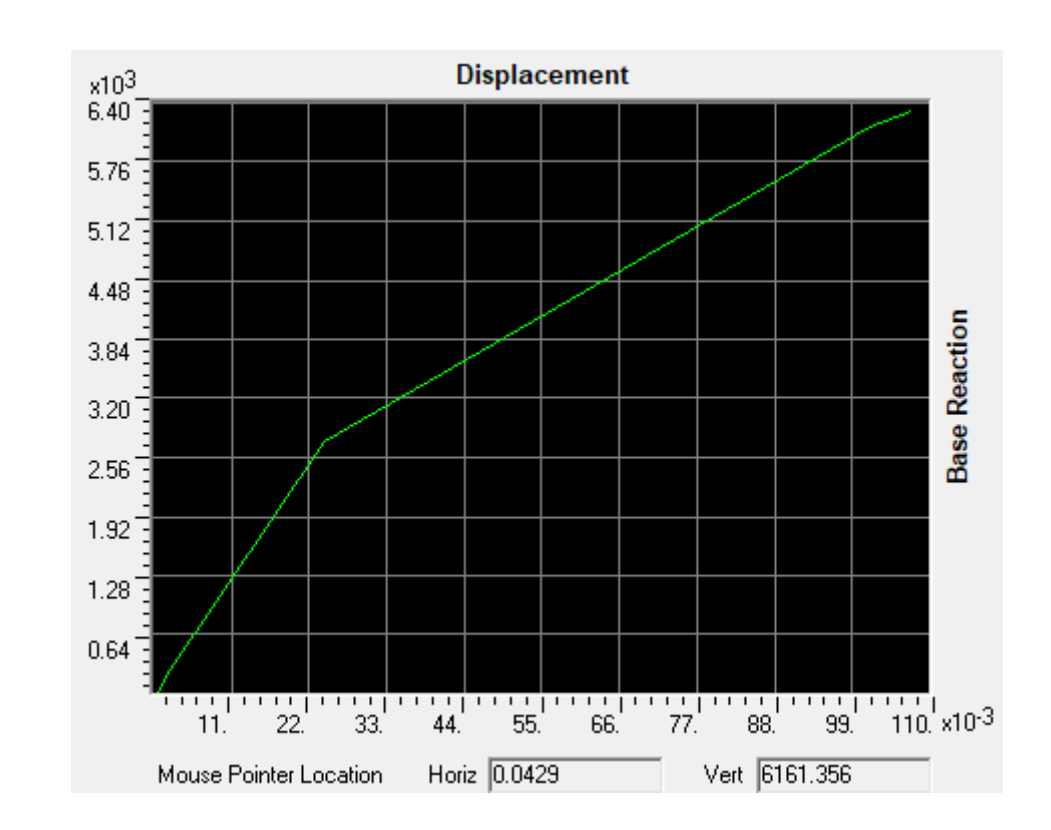

**Figure VI 15 : Résultats de l'analyse pushover. L'interprétation :**

**Suivant x-x :**

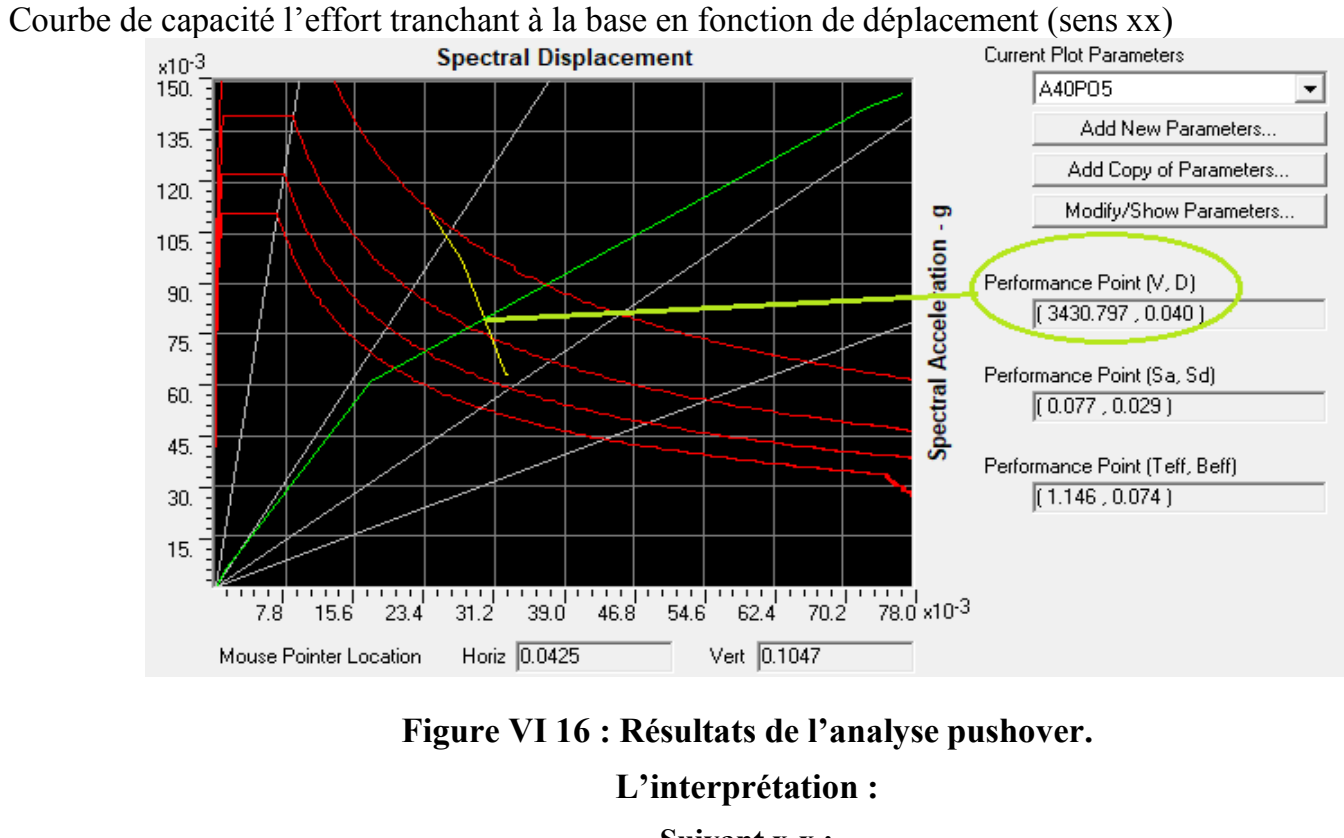

**Suivant x-x :** 

Superposition de la courbe élastique avec le spectre de réponse du RPA 99 version 2003 en appliquant ATC40 sens (XX)

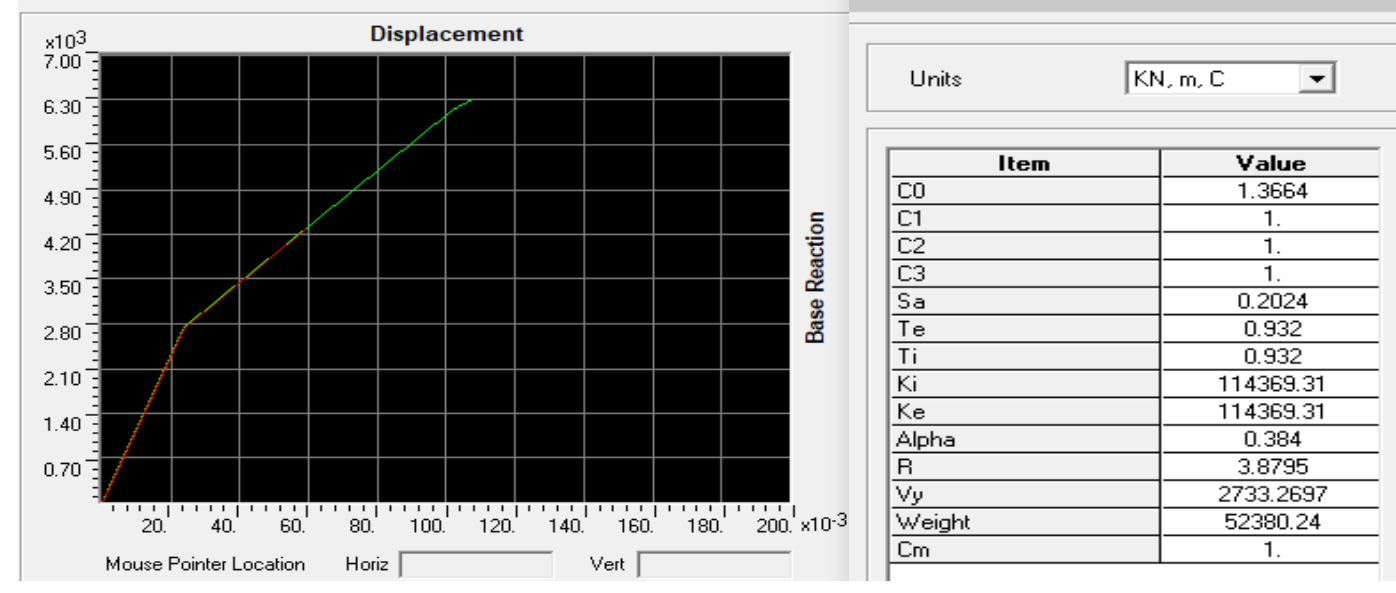

#### **Figure VI 117 : Résultats de l'analyse pushover.**

#### **L'interprétation :**

**Suivant x-x :**

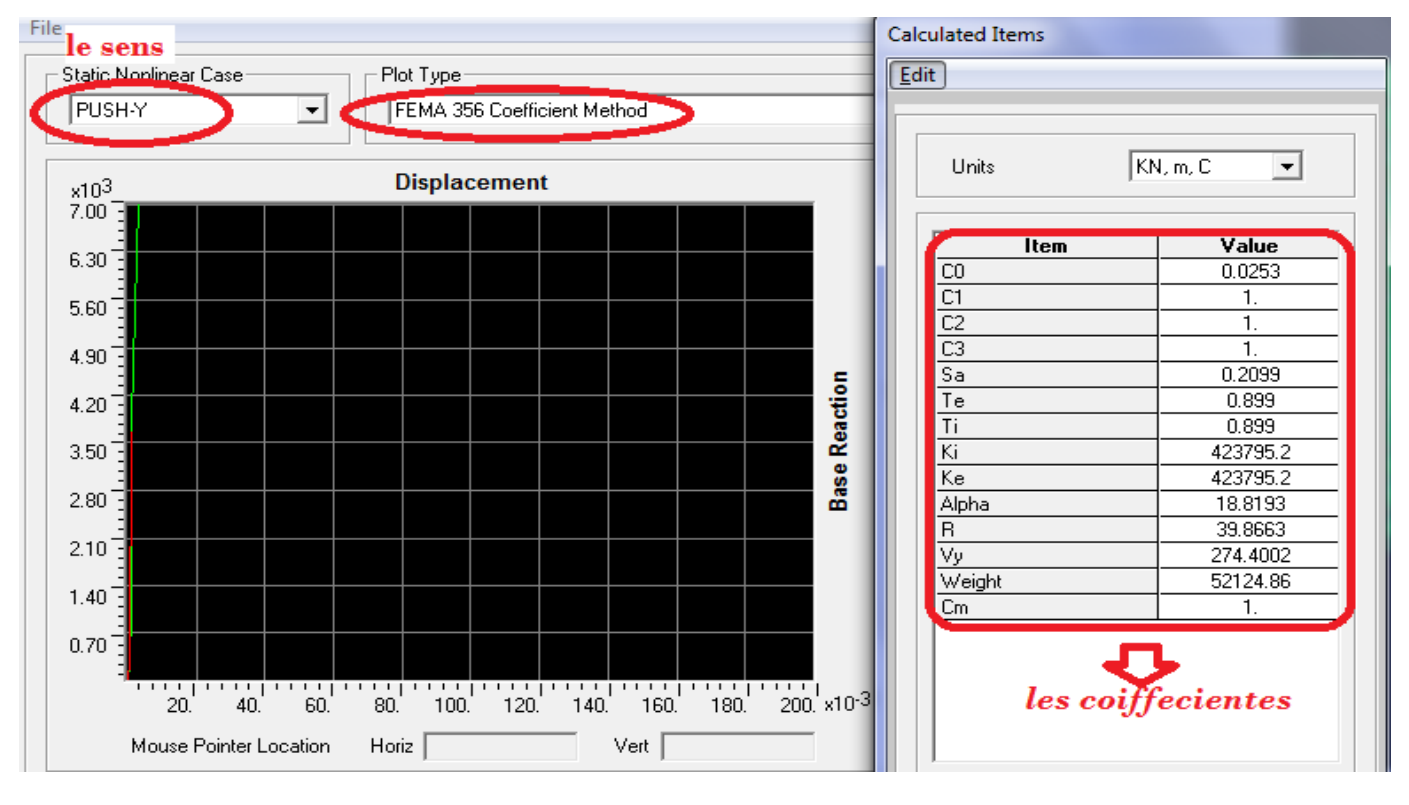

**Figure VI 18 : Résultats de l'analyse pushover.**

**L'interprétation :**

**Suivant y-y :**

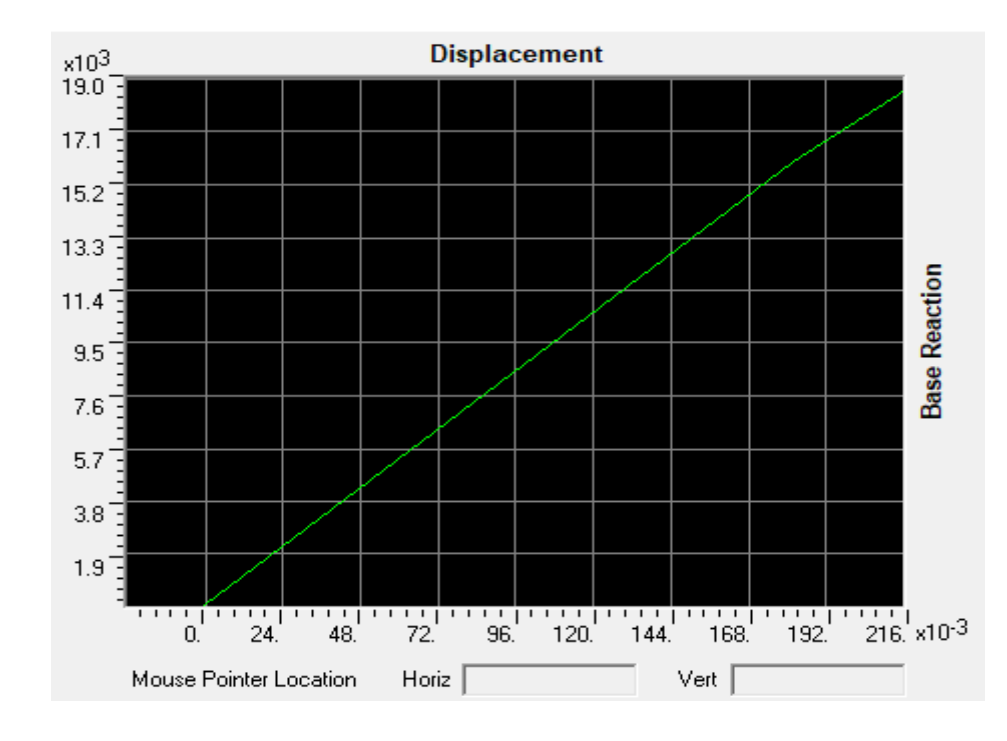

Idéalisation de la courbe de capacité d'après le FEMA356 Les résultats dans le Sens (x-x) et sens (y-y).

**Figure VI 19 : Résultats de l'analyse pushover.**

#### **L'interprétation :**

#### **Suivant Y-Y :**

Courbe de capacité l'effort tranchant à la base en fonction de déplacement (sens YY).

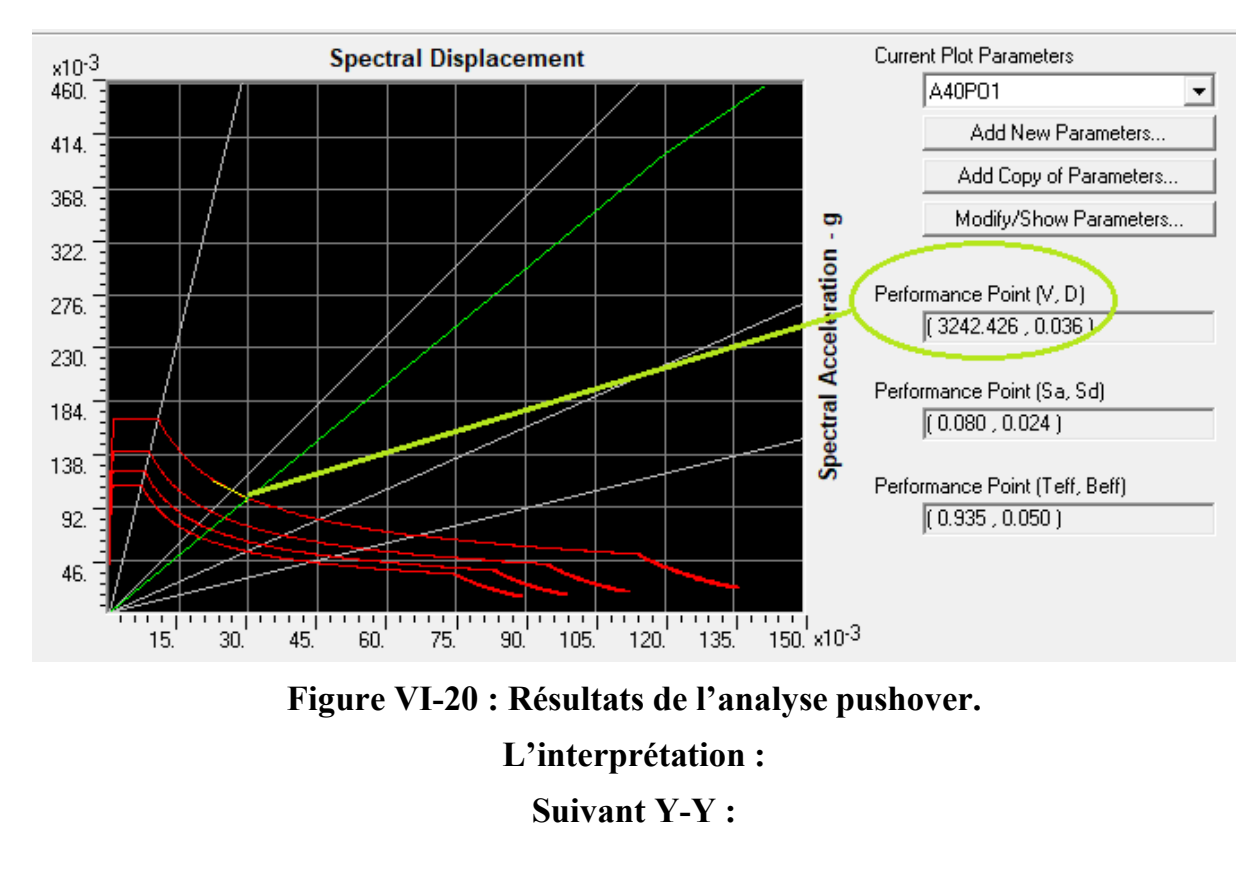

Superposition de la courbe élastique avec le spectre de réponse du RPA 99 version 2003 en appliquant ATC40 sens (YY)

L'intersection de la courbe de capacité et celle de la demande sismique représente le point de performance de la structure. (Vp= 3430.79 KN ; Dp= 0,040 m).

L'intersection de la courbe de capacité et celle de la demande sismique représente le point de performance de la structure. (Vp= 3242.42 KN ; Dp= 0,036 m).

| <b>Ct.</b> Table Display |                                                 |          |          |                                               |          |          |          |          | $\infty$<br>$\boxed{\phantom{1}}$<br>$\qquad \qquad \Box$ |  |  |  |
|--------------------------|-------------------------------------------------|----------|----------|-----------------------------------------------|----------|----------|----------|----------|-----------------------------------------------------------|--|--|--|
|                          | File Edit                                       |          |          |                                               |          |          |          |          |                                                           |  |  |  |
|                          | Pushover Curve Demand Capacity - ATC40 - PUSHXX |          |          |                                               |          |          |          |          |                                                           |  |  |  |
| Step                     | Teff                                            | Beff     |          | SdCapacity SaCapacity SdDemand SaDemand Alpha |          |          |          | PFPhi    |                                                           |  |  |  |
|                          |                                                 |          | m        |                                               | l m      |          |          |          |                                                           |  |  |  |
|                          | 0.752953                                        | 0.050000 | 0.000000 | 0.000000                                      | 0.074815 | 0.531242 | .000000  | .000000  |                                                           |  |  |  |
|                          | 0.752953                                        | 0.050000 | 0.000190 | 0.001352                                      | 0.074815 | 0.531242 | 0.723294 | 1.376433 |                                                           |  |  |  |
|                          | 0.967637                                        | 0.050839 | 0.063091 | 0.271257                                      | 0.095756 | 0.411702 | 0.712352 | 1.388779 |                                                           |  |  |  |
|                          | .005283                                         | 0.075361 | 0.085875 | 0.342082                                      | 0.089712 | 0.357365 | 0.706687 | 1.396011 |                                                           |  |  |  |
|                          | .005283                                         | 0.075361 | 0.085875 | 0.342082                                      | 0.089712 | 0.357365 | 0.706687 | 1.396011 |                                                           |  |  |  |
|                          | .061661                                         | 0.088591 | 0.146425 | 0.522978                                      | 0.090504 | 0.323246 | 0.700028 | 1.407338 |                                                           |  |  |  |
|                          | .095187<br>ĥ                                    | 0.089409 | 0.208760 | 0.700663                                      | 0.093113 | 0.312517 | 0.698110 | 1.412215 |                                                           |  |  |  |
|                          | .119418                                         | 0.089341 | 0.270150 | 0.867881                                      | 0.095194 | 0.305820 | 0.696990 | 1.415063 |                                                           |  |  |  |
|                          | 122327<br>8                                     | 0.089239 | 0.278956 | 0.891530                                      | 0.095473 | 0.305127 | 0.696788 | 1.415317 |                                                           |  |  |  |

**Figure VI-21 : La capacité spectrale de la structure dans la forme (Sa-Sd) sens x-x.**

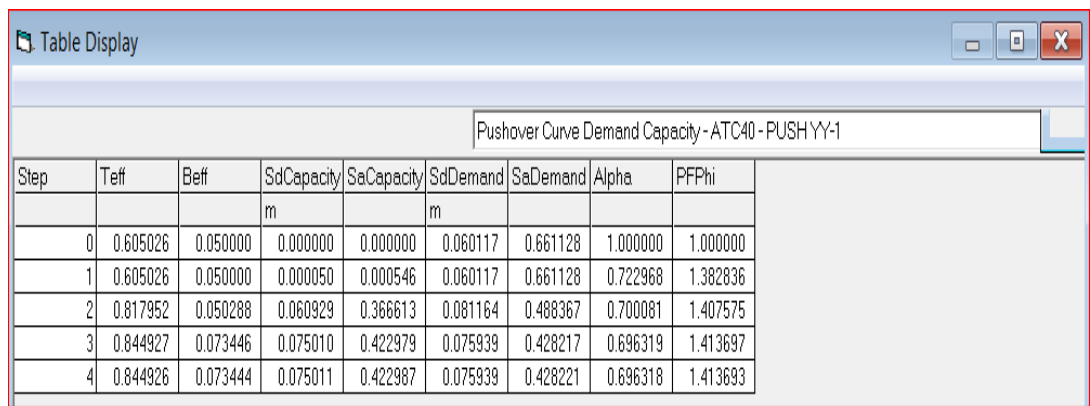

**Figure VI-22 : Capacité spectrale de la structure dans la forme (Sa-Sd) sens y-y.**

## **VI.4.2 Mécanisme de ruine :**

**Distribution des rotules plastiques dans le portique à la ruine :**

- **Sens Y-Z :**

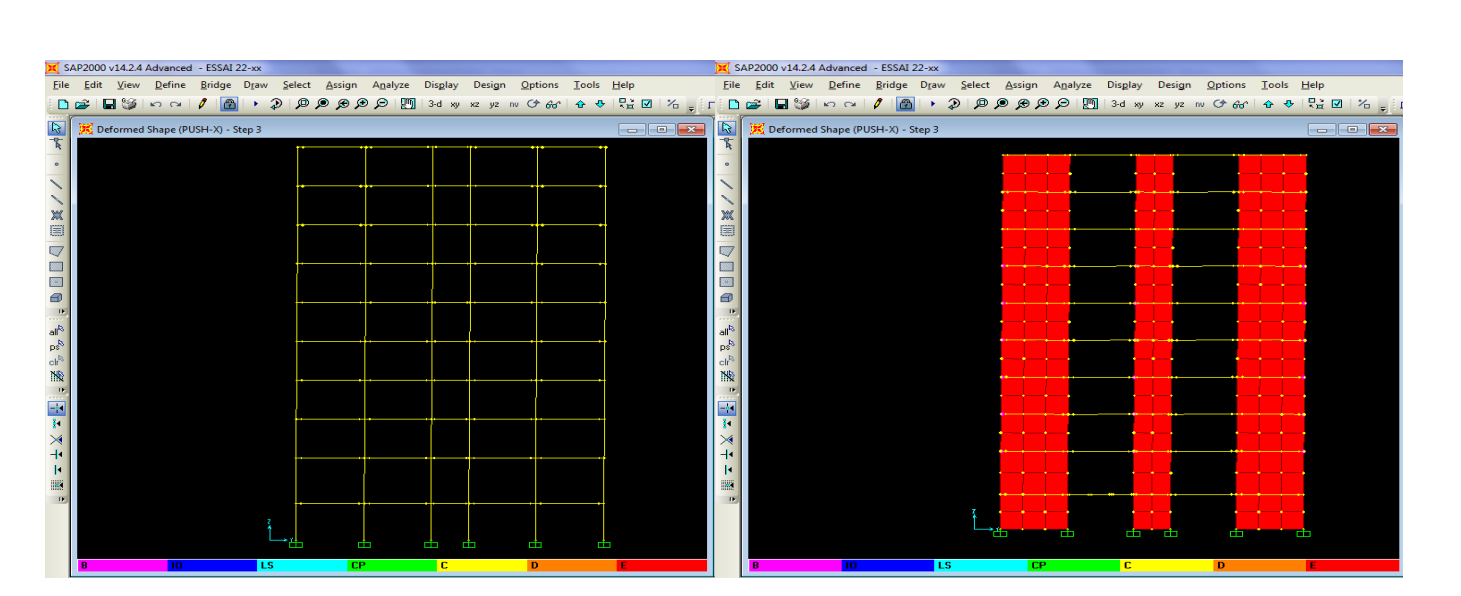

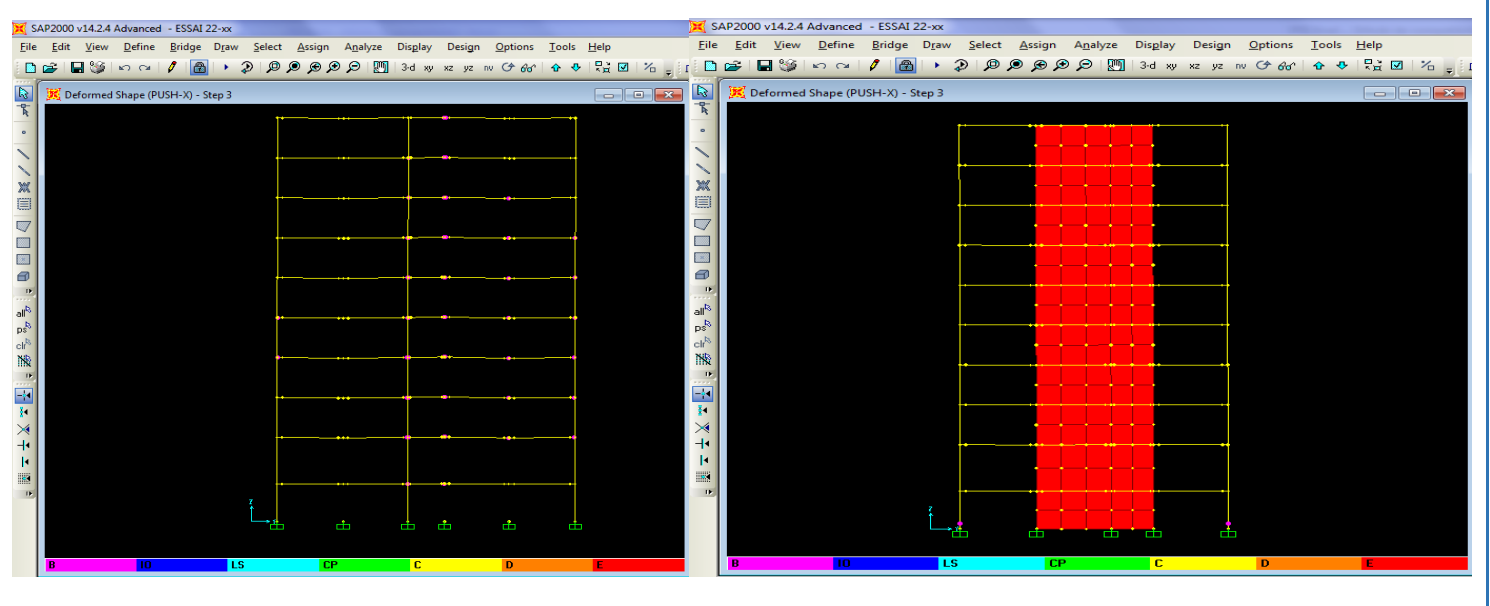

#### **Figure VI-23 : Développement des rotules plastiques obtenues par SAP2000 sens y-z.**

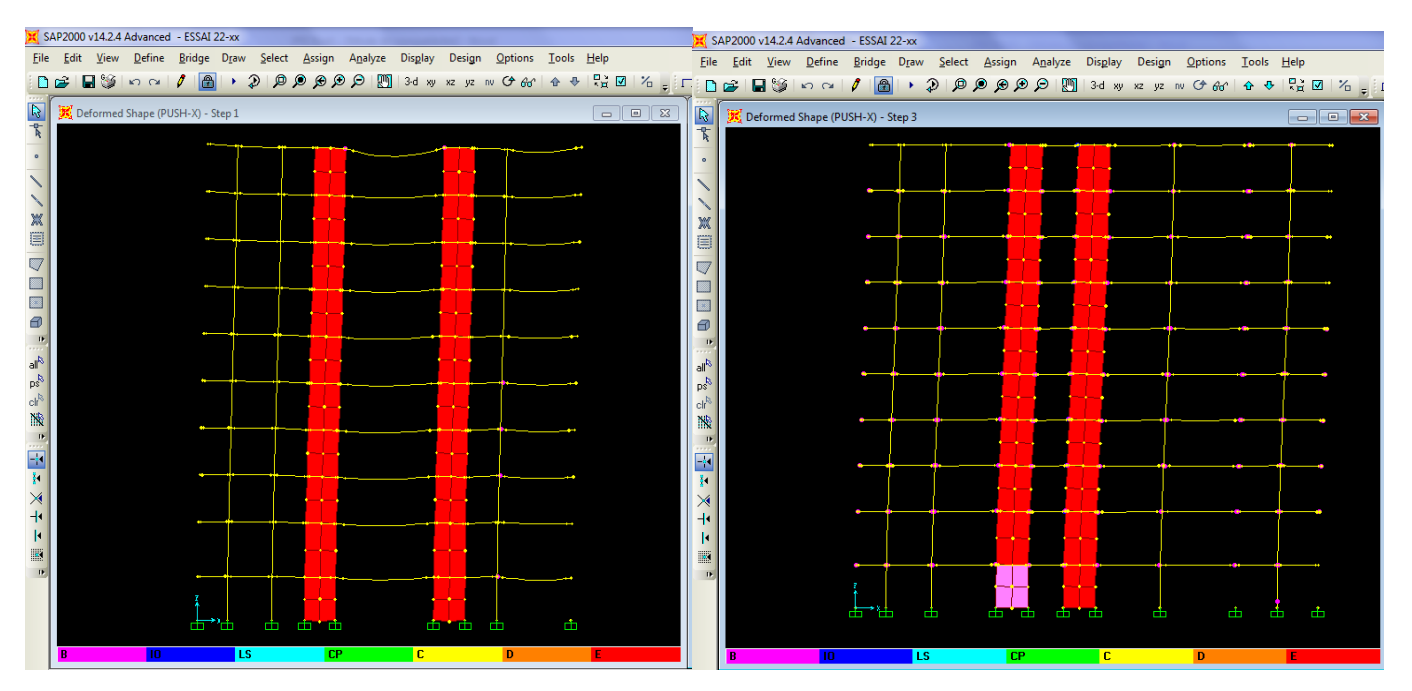

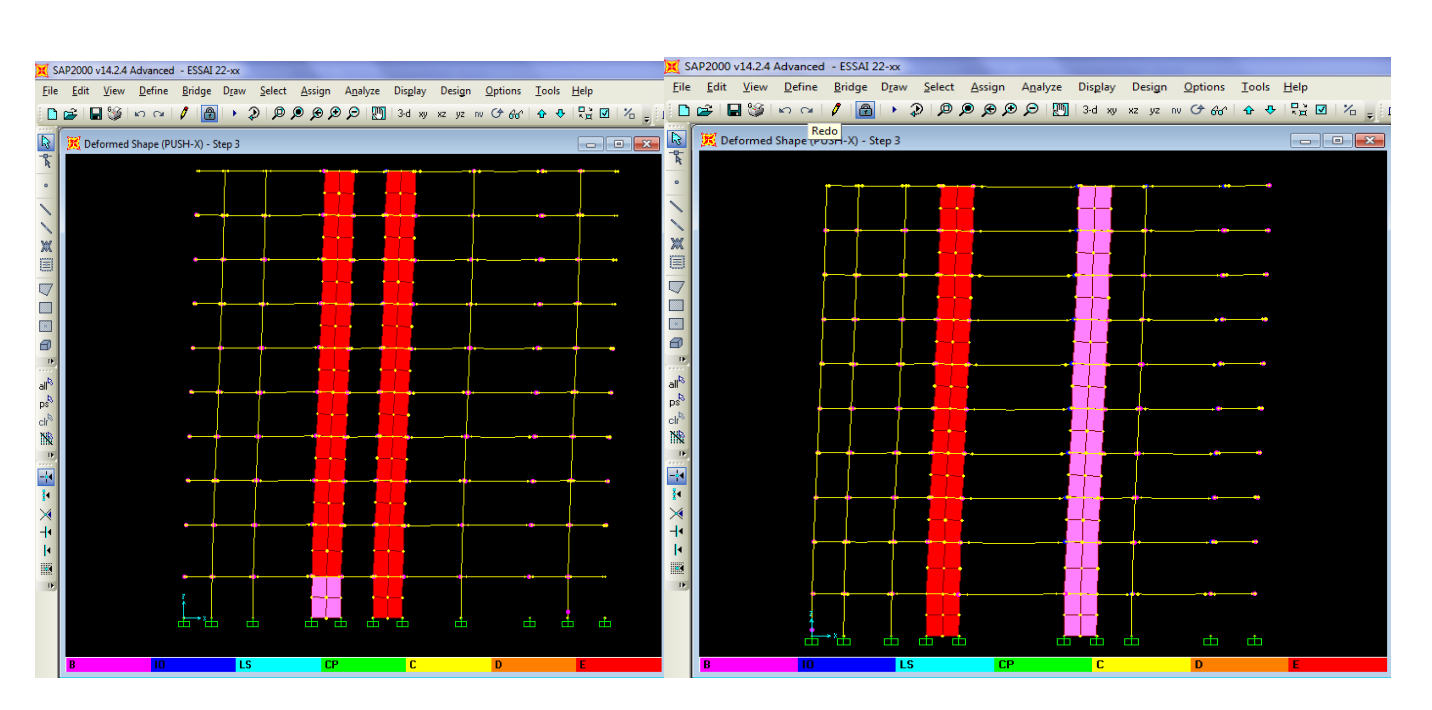

**Figure VI-24 : Développement des rotules plastiques obtenues par**

**SAP2000 sens x-z.** - **Sens X-Y :**

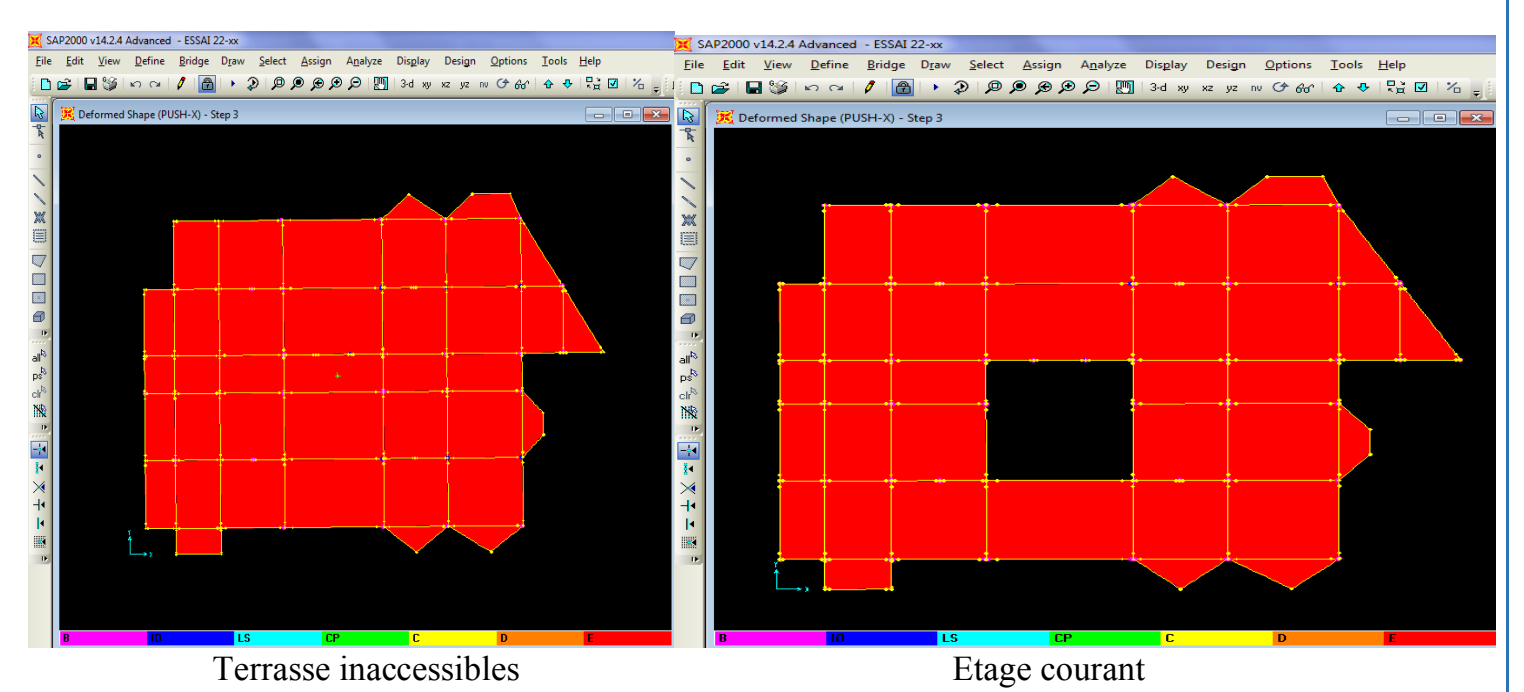

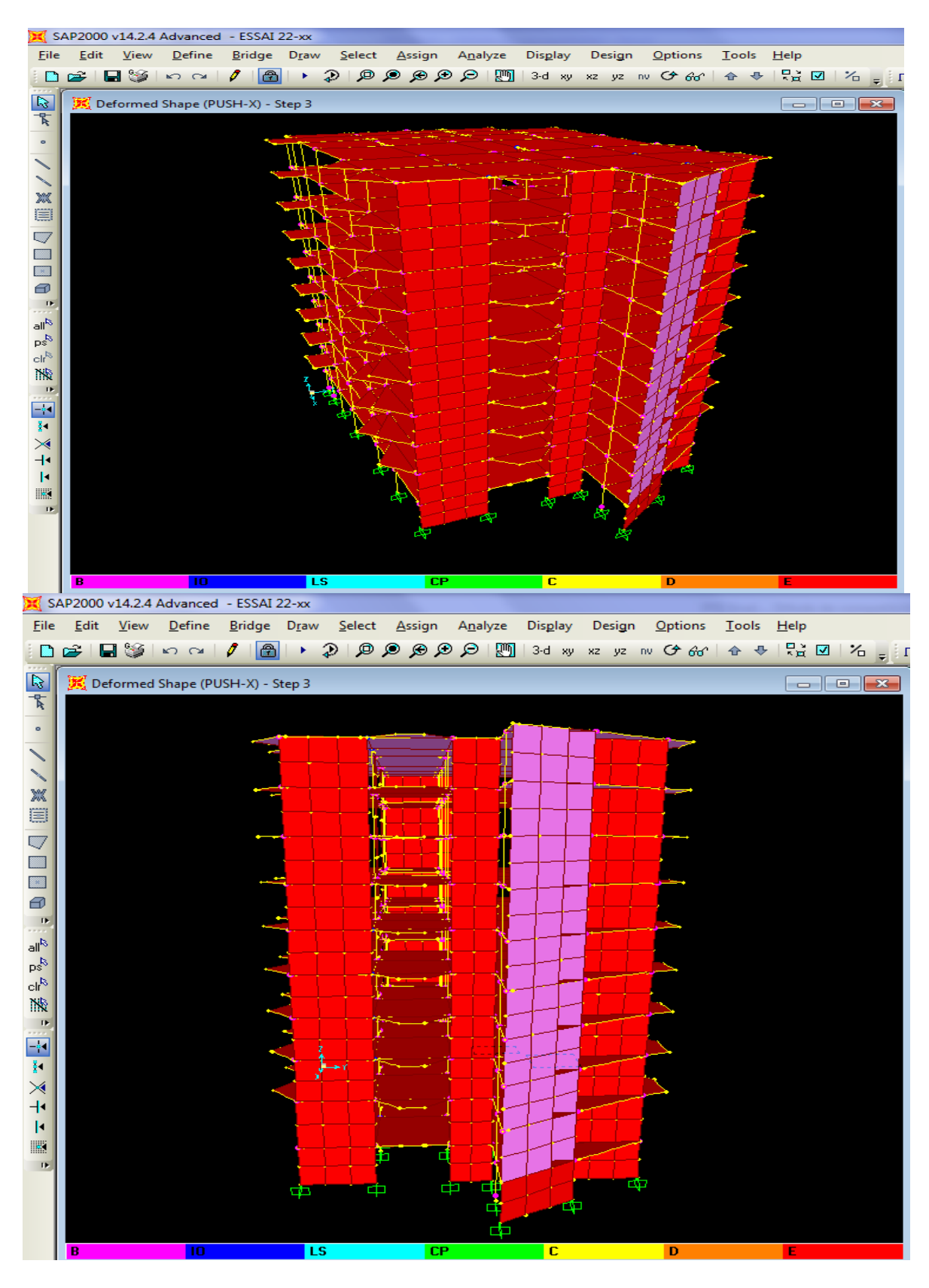

**Figure VI-25 : Développement des rotules plastiques obtenues par SAP2000 sens x-y.**

**Figure VI 26 : Développement des rotules plastiques**

 **obtenues par SAP2000 3d.**

| $\mathbf{v}$ is developed to $\mathbf{v}$<br>рренісні ася коганся і ніяперся: |                |           |                          |                           |              |                  |                  |                         |                  |                |                  |                  |
|-------------------------------------------------------------------------------|----------------|-----------|--------------------------|---------------------------|--------------|------------------|------------------|-------------------------|------------------|----------------|------------------|------------------|
| Étage                                                                         | Élément        | $A-$<br>B | <b>B-</b><br>$\mathbf C$ | <b>A</b> -IO <b>B</b> -IO |              | >CP              | <b>IO-</b><br>LS | <b>LS-CP</b>            | $CP-$<br>C       | $C -$<br>D     | $D-E$            | $\gg E$          |
| S.S                                                                           | Poteaux        | 63        | 62                       | 64                        | $\mathbf{0}$ | 54               | $\boldsymbol{0}$ | $\bf{0}$                | $\bf{0}$         | $\bf{0}$       | $\mathbf{0}$     | $\bf{0}$         |
|                                                                               | <b>Poutres</b> | 72        | 40                       | 106                       | $\mathbf{0}$ | $\mathbf{0}$     | 5                | 6                       | $\bf{0}$         | $\mathbf{0}$   | $\mathbf{0}$     | $\boldsymbol{0}$ |
| <b>RDC</b>                                                                    | <b>Poteaux</b> | 63        | 62                       | 64                        | $\mathbf{0}$ | 54               | $\bf{0}$         | $\bf{0}$                | $\mathbf{0}$     | $\mathbf{0}$   | $\mathbf{0}$     | $\mathbf{0}$     |
|                                                                               | <b>Poutres</b> | 72        | 40                       | 106                       | $\bf{0}$     | $\mathbf{0}$     | 5                | 6                       | $\mathbf{0}$     | $\mathbf{0}$   | $\mathbf{0}$     | $\bf{0}$         |
|                                                                               | <b>Poteaux</b> | 64        | 1                        | 64                        | $\bf{0}$     | $\mathbf{0}$     | $\bf{0}$         | $\boldsymbol{0}$        | $\bf{0}$         | $\mathbf{0}$   | $\bf{0}$         | $\bf{0}$         |
| 1 <sup>er</sup> étage                                                         | <b>Poutres</b> | 70        | 43                       | 90                        | $\bf{0}$     | $\overline{2}$   | 24               | $\bf{0}$                | $\bf{0}$         | $\overline{2}$ | $\bf{0}$         | $\boldsymbol{0}$ |
| 2 <sup>eme</sup> étage                                                        | Poteaux        | 64        | $\bf{0}$                 | 64                        | $\bf{0}$     | $\mathbf{0}$     | $\bf{0}$         | $\bf{0}$                | $\bf{0}$         | $\mathbf{0}$   | $\bf{0}$         | $\boldsymbol{0}$ |
|                                                                               | <b>Poutres</b> | 71        | 43                       | 88                        | $\bf{0}$     | $\overline{2}$   | 22               | $\overline{\mathbf{4}}$ | $\bf{0}$         | $\overline{2}$ | $\bf{0}$         | $\boldsymbol{0}$ |
| 3 <sup>eme</sup> étage                                                        | <b>Poteaux</b> | 64        | $\bf{0}$                 | 64                        | $\mathbf{0}$ | $\mathbf{0}$     | $\mathbf{0}$     | $\bf{0}$                | $\bf{0}$         | $\mathbf{0}$   | $\mathbf{0}$     | $\boldsymbol{0}$ |
|                                                                               | <b>Poutres</b> | 70        | 44                       | 86                        | $\bf{0}$     | $\overline{2}$   | 22               | 6                       | $\bf{0}$         | $\overline{2}$ | $\mathbf{0}$     | $\boldsymbol{0}$ |
| 4 <sup>eme</sup> étage                                                        | Poteaux        | 64        | $\bf{0}$                 | 64                        | $\bf{0}$     | $\boldsymbol{0}$ | $\bf{0}$         | $\bf{0}$                | $\mathbf{0}$     | $\mathbf{0}$   | $\bf{0}$         | $\boldsymbol{0}$ |
|                                                                               | <b>Poutres</b> | 70        | 44                       | 86                        | $\bf{0}$     | $\overline{2}$   | 22               | 6                       | $\bf{0}$         | $\overline{2}$ | $\bf{0}$         | $\boldsymbol{0}$ |
| 5 <sup>eme</sup> étage                                                        | <b>Poteaux</b> | 64        | $\bf{0}$                 | 64                        | $\bf{0}$     | $\bf{0}$         | $\bf{0}$         | $\bf{0}$                | $\bf{0}$         | $\bf{0}$       | $\bf{0}$         | $\boldsymbol{0}$ |
|                                                                               | <b>Poutres</b> | 70        | 44                       | 90                        | $\bf{0}$     | $\overline{2}$   | 20               | $\overline{\mathbf{4}}$ | $\bf{0}$         | $\overline{2}$ | $\bf{0}$         | $\boldsymbol{0}$ |
|                                                                               | Poteaux        | 64        | $\bf{0}$                 | 64                        | $\bf{0}$     | $\bf{0}$         | $\bf{0}$         | $\bf{0}$                | $\bf{0}$         | $\mathbf{0}$   | $\bf{0}$         | $\boldsymbol{0}$ |
| 6 <sup>eme</sup> étage                                                        | <b>Poutres</b> | 70        | 45                       | 90                        | $\bf{0}$     | 1                | 23               | $\overline{2}$          | $\bf{0}$         | 1              | $\boldsymbol{0}$ | $\boldsymbol{0}$ |
| 7 <sup>eme</sup> étage                                                        | <b>Poteaux</b> | 56        | $\bf{0}$                 | 54                        | $\bf{0}$     | $\mathbf{0}$     | $\boldsymbol{0}$ | $\boldsymbol{0}$        | $\mathbf{0}$     | $\mathbf{0}$   | $\boldsymbol{0}$ | $\boldsymbol{0}$ |
|                                                                               | <b>Poutres</b> | 66        | 46                       | 86                        | $\bf{0}$     | $\boldsymbol{0}$ | 24               | $\overline{2}$          | $\bf{0}$         | $\mathbf{0}$   | $\bf{0}$         | $\boldsymbol{0}$ |
| 8 <sup>eme</sup> étage                                                        | <b>Poteaux</b> | 56        | $\bf{0}$                 | 54                        | $\bf{0}$     | $\boldsymbol{0}$ | $\bf{0}$         | $\bf{0}$                | $\boldsymbol{0}$ | $\bf{0}$       | $\boldsymbol{0}$ | $\bf{0}$         |
|                                                                               | <b>Poutres</b> | 66        | 46                       | 86                        | $\bf{0}$     | $\bf{0}$         | 24               | $\overline{2}$          | $\boldsymbol{0}$ | 0              | $\bf{0}$         | $\boldsymbol{0}$ |

**Tableau VI-1: Développement des Rotules Plastiques.**

#### • **Interprétation des résultats :**

A partir des précédents schémas et le tableau (VII-1) qui représente les différents étapes de formation des rotules plastiques, on voie bien que le principe des poteaux forts et poutres faibles est vérifié suite à la formulation de ces rotules plastiques dans les poutres avant les poteaux.

En conclusion, que les dommages des poteaux sont très dangereux à la structure, parce qu'ils détruisent les éléments verticaux du système structural.

#### **Le déplacement cible :**

Le déplacement cible c'est un déplacement maximum attendu de la structure. À partir des résultats de l'analyse de poussée progressive, qui caractérisent l'offre de déformation, à la demande de déformation correspondant au déplacement cible [15].

Pour obtenir le déplacement cible, on utilise Le FEMA 273 qui propose la formule suivante :

$$
\delta_t = C_0 C_1 C_2 C_3 S_a \frac{T_e^2}{4\pi^2} g
$$

avec :

**0**: Coefficient modificateur qui relie le déplacement d'un SSDDL équivalent au déplacement du système réel SPDDL. Les valeurs de  $C_0$  sont regroupées dans le tableau ci- après :

**g** : L'accélération de la pesanteur.

**Sa** : Sollicitation sismique, obtenue à partir du spectre de réponse.

#### **Tableau VI-2 : Valeurs de coefficient**  $C_0$  **[12].**

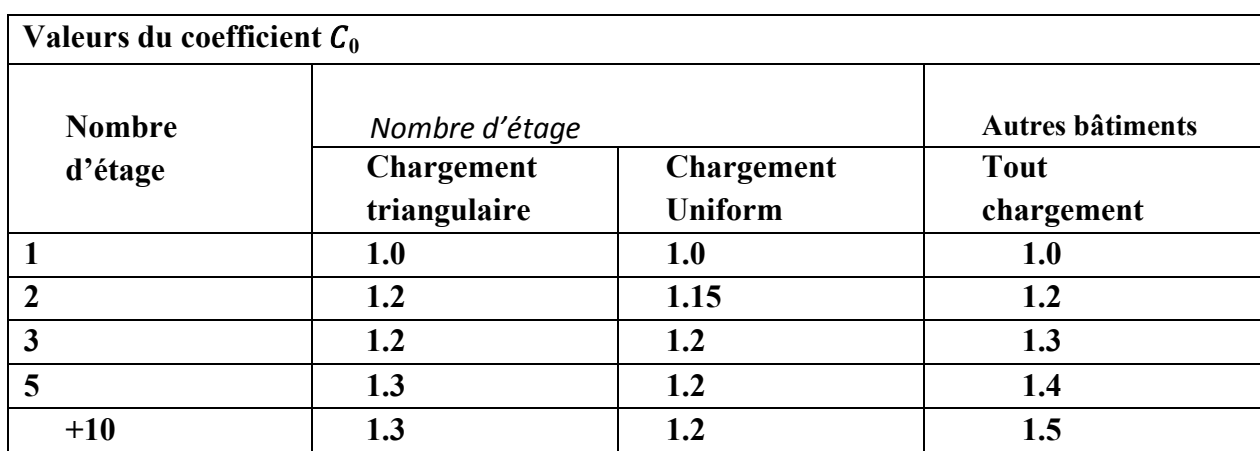

Il est à noter que pour les valeurs intermédiaires, l'interpolation est linéaire.

1 : Coefficient modificateur pour lier le déplacement maximum inélastique et celui de la réponse élastique linéaire. Les valeurs de  $C1$  sont données par les équations citées ci-dessous.

 $C_1 = 1$ Si  $T_a \geq T_0$ 

 $C_1 = [1 + (R-1)\frac{T_0}{T_e}]/R$  Si  $T_e \le T_0$ 

avec :

Te: La période de vibration fondamentale effective de la structure. Elle est calculée par la formule suivante :

$$
T_{\text{e}}=T_i\sqrt{\frac{K_i}{K_{\text{e}}}}
$$

**Ti** : La période de vibration fondamentale de la structure.

**Ki** : La rigidité initiale de la structure.

**Ke**: La rigidité (pente) élastique de la structure.

 $T_0$ : La période caractéristique du sol définie à la fin du palier du spectre de réponse.

**R** : Un coefficient qui exprime le rapport de l'effort sismique sur l'effort élastique effectif.

**2** : Coefficient modificateur pour tenir compte de la dégradation de rigidité et de la résistance au déplacement maximum.

Les valeurs de  $C2$  sont regroupées dans le tableau suivant :

| Valeurs du coefficient $C_2$  |                 |                 |                 |                 |  |  |  |  |  |
|-------------------------------|-----------------|-----------------|-----------------|-----------------|--|--|--|--|--|
| de<br> a <br><b>Niveau</b>    | $T \leq 0.1 s$  |                 | $T > T_0$       |                 |  |  |  |  |  |
| performance<br>structurale    | Portique type 1 | Portique type 2 | Portique type 1 | Portique type 2 |  |  |  |  |  |
| Occupation<br>immédiate       | 1.0             | 1.0             | 1.0             | 1.0             |  |  |  |  |  |
| Sécurité<br>des<br>vies       | 1.3             | 1.0             | 1.1             | 1.0             |  |  |  |  |  |
| Prévention<br>contre la ruine | 1.5             | 1.0             | 1.2             | 1.0             |  |  |  |  |  |

**Tableau VI-3 : Valeurs du coefficient <sup>2</sup> [12].**

avec :

**Portique type 1 :** structures dont plus de 30% des efforts latéraux sont repris par une combinaison des systèmes suivantes : portiques, contreventement, murs en maçonnerie, pierres.

**Portiques type 2 :** pour des valeurs de période qui sont intermédiaires les valeurs de  $C2$  sont obtenues par une interpolation linéaire **[12].**

**3 :** Coefficient modificateur pour tenir compte de l'effet dynamique. Pour les structures qui ont une postélastiques positives, il est pris égal à 1. Pour celles qui ont une pente négative, ils seront calculés selon la formule suivante :<br> $/ \alpha / (R - 1)^{3/2}$ 

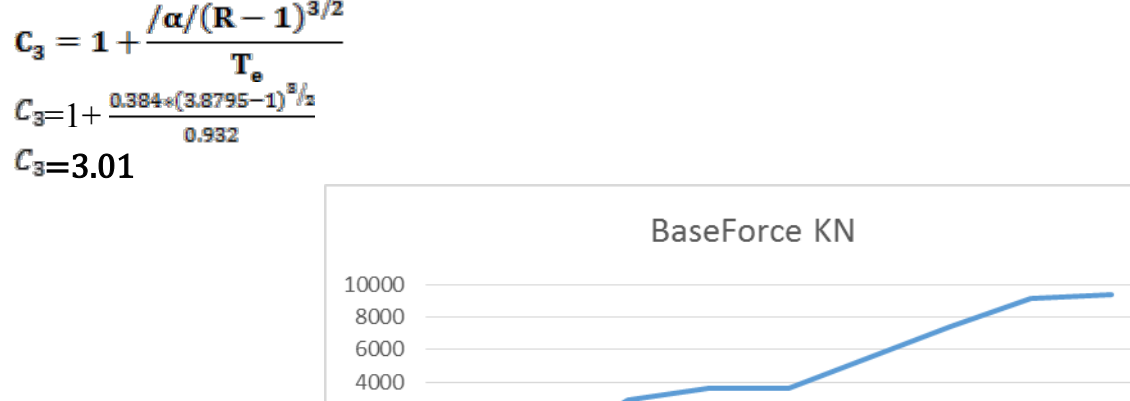

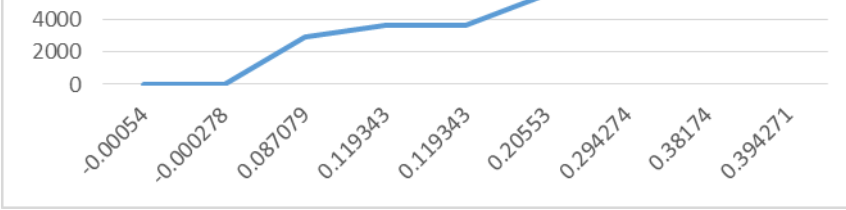

**Figure VI-27 : Idéalisation selon le FEMA – 356 sens X-X.**

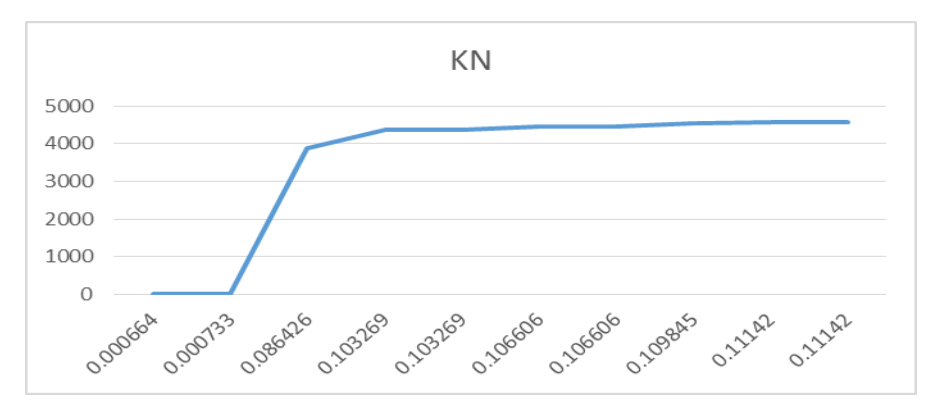

**Figure VI-28 : Idéalisation selon le FEMA – 356 sens Y-Y.**

Paramètres utilisés pour le calcul du déplacement cible suivant les deux directions sont représentés dans le tableau ci- dessous :

| Paramètre      | C <sub>0</sub> | ◡ | U3   | $T_e(s)$ | $\delta_{\epsilon}$ (m) |
|----------------|----------------|---|------|----------|-------------------------|
| <b>Valeurs</b> | 1,3664         |   | 3.01 | 0,932    | 0,0596                  |
| $(sens X-X)$   |                |   |      |          |                         |
| <b>Valeurs</b> | 0.0253         |   |      | 0.899    | 0,00106                 |
| $(sens Y-Y)$   |                |   |      |          |                         |

**Tableau VI-4 : Paramètres utilisés pour le calcul du déplacement cible.**

#### **La ductilité :**

La demande en ductilité est un critère qui situe le degré de pénétration de la structure dans le domaine plastique.

La ductilité est par définition, la capacité d'un matériau, un élément ou une structure à se déformer dans le domaine plastique sans rupture. La rupture se fait lorsqu'un défaut (fissure) induit par la déformation plastique, devient critique et se propage, La ductilité est donc l'aptitude d'un matériau à résister à cette propagation, s'il y résiste bien, il est dit ductile, sinon il est dit fragile [13]

La ductilité des matériaux est mesurée par le rapport de déformation non linéaire « δu » au moment de la rupture, à la déformation élastique maximale « δe ».

Ce rapport est appelé coefficient de ductilité en déformation est défini comme suit :

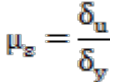

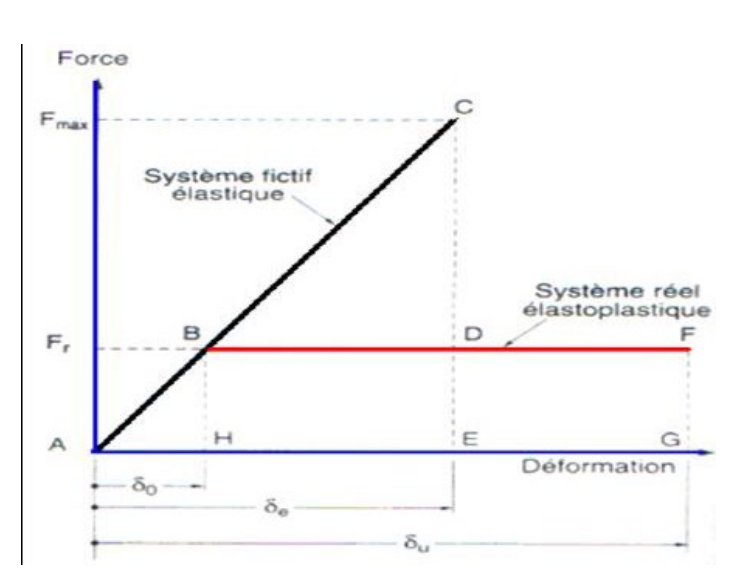

**Figure VI-29 : Ductilité en déformations. [13]**

#### **Détermination du facteur de comportement :**

Le facteur de comportement est déterminé par le rapport entre la force latérale maximal élastique  $(V_e)$  et la force latérale inélastique de dimensionnement  $(V_e)$ .

Des études récentes, y compris celles de l'ATC-34, appuient une nouvelle formulation du « R ».C'est une formulation dans laquelle « R » est exprimé comme le produit de trois facteurs, à savoir un facteur qui compte pour la ductilité, un autre qui exprime la réserve de résistance et un autre qui exprime la réserve de résistance, troisième pour tenir compte de la redondance [5].

 $R = R_{\mu}R_{\mu}R_{R}$ 

Rμ : Le facteur de ductilité.

Rs : Le facteur de sur-résistance.

 $R_R$  : Le facteur de redondance.

#### **Facteur de ductilité Ru :**

Le facteur de ductilité est une mesure de la réponse non linéaire globale d'un système de et non celle de ces composants [5].

Il explique la relation entre la force latérale élastique maximale (Ve), et l'effort tranchant maximale à la base (Vu) acquise à partir d'une analyse non linéaire (PUSHOVER).

#### **Méthode de New mark et Hall :**

La méthode de New mark et Hall [16] est la plus simple de toutes les méthodes d'où la ductilité est fonction de la période de vibration de l'oscillateur (T) et de sa ductilité (μ).

 $R_u = 1$ Si  $T < 0.03$  $R_{\mu} = \sqrt{2\mu} - 1$  Si  $0.2 < T < 0.5$  $R_{\rm u} = \mu$ Si  $T > 0.5$ 

**T** : la période fondamentale de la structure.

#### **Facteur de sur-résistance (Rs)**

Le facteur de sur-résistance est défini comme le rapport entre l'effort tranchant ultime calculé à l'aide d'analyses statiques et dynamiques non linéaire et l'effort tranchant de dimensionnement calculé par des méthodes élastiques linéaires.

#### **Facteur de redondance (RR)**

Une structure redondante doit être composée de plusieurs lignes verticales. Malgré cette forte demande de redondance les gens continuent à construire des structures composées d'un nombre minimum de lignes verticales, ce qui les classent dans les catégories suivantes un peu redondant. Ce résultat est dû principalement à la mauvaise compréhension des ingénieurs de la parasismiques du rôle important que joue cette redondance dans la réponse sismique de la structure lors des séismes dévastateurs [17]. Le règlement parasismique algérien RPA99 – version 2003 introduit cette pénalité à travers un coefficient de qualité égal 1.3 (majoration de l'effort tranchant de 30%), ce qui donne un coefficient RR.

$$
R_R = \frac{1}{Q}
$$

|                |      |       |                       | Paramètre $\mid \delta_u(m) \mid \delta_v(m) \mid K_i(KN,m) \mid K_{\rm e}(KN,m) \mid T_{\rm e}(s) \mid \mu$ |               |               |           | $V_m(KN)$ | $V_{\rm m}({\rm KN})$ |
|----------------|------|-------|-----------------------|----------------------------------------------------------------------------------------------------|---------------|---------------|-----------|-----------|-----------------------|
| <b>Valeurs</b> | 0.38 | 0.12  | 114369.31   114369.31 |                                                                                                    | $\vert$ 0.932 | $\sqrt{0.88}$ | 0.1       | 9143.83   | 2733.2697             |
| $(sens X-X)$   |      |       |                       |                                                                                                    |               |               |           |           |                       |
| <b>Valeurs</b> | 0.11 | 0.086 | 423795.2              | 423795.2                                                                                                    | 0.899         | 0.88          | $\bf 0.1$ | 4576.87   | 274.4002              |
| $(sens Y-Y)$   |      |       |                       |                                                                                                    |               |               |           |           |                       |

**Tableau VI- 5: Paramètres utilisés pour le calcul du coefficient de comportement.**

**Calcul du coefficient de comportement R :** 

• **Suivant x-x :** 

$$
R_x = R_\mu R_s R_R
$$
  
\n
$$
R_\mu = \frac{\delta_u}{\delta_y} = \frac{0.38}{0.12} = 3.17
$$
  
\n
$$
R_s = \frac{V_u}{V_y} = \frac{9143.83}{3654.26} = 2.5
$$

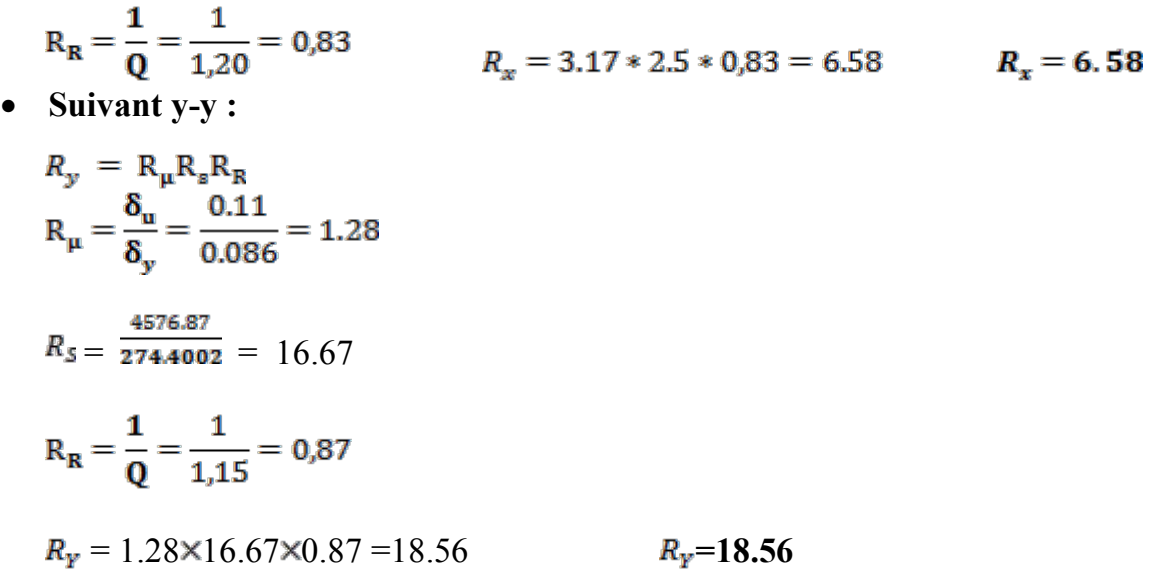

#### **Tableau VI-6 : Valeurs du coefficient de comportement.**

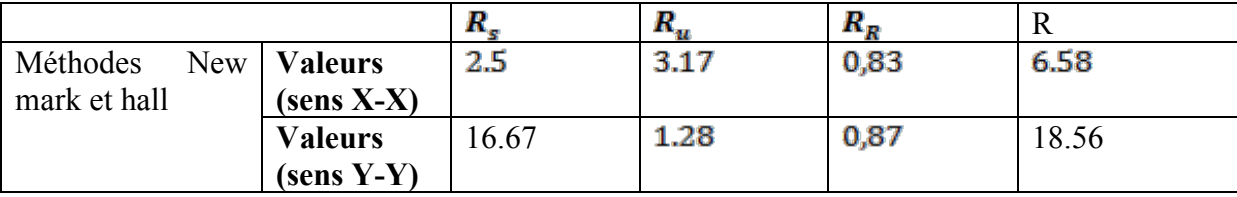

**Interprétation des résultats :** 

Le tableau précédant présente l'effet de plusieurs paramètres qui influent sur la valeur du facteur de comportement de cette structure confortée par des voiles en béton armé, le facteur de ductilité «  $R_u$  » est égale à **3.17** dans le sens  $(x-x)$  et **1.28** dans le sens  $(y-y)$ , le deuxième facteur  $R_s$  (facteur de sur résistance), est égale à **2.5** dans le sens  $(x-x)$  et **16.67** dans le sens (y-y), par contre le facteur RR (facteur de redondance), est égale à **0.83** dans le sens (x-x) et **0.87** dans le sens  $(y-y)$ , après multiplication des facteurs Rs, Ru et  $R_R$  mentionnés ci-dessus on trouver que le coefficient de comportement est de l'ordre de **6.58** Dans le sens (x-x) et **18.56** dans le sens (y-y).et puisque le domaine de la ductilité est large, sa indiquera que cette forte ductilité donnera une grande résistance à l'état plastique.

#### **Raideur de la structure au point de performance**  $Kp$  **et indicateur de dégradation globale la** structure**Id**:

• **Suivant x-x :** 

Soit une raideur initiale (élastique) : ke= 114369.31 kN/m

• **Suivant y-y :** 

Les éléments de la structure se plastifient, donc la structure subit des dommages qui se traduisent par une diminution de sa résistance initiale  $Key = 423795.2$  KN/m

Au point de performance, la raideur de la structure est de :

**X-X** :

Vp=4337.766 Kn Dp=0.059 m

Y-Y :  
\nVp=3670.956 Kn  
\nDp=0.0532 m  
\n
$$
K_{px} = \frac{v_p}{v_p} = \frac{4337.766}{0.059} = 73521.5 \text{ KN/m.}
$$
\n
$$
K_{py} = \frac{v_p}{v_p} = \frac{3670.956}{0.0532} = 69002.9 \text{ KN/m.}
$$

Un indicateur de dégradation global de la structure  $(I_d)$  peut être défini par.

$$
I_{dx} = \left(1 - \frac{K_p}{K_e}\right) \cdot 100\%
$$
\n
$$
I_{dx} = \left(1 - \frac{73521.45}{23815.78}\right)^* 100\% = 2.08\%
$$
\n
$$
I_{dy} = \left(1 - \frac{3670.956}{123795.2}\right) \times 100\% = 0.99\%
$$
\n
$$
\frac{F_{16} = 1.45 \text{ N} \cdot 100}{[F_{16} = 1.45 \text{ N} \cdot 100]}\right)^{F_{16} = F_{16} = 1.45 \text{ N} \cdot 100}
$$
\n
$$
\frac{F_{16} = 1.45 \text{ N} \cdot 100}{[F_{16} = 1.45 \text{ N} \cdot 100]}\
$$
\n
$$
= 0.000
$$
\n
$$
= 0.000
$$
\n
$$
= 0.000
$$
\n
$$
= 0.000
$$
\n
$$
= 0.000
$$
\n
$$
= 0.000
$$
\n
$$
= 0.000
$$
\n
$$
= 0.000
$$
\n
$$
= 0.000
$$
\n
$$
= 0.000
$$
\n
$$
= 0.000
$$
\n
$$
= 0.000
$$
\n
$$
= 0.000
$$
\n
$$
= 0.000
$$
\n
$$
= 0.000
$$
\n
$$
= 0.000
$$
\n
$$
= 0.000
$$
\n
$$
= 0.000
$$
\n
$$
= 0.000
$$
\n
$$
= 0.000
$$
\n
$$
= 0.000
$$
\n
$$
= 0.000
$$
\n
$$
= 0.000
$$
\n
$$
= 0.000
$$
\n
$$
= 0.000
$$
\n
$$
= 0.000
$$
\n
$$
= 0.000
$$
\n

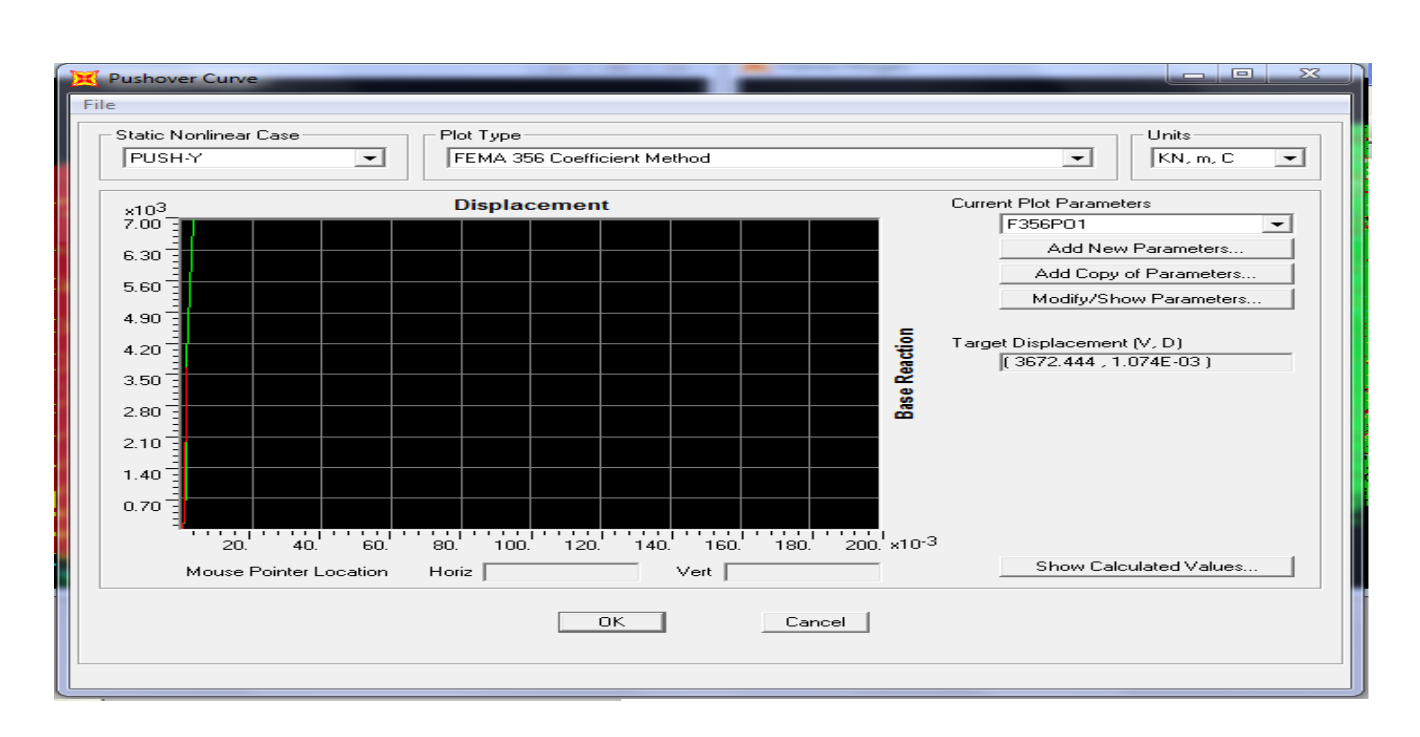

#### **Figure VI 30 : Résultats de l'analyse pushover.**

#### **L'interprétation :**

#### **Suivant X-X et Y-Y selon FEMA 356 :**

#### Tableau VI-7 : Paramètres utilisés pour le calcul du  $Kp$  et du Id.

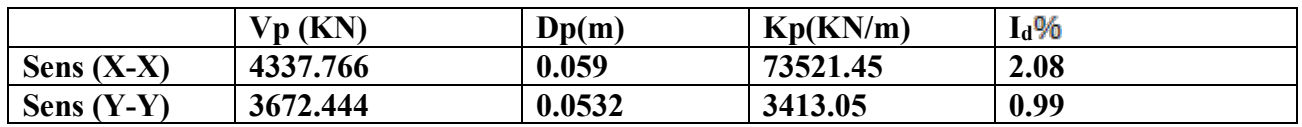

#### • **Interprétation des résultats :**

On remarque au point de performance, la plastification de la structure dans le sens (x-x) crée une diminution de la raideur initiale de 2.08% , et la plastification de la structure dans le sens (y-y) engendre une réduction de la raideur initiale de **0.99%.**

## **VII.5 Conclusion :**

Push over est une méthode d'analyse statique non linéaire afin de savoir le comportement réel de la structure sous l'effet des sollicitations extérieurs, elle est basée sur la chronologique de la formation des rotules plastiques.

# **CHAPITRE VII**

# **Etude D'entrechoquement Entre deux Blocs adjacents**

## **VII 1Introduction :**

De plus en plus de bâtiments à grande hauteur sont construits dans des zones métropolitaines à forte densité urbaine, respecter une distance de séparation adéquate et sécuritaire dans ces zones-là, devient une vrai contrainte à cause de valeurs très élevées du terrain et le manque d'espace nécessaire pour la mise en place de joint sismique, tous cela résulte à construire des bâtiments adjacents dans une configuration structurelle à haut risque d'entrechoquement.

Ce phénomène se traduit par des chocs mutuels entre deux ou plusieurs bâtiments adjacentsles uns contre les autres en cas de séisme de forte intensité.

## **VII 2.Histoires et pathologie de l'effet d'entrechoquement :**

L'entrechoquement a été observé lors des séismes de Mexico City, 1985, Loma Prieta 1989, Kobe, 1995, et dernièrement à Christchurch en 2011, Ce phénomène a causé plusieurs dommages et un désordre à grande échelle entre les bâtiments adjacents, plus exactement les bâtiments adjacents à différentes caractéristiques dynamiques.

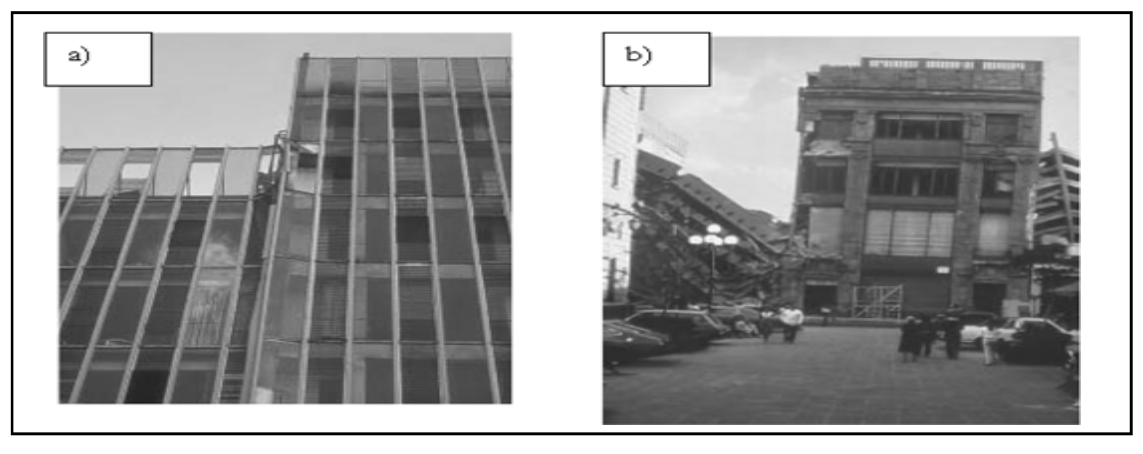

**Figure VII 1** : **a)** l'entrechoquement de deux bâtiments similaire avec des planchers de mêmeniveau a causé des dégâts aux façades et aussi bien que l'éclatement, pour la structure (Mexico 1985) ; **b)** un effondrement total du bâtiment (Mexico 1985) : le bâtiment modernerenforcé à gauche s'est effondré suite aux chocs avec le bâtiment ancien très rigide vers la droite.

## **VII 3.Définition de l'entrechoquement :**

L'entrechoquement se produit en raison du balancement des bâtiments adjacents non séparés convenablement avec un mode et des périodes différentes sous les charges sismiques. Au cours de tremblements de terre, la masse et la rigidité de la structure affectent le comportement sismique.

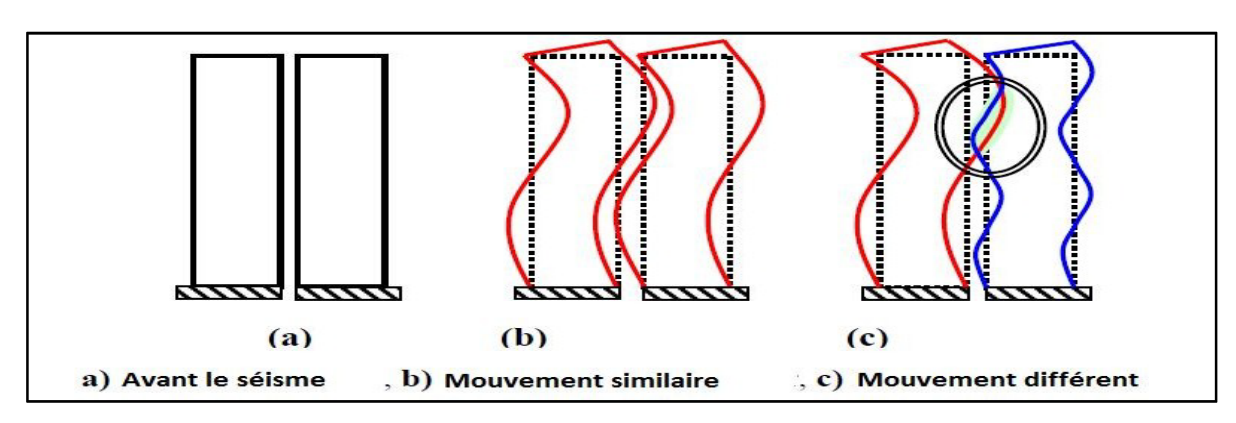

Une classification des différents cas d'entrechoquement qui peuvent apparaitre est présentéeau-dessous.[2]

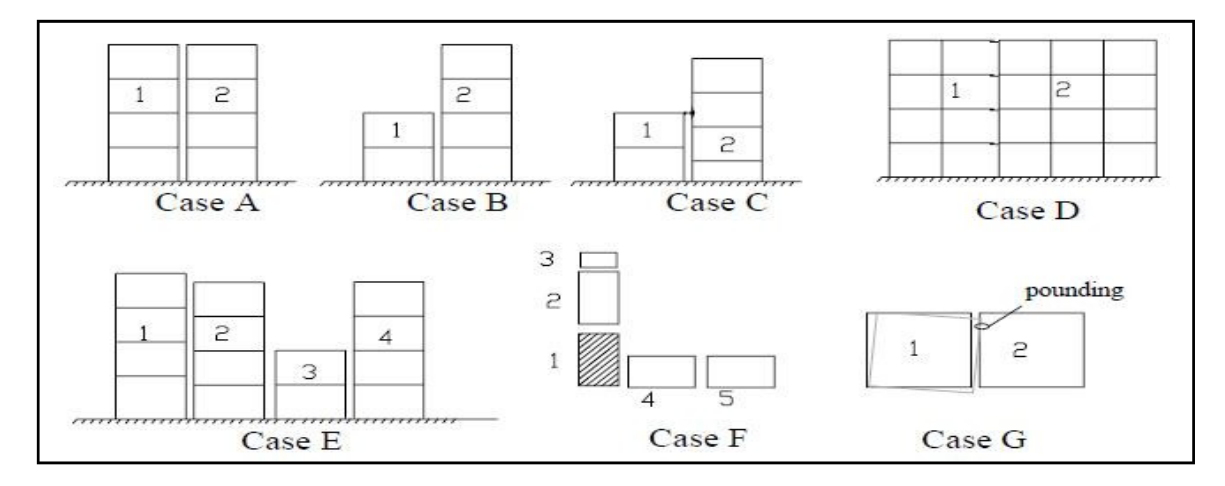

**Figure VII 3**.: Représentation de différentes situations d'entrechoquement.

• **Cas A** : Bâtiments adjacents avec même hauteur et même niveau d'étage : C'est le cas où probablement les structures sont moins endommagées car les collisions

se produisent entre les diaphragmes d'étages c'est-à-dire entre les plans horizontaux. Par contre, durant les séismes passés, plusieurs dégradations ont été observées dues à l'entrechoquement entre les bâtiments, la figure IX.4 est un exemple du séisme de Boumerdes en 2003 [2].

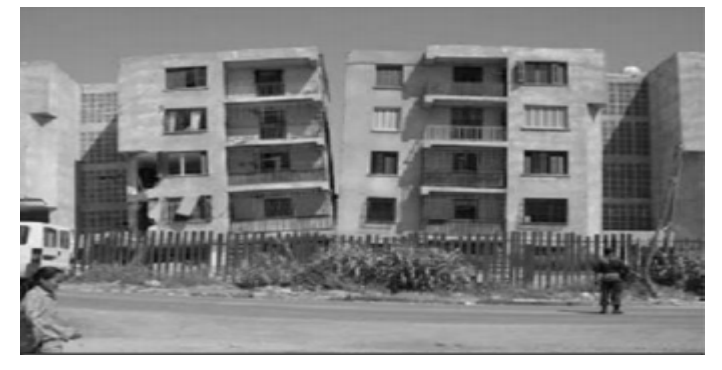

**Figure VII 4**: Ouverture entre deux bâtiments(Boumerdes, 2003)

**Cas B** : Bâtiments adjacents avec différentes hauteur et même niveau d'étage : Bâtiments adjacents avec différentes hauteur et même niveau d'étage. Les dommages pource cas sont typiquement concentrés au niveau du dernier étage du bâtiment le plus court. La **figure VII 5:**montre quelques exemples où le coin d'une structures de 2 étages qui s'est endommagée [2].

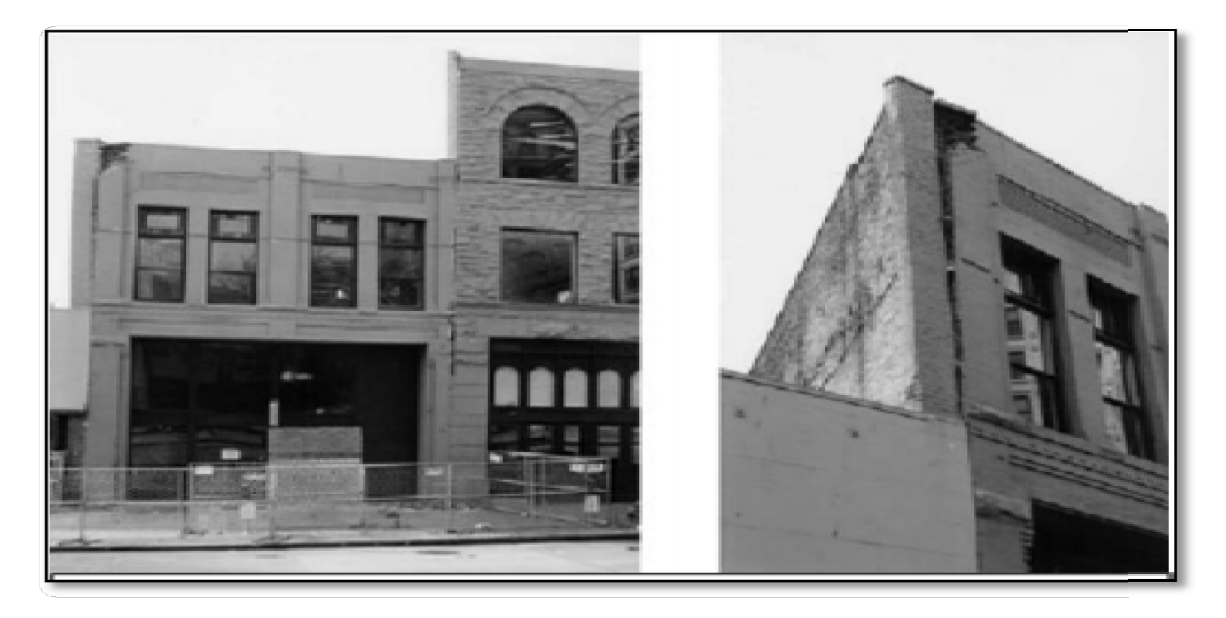

**Cas C** : Bâtiments adjacents avec des hauteurs différentes ou similaire, avec différents **figure VII 5 :**: Séparation des deux bords des bâtiments adjacents.

> hauteur d'etage C est le cas le plus critique d'entrechoquement entre les batiments adjacents car les planchers peuvent se heurter aux poteaux de l'autre bâtiment adjacentcausant leur rupture [2].

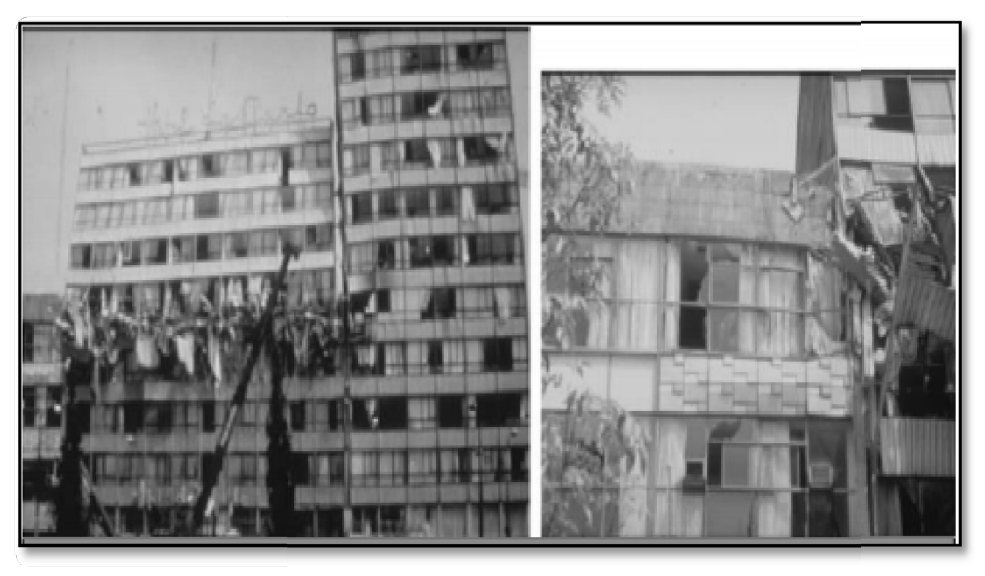

**Figure VII 6:**: Effo ndrement des planchers du milieu (Mexique, 1985).

- **Cas D** : bâtiments avec une petite longueur d'assise (débourrage des poutres).
- **Cas E** : bâtiments dans une rangée.
- **Cas F** : bâtiments dans une cité de blocs.
- **Cas G** : bâtiments avec une structure antisymétrique (martellement de torsion) [2].

#### **VII 4:Solution de l'entrechoquement :**

Parmi les solutions classiques les plus répandues et les plus adoptées par les codes de calcul à travers le monde le joint sismique peut être cité comme élément commun apparaissant dans la majorité des codes de calcul quand il s'agit de réduire l'interaction inter- structurelle ou l'entrechoquement.

Selon le code IBC-2003 (International Building code) « *toutes les structures doivent être séparées des autres structures qui les avoisinent. Si les bâtiments adjacents sont sur la même ligne de propriété, la distance minimale de séparation suit simplement la règle de la racine carrée de la somme des carrés (SRSS) et si les bâtiments adjacents ne se trouvent passur la même ligne de propriété la règle de la somme des déplacements maximums dechaque bâtiment est appliquée* », le code UBC-2007 (Uniforme Building Code) prévoit la même procédure que celle du code IBC-2003. La formule suivante donne la distance de séparation minimum à introduire entre deux bâtiments adjacents [1].

$$
\delta_{\rm M} = \sqrt{\delta_{\rm M1}^2 + \delta_{\rm M2}^2}
$$

 $Ou : δ<sub>M</sub>$ : Distance de séparation entre deux bâtiments adjacents

 $\delta_{M1}$ : Déplacement maximal absolu du bâtiment (1)

 $\delta_{\text{M2}}$ : Déplacement maximal absolu du bâtiment (2)

L'Eurocode 8 précise que *« Les bâtiments doivent être protégés du martèlement induit par le tremblement de terre de structures adjacentes ou entre les unités structurellement indépendantes du même bâtiment »*. L'Eurocode 8 exige une largeur de joint au moins égale à la somme quadratique des déplacements (racine carrée de la somme descarrés des déplacements) des planchers hauts du niveau. Si les planchers des blocs adjacents sont à la même hauteur, la largeur minimale du joint peut être réduite par un coefficient de0,7. La formule donnée par l'Eurocode 8 pour calcul du joint sismique est la suivante [1] :

$$
d = \sqrt{X^2 + X^2}
$$
  
1 2
Ou : d:Distance de séparation entre deux bâtiments adjacents

X1 : Déplacement maximal absolu du bâtiment (1)

X2 : Déplacement maximal absolu du bâtiment (2)

Selon le RPA 99 / Version 2003, deux blocs voisins nouveaux doivent être séparés pardes joints sismiques dont la largeur minimale dmin satisfait la condition suivante :

#### **dmin= 15mm+ (δ1+δ2) mm≥40mm**

δ1 et δ2 : déplacements maximaux des deux blocs au niveau du sommet du bloc le moins élevé incluant les composantes dues à la torsion et, éventuellement, celles dues à la rotation des fondations.

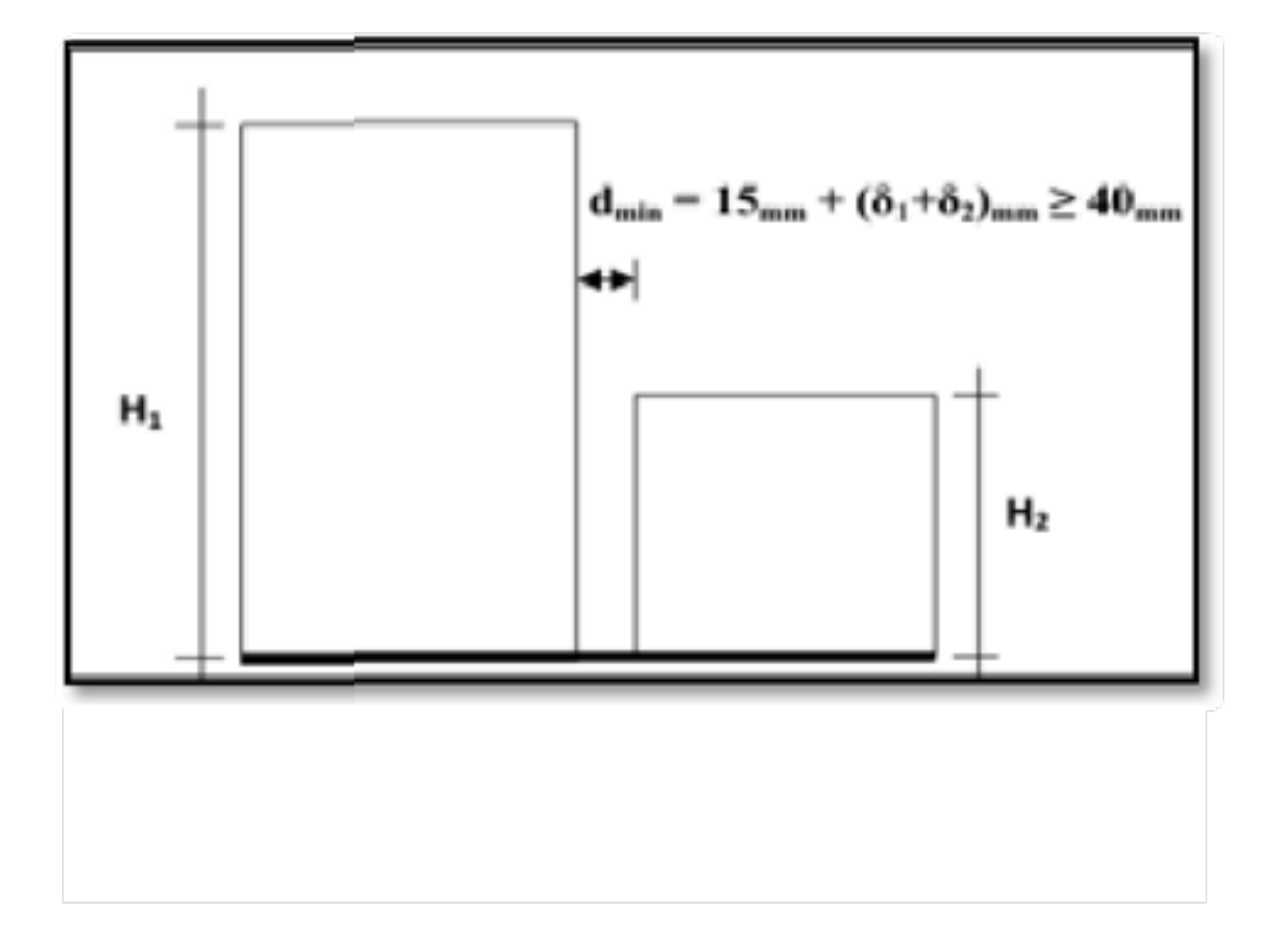

# **VII 5Calcul de la distance entre les deux blocs :**

Pour notre structure le déplacement donné par l'étude dynamique est : **δ<sup>k</sup> =**8.64 cm d'où ladistance minimale soit égale à :

• **Selon le RPA :**

 $d_{\text{min}} = 1,5 + 8.64 \times 2 = 18.78 \text{ cm}$ 

• **Selon l'Eurocode 8 :**

$$
d = \sqrt{8.64^2 + 8.64^2} = 12.21
$$
 cm

La modélisation est faite par SAP2000, on fait deux modèles : le premier avec une distance de séparation de 18.78 cm (RPA) et le deuxième modèles avec une distance de séparation de 12.21 cm (Euro code 8).

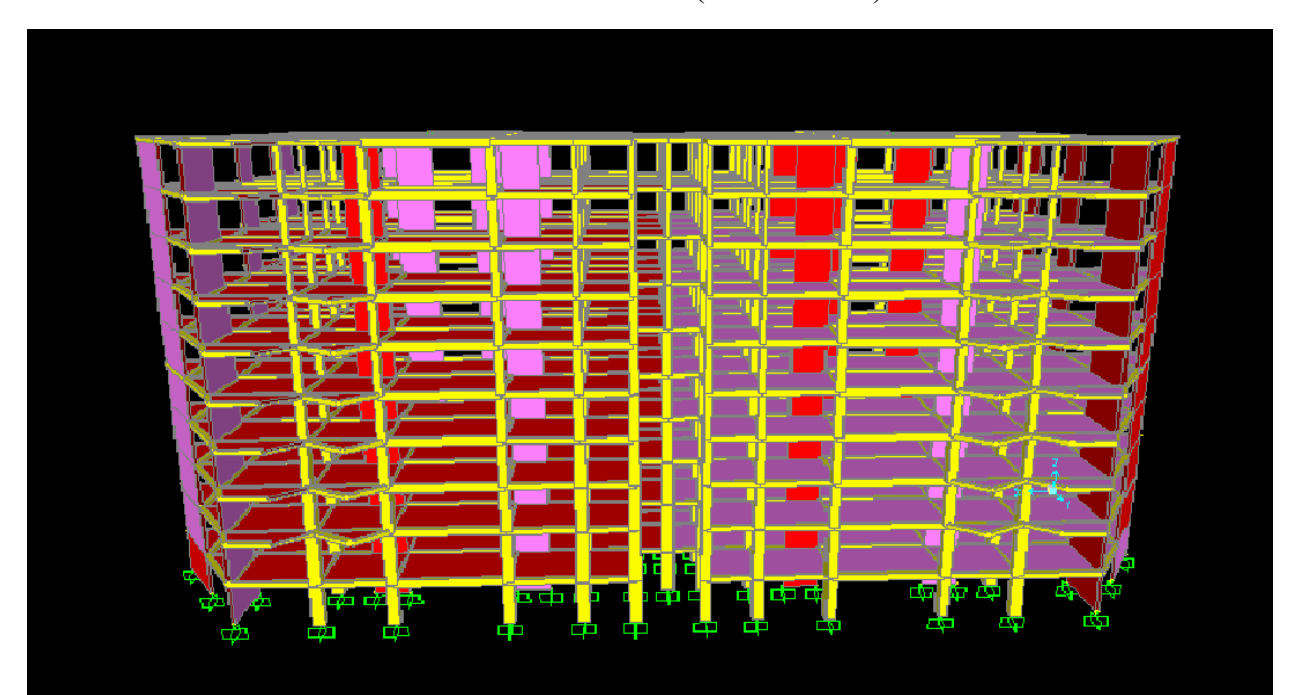

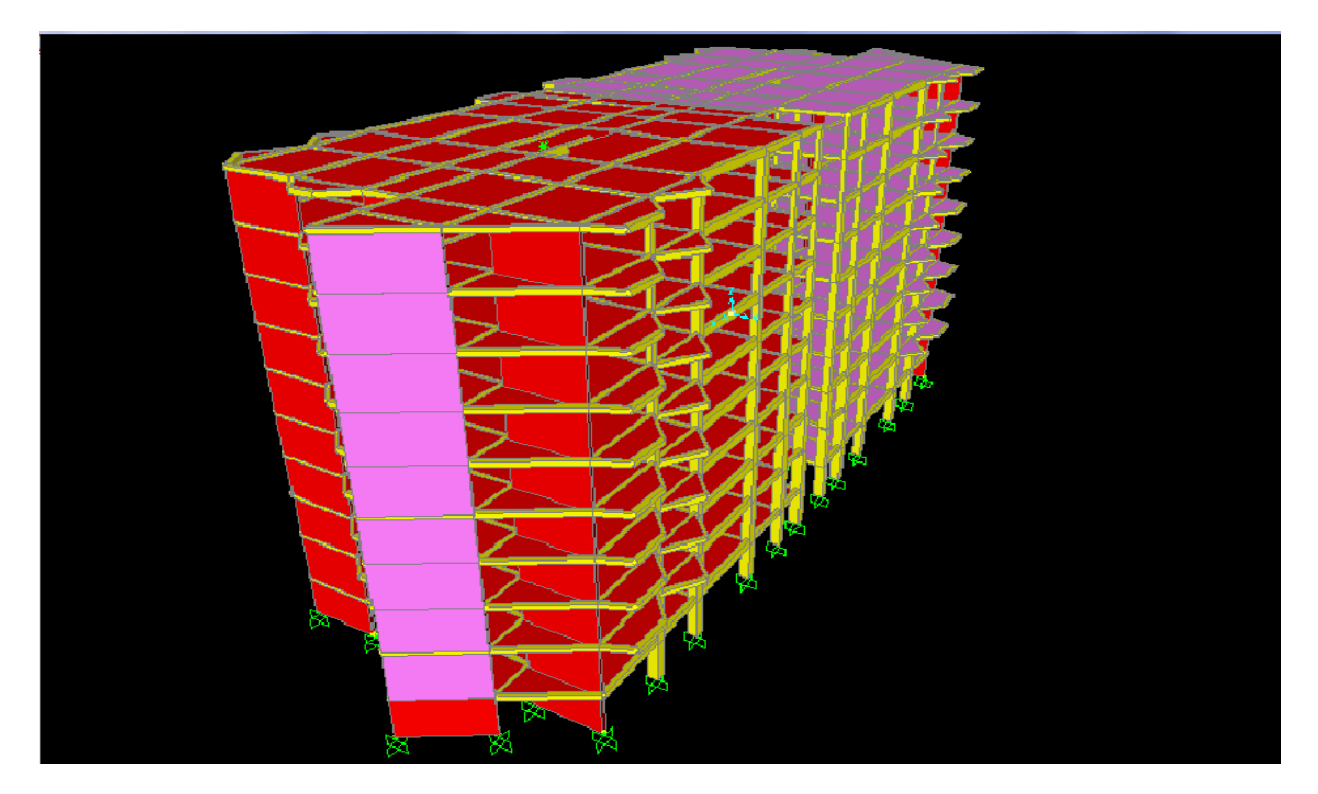

**FigureVIII 8**: Modélisation des deux blocs adjacents.

L'accélérogramme utilisé est montré sur la figure ci-joint :

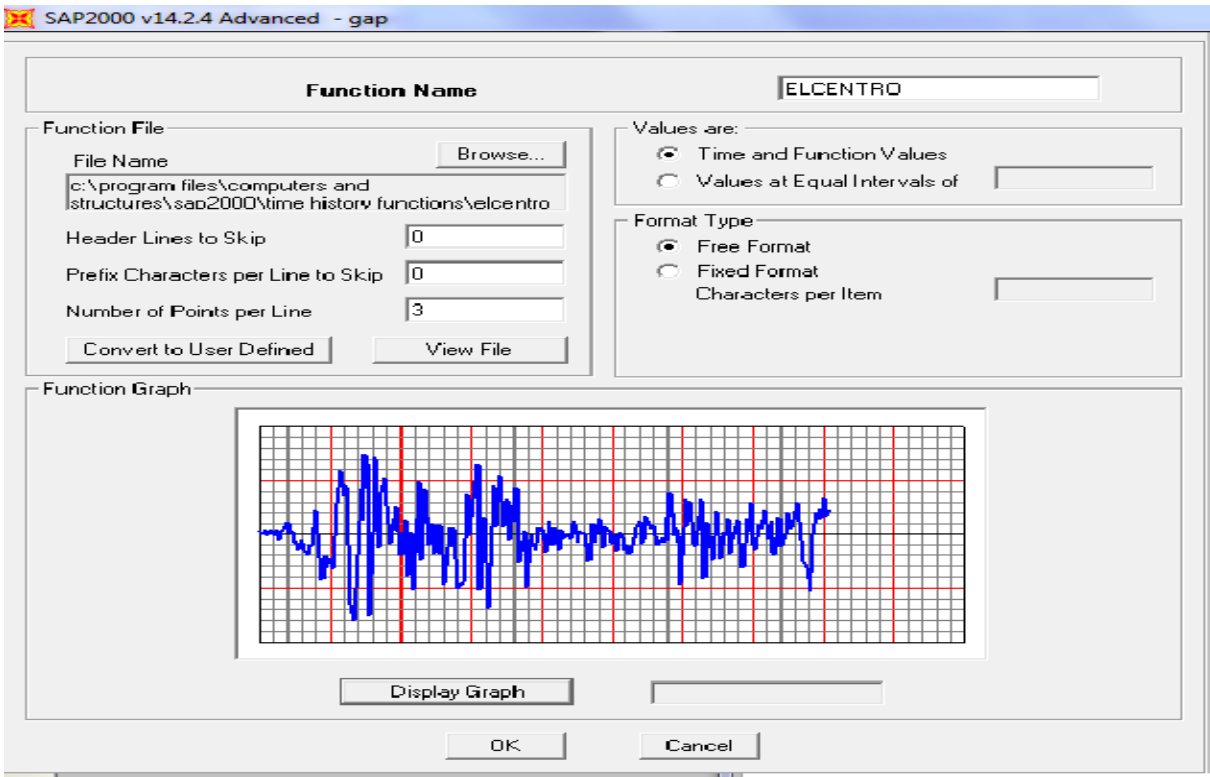

**Figure VIII 9** : Graphe d'accélération en fonction du temps du séisme.

### **VII 6 :Evaluation d'entrechoquement par l'élément « Gap » :**

L'élément de collision peut être défini comme un lien entre les deux masses qui est activé lorsque l'écart

entre les deux masses devient très petit. Tous les types d'éléments de collision ont au moins deux

propriétés: une fente ou une ouverture qui est la distance entre les surfaces des masses entrant en

collision, et une valeur de rigidité (k) qui est la constante de ressort d'un ressort linéaire.

Afin d'estimer l'état d'entrechoquement de la structure initiale, pour chaque niveau D'étage, on introduit l'élément de contact « gap » reliant les deux planchers adjacents placé aux nœuds (en plan et en élévation) entre les deux blocs, l'élément gap doit être définie àl'aide de la commande ″Link/ Support propretés″ ; logiciel Sap2000 V14 ; en choisissant la direction U1 déplacement le sens « x » , le gap (la rigidité et

### **VII7 :L'élément Gap:**

comportement non linéaire et les propriétés dul'ouverture).

L'élément ″gap″ est un élément de contact permet d'évaluer l'ampleur de l'entrechoquement. Il travaille uniquement en compression et offre la possibilité de définir indépendamment les propriétés pour chaque degré de liberté. L'ouverture ou la fermeture du ″gap″ pour une déformation donnée n'affecte pas le comportement des autres déformations [2].

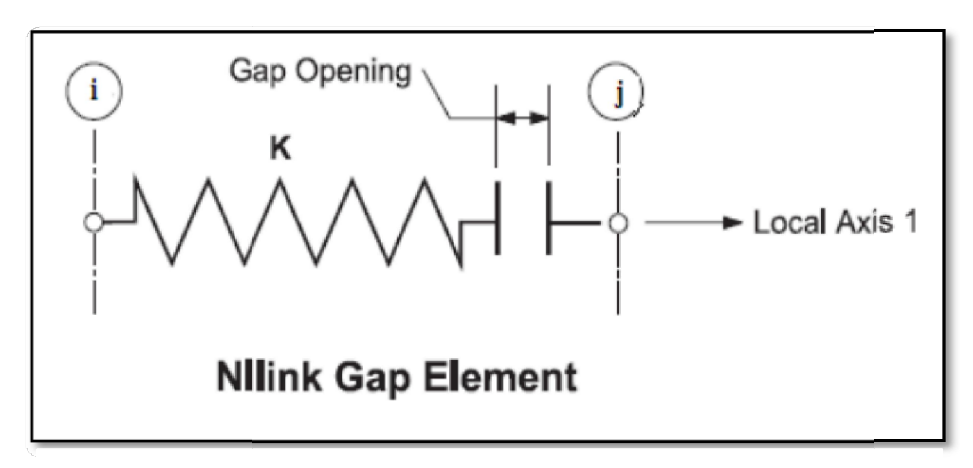

**Figure VII.10** : L'élément non linéaire GAP

=

Les relations non linéaires de force-déformation de l'élément « gap » ont été données Par :

K (d + open) si d + open <0

F =

si non

Où « **k »** est la constante du ressort et « Open » est l'ouverture du gap initiale qui doit êtreégale à zéro ou positive.

Et **d** est la somme des déformations du ressort et de l'amortisseur de la déformation internetotal,

### **d=dk+dc.**

**Propriétés de l'élément Gap :** les propriétés non linéaires sont :

 $K = 10^2$  **x E** A  $/L$ 

Avec :

E=module de young (E=32000 MPa).

A : section de la poutre (300x300 mm2 ).

K= **10.82 KN/m**

L : longueur de la poutre (2660 mm).

open=0.1874 m ou 0.20 m (l'ouverture du joint)

open=  $0.1221$  m ou  $0.13$  m (l'ouverture du joint)

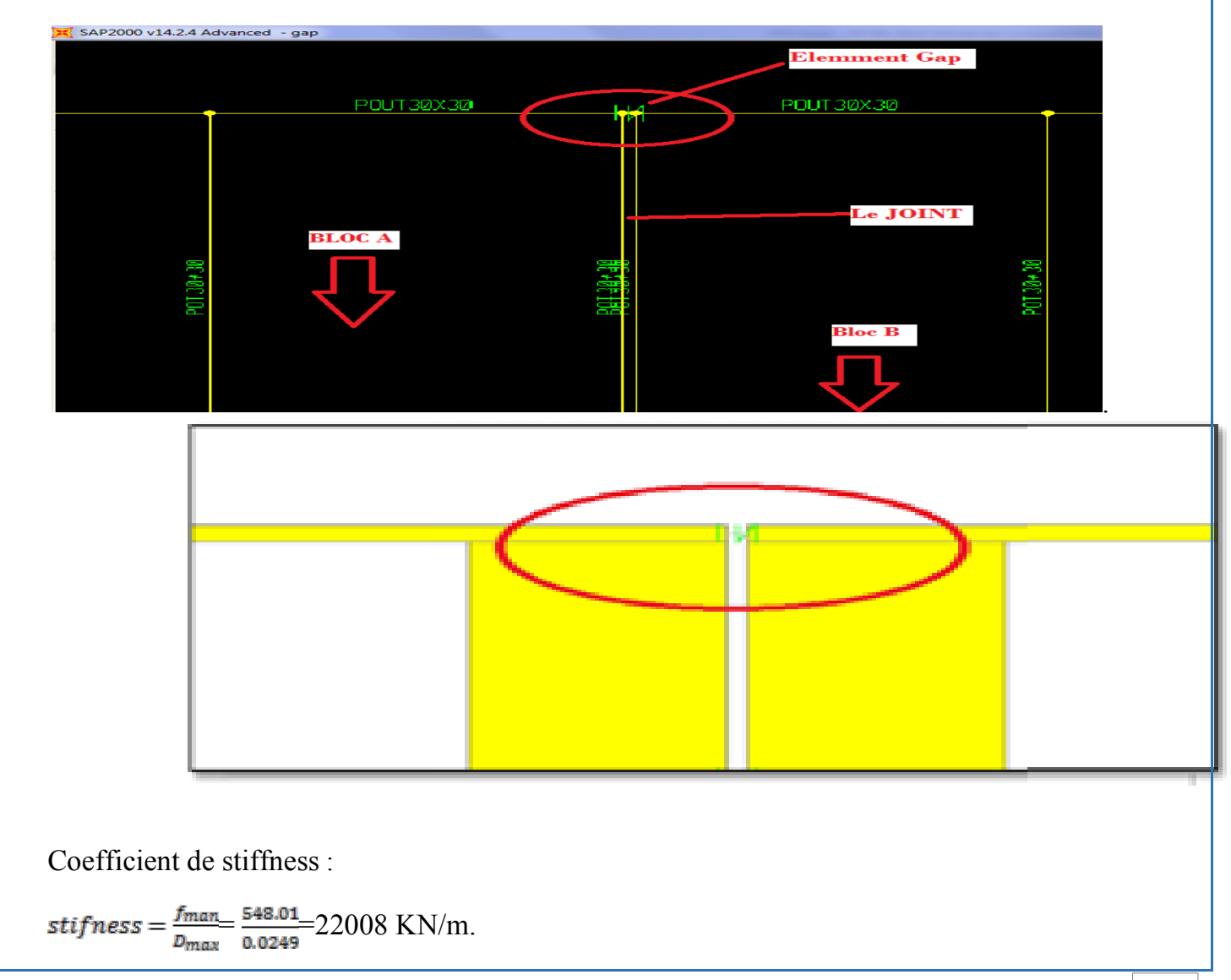

Avec:

 $f_{\text{man}}$ : La force sismique maximale de la structure.

 $D_{\text{max}}$ : Déplacement maximal absolu du bâtiment.

Après l'exécution de l'analyse, on vérifie l'entrechoquement entre les deux structures.

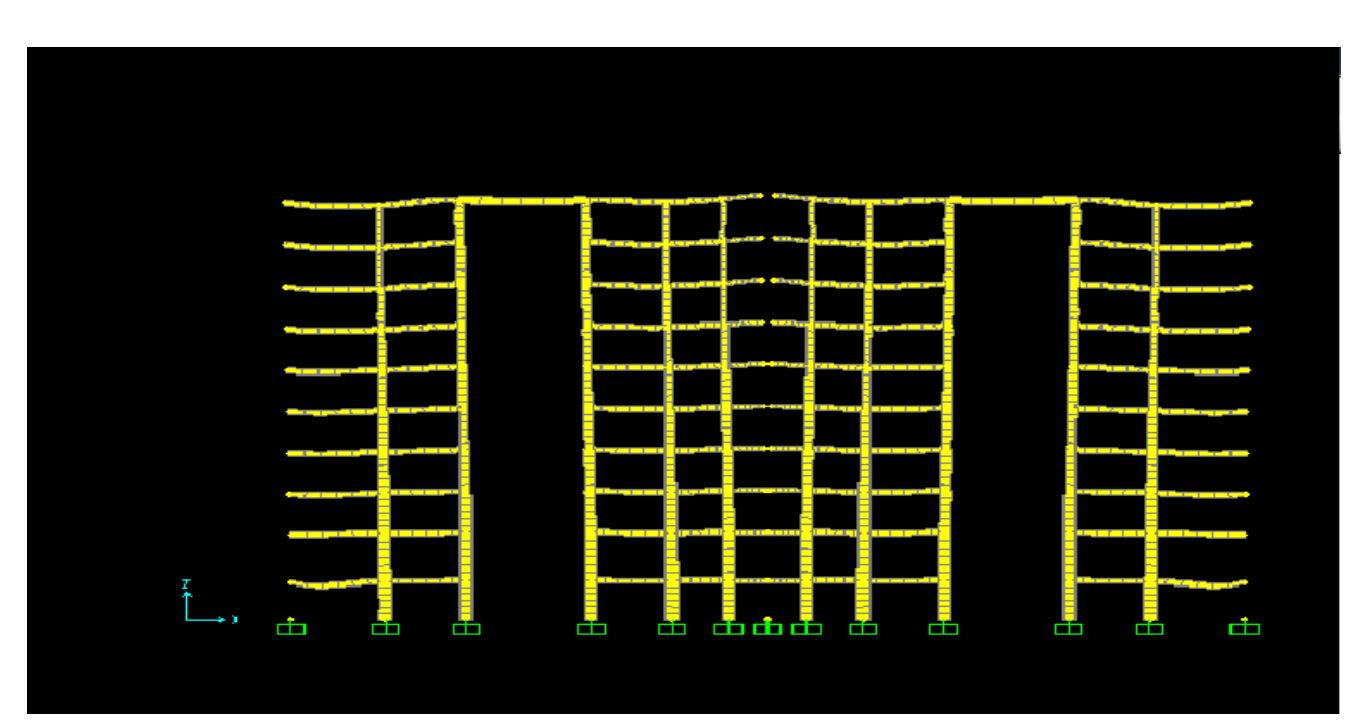

**Figure VII12** : Mouvement harmonique des deux blocs

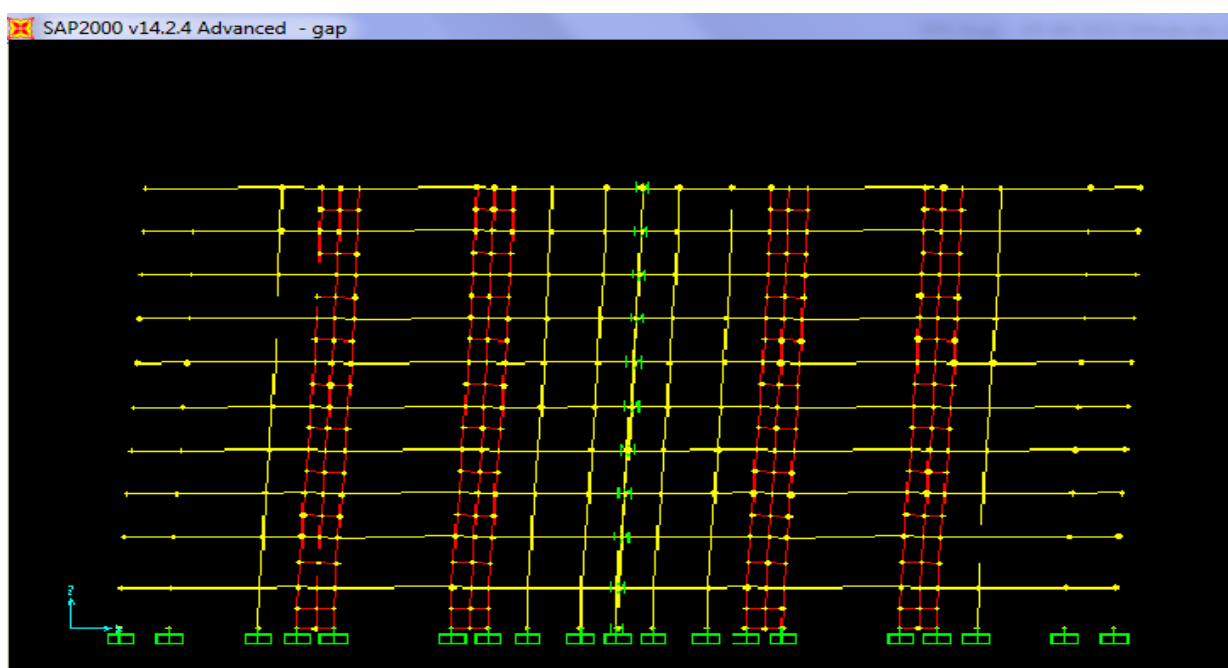

**Figure VII.13** : Mouvement harmonique des deux blocs

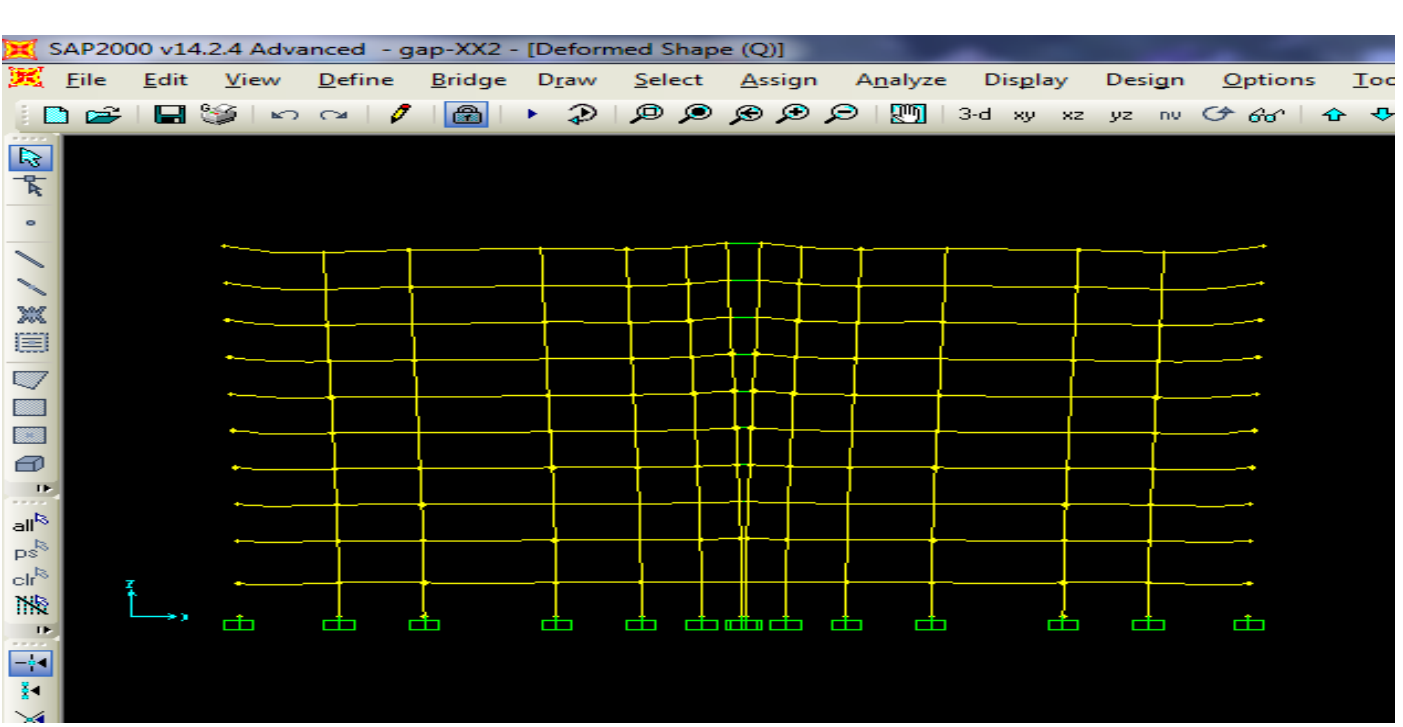

**Figure VII.14** : Mouvement des deux blocs pour Mode 1.

Pour le cas d'une distance de séparation de 20 cm, Les points de contacts d'entrechoquement entre les deux blocs sont remarquables mais ne sont pas très dangereux à cause de la ressemblance dans la conception des deux blocs

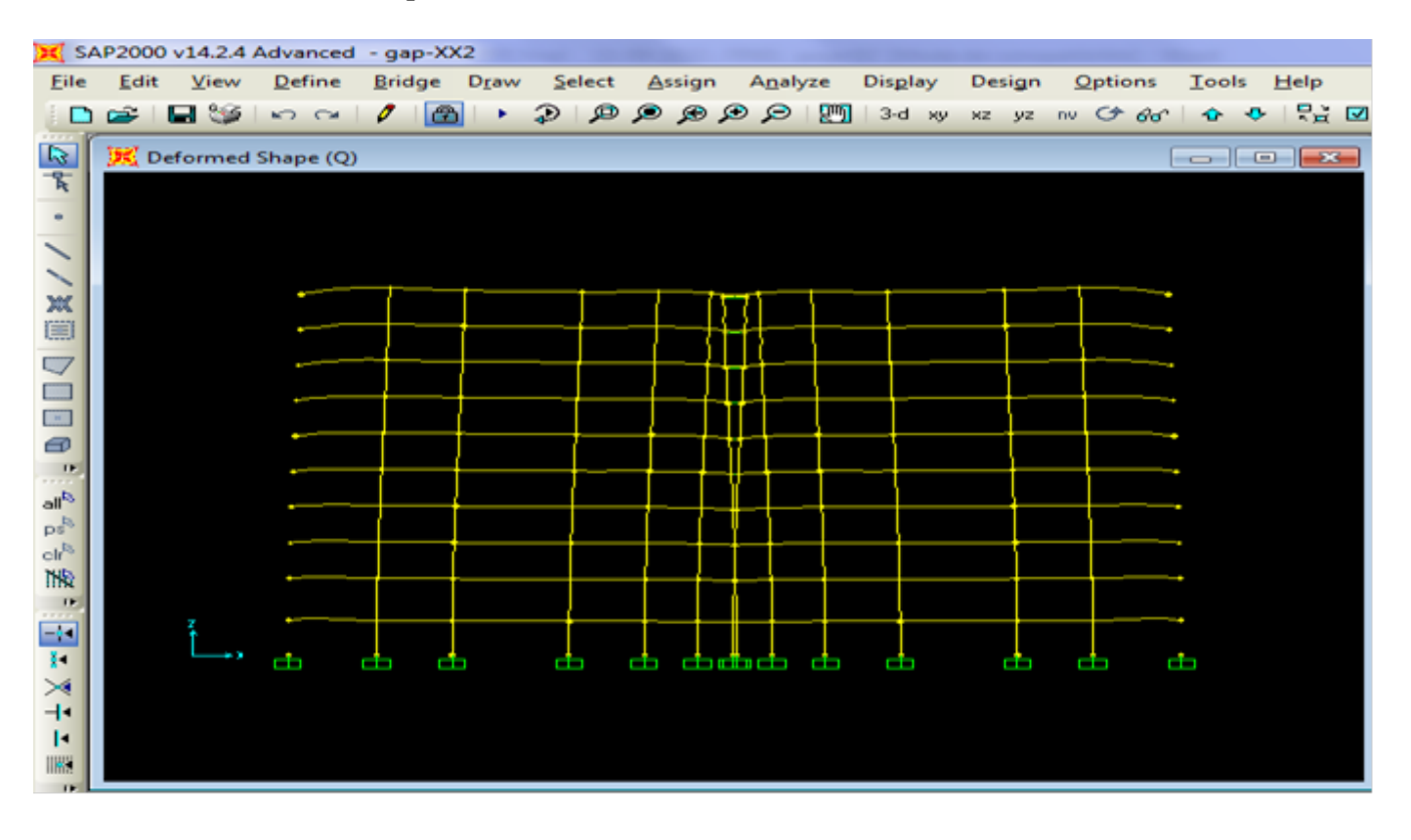

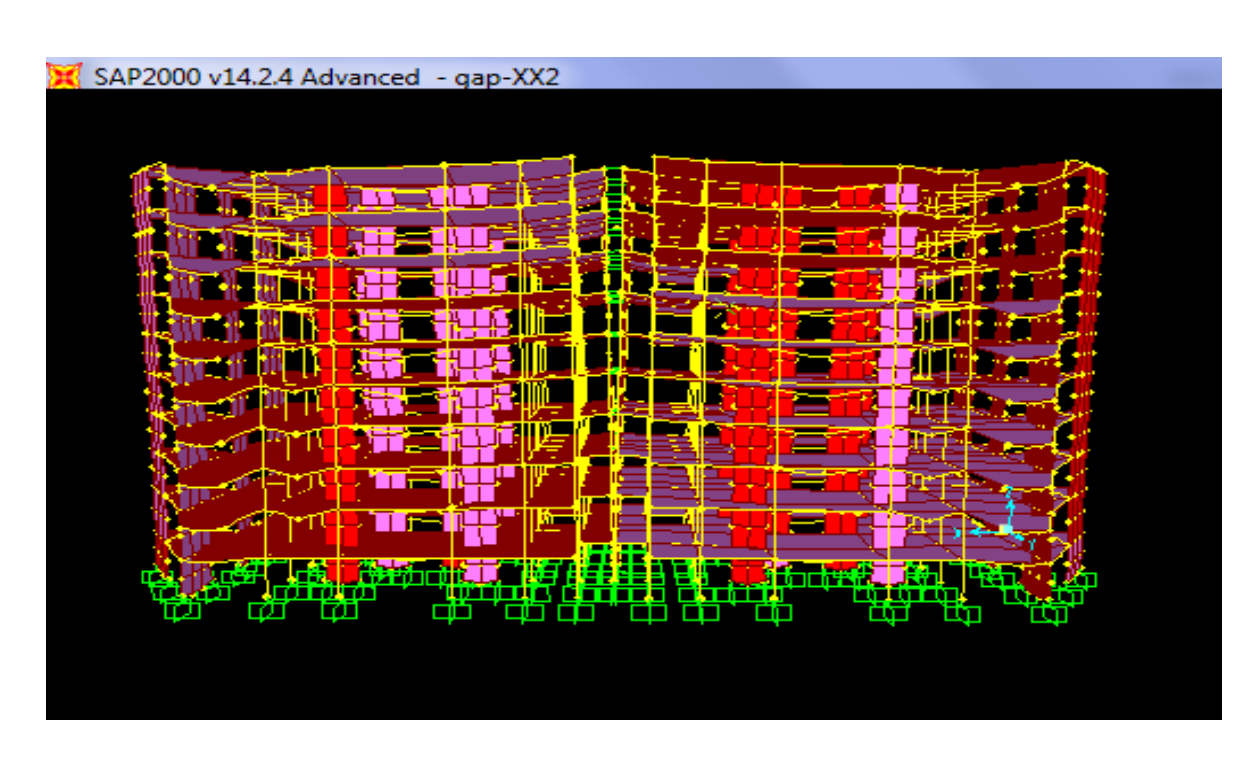

**Figure VII.16** : Mouvement des deux blocs en 3D

# **VII.Les point d'entrechoquement de chaque etage :**

1<sup>er</sup> ètage :

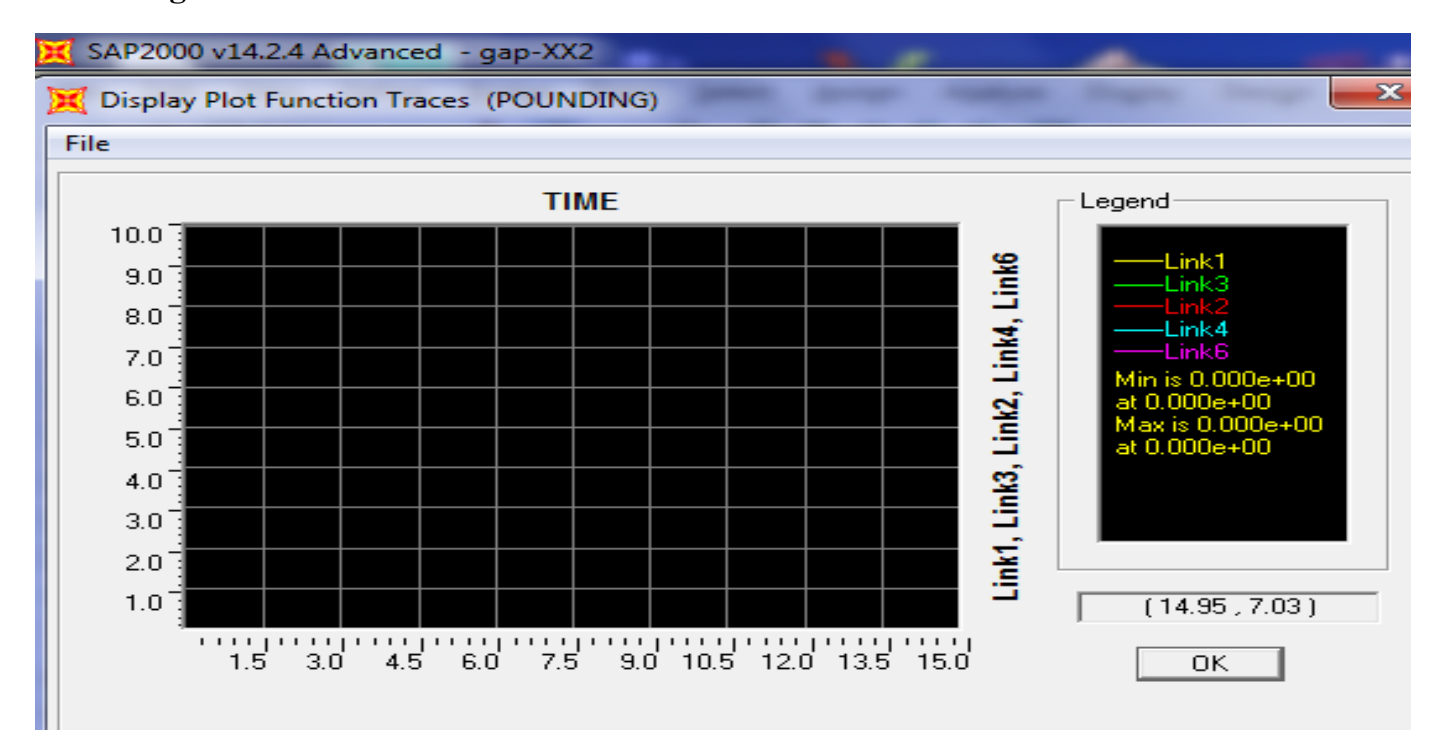

**Figure VII.17**: Les points d'entrechoquement 1 ; 2 ; 3 ; 4 ; 6

**ètage :** 

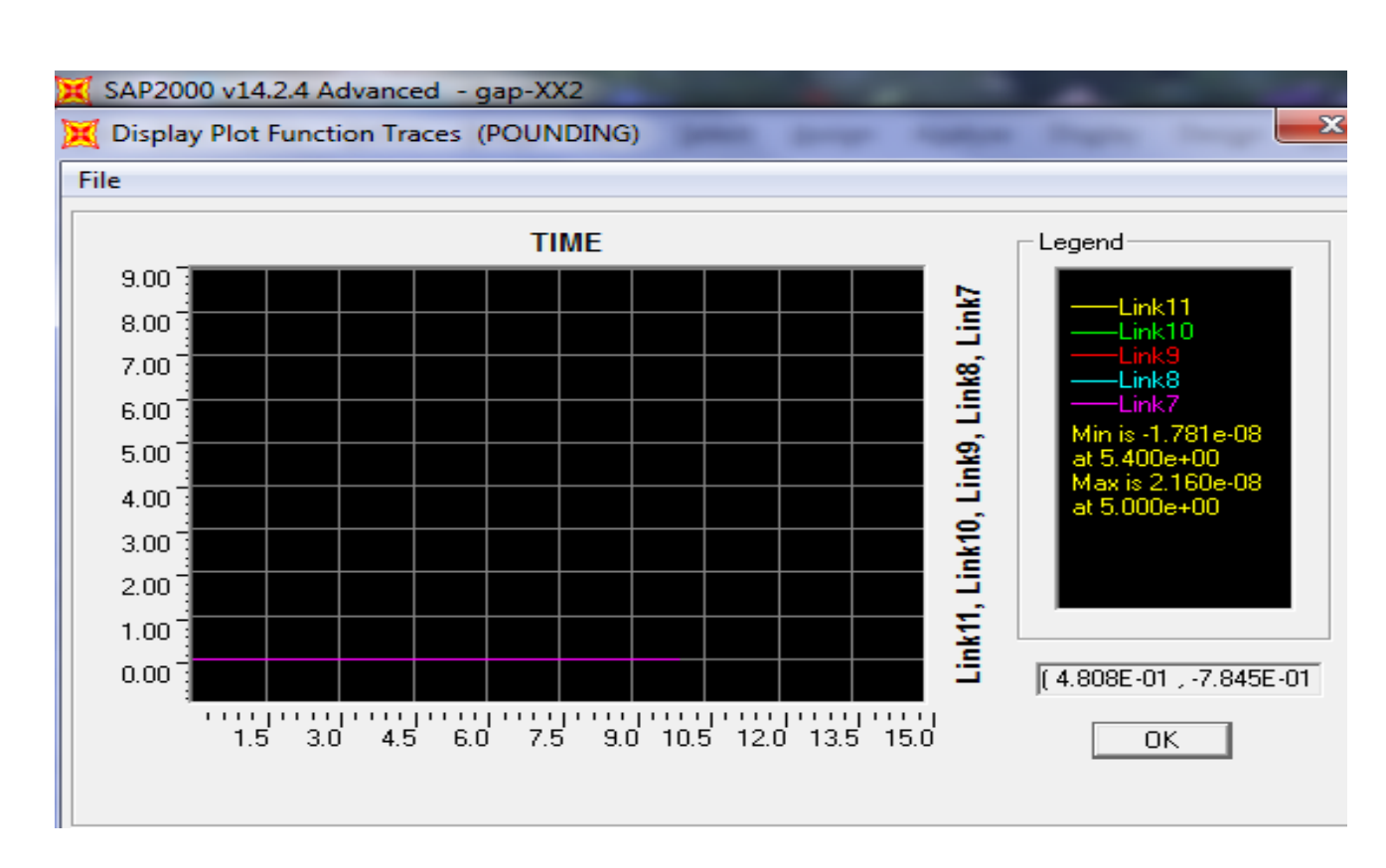

**Figure VII.18** : Les points d'entrechoquement 7 ; 8 ; 9 ; 10 ; 11

## **ètage :**

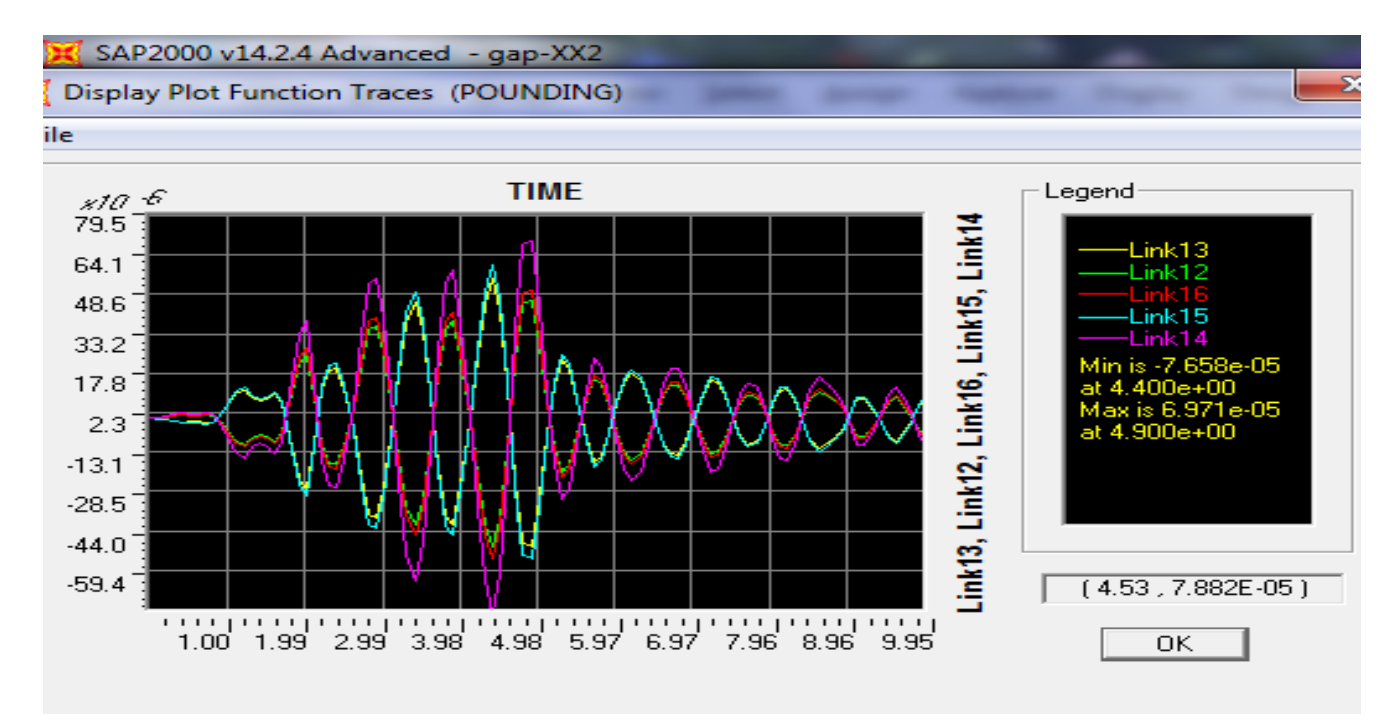

**Figure VII.19** : Les points d'entrechoquement 12 ; 13 ; 14 ; 15 ; 16  $4^{\text{èms}}$ ètage :

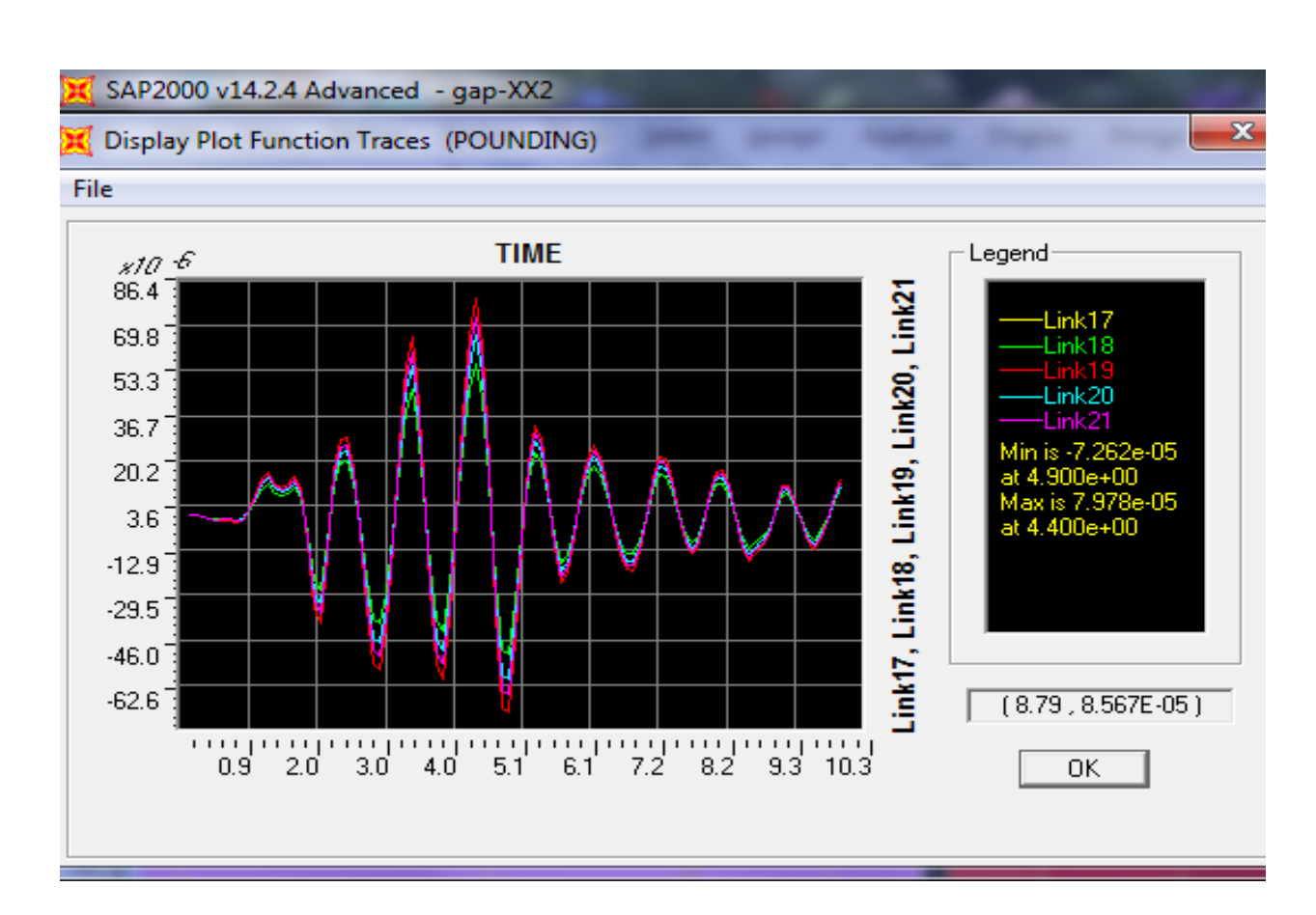

**Figure VII.20** : Les points d'entrechoquement 17 ; 18 ; 19 ; 20 ; 21

ètage :

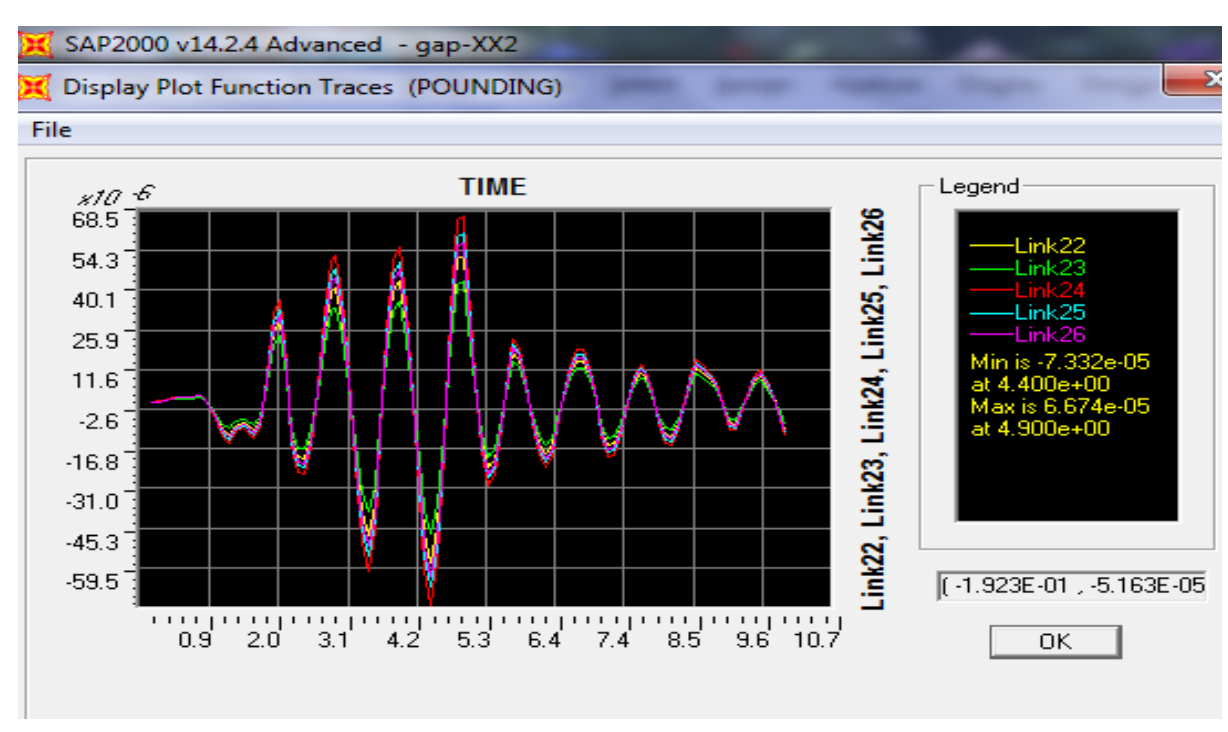

**Figure VII.21** : Les points d'entrechoquement 22 ; 23 ; 24 ; 25 ; 26

 $\overline{\mathbf{6}^{\texttt{èms}}}$ ètage :

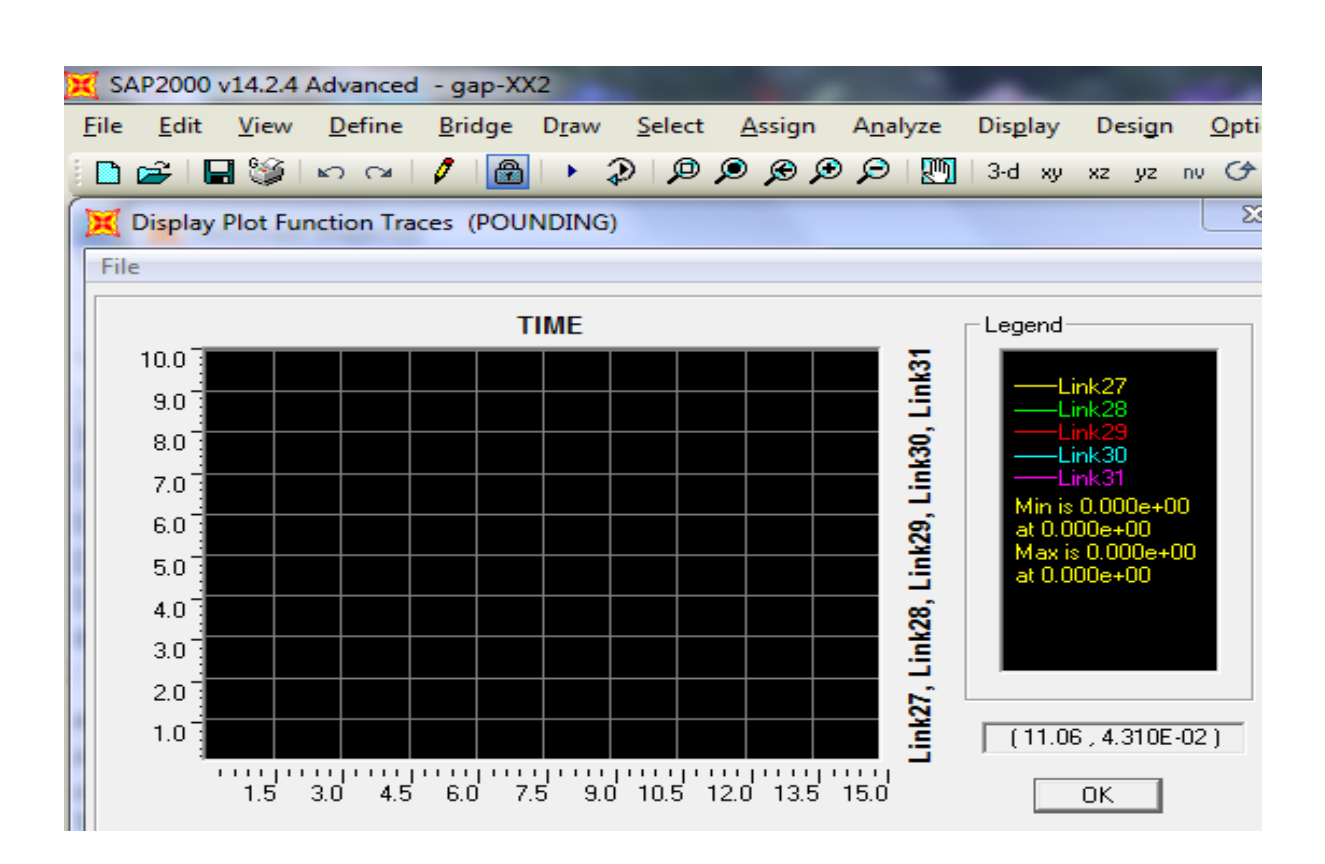

**Figure VII.22** : Les points d'entrechoquement 27 ; 28 ; 29 ; 30 ; 31

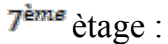

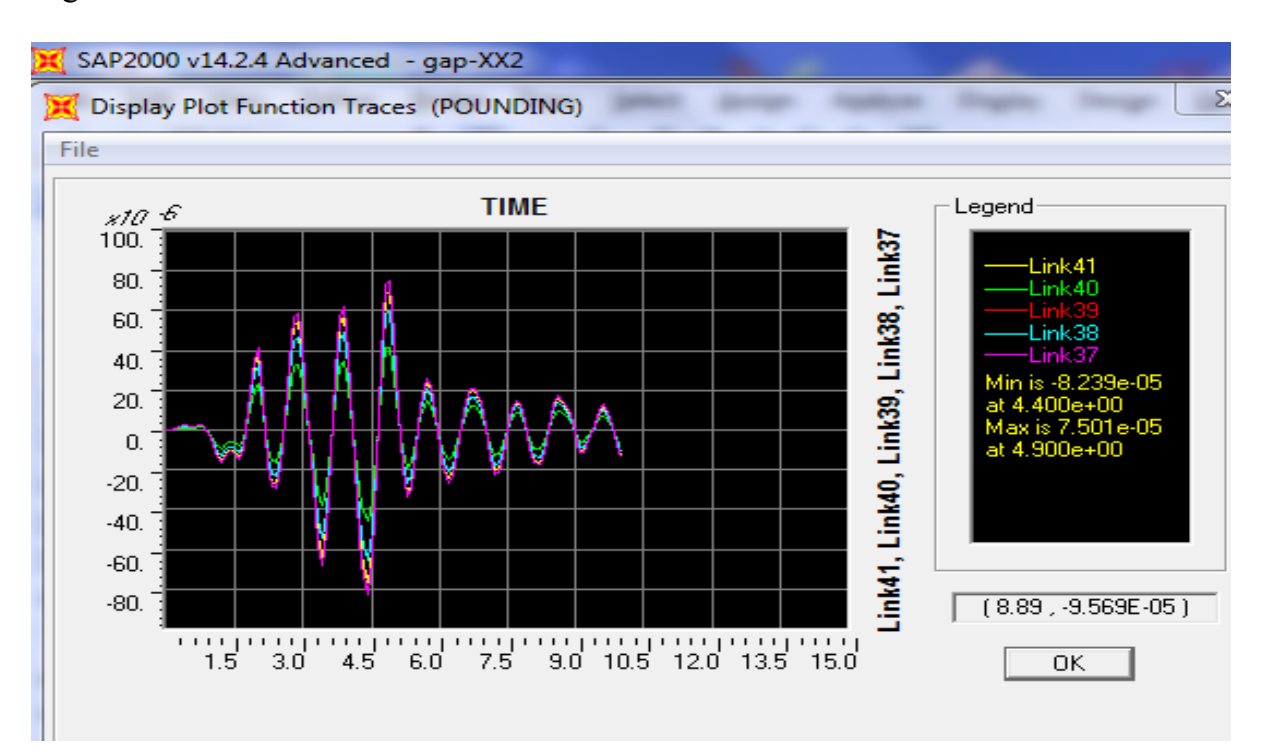

**Figure VII.23** : Les points d'entrechoquement 37 ; 38 ; 39 ; 40 ; 41

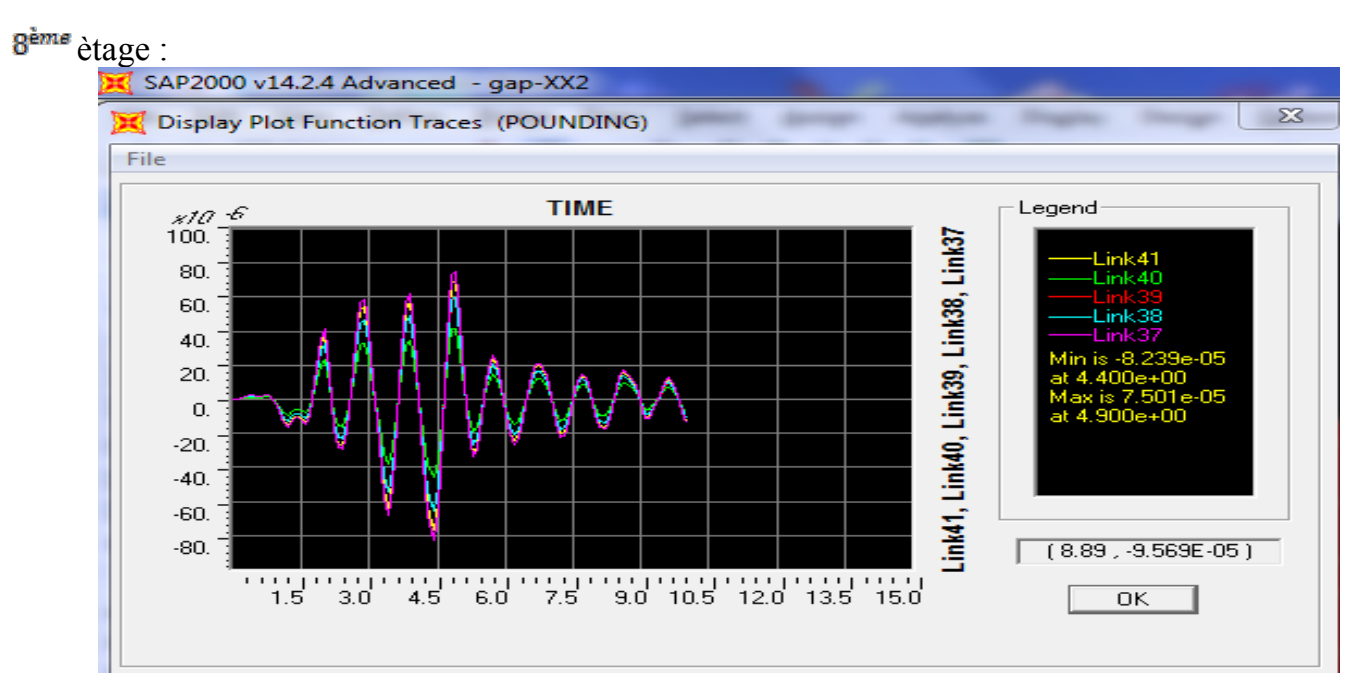

**Figure VII.24** : Les points d'entrechoquement 37 ; 38 ; 39 ; 40 ; 41

<sup>gème</sup> ètage :

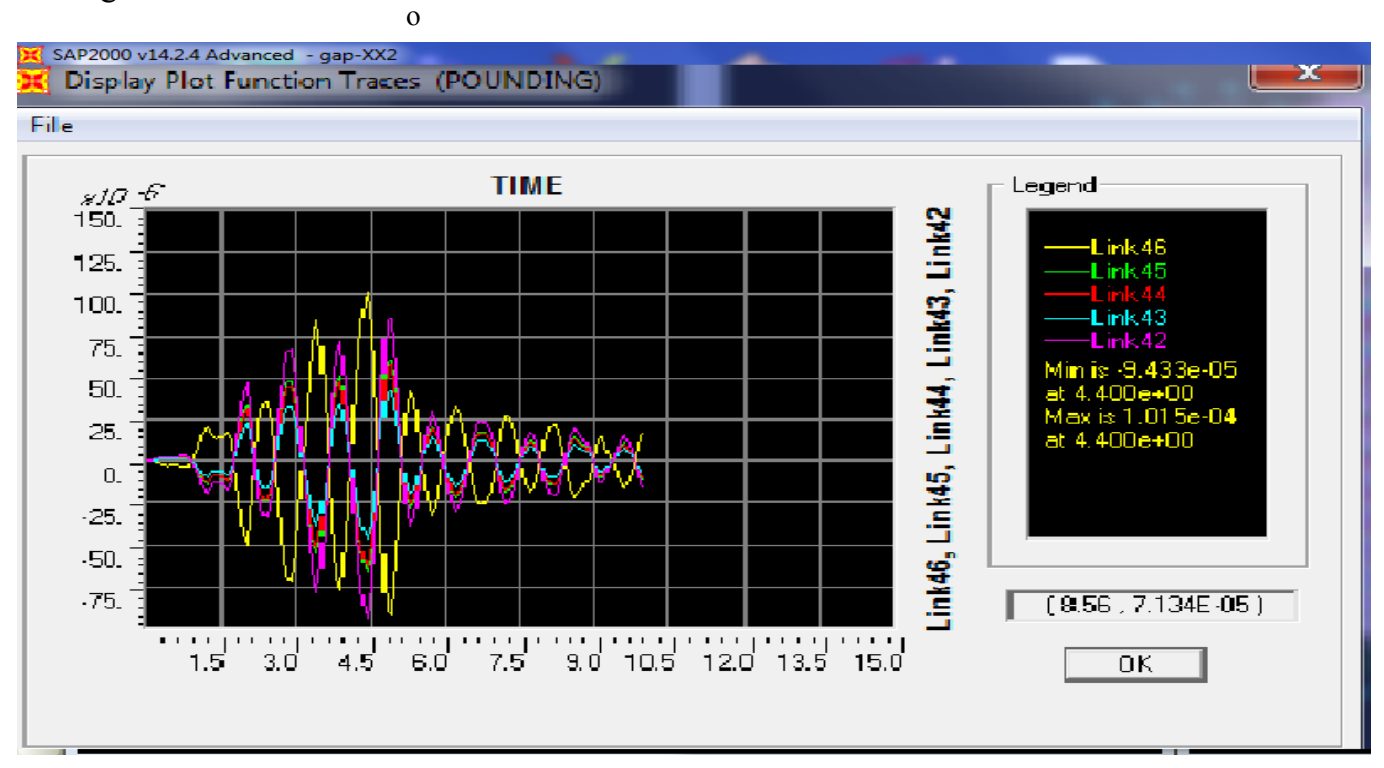

**Figure VII.25** : Les points d'entrechoquement 42 ; 43 ; 44 ; 45 ; 46

10<sup>èms</sup> ètage :

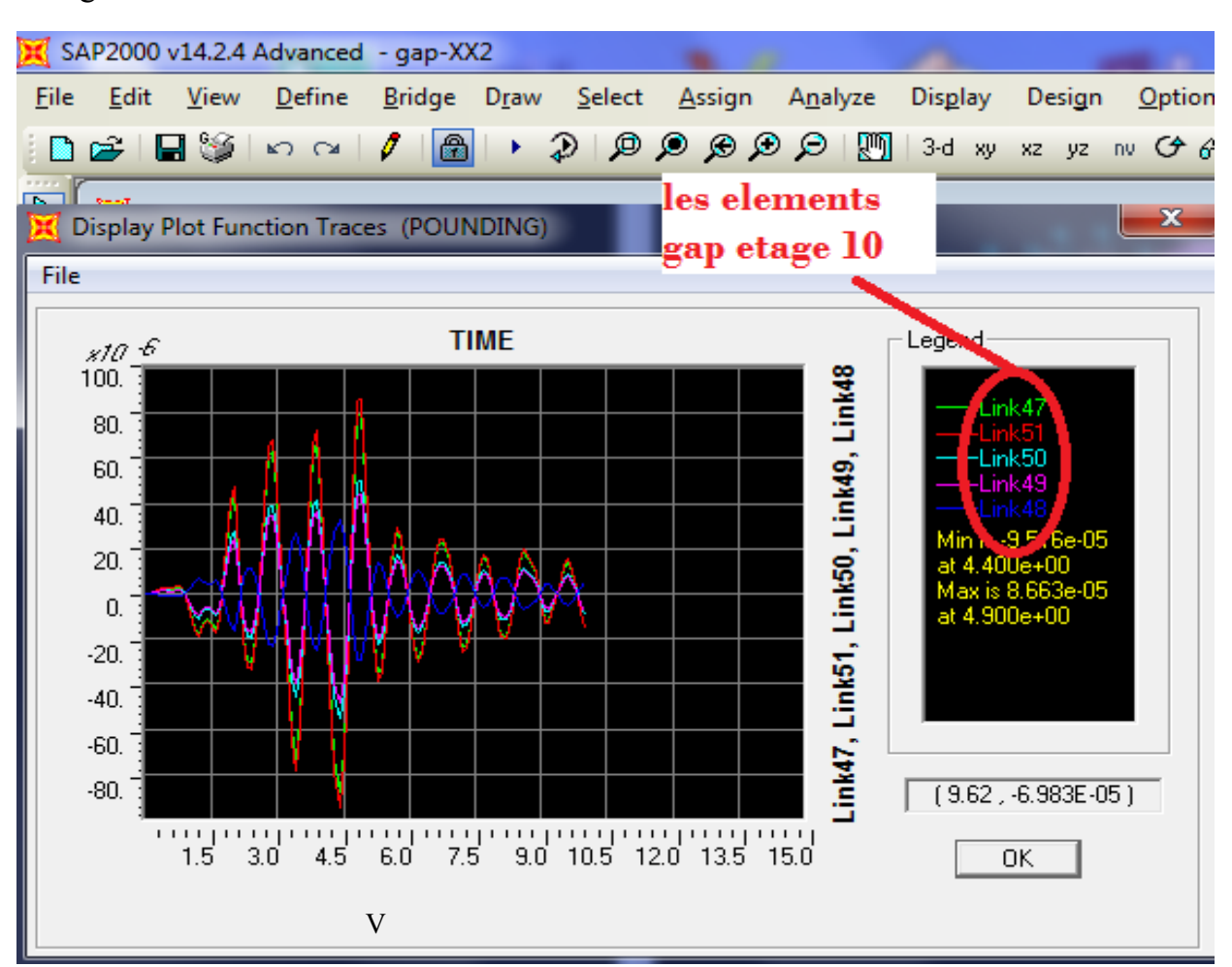

**Figure VII.26** : Les points d'entrechoquement 47 ; 48 ; 49 ; 50 ; 51

On remarque que Les points de contacts d'entrechoquemententre des deux blocs sont nuls dans l'ètage (1-2-6)

Par contre les aures ètages ont un deplacement suivant (U2) ne depace pas le 112.5 $\times$  10<sup>-6</sup>m.

## **VII 8 Conclusion :**

 Bâtiments adjacents avec même hauteur et même niveau d'étage C'est le cas où probablement les structures sont moins endommagées.

L'entrechoquement fut directement lié à l'espace de séparation entre deux bâtiments adjacents par ce que ce phénomène a lieu lorsque le joint de séparation des 2 blocs non séparés convenablement, et ne leur permet pas de vibrer ou de bouger librement dans un sens latéral sans entrer en collision l'un avec l'autre.

Bâtiments adjacents avec même hauteur et même niveau d'étage C'est le cas ou probablement les structures sont moins endommagées:

L'entrechoquement entre les deux structures est nul pour  $d = 20$  cm donc on a bien choisis la distance de séparation entre les deux bâtiments

### CONCLUSION GENERALE

Ce projet de fin d'étude, nous a permis de concrétiser l'apprentissage théorique durant notre cycle de formation tout en apprenant les différentes techniques de calcul, les concepts et les règlements régissant dans le domaine étudier. Nous avons saisi combien il est important de bien analyser une structure avant de la calculer, car cette analyse va nous permettre une bonne conception parasismique au moindre coût.

Les résultats obtenus dans cette étude nous permettent de tirer les conclusions suivantes :

La nécessité des voiles dans notre bâtiment pour améliorer le comportement de la structure durant le séisme.

L'analyse pushover est une méthode efficace pour l'étude du comportement non linéaire des constructions.

 L'analyse pushover nous permet de prévoir les emplacements des rotules plastiques qui traduisent le comportement non linéaire de la structure, les niveaux de performance affichés par les rotules lors de l'analyse Push over et l'évolution de la formation des rotules avec l'avancement des étapes de l'analyse permettent de juger le degré de dommages auxquels la structure est soumise ainsi que les parties fragiles qui peuvent connaitre plus de dégâts.

La modélisation du joint sismique entre deux blocs adjacents avec élément « GAP »

 Enfin, nous espérons que ce projet de fin d'étude sera pour nous un point de départ pour entamer d'autre étude dans le cadre de la vie professionnelle.

.

# **RÉFÉRENCES BIBLIOGRAPHIQUES**

**I** Google Earth.

**II.[BAEL, 91]** Jean-Pierre Mougin, béton Armé aux Etats Limites 91 modifié 99, deuxième Edition Eyrolles 2000.

**III.[CBA 93]** Mr. BELAZOUGUI, M (président du groupe). Règles de conception et de calcul des structures en béton arme C.B.A.93.Document technique règlementaire.D.T.R.-B.C.2-41. Centre national de recherche appliquée en génie parasismique. Rue Kaddour Rahim (Prolongée) B.P 2 52 Hussein-Dey-Alger

**IV.[DTR B.C. 2.2]** MELLAK, Hachemi. Charges permanentes et charges d'exploitation. Document technique réglementaire. DTR.B.C 22. Centre National de recherche appliquée, en génie parasismique C.G.S. Rue Kaddour Rahim (Prolongée).B.P 252 Hussein-Dey-ALGER.

I, Abdesslam Issam : Analyse pushover des structures en béton armé Tridimensionnelle à étage souple, Thèse de Doctorat. Université Mohamed Khider – Biskra2018.

**V.[RPA, 99/V2003]** Règles Parasismique Algérienne RPA99/Version 2003.Document technique réglementaire. D.T.R B.C.2.48. Centre National de recherche appliquée, en génie parasismique C.G.S Rue Kaddour Rahim (Prolongée).B.P 252 Hussein-Dey-ALGER..

#### **Cours :**

- Béton armé (troisième année).
- Calcul des structures (troisième année).
- Développement des rotules plastiques ( master 2).
- l'entrechoquement entre les deux structures (master 2).
- Resistance des matériaux (deuxième année).

#### **Logiciels utilisés :**

AUTOCAD 2008 EXEL 2013 PAINT SAP 2000 version 14.2.4 USC\_RC WORD 2013

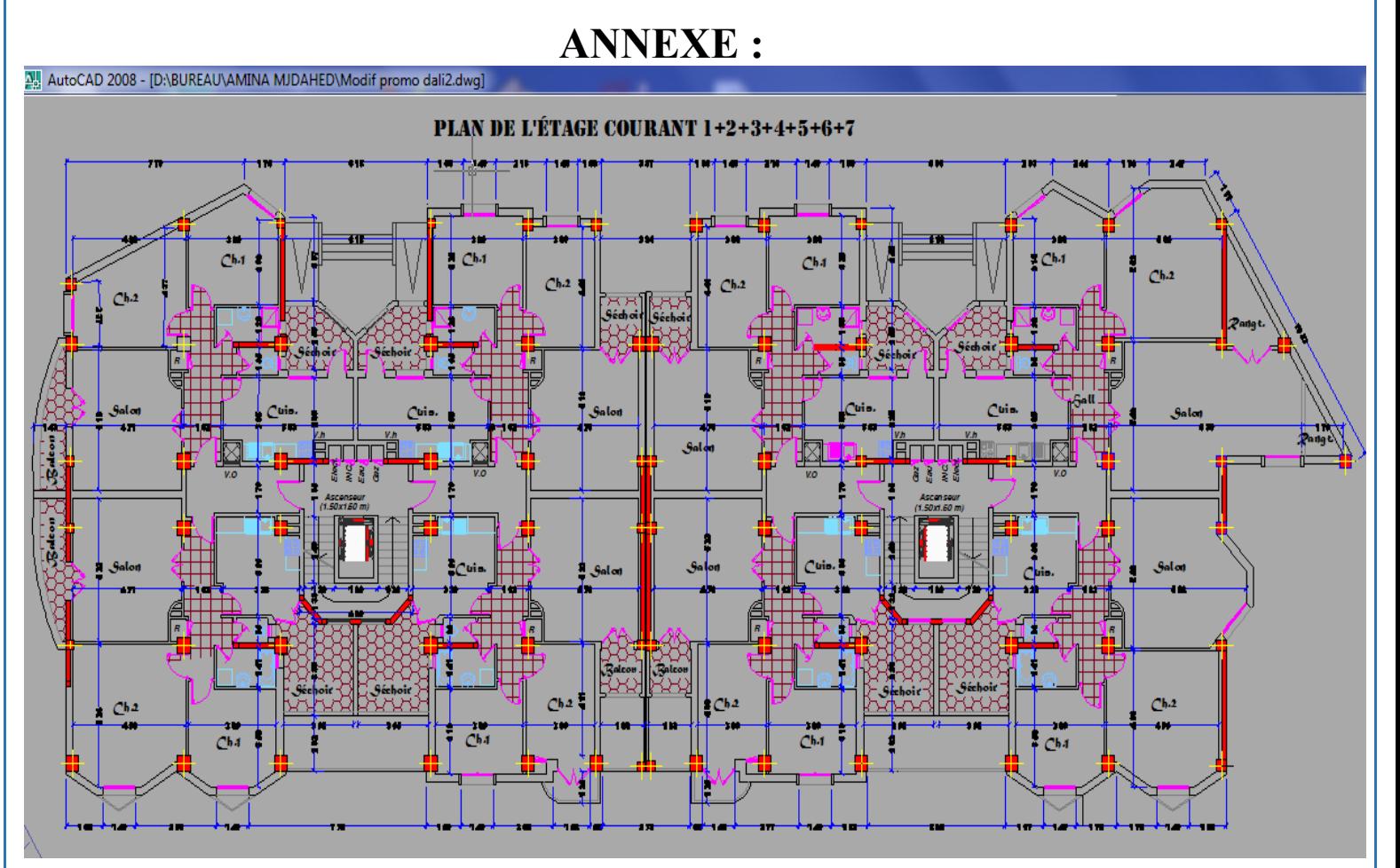

**Figure** Plan de l'etage courant 1+2+3+4+5+6+7

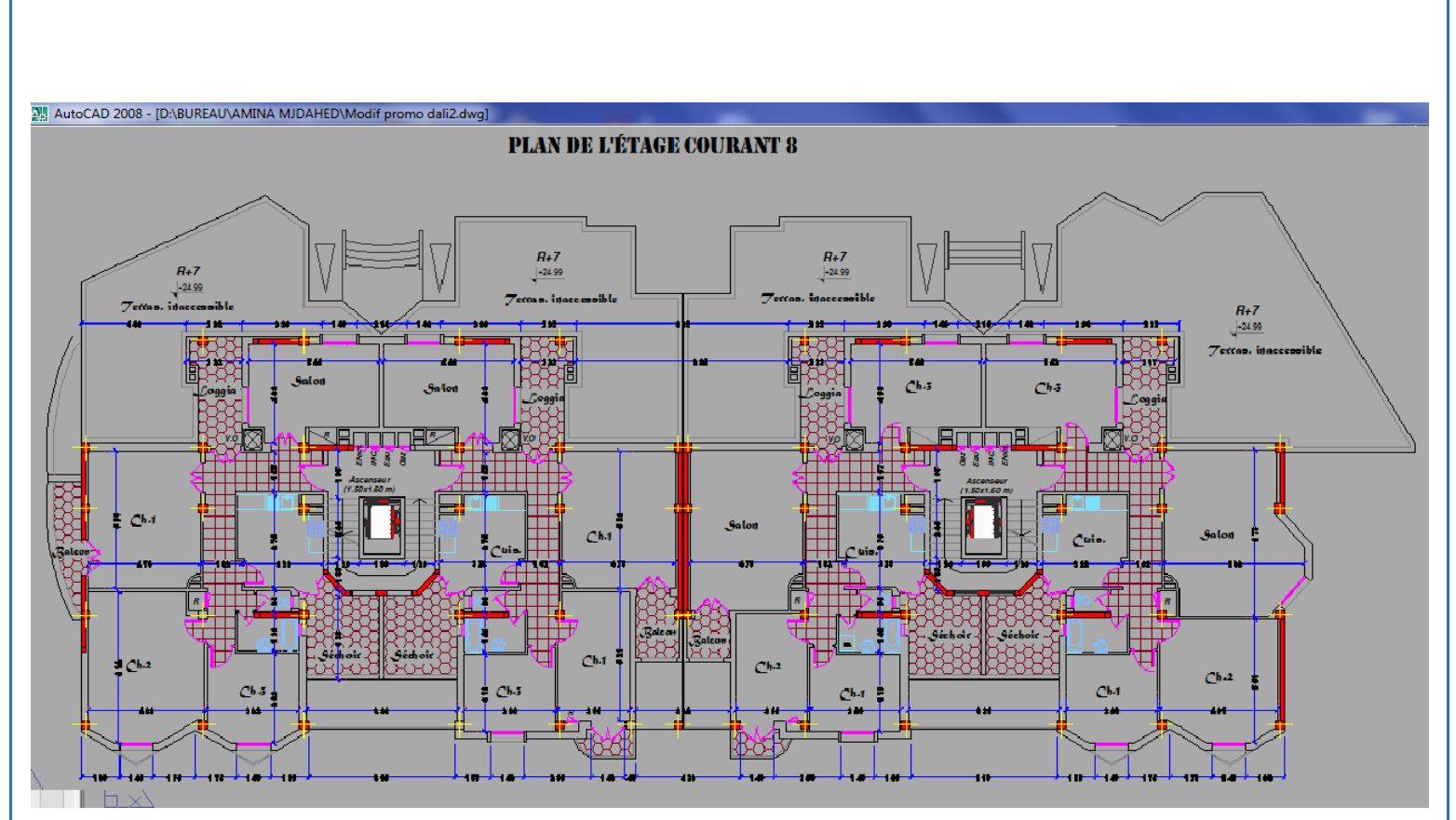

**Figure** Plan de l'etage courant 8

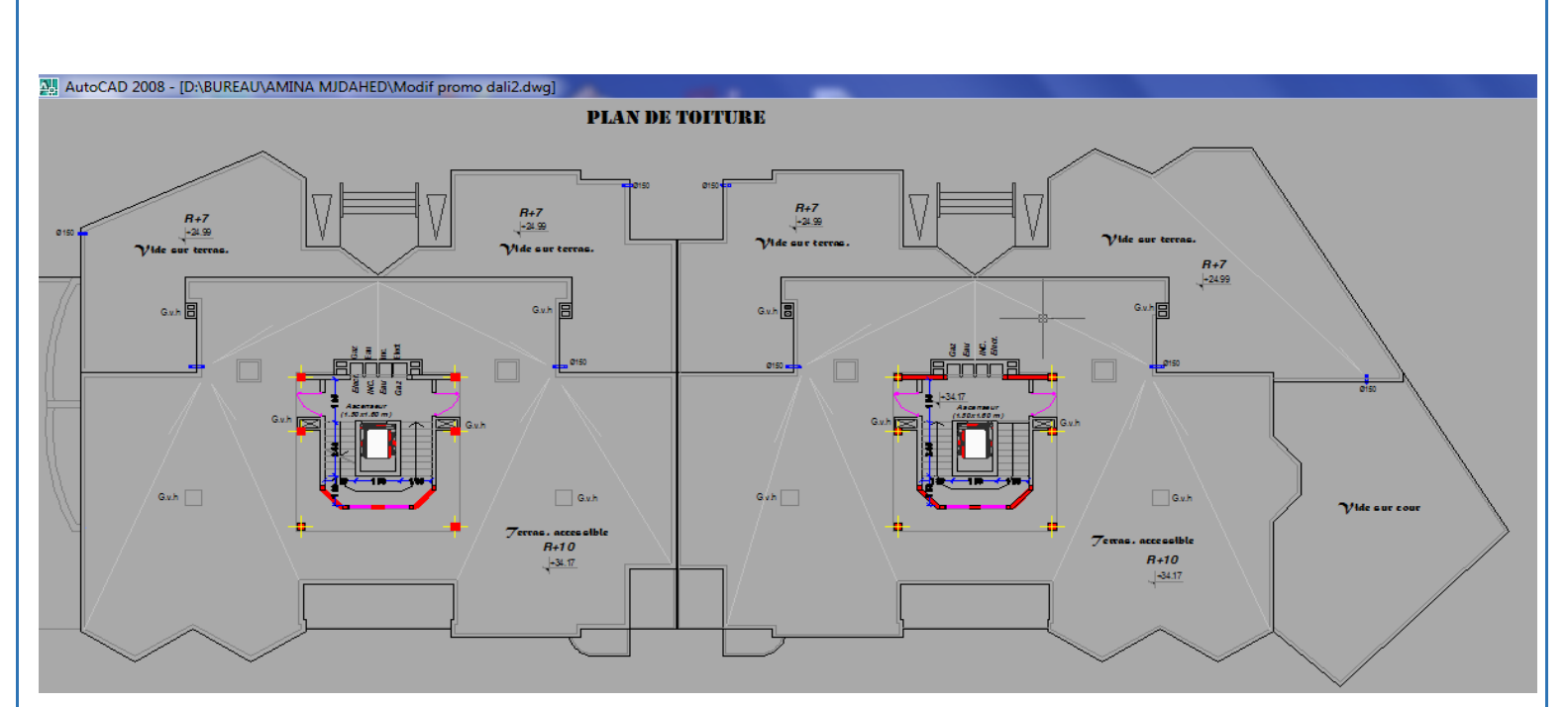

**Figure** Plan de terrasse

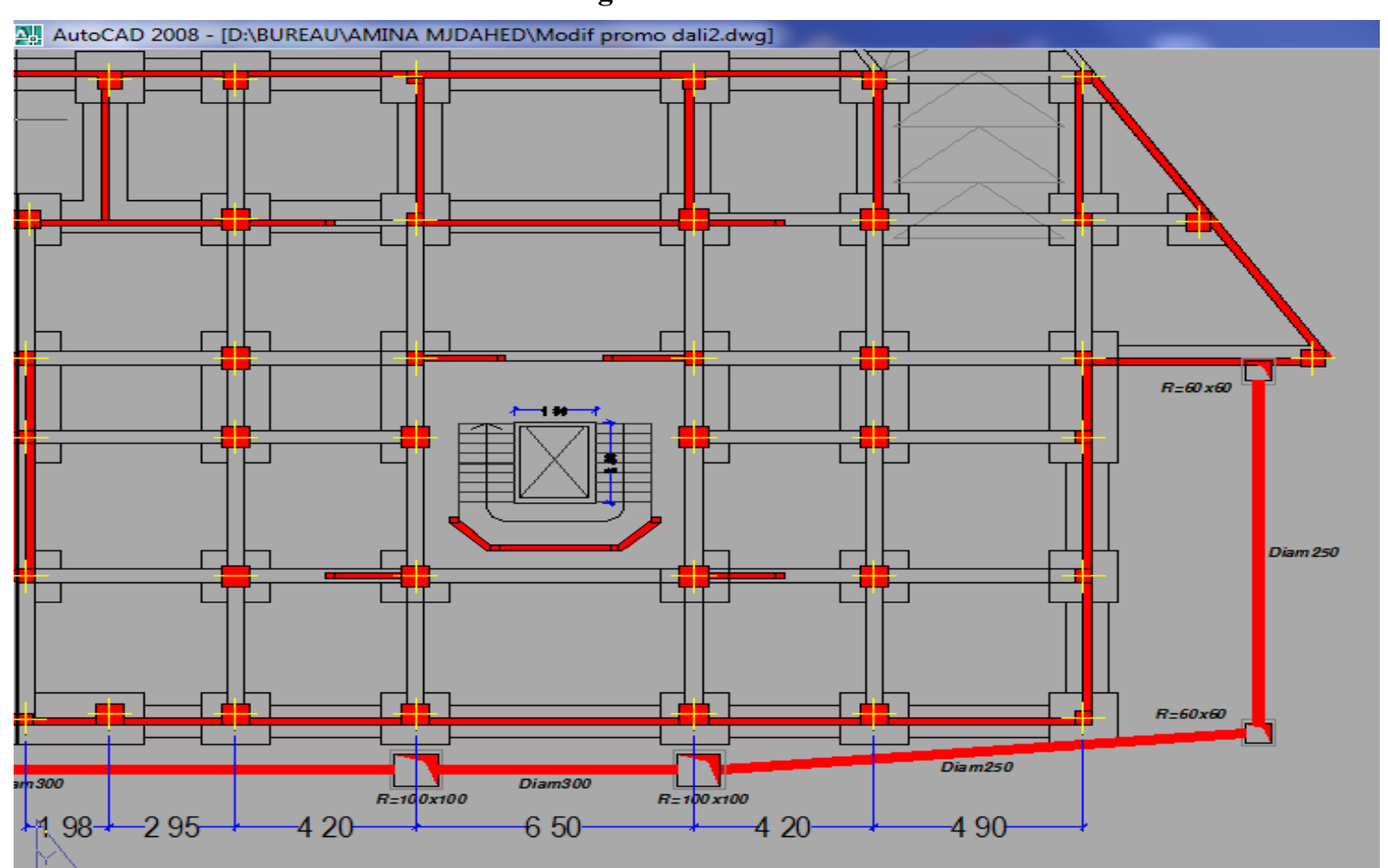

**Figure** Plan d'assainissement

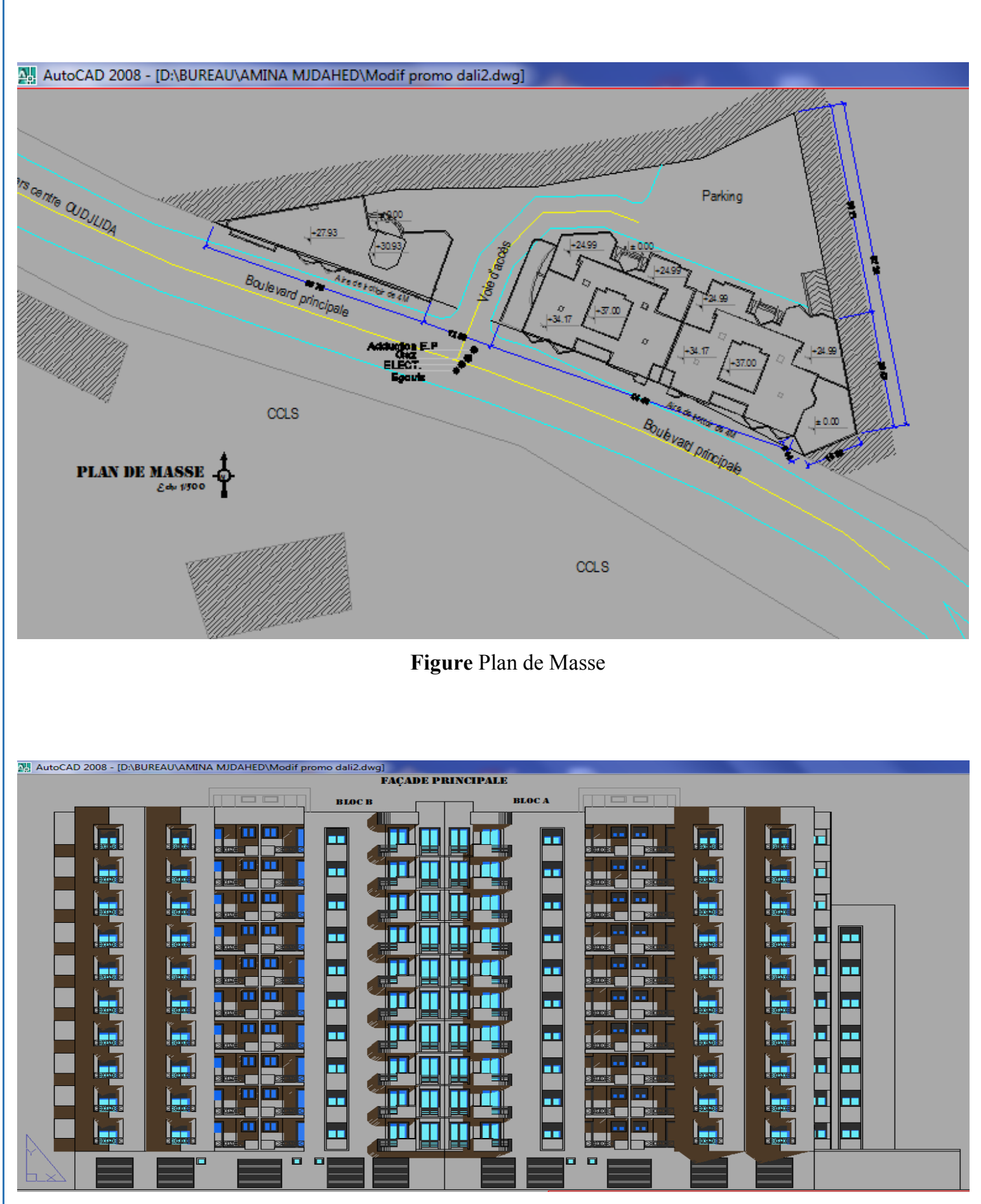

**Figure** Plan de façade principale

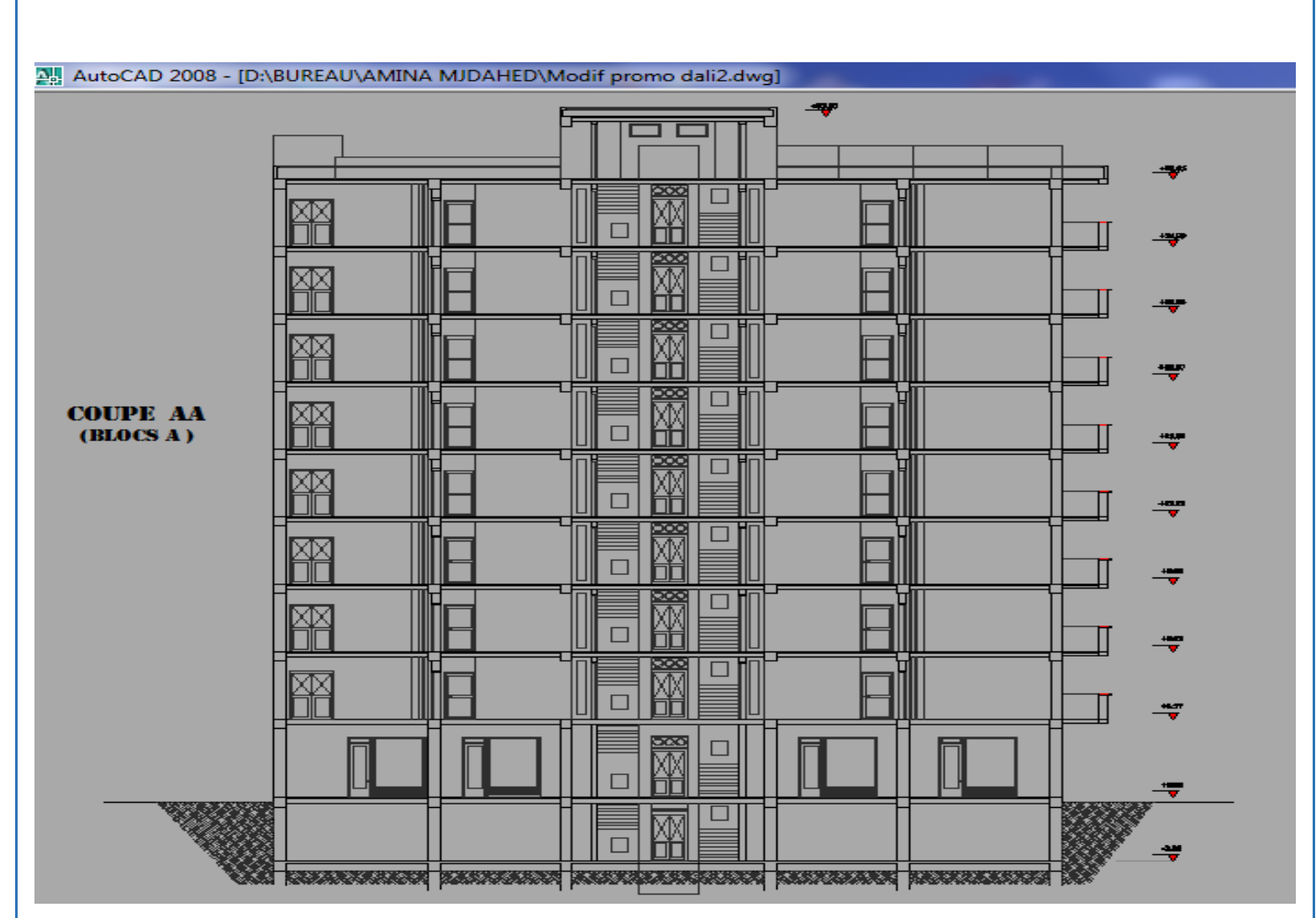

**Figure** Plan de la coupe de bLoc A

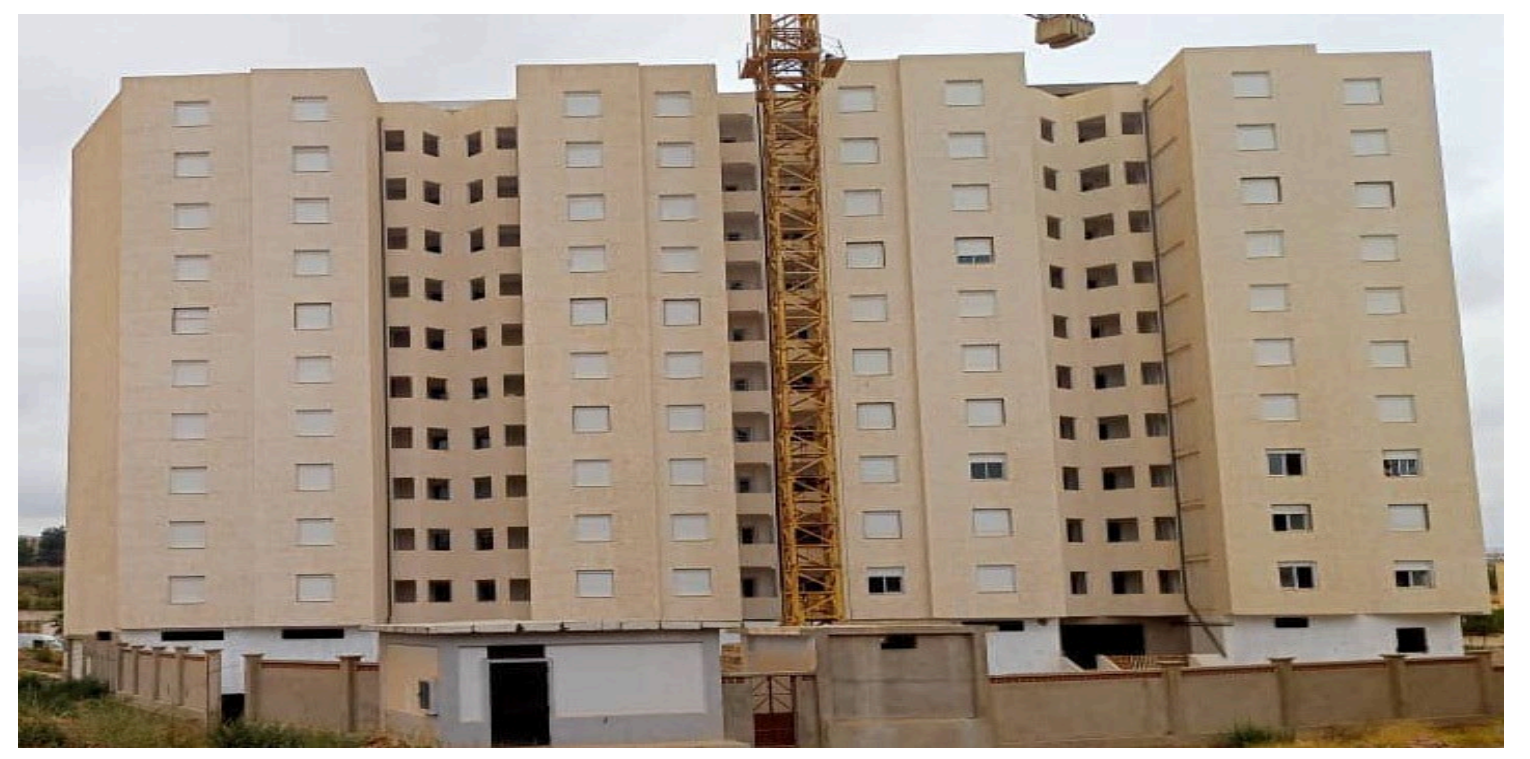

**Figure** une image des deux blocs après la réalisation

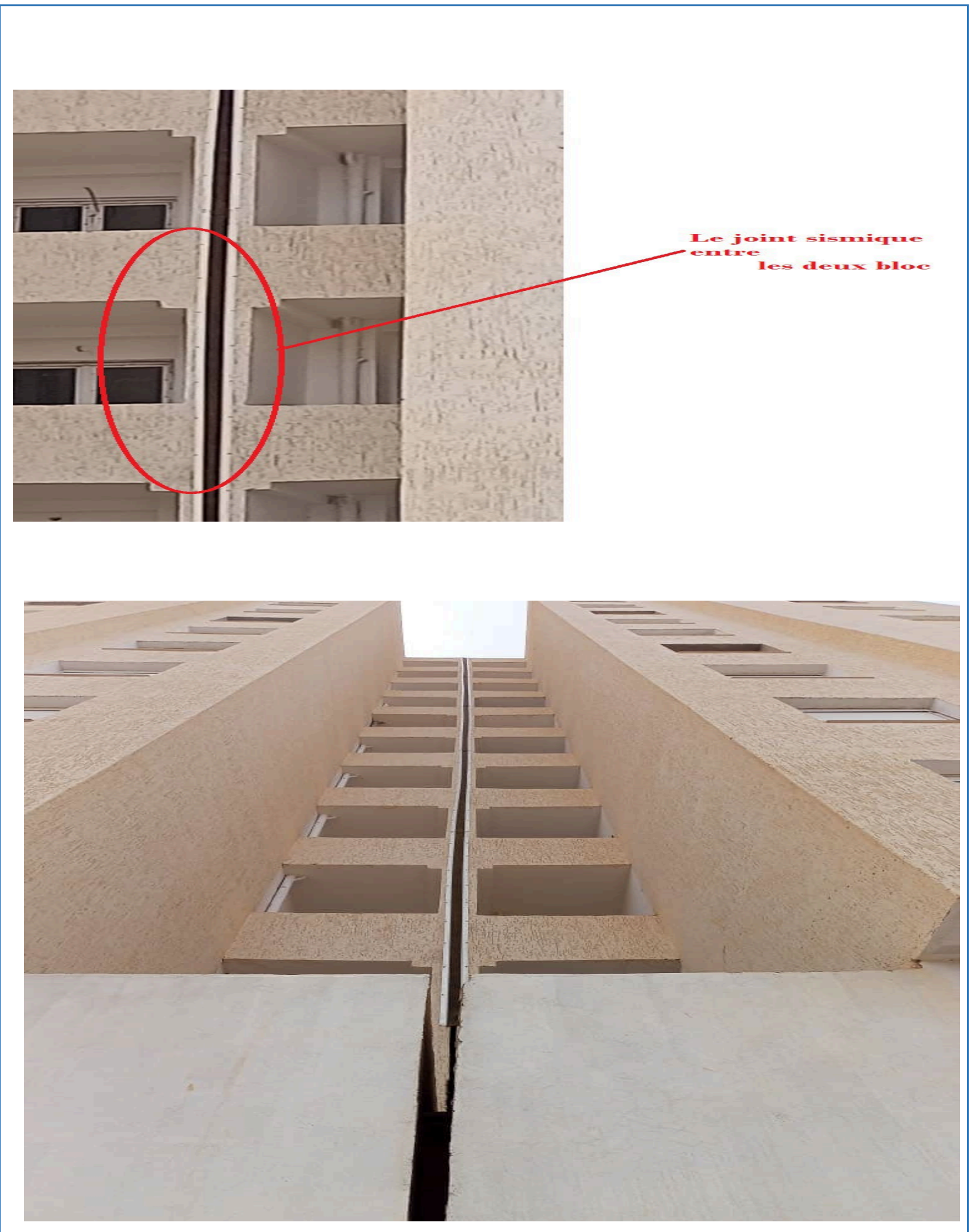

**Figure** le joint sismique entre les deux blocs